การจำลองพลศาสตร์ยานยนต์ร่วมกับยานพาหนะจริงแบบย่อส่วน

นายกฤษดาจันทรแดง

วิทยานิพนธ์นี้เป็นส่วนหนึ่งของการศึกษาตามหลักสูตรปริญญาวิศวกรรมศาสตรมหาบัณฑิต สาขาวิชาวิศวกรรมเครื่องกล ภาควิชาวิศวกรรมเครื่องกล ื่ ื่ คณะวิศวกรรมศาสตร จุฬาลงกรณมหาวิทยาลัย ปการศึกษา 2551 ลิขสิทธิ์ของจุฬาลงกรณ์มหาวิทยาลัย ิ์

COLLABORATION OF VEHICLE DYNAMIC SIMULATION WITH SCALING VEHICLE

Mr. Krissada Chundang

A Thesis Submitted in Partial Fulfillment of the Requirements for the Degree of Master of Engineering Program in Mechanical Engineering Department of Mechanical Engineering Faculty of Engineering Chulalongkorn University Academic Year 2008 Copyright of Chulalongkorn University

นายกฤษดา จันทร์แดง : การจำลองพลศาสตร์ยานยนต์ร่วมกับยานพาหนะจริงแบบย่อส่วน. (Collaboration of vehicle dynamic simulation with scaling vehicle) อ.ที่ปรึกษาวิทยานิพนธ์หลัก: ผศ. ดร.วิทยา วัณณสุโภประสิทธิ์, 115 หน้า. ิ์

งานวิจัยนี้ศึกษาและวิเคราะหการจําลองพลศาสตรของพาหนะจริงกับพาหนะ จริงย่อส่วน ซึ่งเกี่ยวข้องกับการพัฒนายานยนต์ย่อส่วนให้มีพฤติกรรมทางพลศาสตร์สมมูลกับ ี่ พาหนะจริง ยานยนต์ย่อส่วนนี้ถูกควบคุมด้วยมนุษย์ผ่านจากเครื่องจำลองเสมือนจริงสามมิติ งานวิจัยที่สำคัญคือการออกแบบตัวกรองเสมือนจริงโดยมีวัตถุประสงค์หลักเพื่อพัฒนาการ ควบคุม ตรรกะและอัลกอริทึ่มของเครื่องจำลองเสมือนจริงสามมิติให้เสมือนจริงมากที่สุด เครื่อง ื่ ื่ จำลองเสมือนจริงในงานวิจัยนี้ สามารถสร้างการเคลื่อนที่สามแนวแกนคือ หมุนในแกนพิทช์ หมุน ื่ ในแกนโรล และขึ้นลงในแนวดิ่ง ตัวแปรพลศาสตร์ที่สำคัญของยานพาหนะ เช่น ความเร่งเชิงเส้น ความเร็วเชิงมุม มุมเลี้ยว และ ความเร็วล้อ เป็นต้น ถูกวัดด้วยอุปกรณ์ตรวจวัดและถูกส่งไปยัง ี้ ระบบควบคุมหลัก ตามกระบวนการในตัวกรองเสมือนจริง ซึ่งถูกออกแบบมาบนพ นฐานของ ระบบการรับรูและการตอบสนองของมนุษย

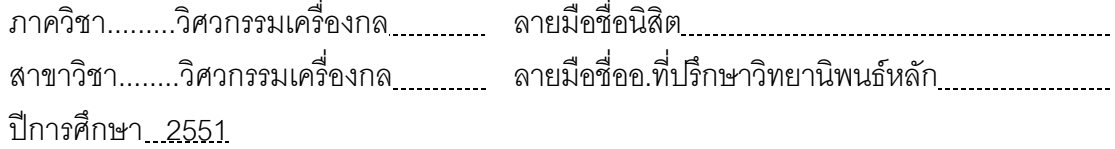

##4870572021 : MAJOR Mechanical Engineering KEYWORDS : Scaling vehicle / Simulator control KRISSADA CHUNDANG: COLLABORATION OF VEHICLE DYNAMIC SIMULATION WITH SCALING VEHICLE. THESIS ADVISOR: ASST.PROF.WITAYA SUPHOPRASIT, 115 pp.

 This research studies and analyses dynamic simulation of a real vehicle and a scaling vehicle. Our research involves development of a scaled vehicle that has similar dynamic behavior of a full size vehicle. This scaled vehicle is then controlled by human operator via a 3 DOF driving simulator. One of a key work is the design of a washout filter for 3 DOF driving simulator. The main purpose is to improve motion control algorithm of the simulator for virtual reality. The simulator can create rotational motion about x-axis (Roll), rotational about y-axis (Pitch), and vertical motion along z-axis (Heave). Dynamic parameters such as linear accelerations, angular velocities, steer angle, and wheel velocities are measured from sensors and fed to the main control system. The vehicle states are processed according to the washout filter which is designed based on human sensation (ex. reacting force on the back), and motion perception via a human inner-ear system.

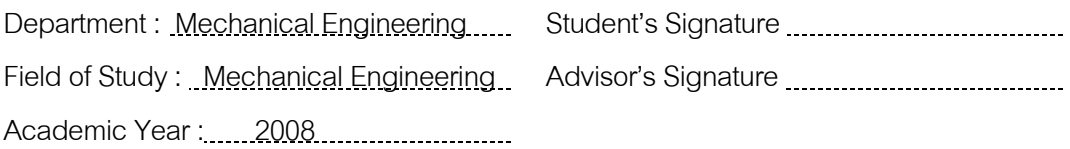

#### **กิตติกรรมประกาศ**

การทำวิจัยและวิทยานิพนธ์ฉบับนี้ สำเร็จลุล่วงไปได้ด้วยความช่วยเหลืออย่างดียิ่ง ของ ผศ. ดร.วิทยา วัณณสุโภประสิทธิ์ อาจารย์ที่ปรึกษาวิทยานิพนธ์ ซึ่งท่านได้สละเวลาอันมีค่าของท่านเพื่อให้ คำแนะนำปรึกษาและข้อคิดเห็นต่างๆ ในการวิจัยครั้งนี้พร้อมทั้งจัดหาทุนและอุปกรณ์ที่ใช้ในการทำ ั้ ี้ ั้ วิทยานิพนธ์มาให้โดยตลอด และงานวิจัยนี้คงจะไม่มีทางประสบผลสำเร็จได้ หากขาดความช่วยเหลือ อย่างเต็มที่จากบิดา มารดา ในทุกๆด้าน ในที่นี้ผู้วิจัยจึงใคร่ขอขอบคุณ อาจารย์ที่ปรึกษาวิทยานิพนธ์ ี่ ผศ.ดร.วิทยา วัณณสุโภประสิทธิ์ คณะกรรมการได้แก่ รศ. ดร.รัชทิน จันทร์เจริญ ผศ.ดร.ศุภวุฒิ จันทรานุวัฒน์ และ อ.ดร.นักสิทธ์ นุ่มวงษ์ สำหรับคำแนะนำ นายฉัตรวุฒิ วิริยะสุธี สำหรับการเขียน โปรแกรมรับข้อมูลจากกล้องจับภาพ เพื่อตรวจวัดความเร่งของยานยนต์ย่อส่วน นอกจากนั้นต้อง ื่ ั้ ขอขอบคุณสถาบันเทคโนโลยีโลหะและวัสดุแห่งชาติ (MTEC) ที่ได้ให้โอกาสเข้าร่วมโครงการวิจัย ที่ นำมาซึ่งประสบการณ์และทุนการศึกษาแก่ผู้เขียน และขอขอบคุณสำหรับทุกๆท่านที่อยู่แวดล้อม ี่ ผู้เขียนไม่ว่าจะเป็นคณาจารย์ผู้ทรงคุณวุฒิที่เคยถ่ายทอดความรู้และให้คำแนะนำ รวมไปถึงเพื่อน ื่ นักศึกษา รุ่นพี่ รุ่นน้อง ทั้งในระดับปริญญาเอก และปริญญาโท ที่ได้ร่วมกันให้ข้อคิดเห็น และ ข้อเสนอแนะต่างๆ พร้อมทั้งยังได้ให้กำลังใจที่ดีแก่กัน เสมอมา ั้

# สารบัญ

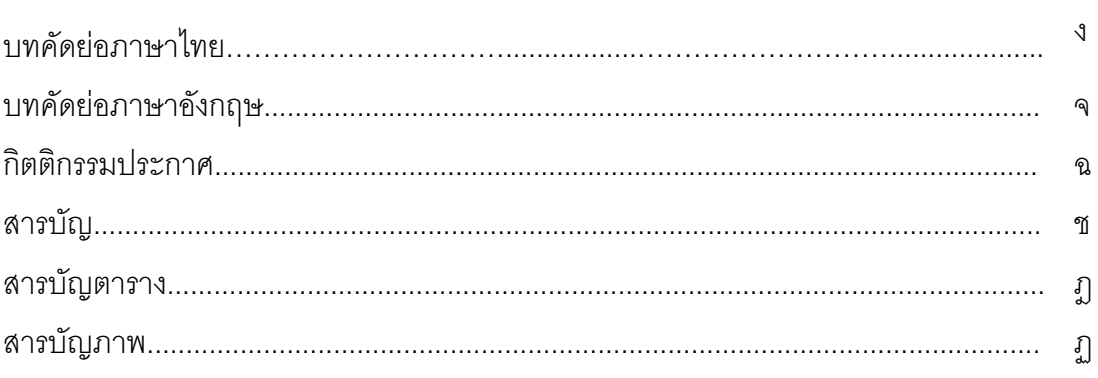

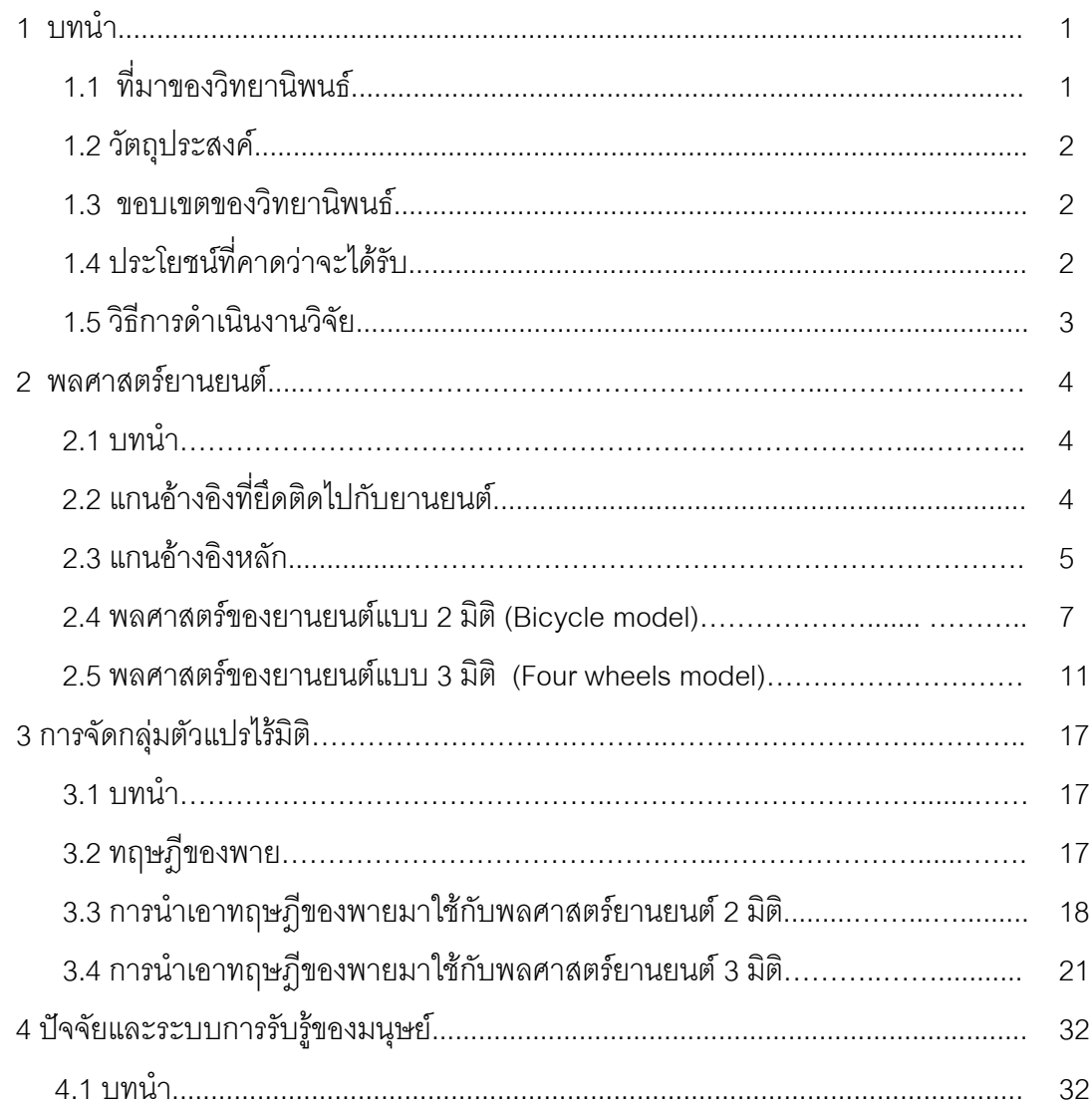

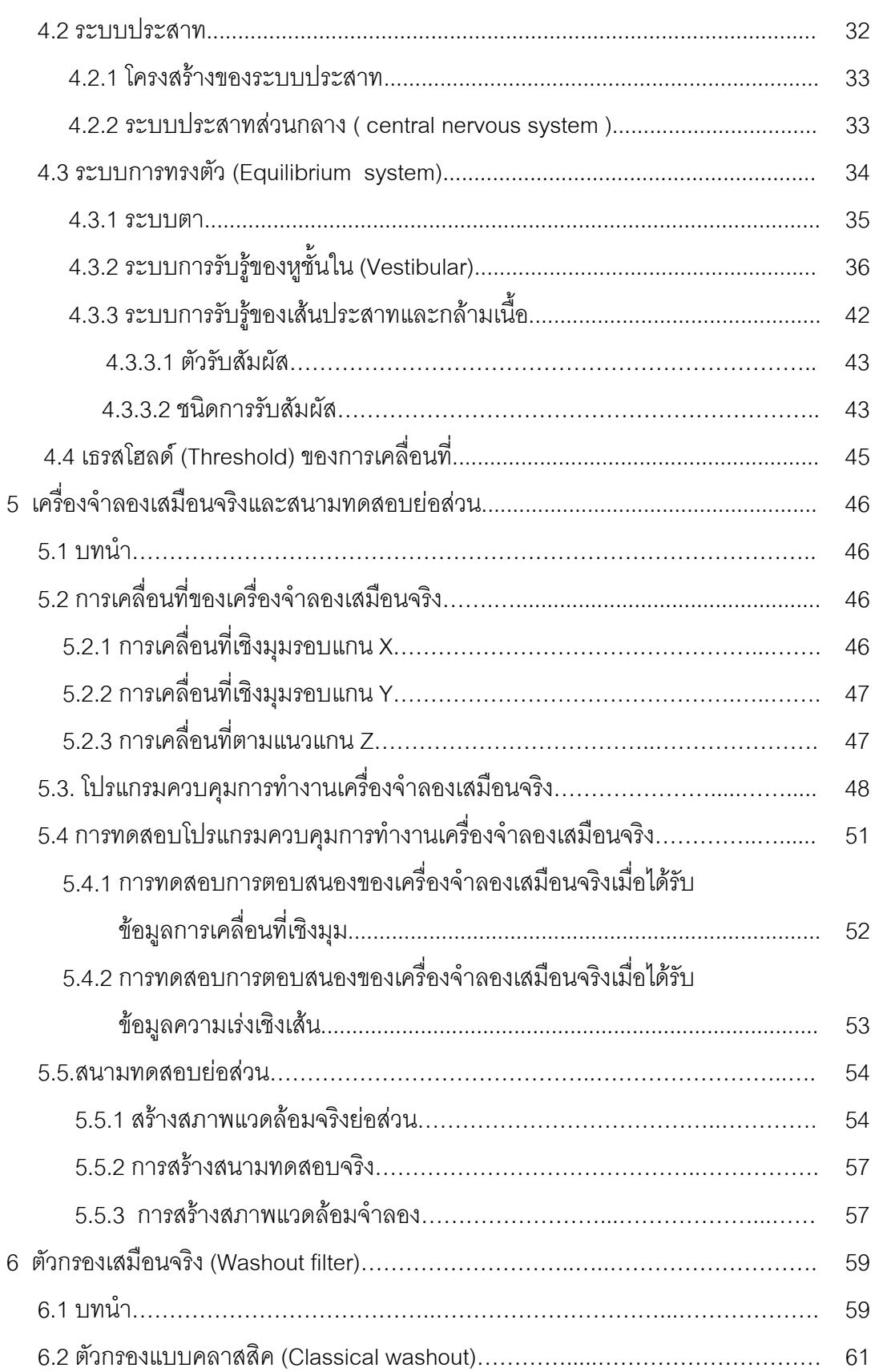

หน้า จะมีการเข้ามา จะมีการเข้ามา จะมีการเข้ามา จะมีการเข้ามา จะมีการเข้ามา จะมีการเข้ามา จะมีการเข้ามา จะมีการ

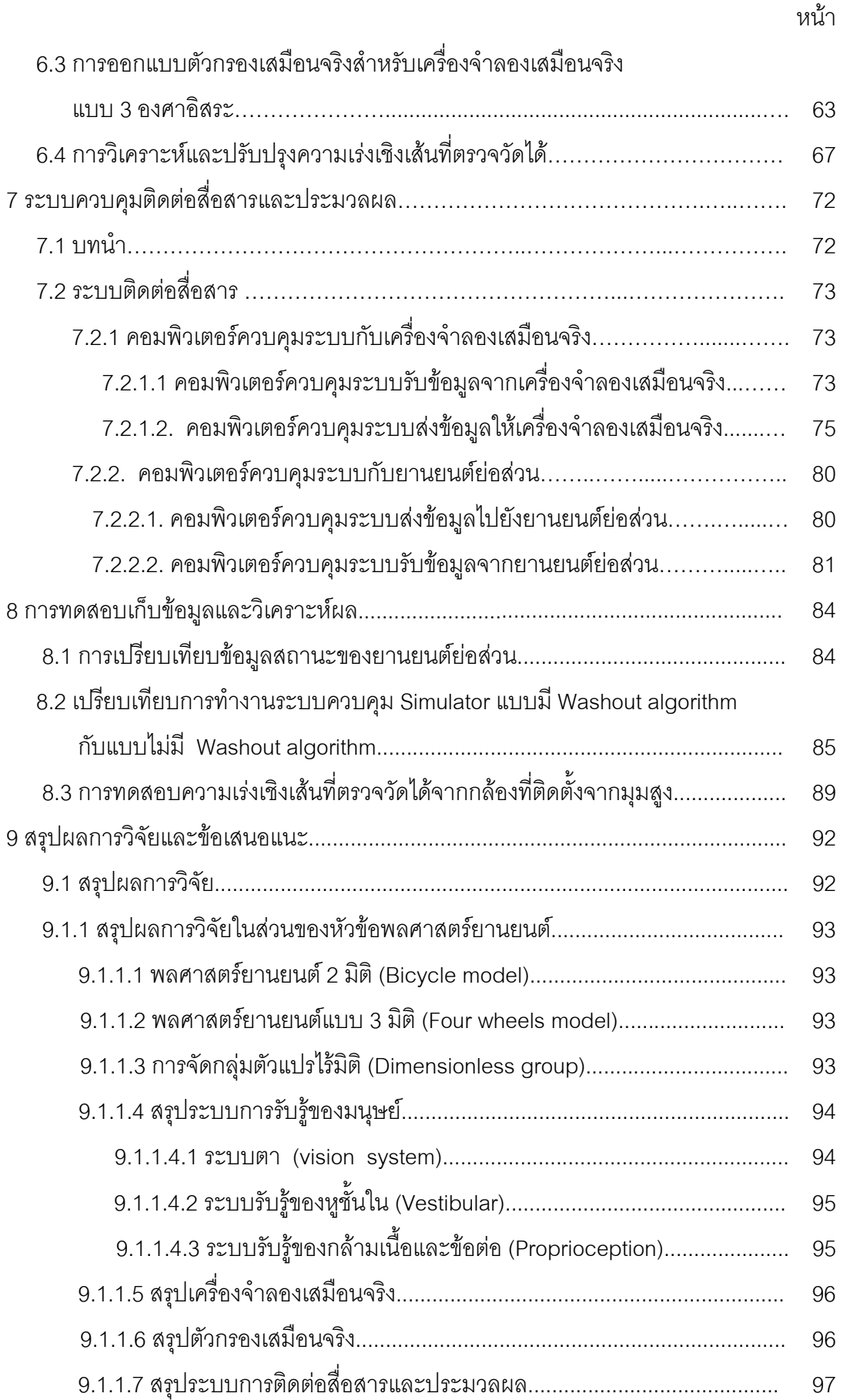

## หน้า

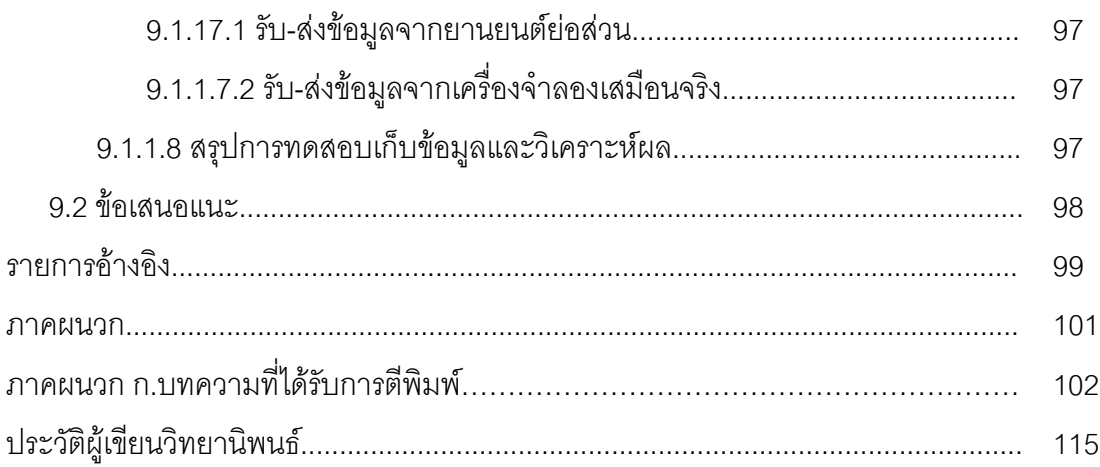

# **สารบัญตาราง**

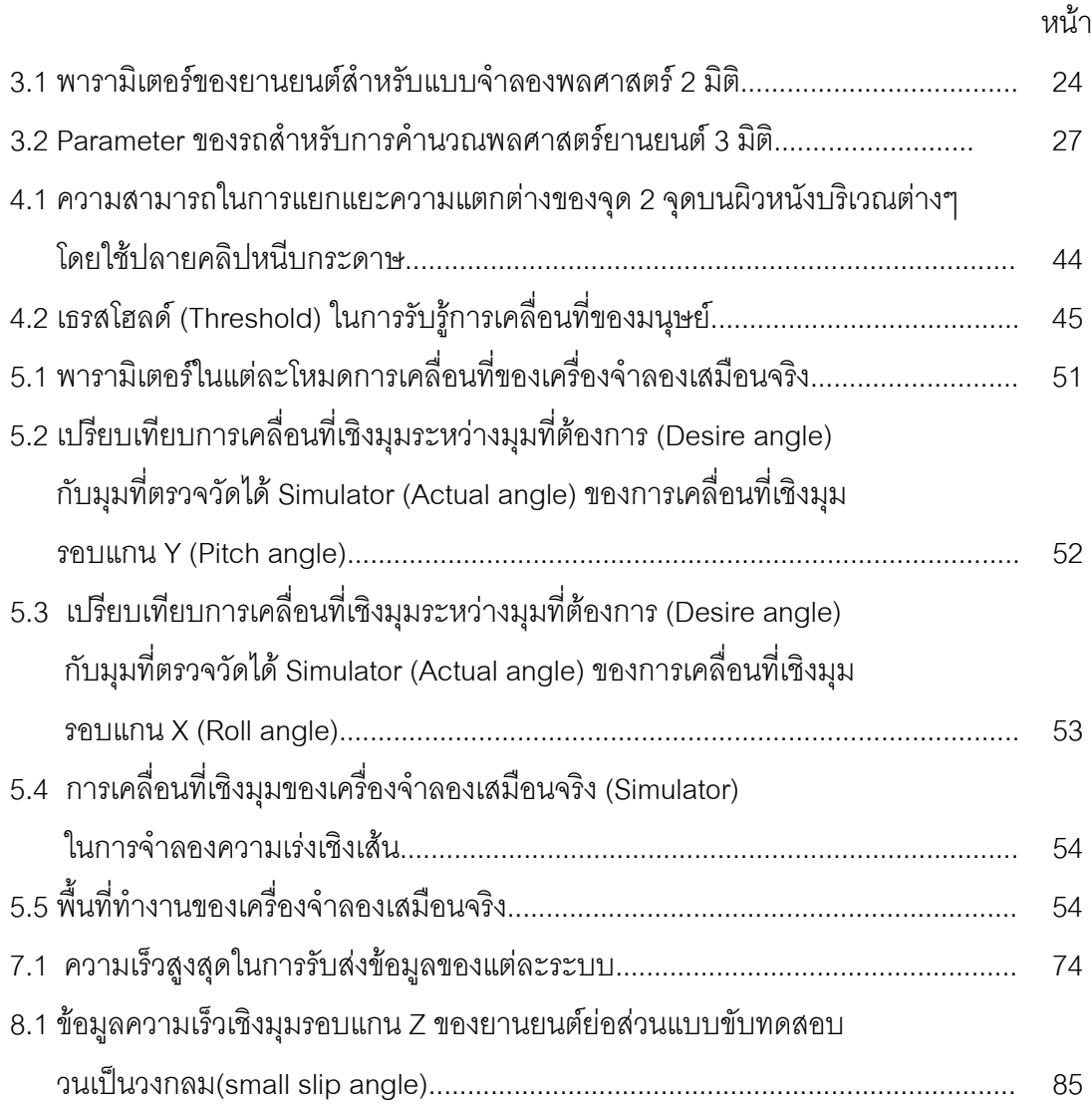

# **สารบัญภาพ**

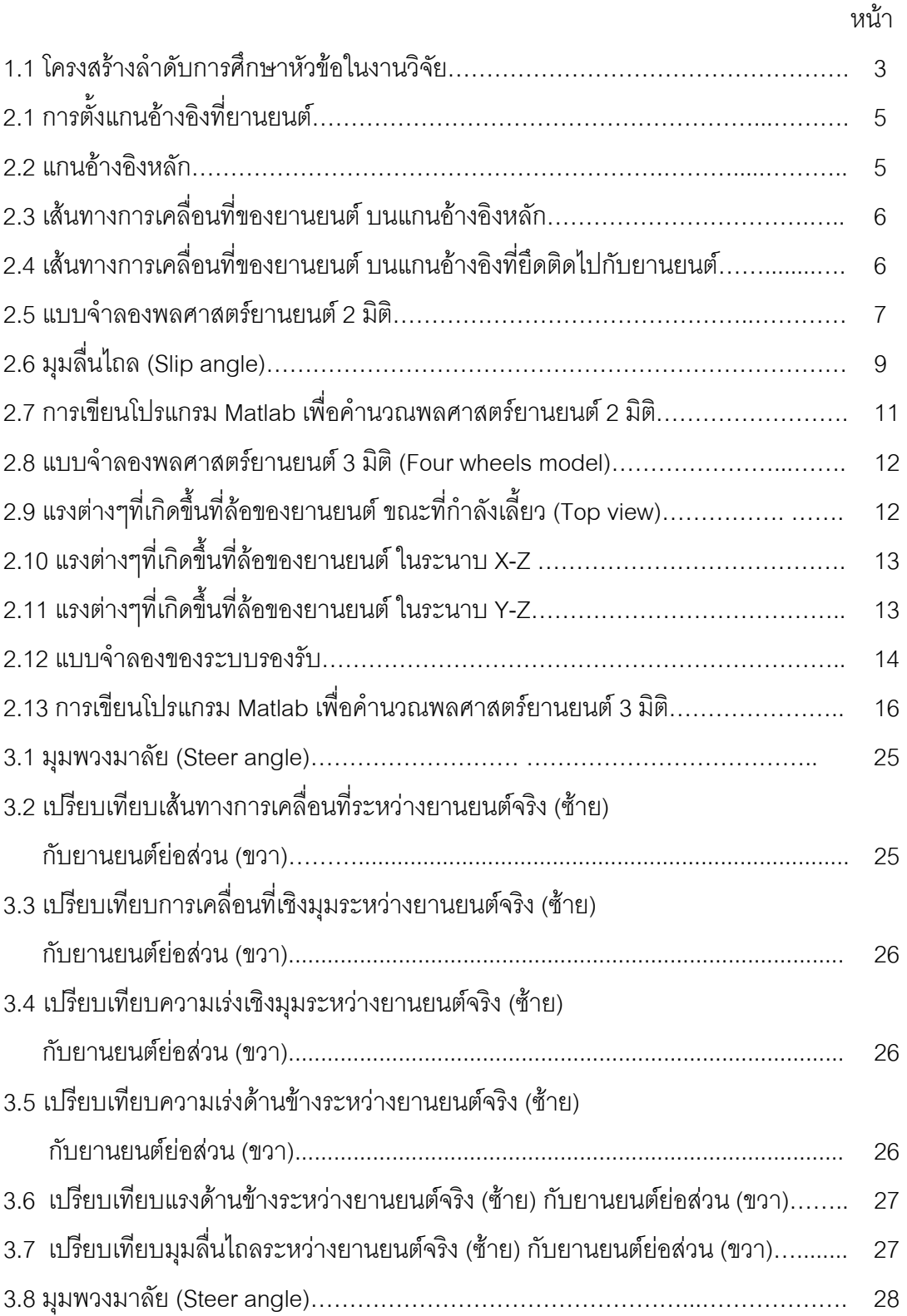

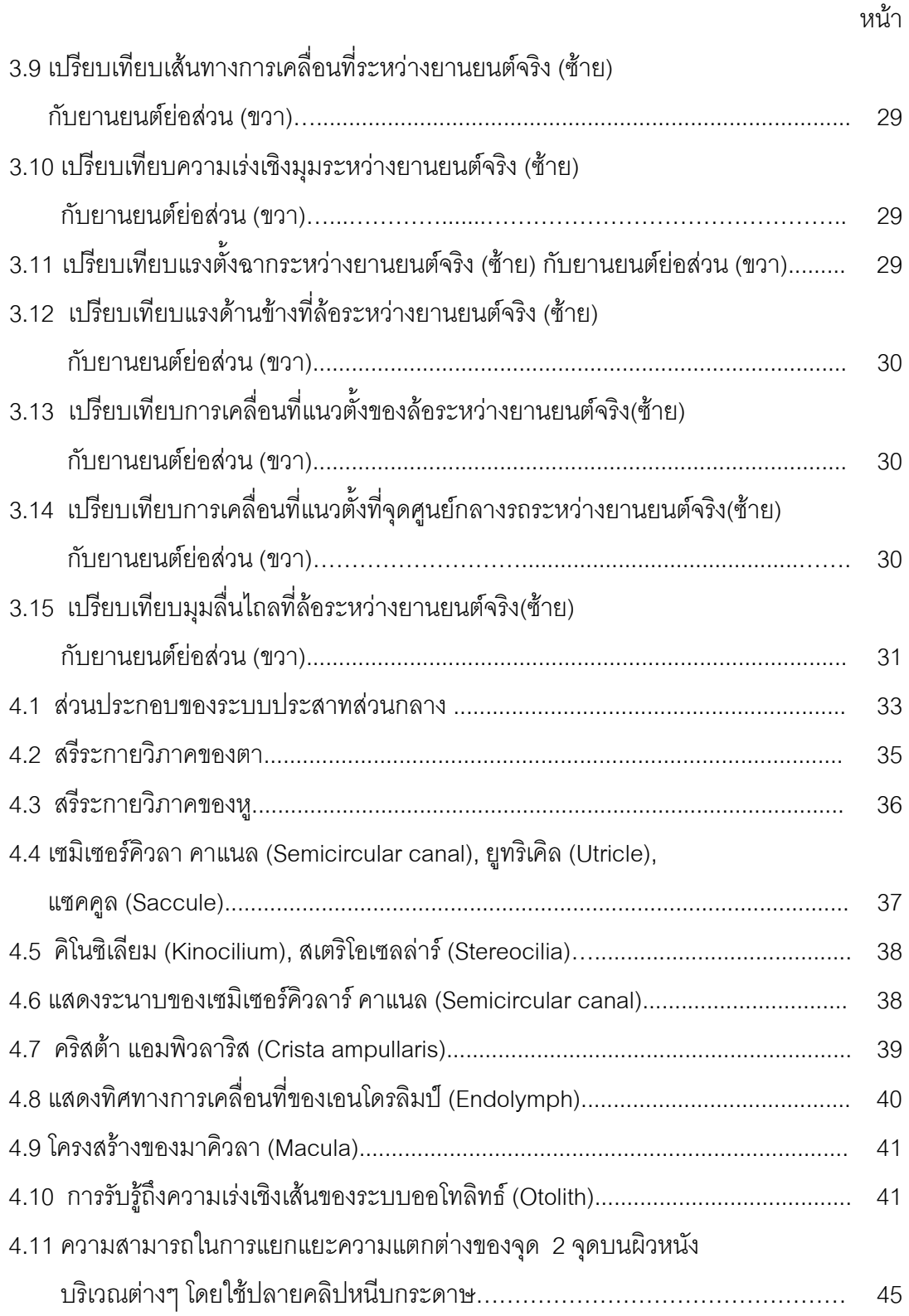

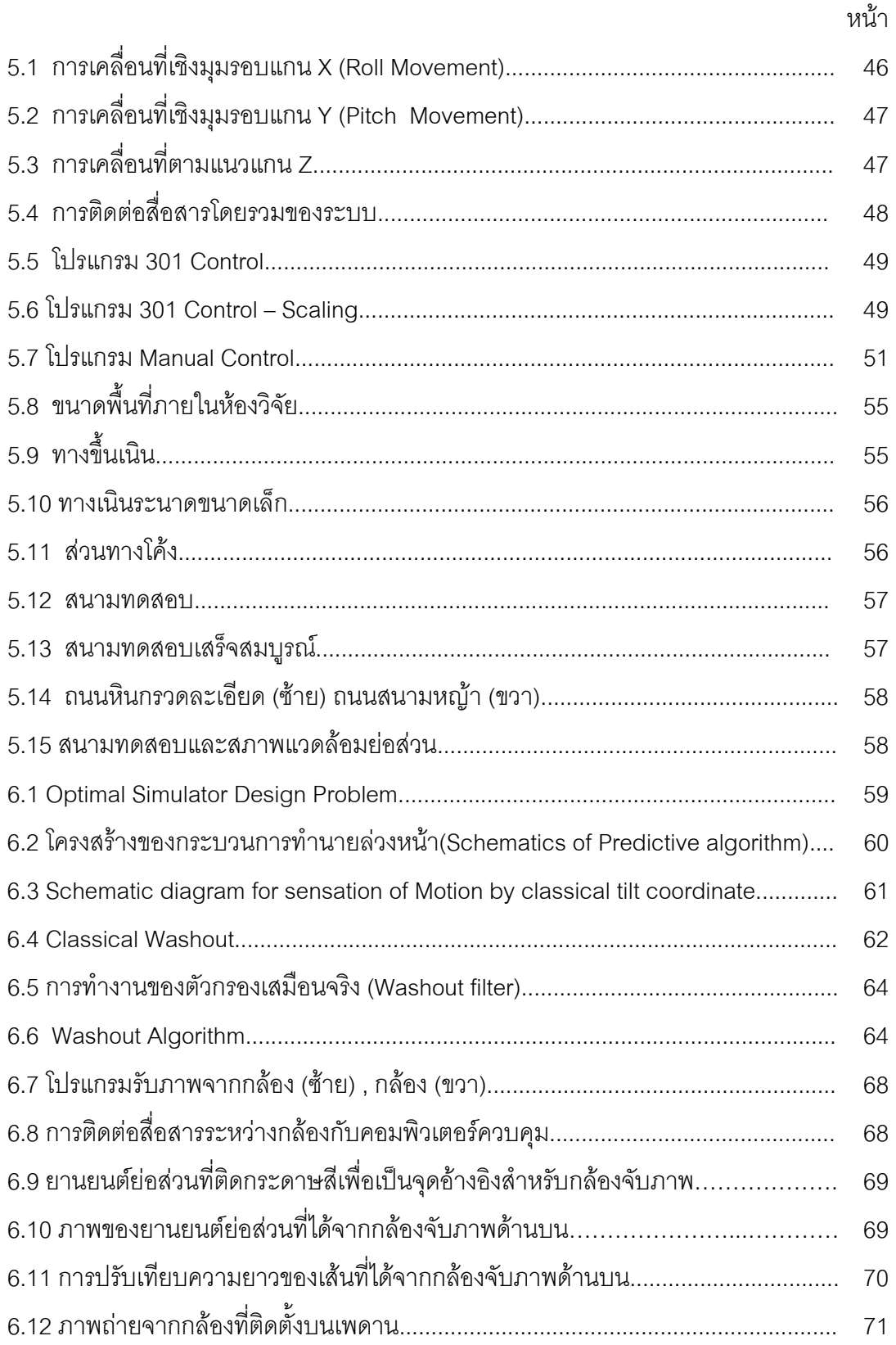

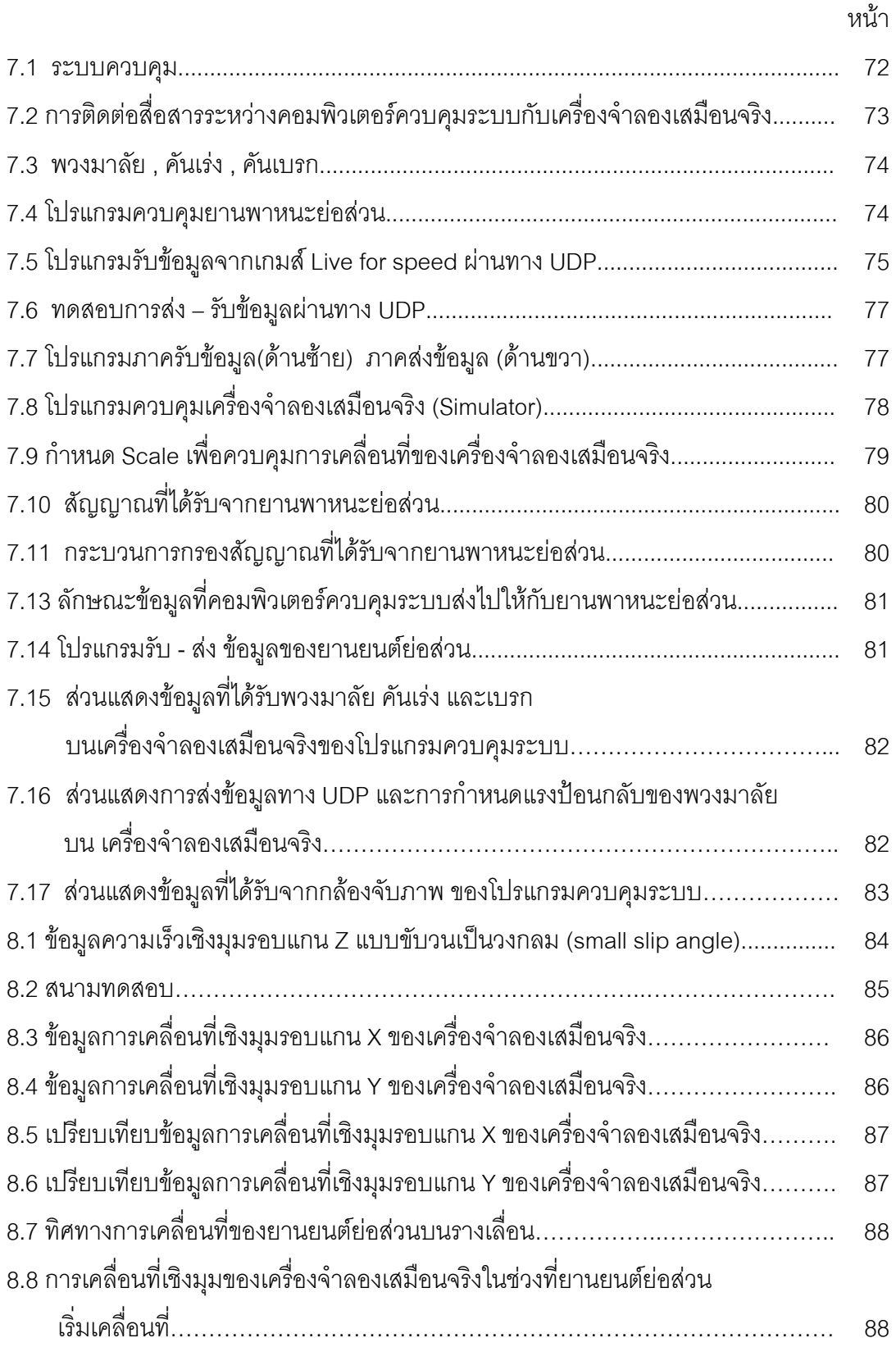

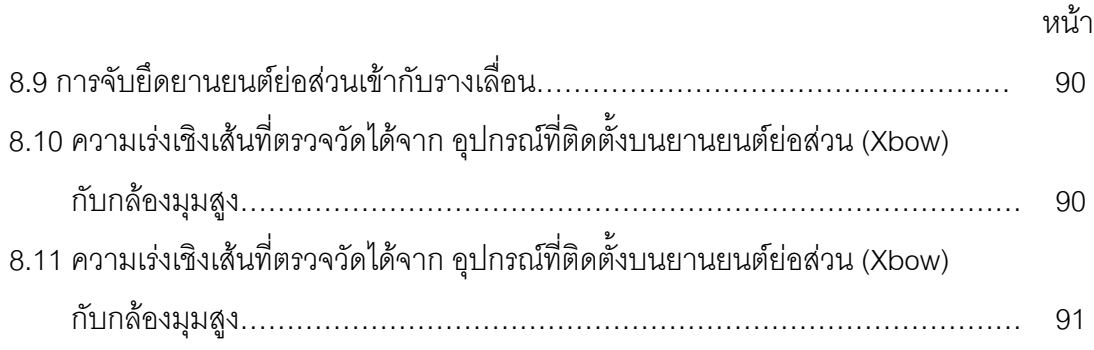

**บทที่1 บทนํา**

### **1.1 ที่มาของวิทยานิพนธ**

ในปัจจุบันเทคโนโลยีการสร้างเครื่องจักรกลต่างๆได้ถูกพัฒนาขึ้นมาอย่างรวดเร็ว รวมถึง ้<br>. การพัฒนาเทคโนโลยีของยานพาหนะ เช่น รถยนต์ และเครื่องบิน ได้เพิ่มขีดความสามารถมากขึ้น ื่ ิ่ เรื่อยๆ ทำให้ต้องมีการพัฒนาทักษะความสามารถของผู้ควบคุมควบคู่กันไปด้วย เพื่อที่จะ สามารถใช้งานของเครื่องจักรได้อย่างเต็มที่ จึงเป็นที่มาของการสร้างเครื่องจำลองเสมือนจริง ื่ (Simulator) โดยได้นำไปใช้ในการฝึกฝนความสามารถในการควบคุมเครื่องจักร ซึ่งจะช่วยเพิ่ม ื่ ความปลอดภัยให้กับผู้ควบคุมมากขึ้น และยังช่วยลดความเสี่ยงที่จะเกิดความเสียหายขึ้นกับ  $\mathcal{L}^{\text{max}}_{\text{max}}$ เคร องจักรไดในกรณีที่เกิดการควบคุมที่ผิดพลาดได ื่

โดยลักษณะของการจำลองที่พบได้ในเครื่องจำลองเสมือนจริง (Simulator) ทั่วไปนั้นจะ เปนการจําลองเหตุการณดวยคอมพิวเตอรกราฟฟกส (Computer graphics) และแบบจําลองทาง คณิตศาสตร์จากนั้นจึงให้ผู้ควบคุมทำการควบคุมยานพาหนะให้สามารถเคลื่อนที่ผ่านเหตุการณ์ ั้ นั้นๆไปได้ ทำให้ในส่วนของการโปรแกรมเหตุการณ์ต่างๆเพื่อที่จะนำไปใช้ในการจำลองเหตุการณ์ ี่ นั้น นักเขียนโปรแกรม (Programmer) จะต้องมีความเข้าใจถึงพฤติกรรมต่างๆที่จะต้องเกิดขึ้น และสามารถอธิบายพฤติกรรมนั้นได้ด้วยสมการทางคณิตศาสตร์ แต่ในบางครั้งอาจจะเกิดปัญหา พบว่าในบางเหตุการณ์มีความยากที่จะอธิบายด้วยสมการทางคณิตศาสตร์เพราะประกอบไปด้วย ตัวแปรต่างๆที่มากเกินไป และไม่มีแบบจำลองทางคณิตศาสตร์ใดๆที่จะจำลองระบบได้อย่าง ี สมบูรณ์ ทำให้การจำลองในเหตุการณ์นั้นอาจจะไม่สามารถจำลองได้เสมือนจริงนัก สำหรับ ปัญหานี้เราสามารถที่จะแก้ไขได้โดยการเปลี่ยนจากการจำลองเหตุการณ์ผ่านทางโปรแกรม  $\mathcal{L}^{\text{max}}_{\text{max}}$ คอมพิวเตอร มาเปนการนําเอายานพาหนะจริงๆ มาควบคุมโดยผูควบคุมจะทําการควบคุมผาน ทางเครื่องจำลองเสมือนจริง (Simulator) โดยที่ยานพาหนะนั้นได้ทำการติดตั้งอุปกรณ์ตรวจวัด ื่ ั้ ค่าตัวแปรต่างๆ เพื่อที่จะส่งข้อมูลกลับมาให้กับเครื่องจำลองเสมือนจริง เพื่อที่จะจำลองสภาวะนั้น ื่ ี่ ้<br>. ื่ ี่ ให้กับผู้ควบคุมได้ แต่ทว่าการที่จะนำเอายานพาหนะจริงมาใช้ในการควบคุมนั้นอาจจะทำให้ต้อง ี่ ั้ ใช้ต้นทุนที่สูง และในบางเหตุการณ์อาจก่อให้เกิดความเสียหายขึ้นกับยานพาหนะนั้นได้ ซึ่งจะเป็น ึ้ การเพิ่มค่าใช้จ่ายที่มากขึ้น ดังนั้นจึงได้มีการแก้ปัญหาโดยสร้างยานพาหนะจริงแบบย่อส่วนขึ้น ิ่ ั้ เพื่อนำมาใช้แทนยานพาหนะจริง แต่ว่าก่อนที่จะนำมาใช้นั้นจะต้องมีการปรับปรุงแก้ไขชิ้นส่วน ื่ ี่ ต่างๆของยานพาหนะจริงแบบย่อส่วน เพื่อให้ขณะที่ทำการควบคุมนั้น ยานพาหนะจริงแบบ ย่อส่วนจะให้การตอบสนองที่เหมือนกับยานพาหนะจริง ซึ่งหลังจากการปรับแต่งชิ้นส่วนแล้วจึงได้ ิ้

ติดตั้งอุปกรณ์ตรวจวัด (Sensor) ข้อมูลต่างๆลงไป เพื่อให้สามารถส่งข้อมูลกลับมาที่เครื่องจำลอง ั้ ื่ เสมือนจริงได

จดประสงค์ของงานวิจัยคือการศึกษาและจำลองพลศาสตร์ของยานยนต์จริงกับยานยนต์ ย่อส่วน ซึ่งตัวแปรของยานพาหนะทั้งสองแบบนี้ถูกเชื่อมโยงกันด้วยทฤษฎีของความคล้ายคลึง รวมถึงการนำเอาค่าสัญญาณการตอบสนองที่ส่งมาจากอุปกรณ์ตรวจวัด (Sensor) ซึ่งถูกติดตั้งไว้ บนยานยนต์ย่อส่วน มาเปรียบเทียบกับค่าที่คำนวณได้จากสมการทางคณิตศาสตร์ และการ รวมกันของสัญญาณทั้งสอง เมื่อเกิดการสูญหายของสัญญาณที่ส่งมาจากอุปกรณ์ตรวจวัด ั้ (Sensor) ที่ติดตั้งไว้บนยานยนต์ย่อส่วน ซึ่งกรณีของการรวมสัญญาณทั้งสองนี้จำเป็นต้อง ั้ พิจารณาถึงจำนวนของข้อมูล ที่จะนำไปใช้ในการแสดงผลให้กับมนุษย์ซึ่งควบคุมอยู่ในเครื่อง จำลองเสมือนจริง (Simulator) ดังนั้นจึงต้องศึกษาถึงระบบการรับรู้ของมนุษย์ ซึ่งจะเป็นตัวบ่งบอก ั้ ถึงปริมาณของข้อมูลที่แสดงผลแล้ว มนุษย์สามารถรับรู้ถึงการตอบสนองที่มีความต่อเนื่อง ื่

#### **1.2 วัตถุประสงค**

1.2.1 ศึกษาทฤษฎีที่จะนำไปใช้ในการจำลองเพื่อให้ยานพาหนะจริงแบบย่อส่วนมีการ ตอบสนองตอการควบคุมเสมือนกับการควบคุมยานพาหนะจริง

1.2.2 ศึกษาการรับรู้ของมนุษย์เพื่อนำไปใช้ในการออกแบบระบบควบคุมของเครื่อง ื่ ื่ จำลองเสมือนจริง (Simulator) เพื่อให้สามารถจำลองเหตุการณ์ที่เกิดขึ้นกับยานยนต์ย่อส่วน เสมือนว่าผู้ควบคุมกำลังควบคุมอยู่ในยานยนต์นั้นเอง

1.2.3 ออกแบบระบบจำลองพลศาสตร์ยานยนต์ร่วมกับกับยานยนต์ย่อส่วน

#### **1.3 ขอบเขตของวิทยานพนธ ิ**

1.3.1 ศึกษาวิธีการจัดกลุมตัวแปรไรมิติ (Dimensionless group)

1.3.2 ศึกษาพลศาสตรยานยนต 2 มิติ (Bicycle model) และพลศาสตรยานยนต 3 มิติ (4 wheels model) และทดสอบแบบจำลองในคอมพิวเตอร์

1.3.3 ศึกษาและสรุปปจจัยการรับรูของมนุษย

1.3.4 ออกแบบระบบจำลองพลศาสตร์ยานยนต์ร่วมกับกับยานยนต์ย่อส่วน

#### **1.4 ประโยชนที่คาดวาจะไดรับ**

1.4.1 มีความเขาใจในระเบียบวิธีการกลุมตัวแปรไรมิติ

1.4.2 มีความเข้าใจในพลศาสตร์ยานยนต์ 2 มิติ และพลศาสตร์ยานยนต์ 3 มิติ

1.4.3 มีความเข้าใจในด้านการรับรู้ของมนุษย์

1.4.4 มีความเข้าใจในการออกแบบระบบควบคุมเครื่องจำลองเสมือนจริง ื่

#### **1.5 วิธีการดาเนํ ินงานวิจัย**

จากวัตถุประสงค์ของงานวิจัย ผู้วิจัยได้เรียบเรียงหัวข้อที่จะต้องศึกษาและออกแบบขึ้น ี่ ดังที่แสดงในรูปที่ 1.1 โดยในขั้นต้น ผู้วิจัยได้แบ่งหัวข้อของงานวิจัยออกเป็น 2 หัวข้อใหญ่ๆ ประกอบด้วยพลศาสตร์ยานยนต์ (Vehicle dynamics) และระบบควบคุมเครื่องจำลองเสมือนจริง **่** (Simulator control system) โดยในหัวข้อของพลศาสตร์ยานยนต์สามารถแบ่งได้เป็นพลศาสตร์ ยานยนต์ 2 มิติ (Bicycle) และพลศาสตร์ยานยนต์ 3 มิติ (Four wheels) โดยความร้จากการศึกษา พลศาสตรยานยนตนี้จะนําไปสูการสรางกลุมตัวแปรไรมิติ (Dimensionless group) และสามารถ นำพารามิเตอร์ (Parameter) ที่ได้จากการจัดกลุ่มตัวแปรไร้มิติไปออกแบบยานยนต์ย่อส่วน (Scaled vehicle) เพื่อให้ยานยนต์ย่อส่วนมีการตอบสนองทางพลศาสตร์เหมือนกับยานยนต์จริง สำหรับหัวข้อการสร้างระบบควบคุมเครื่องจำลองเสมือนจริง (Simulator control system) นี้ ื่ สามารถจำแนก หัวข้อที่จะต้องศึกษาประกอบด้วย ระบบการรับรู้ของมนุษย์ (Human perception) และการเคลื่อนที่ของเครื่องจำลองเสมือนจริง(Simulator) จากนั้นจึงออกแบบตัว ื่ ี่ ื่ ั้ กรองเสมือนจริง (Washout filter) และระบบติดต่อสื่อสารระหว่างโปรแกรมควบคุมหลักกับเครื่อง ื่ **่** จําลองเสมือนจริง ซึ่งทายที่สุดจึงสรางการติดตอส ื่อสารและประมวลผลของระบบโดยรวม ซึ่ง โปรแกรมควบคุมที่สร้างขึ้น จะเป็นตัวกลางในการเชื่อมต่อข้อมูลระหว่างยานยนต์ย่อส่วนกับเครื่อง ื่ จําลองเสมือนจริง

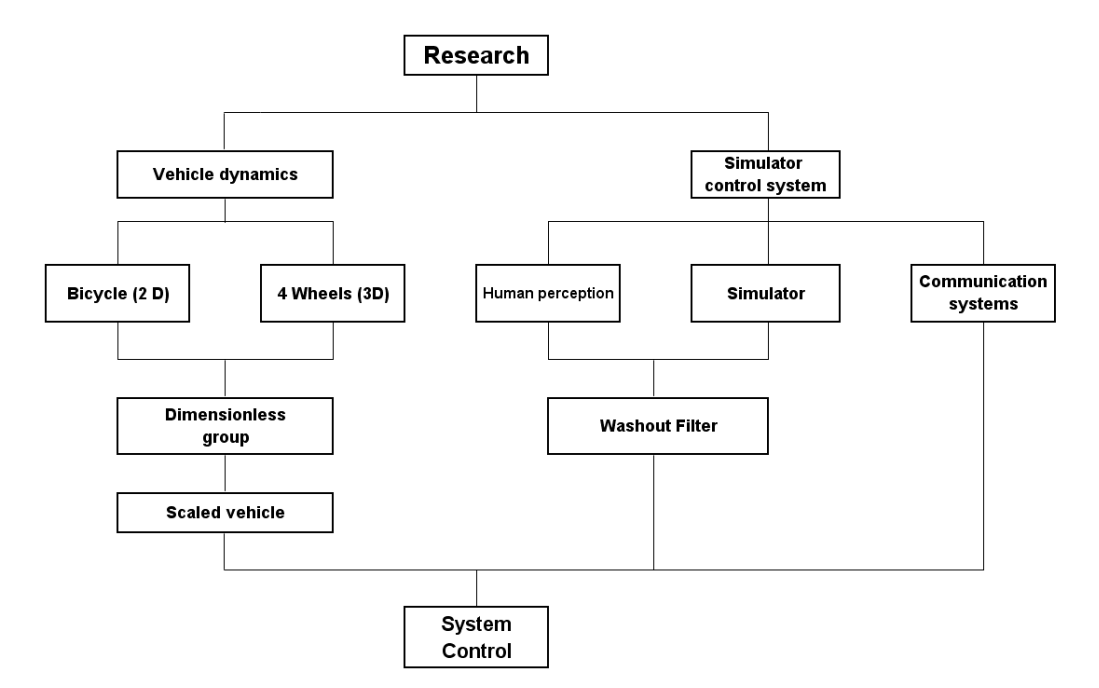

้รปที่ 1.1 โครงสร้างลำดับการศึกษาหัวข้อในงานวิจัย

# **บทที่ 2 พลศาสตรยานยนต**

#### **2.1 บทนํา**

การจำลองสภาวะการขับขี่ยานยนต์ให้มีความเสมือนจริงด้วยเครื่องจำลองเสมือนจริง  $\mathcal{L}^{\mathcal{L}}$ ื่ (Simulator) ผู้วิจัยมีความจำเป็นที่จะต้องศึกษาถึงพลศาสตร์ที่เกิดขึ้นกับรถยนต์ เพื่อให้มีความ ี่ เข้าใจเกี่ยวกับการเคลื่อนที่ ตัวแปรต่างๆที่เกิดขึ้นกับยานยนต์ เช่นเมื่อเกิดขับรถเข้าโค้ง จะมี ื่ ึ้ ลักษณะการเคลื่อนที่ด้านข้างอย่างไร หรือเกิดการหมุนของรถอย่างไรบ้าง เป็นต้น เพื่อนำสถานะ ื่ ื่ ยานยนต์ที่เกิดขึ้นไปทำการประมวลผลแล้วจึงส่งข้อมูลการจำลองสถานะของยานยนต์ให้กับ ฆ Simulator

โดยพลศาสตร์ยานยนต์ที่ใช้ในงานวิจัยนี้ ประกอบด้วย 2 แบบด้วยกันดังนี้ ี้

1. พลศาสตร์ยานยนต์แบบ 2 มิติ (Bicycle model)

2. พลศาสตร์ยานยนต์แบบ 3 มิติ (Four wheels model)

โดยทั้ งสองแบบจะมีความแตกตางกันคือพลศาสตรยานยนตแบบ 2 มิติหรือ Bicycle model นั้น จะเป็นการจำลองพลศาสตร์การเคลื่อนที่ของรถอย่างง่าย ซึ่งจะมีตัวแปรอิสระ (Degree of freedom) 2 ตัวแปรคือ การเคลื่อนที่ด้านข้าง (Lateral motion) และ การหมุนของรถ ื่ รอบแกน Z ( Yaw motion) แตสําหรับพลศาสตรยานยนตแบบ 3 มิติหรือ Four wheels model นั้นจะเปนการพิจารณาสมการพลศาสตรยานยนตที่มีความซับซอนมากขึ้น ซึ่งประกอบดวย การ เคลื่อนที่ด้านข้าง (Lateral motion) , การเคลื่อนที่ในแนวดิ่ง (Vertical motion) , การหมุนของรถ ื่ ื่ รอบแกน X (Roll motion) , การหมุนรอบแกน Y (Pitch motion) , การหมุนรอบแกน Z (Yaw motion) ้งสองแบบจะพิจารณาในสภาวะที่ยานยนต์เคลื่อนที่ด้วยความเร็วคงที่ (longitudinal velocity constant) โดยแกนอ้างอิงที่ใช้ในการคำนวณนี้จะมีอยู่ด้วยกัน 2 แบบ ี้ ดังนี้

#### **2.2 แกนอาวอิงที่ยึดติดไปกับยานยนต (Body fixed coordinate)**

แกนอ้างอิงแบบนี้จะยึดติดไปกับยานยนต์ และเคลื่อนที่ไปด้วยกัน ดังแสดงในรูปที่ 2.1 ี้ ื่ การใช้แกนอ้างอิงแบบนี้จะทำให้แรงต่างๆที่เกิดขึ้นกับยานยนต์นั้น สามารถคำนวณได้ง่ายขึ้น เช่น ี้ ึ้ การคำนวณแรงที่เกิดขึ้นระหว่างล้อกับพื้นถนนนั้น สามารถคำนวณได้โดยอาศัยมุมเลี้ยวของล้อ ึ้ ี้ กับมุมความเร็วล้อ

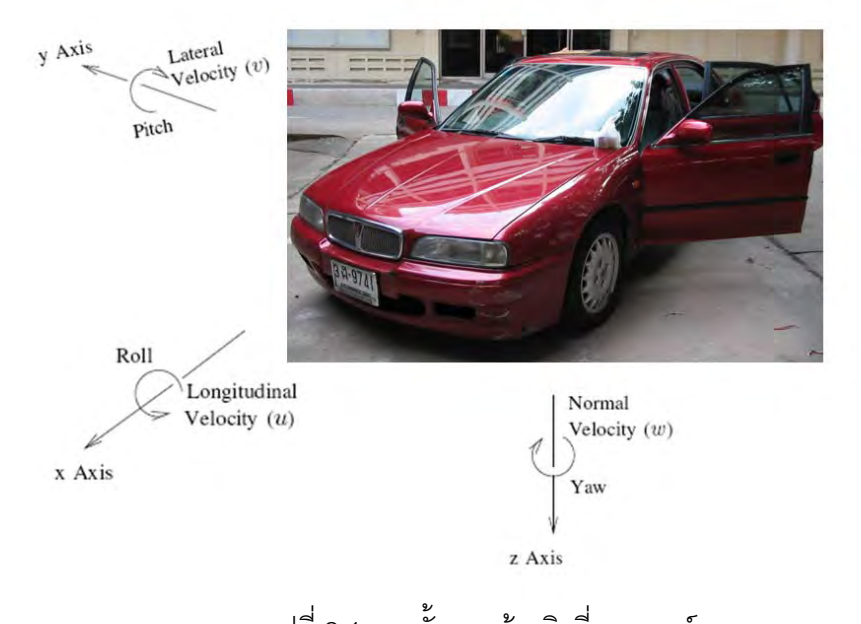

รูปที่ 2.1 การตั้งแกนอ้างอิงที่ยานยนต์ ั้ ี่

### **2.3 แกนอางอิงหลัก (Global coordinate)**

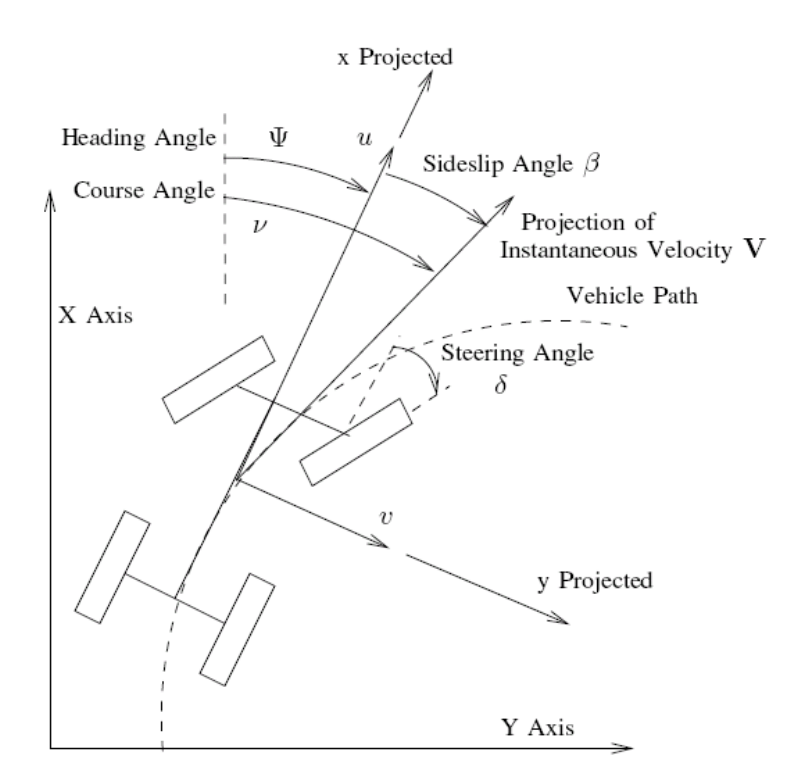

รูปที่ 2.2 แกนอางอิงหลัก, [1]

การคำนวณสถานะของยานยนต์ เช่น ความเร็วด้านข้าง, ความเร็วเชิงมุมรอบแกน Z โดย ปกติแล้วมักใช้แกนอ้างอิงที่ยึดติดไปกับยานยนต์ แต่ลำหรับการพิจาณาเส้นทางการเคลื่อนที่ของ ื่  $\mathcal{L}^{\mathcal{L}}(\mathcal{L}^{\mathcal{L}})$  and  $\mathcal{L}^{\mathcal{L}}(\mathcal{L}^{\mathcal{L}})$  and  $\mathcal{L}^{\mathcal{L}}(\mathcal{L}^{\mathcal{L}})$ ยานยนต์แล้ว จะใช้แกนอ้างอิงหลัก เนื่องจากการคำนวณโดยใช้แกนอ้างอิงหลัก จะเปรียบเสมือน ื่ มีผู้สังเกตการณ์ ซึ่งยืนอยู่กับที่ คอยสังเกตการณ์เคลื่อนที่ของยานยนต์ ดังแสดงในรูปที่ 2.3 จะเห็น ื่ ี่ ได้ว่ามีความแตกต่างกับเส้นทางการเคลื่อนที่ของยานยนต์บนแกนอ้างอิงที่ยึดติดไปกับยานยนต์ ื่ ในรูปที่ 2.2

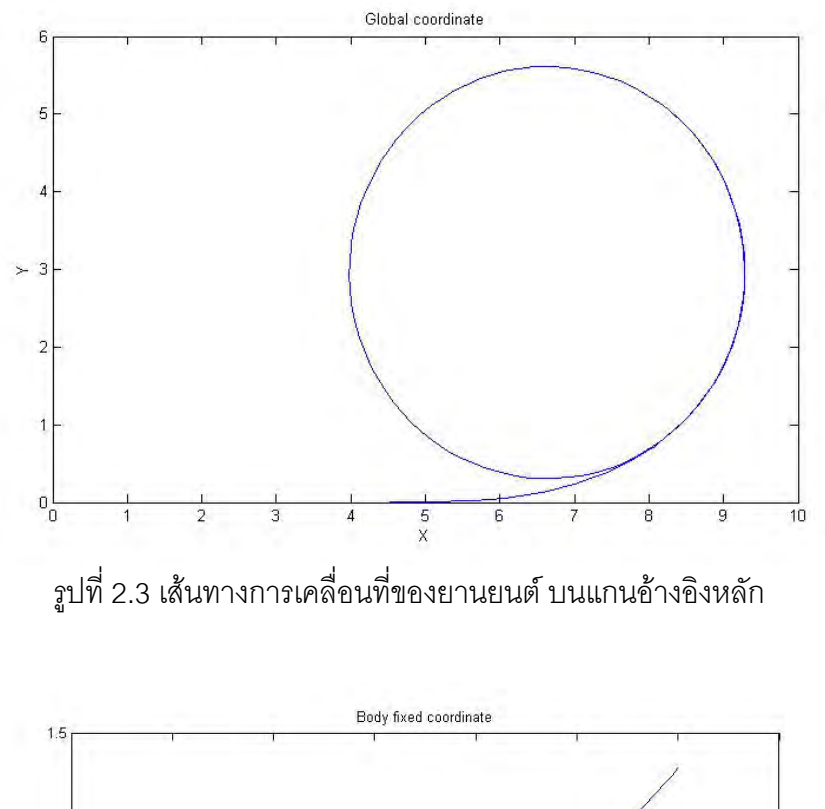

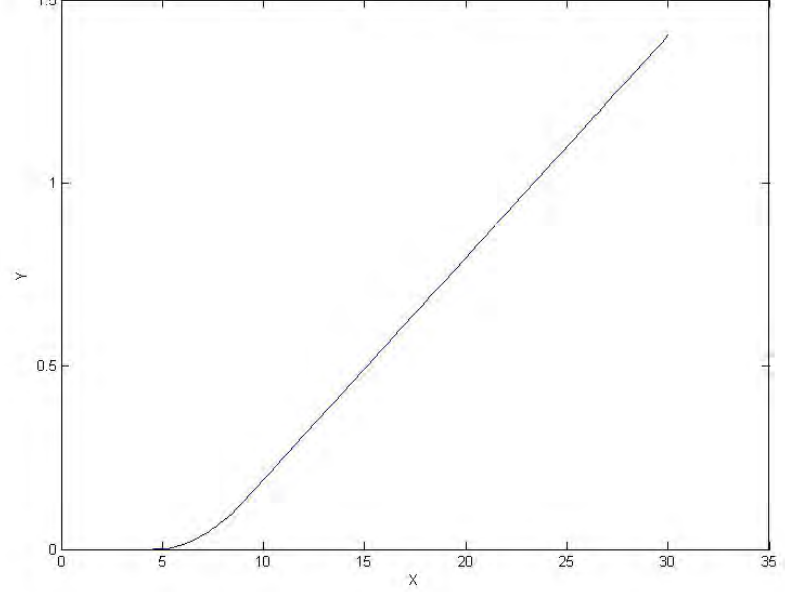

รูปที่ 2.4 เส้นทางการเคลื่อนที่ของยานยนต์ บนแกนอ้างอิงที่ยึดติดไปกับยานยนต์ ี่

#### **2.4 พลศาสตรยานยนตแบบ 2 มิติ (Bicycle model)**

้ สำหรับการจำลองพลศาสตร์ยานยนต์แบบ 2 มิติ นี้ได้มีการนำไปใช้สำหรับการพัฒนา ระบบควบคุมรถในหลายงานวิจัย [2] , [3] โดยจะเป็นการจำลองในสภาวะที่ยานยนต์เคลื่อนที่ ด้วยความเร็วคงที่ (Constant longitudinal velocity) และไม่คำนึงถึงการหมุนของยานยนต์รอบ แกน X (Roll motion) และการหมุนของยานยนตรอบแกน Y (Pitch motion) และพิจารณาการ เคลื่อนที่และแรงที่เกิดขึ้นที่ล้อด้านซ้ายและขวามีค่าเท่ากัน ดังนั้นจึงสามารถที่จะพิจารณาสถานะ ื่  $\mathcal{L}^{\text{max}}_{\text{max}}$ ึ้ ั้  $\mathcal{L}^{\mathcal{L}}(\mathcal{L}^{\mathcal{L}})$  and  $\mathcal{L}^{\mathcal{L}}(\mathcal{L}^{\mathcal{L}})$  and  $\mathcal{L}^{\mathcal{L}}(\mathcal{L}^{\mathcal{L}})$ ต่างๆที่เกิดขึ้นของล้อด้านซ้ายและล้อด้านขวา ให้เหลือเพียงล้อเดียวได้ ทำให้เหลือล้อจากเดิม 4 ึ้ ล้อเหลือเพียง 2 ล้อ โดยมีลักษณะดังรป

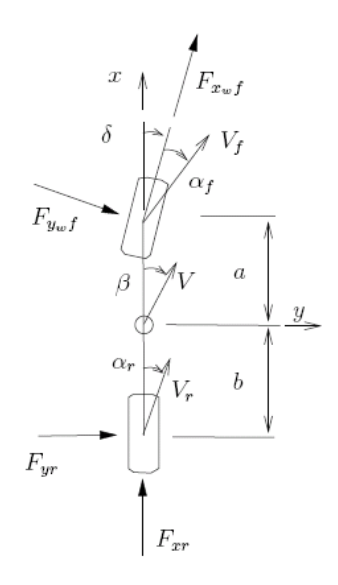

รูปที่ 2.5 แบบจําลองพลศาสตรยานยนต 2 มิติ [1]

ในขณะที่

- $a$  หมายถึง ระยะห่างระหว่างจุดศูนย์กลางของยานยนต์กับตำแหน่งล้อหน้า
- $\,b$  หมายถึง ระยะห่างระหว่างจุดศูนย์กลางของยานยนต์กับตำแหน่งล้อหลัง
- $\delta$  หมายถึง มุมของพวงมาลัย
- $\beta$  หมายถึง ื่นไถล (Slip angle) ที่จุดศูนยกลางของรถยนต
- $V$  หมายถึง ทิศทางความเร็วของจุดศูนย์กลางรถยนต์
- $\alpha_{_f}$  หมายถึง ้มุมลื่นไถล (Slip angle) ที่ล้อหน้า
- $\alpha_{\rm r}$  หมายถึง ้มุมลื่นไถล (Slip angle) ที่ล้อหลัง
- $V_{f}$  หมายถึง ทิศทางความเร็วของล้อหน้า
- $V_{\rm r}$  หมายถึง ทิศทางความเร็วของล้อหลัง

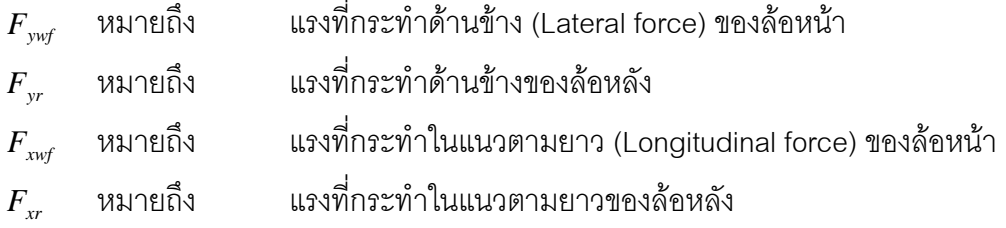

จากกฎของ Newton จะได้ว่า

$$
ma_x = F_{xyf} \cos \delta - F_{ywf} \sin \delta + F_{xr}
$$
 (2.1)

$$
ma_y = F_{yyf} \cos \delta + F_{xyf} \sin \delta + F_{yr}
$$
 (2.2)

$$
I_{Z}\dot{r} = aF_{yyf}\cos\delta + aF_{xyf}\sin\delta - bF_{yr}
$$
 (2.3)

ในขณะที่

$$
a_y = \dot{v} + ru \tag{2.4}
$$

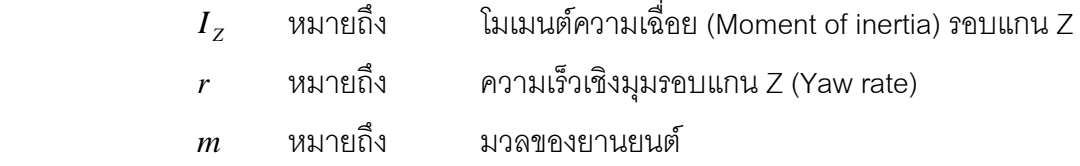

โดยพิจารณาที่สภาวะที่ยานยนต์กำลังวิ่งไปด้านหน้าด้วยความเร็วคงที่ สามารถเขียนได้เป็น ี่

$$
\dot{v} = -ru + \left(\frac{1}{m}\right) \left(F_{ywf} \cos \delta + F_{yr}\right) \tag{2.5}
$$

$$
\dot{\mathbf{r}} = \left(\frac{1}{I_z}\right) \left( aF_{\text{ywf}} \cos \delta - bF_{\text{yr}} \right) \tag{2.6}
$$

ความเร็วล้อหน้า แกน X เท่ากับ น ความเร็วล้อหน้า แกน Y เท่ากับ  $v + ar$ ความเร็วล้อหลัง แกน X เท่ากับ น ความเร็วล้อหลัง แกน Y เท่ากับ v − br

จากค่าทั้งสองนี้ สามารถคำนวณหามุมลื่นไถล (Slip angle) ได้ดังนี้ ั้ ี้

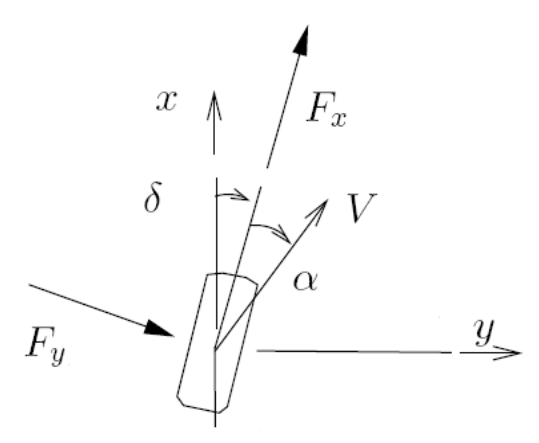

รูปที่ 2.6 มุมล ื่นไถล (Slip angle)

$$
\alpha_f = \delta_f - \tan^{-1}\left(\frac{v + ar}{u}\right) \tag{2.7}
$$

$$
\alpha_r = \delta_r - \tan^{-1}\left(\frac{v - br}{u}\right) \tag{2.8}
$$

ในขณะที่  $\alpha_{_f}$  หมายถึง ้มุมลื่นไถล (Slip angle) ของล้อหน้า  $\alpha_{_r}$  หมายถึง มุมลี่ ้มุมลื่นไถล (Slip angle) ของล้อหลัง  $\delta_{_f}$  หมายถึง มุมเลี้ มุมเลี้ยวของล้อหน้า  $\delta_{\bf r}$  หมายถึง มุมเลี้ยวของล้อหลัง

ี สามารถคำนวณหาค่าแรงกระทำด้านข้างของล้อรถ ( $F_{\rm v}$ ) ได้จาก

$$
F_y = C_a \alpha \tag{2.9}
$$

ในขณะที่

- $C_\alpha$  หมายถึง ค่าสัมประสิทธิ์ความยืดหยุ่นขณะเข้าโค้ง (Cornering stiffness) ิ์
	- $\alpha$  หมายถึง มุมลื่นไถล (Slip angle)

เม อนําสมการท ี่ (2.7) และ (2.8) แทนคาลงในสมการ (2.9) จะไดื่

$$
F_{\rm sf} = 2C_{\rm af} \left( \delta_f - \left[ \frac{v + ar}{u} \right] \right) \tag{2.10}
$$

$$
F_{yr} = 2C_{\alpha r} \left( \delta_r - \left[ \frac{v - br}{u} \right] \right) \tag{2.11}
$$

เนื่องจากเงื่อนไขในการจำลองพลศาสตร์ยานยนต์ 2 มิติ ประกอบด้วย ื่

- $\bullet$  สภาวะความเร็ว (forward velocity) มีค่าคงที่ ดังนั้นแรง  $F_{_{\mathcal{X}}}$  จึงมีค่าเท่ากับศูนย์ ั้
- มุมเลี้ยวน้อย ี้
- แรงที่เกิดขึ้นด้านซ้ายและขวามีความสมมาตรกัน ึ้

ทำให้สมการ (2.1) จึงไม่มีความจำเป็น และสามารถประมาณให้  $\cos\delta \approx 1$  และ  $\sin\delta \approx 0$  ซึ่งมีผลให้เทอม  $\,F_{_{\mathrm{vwf}}} \sin\delta \,$  นั้นจะเป็นค่าจำนวนน้อยที่คูณกัน และสามารถประมาณ ให้เป็นศูนย์ได้ กำหนดให้  $|\delta_r = 0|$  เพราะไม่ได้ควบคุมมุมของล้อหลัง ดังนั้นจากสมการ (2.5) และ ั้ (2.6) สามารถเขียนใหมไดเปน

$$
\dot{v} = -ru + \left(\frac{1}{m}\right) \left(F_{yf} + F_{yr}\right) \tag{2.12}
$$

$$
\dot{r} = \left(\frac{1}{I_z}\right) \left(aF_{yf} - bF_{yr}\right) \tag{2.13}
$$

เมื่อนำสมการที่ (2.10) และ (2.11) แทนลงในสมการที่ (2.12) และ (2.13) โดย ื่

$$
\dot{v} = \left(\frac{2C_{\text{of}} + 2C_{\text{or}}}{mu}\right)v + \left(\frac{2aC_{\text{of}} - 2bC_{\text{or}}}{mu} - u\right)r - \left(\frac{2C_{\text{of}}}{m}\right)\delta_f \tag{2.14}
$$

$$
\dot{r} = \left(\frac{2aC_{\text{of}} - 2bC_{\text{or}}}{I_z u}\right)v + \left(\frac{2a^2C_{\text{of}} + 2b^2C_{\text{or}}}{I_z u}\right)r - \left(\frac{2aC_{\text{of}}}{I_z}\right)\delta_f\tag{2.15}
$$

ซึ่งสมการทั้งสองนี้สามารถพบได้ใน [2] , [3] , [4] และสามารถเขียนให้อยู่ในรูปของ ั้ ี้ state space [2] ได้ดังนี้

$$
\begin{bmatrix} \dot{v} \\ \dot{r} \end{bmatrix} = \begin{bmatrix} -\frac{C_0}{u} & -\left(v + \frac{C_1}{mu}\right) \\ -\frac{C_1}{I_z u} & -\frac{C_2}{I_z u} \end{bmatrix} \begin{bmatrix} v \\ r \end{bmatrix} + \begin{bmatrix} -\frac{2C_{\text{of}}}{m} \\ -\frac{2aC_{\text{of}}}{I_z} \end{bmatrix} \delta_f \qquad (2.16)
$$

ในขณะที่

$$
C_0 = -2(C_{\alpha f} + C_{\alpha r})
$$
  
\n
$$
C_1 = -2(aC_{\alpha f} - bC_{\alpha r})
$$
  
\n
$$
C_2 = -2(a^2C_{\alpha f} + b^2C_{\alpha r})
$$

จากนั้นจึงได้นำไปเขียนโปรแกรมเพื่อจำลองพลศาสตร์ยานยนต์ ด้วยโปรแกรมของ ั้ MATLAB ดังรูป

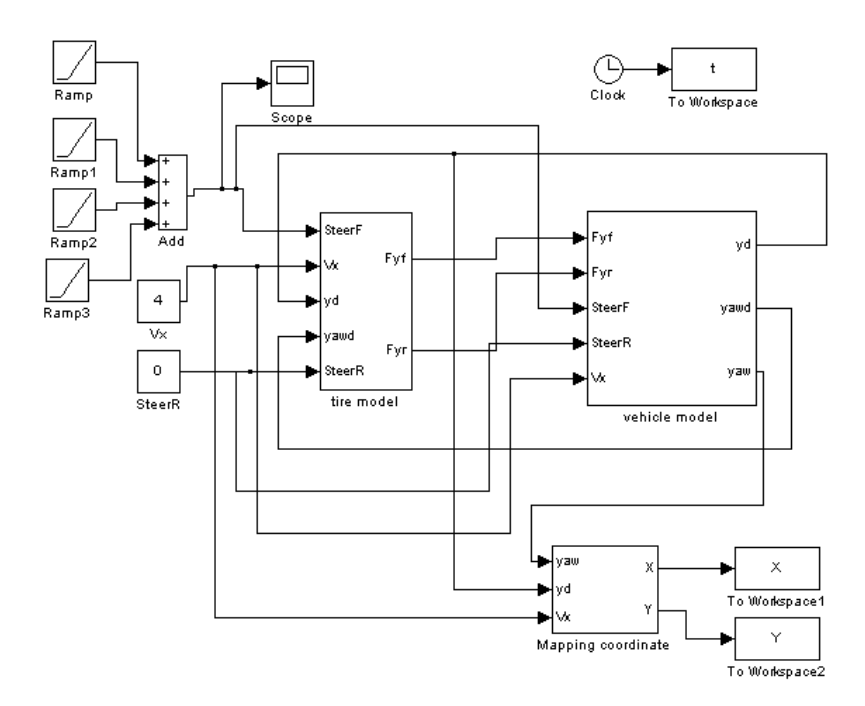

รูปที่ 2.7 การเขียนโปรแกรม Matlab เพื่อคำนวณพลศาสตร์ยานยนต์ 2 มิติ ื่

### **2.5 พลศาสตรของยานยนตแบบ 3 มิต (Four wheels model) ิ**

สำหรับการคำนวณพลศาสตร์ยานยนต์ 3 มิตินี้จะมีความซับซ้อนมากกว่าการคำนวณ พลศาสตร์ยานยนต์แบบ 2 มิติ เนื่องจากตัวแปรที่พิจารณามีจำนวนมาก เช่น แรงที่เกิดขึ้นที่ล้อทั้ง ื่ ี สี่, ตำแหน่งและความเร็วของจุดศูนย์กลางของรถ, มุมและความเร็วของการเอียงหน้าหลัง (Pitch movement), มุมและความเร็วของการเอียงซ้ายและขวา (Roll movement) โดยเป็นการจำลองใน สภาวะที่ยานยนต์เคลื่อนที่ด้วยความเร็วไปข้างหน้าแบบคงที่, แรงที่เกิดขึ้นที่ล้อมีความสัมพันธ์เป็น ี่ ื่ ึ้ แบบเชิงเส้น และมีสัญญาณเข้าคือ ความเร็วของยานยนต์และมุมเลี้ยวของล้อหน้า ี้

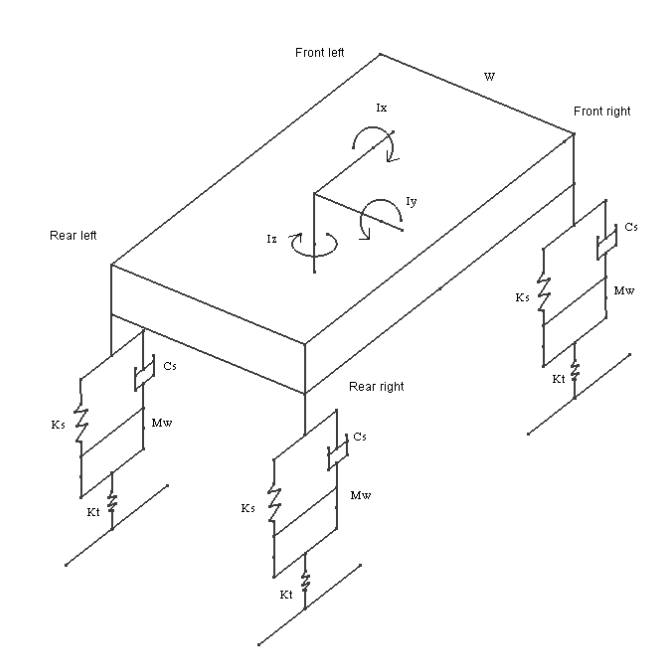

รูปที่ 2.8 แบบจำลองพลศาสตร์ยานยนต์ 3 มิติ (Four wheels model)

โดยเราสามารถแสดงแรงต่างๆที่เกิดขึ้นที่ล้อ ขณะที่ยานยนต์กำลังเลี้ยว ดังรูป ึ้ ี่

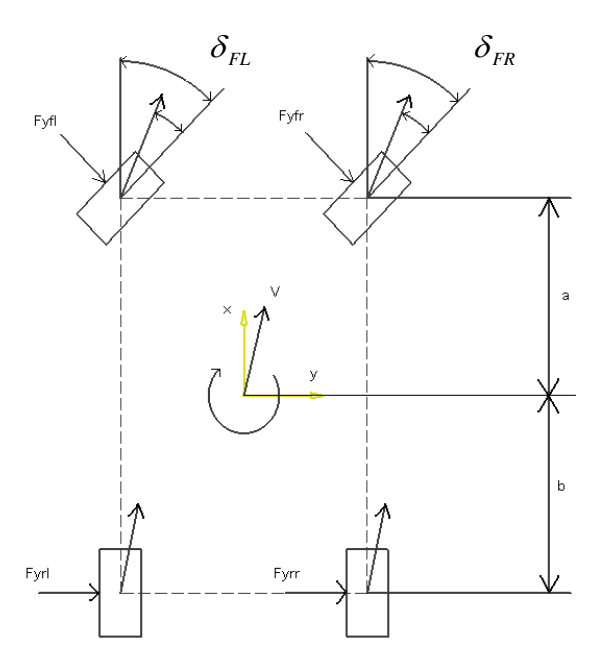

รูปที่ 2.9 แรงต่างๆที่เกิดขึ้นที่ล้อของยานยนต์ ขณะที่กำลังเลี้ยว (Top view) ึ้

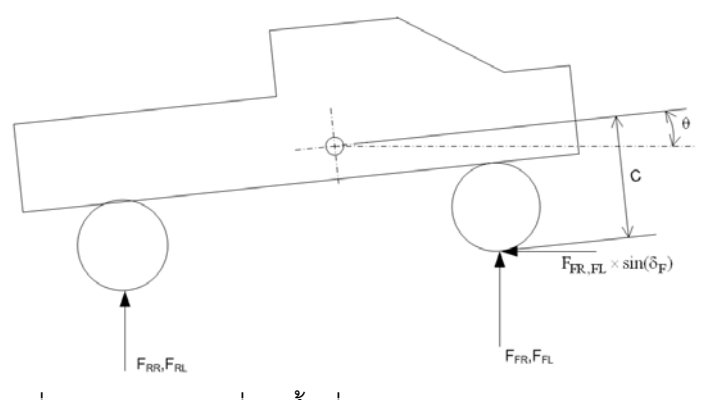

รูปที่ 2.10 แรงตางๆท เกิดขนท ึ้ ี่ลอของยานยนตในระนาบ X-Z

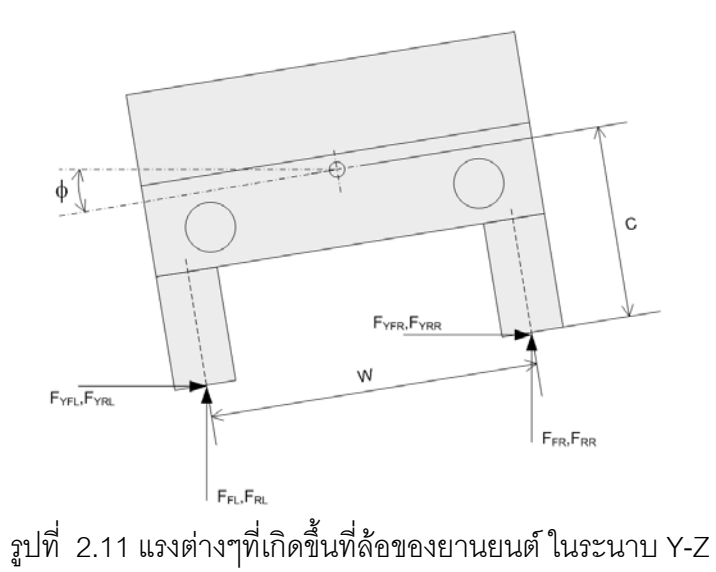

จากรูปเราสามารถเขียนสมการการเคลื่อนที่ได้ดังนี้ ื่

$$
\dot{v} = -\dot{r}u + \frac{1}{M}(F_{YFL}\cos\delta + F_{YFR}\cos\delta + F_{YRL} + F_{YRR})
$$
\n(2.17)

$$
\dot{r} = \frac{1}{I_z} \bigg[ \frac{W}{2} \bigg( -F_{\text{YFL}} \sin \delta + F_{\text{YFR}} \sin \delta \bigg) + a \big( F_{\text{YFL}} \cos \delta + F_{\text{YFR}} \cos \delta \bigg) - b \big( F_{\text{YRL}} + F_{\text{YRR}} \big) \bigg] \tag{2.18}
$$

$$
\dot{q} = \frac{1}{I_y} (a(F_{FL} + F_{FR}) - b(F_{RL} + F_{RR}) - (F_{YFR} \sin \delta) \left(c + a\theta - \frac{W}{2}\phi\right) + \dots
$$
  
 
$$
\dots - (F_{YFL} \sin \delta) \left(c + a\theta + \frac{W}{2}\phi\right)
$$
(2.19)

$$
\dot{p} = \frac{1}{I_x} \left( \frac{W}{2} (F_{FL} + F_{RL}) - \frac{W}{2} (F_{FR} + F_{RR}) - (F_{YFL} \cos \delta) \left( c + a\theta + \frac{W}{2} \phi \right) + \dots \right. \\
\left. - (F_{YFL} \sin \delta) \left( c + a\theta - \frac{W}{2} \phi \right) - F_{YRL} \left( c - b\theta + \frac{W}{2} \phi \right) - F_{YRR} \left( c - b\theta - \frac{W}{2} \phi \right) \right) \tag{2.20}
$$

สามารถคำนวณแรงที่เกิดด้านข้าง (Lateral force) ได้จากสมการที่ (2.9) ในขณะที่

$$
\alpha_{FR} = \delta_f - \tan^{-1} \left( \frac{v + ar}{u - \frac{W}{2}r} \right), \quad \alpha_{FL} = \delta_f - \tan^{-1} \left( \frac{v + ar}{u + \frac{W}{2}r} \right)
$$

$$
\alpha_{RR} = \delta_r - \tan^{-1} \left( \frac{v - ar}{u - \frac{W}{2}r} \right), \quad \alpha_{RL} = \delta_r - \tan^{-1} \left( \frac{v - ar}{u + \frac{W}{2}r} \right)
$$

สามารถคำนวณค่าแรงที่กระทำกับล้อรถในแนวดิ่ง โดยจะมีผลของระบบรองรับการ ี่ สั่นสะเทือน (Suspension) ซึ่งมี Spring และ Damper สามารถคิดได้ดังนี้ ี้

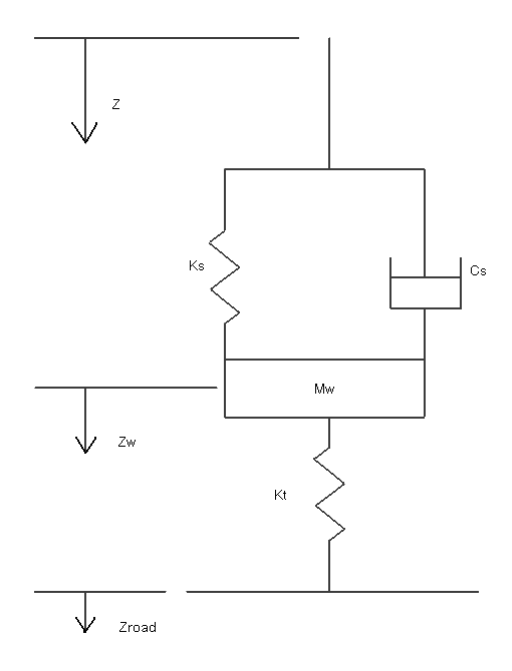

รูปที่ 2.12 แบบจําลองของระบบรองรับ

โดยแรงที่กระทำซึ่งส่งผ่านมาจากระบบรองรับสามารถหาได้จาก

$$
F_{FR} = -K_{SF}(Z_{FR} - Z_{WFR}) - C_{SF}(\dot{Z}_{FR} - \dot{Z}_{WFR})
$$
 (2.21)

$$
F_{FL} = -K_{SF}(Z_{FL} - Z_{WFL}) - C_{SF}(\dot{Z}_{FL} - \dot{Z}_{WFL})
$$
 (2.22)

$$
F_{RR} = -K_{SR}(Z_{RR} - Z_{WRR}) - C_{SR}(\dot{Z}_{RR} - \dot{Z}_{WRR})
$$
 (2.23)

$$
F_{RL} = -K_{SR}(Z_{RL} - Z_{WRL}) - C_{SR}(\dot{Z}_{RL} - \dot{Z}_{WRL})
$$
 (2.24)

การเคลื่อนที่ในแนวดิ่งของจุดศูนย์กลางของยานยนต์ได้เท่ากับ ื่ ิ่

$$
M\ddot{Z}_{CG} = -F_{FR} - F_{FL} - F_{RR} - F_{RL} \tag{2.25}
$$

และการเคลื่อนที่ในแนวดิ่งของมุมรถทั้งสี่ ได้ ื่ ิ่ ั้

$$
Z_{FR} = Z_{CG} - a\theta + \frac{W}{2}\phi \qquad (2.26)
$$

$$
Z_{FL} = Z_{CG} - a\theta - \frac{W}{2}\phi \qquad (2.27)
$$

$$
Z_{RR} = Z_{CG} + b\theta + \frac{W}{2}\phi \qquad (2.28)
$$

$$
Z_{RL} = Z_{CG} + b\theta - \frac{W}{2}\phi \qquad (2.29)
$$

และการเคลื่อนที่ในแนวดิ่งของล้อรถได้จาก ื่ ิ่

$$
M_{W} \ddot{Z}_{WFR} = C_{S} \left( \dot{Z}_{FR} - \dot{Z}_{WFR} \right) + K_{S} \left( Z_{FR} - Z_{WFR} \right) - K_{T} \left( Z_{WFR} - Z_{road} \right) \tag{2.30}
$$

$$
M_{W} \ddot{Z}_{WFL} = C_{S} (\dot{Z}_{FL} - \dot{Z}_{WFL}) + K_{S} (Z_{FL} - Z_{WFL}) - K_{T} (Z_{WFL} - Z_{road})
$$
 (2.31)

$$
M_{W} \ddot{Z}_{WRR} = C_{S} (\dot{Z}_{RR} - \dot{Z}_{WRR}) + K_{S} (Z_{RR} - Z_{WRR}) - K_{T} (Z_{WRR} - Z_{road})
$$
 (2.32)

$$
M_{W} \ddot{Z}_{WRL} = C_{S} (\dot{Z}_{RL} - \dot{Z}_{WRL}) + K_{S} (Z_{RL} - Z_{WRL}) - K_{T} (Z_{WRL} - Z_{road})
$$
 (2.33)

ดังนั้นเราจึงสามารถหาแรงในแนวดิ่งที่กระทำกับยางได้ เท่ากับ ิ่

$$
F_{ZFR} = K_T (Z_{WFR} - Z_{road})
$$
 (2.34)

$$
F_{ZFL} = K_T (Z_{WFL} - Z_{road})
$$
\n(2.35)

$$
F_{ZRR} = K_T (Z_{WRR} - Z_{road})
$$
\n(2.36)

$$
F_{ZRL} = K_T (Z_{WRL} - Z_{road})
$$
\n(2.37)

จากนั้นจึงได้นำไปเขียนโปรแกรมเพื่อจำลองระบบ dynamics ด้วยโปรแกรมของ MATLAB ดังรูป ั้ ื่

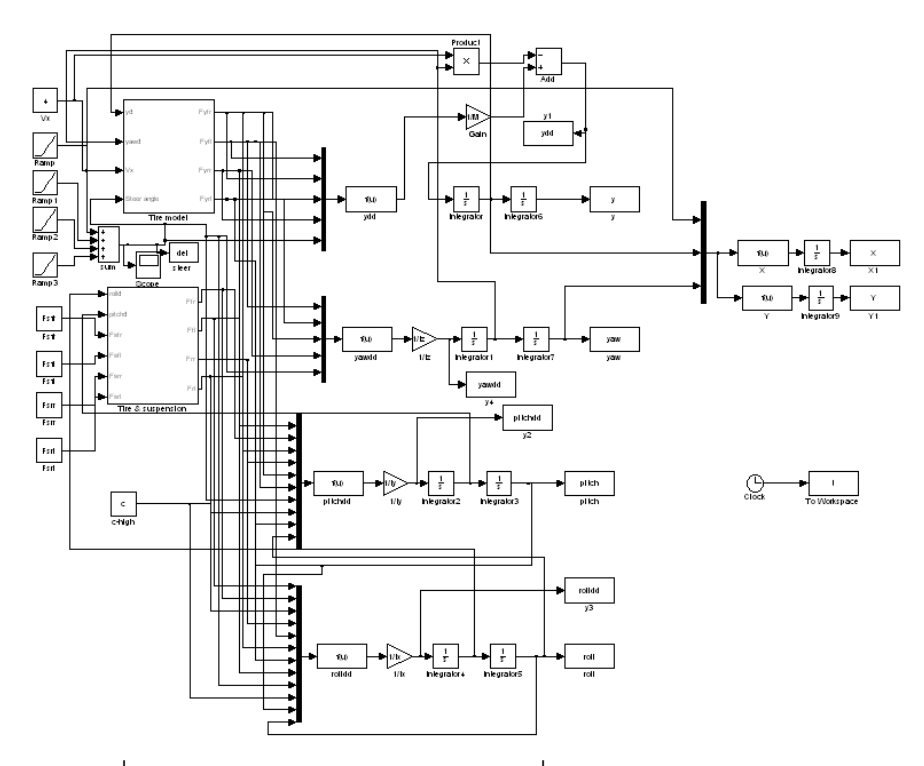

รูปที่ 2.13 การเขียนโปรแกรม Matlab เพื่อคำนวณพลศาสตร์ยานยนต์ 3 มิติ

# **บทที่ 3 การจัดกลุมตัวแปรไรมิติ**

### **3.1 บทนํา**

ในการปฏิบัติงานของวิศวกร บางครั้งอาจพบปัญหาเกี่ยวกับความซับซ้อนของสมการต่างๆ ซึ่ง  $\mathcal{L}^{\mathcal{L}}(\mathcal{L}^{\mathcal{L}})$  and  $\mathcal{L}^{\mathcal{L}}(\mathcal{L}^{\mathcal{L}})$  and  $\mathcal{L}^{\mathcal{L}}(\mathcal{L}^{\mathcal{L}})$ บ่อยครั้งต้องอาศัยการทดสอบ (experimentation) เพื่อให้ได้มาซึ่งข้อมูลที่น่าเชื่อถือ โดยในการทดสอบ ั้ ื่ ส่วนมาก เพื่อเป็นการประหยัดเงิน และเวลาจึงได้มีการทดสอบในรูปแบบย่อส่วน (Scale) โดยจะอ้างอิง จากขนาดเดิม (Prototype) ดังนั้นเพื่อให้ผลลัพธ์ที่ได้มีความน่าเชื่อถือจึงได้นำเอาวิธีการจัดกลุ่มตัวแปรไร้ ั้ มิติ (Dimensionless group) มาใช้ในการออกแบบกรรมวิธีการทดสอบ โดยในงานวิจัยนี้ได้นำเอาการจัด กลุ่มตัวแปรไร้มิติ ทฤษฎีของพายมาสร้างยานยนต์ย่อส่วน เพื่อให้ยานยนต์ย่อส่วนมีการตอบสนองที่ ่ เหมือนกับยานยนต์จริง โดยวิธีการจัดกล่มตัวแปรไร้มิติ มีดังนี้ ี้

### **3.2 ทฤษฎีของพาย**

*ขั้นท ี่ 1* 

เขียนตัวแปรทั้งหมดที่มีอยู่ในสมการ ซึ่งจะประกอบไปด้วยตัวแปรที่มีมิติ เช่น เมตร วินาที เป็น ต้น และตัวแปรที่ไร้มิติ เช่น ค่ามุมองศา หรือเรเดียน เป็นต้น หลังจากนั้นจึงนับจำนวนของตัวแปร ั้ ์ ทั้งหมด และกำหนดให้เท่ากับ n

*ขั้นท ี่ 2* 

เลือกตัวแปรที่จะนำมาเพื่อใช้ในการทำซ้ำ ซึ่งกำหนดจำนวนให้เป็น <sub>J</sub> ี่

*ขั้นท ี่ 3* 

คำนวณหาจำนวนค่า  $\Pi$  (k) ที่ต้องใช้ได้จาก

 $k = n - j$ 

*ขั้นท ี่ 4* 

 $\hat{\mathsf{n}}$ านวณค่า  $\Pi$  ในแต่ละกลุ่มจนครบ

#### *ขั้นท 5 ี่*

ตรวจสอบ Π แต่ละกลุ่มที่คำนวณได้เพื่อให้แน่ใจว่ามีความถูกต้องจริง

### **3.3 การนําเอาทฤษฎีของพายมาใชกับพลศาสตรยานยนต 2 มิติ**

งานวิจัยนี้ได้นำเอาทฤษฎีของพายมาใช้เพื่อการหาความสัมพันธ์ระหว่างยานยนต์จริง (Prototype) ื่ กับยานยนตยอสวน (Scale) ซึ่งสามารถจัดกลุมตัวแปรไรมิติไดดังน ี้

$$
\dot{v} = \left(\frac{2C_{\alpha f} + 2C_{\alpha r}}{mu}\right)v + \left(\frac{2aC_{\alpha f} - 2bC_{\alpha r}}{mu} - u\right)r - \left(\frac{2C_{\alpha f}}{m}\right)\delta_f\tag{2.14}
$$

$$
\dot{r} = \left(\frac{2aC_{\text{of}} - 2bC_{\text{or}}}{I_z u}\right)v + \left(\frac{2a^2C_{\text{of}} + 2b^2C_{\text{or}}}{I_z u}\right)r - \left(\frac{2aC_{\text{of}}}{I_z}\right)\delta_f\tag{2.15}
$$

*ขั้นท ี่ 1* 

เขียนตัวแปรทั้งหมดที่มีอยู่ในสมการที่ (2.14)-(2.15) ได้ดังนี้ ั้ ี้

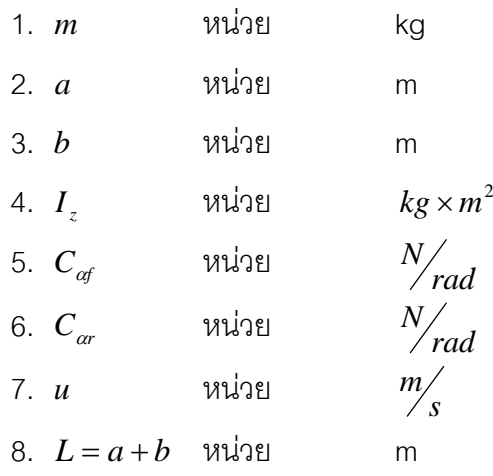

โดยตัวแปร  $\,\delta\,$  ที่มีอยู่ในสมการข้างต้นนั้นหมายถึง มุมพวงมาลัย (steer angle) ตัวแปรนี้จะไม่ ั้ นำมาพิจารณา เนื่องจากมีหน่วยเป็นองศา ซึ่งถือว่าตัวแปรไร้มิติ และจากตัวแปรข้างบนทั้งหมดนับ ื่ ั้ รวมตัวแปรที่มีมิติได้เท่ากับ 8 ดังนั้น n = 8 โดยสังเกตได้ว่าสมการ (2.14), (2.15) จะมีหน่วยพื้นฐาน ์<br>เ ทั้งหมด 3 หนวยดวยกัน ประกอบดวย น้ําหนัก (Mass, kg) , ระยะทาง (Length, m) , เวลา (Time, s)

# *ขั้นท ี่ 2*

เลือกตัวแปรที่ใช้ในการทำซ้ำ โดยตัวแปรที่ใช้ในการทำซ้ำต้องครอบคลุมหน่วยพื้นฐานของสมการ ซึ่งในที่นี้เราได้เลือกตัวแปรที่มีความเกี่ยวข้องกับหน่วยพื้นฐานทั้งสาม ได้แก่ *m* , *L* , *u* (  $j$  = 3 ) ี่ ื้

# *ขั้นท ี่ 3*

้คำนวณหาจำนวนกลุ่มของพายได้จาก

$$
k = n - j = 8 - 3 = 5
$$

*ขั้นท ี่ 4* 

ทำการจัดกลุ่มโดยกลุ่มแรกเลือกให้เป็น a ซึ่งมีหน่วยเป็นเมตร

$$
a(m)^{x}(L)^{y}(u)^{z} = (ki \log ram)^{0}(time)^{0}(length)^{0}
$$

จะได

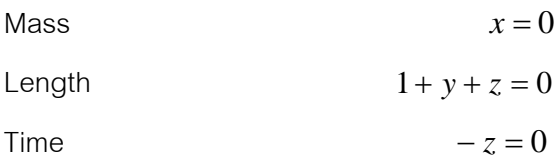

ดังนั้น *y* = −1

สุดทายได

$$
\Pi_1 = \frac{a}{L} \tag{3.5}
$$

จากนั้นจึงจัดกลุ่มต่อมา b ซึ่งมีหน่วยเป็นเมตร โดยทำในลักษณะเดียวกันกับกลุ่มแรก สุดท้ายได้ ั้

$$
\Pi_2 = \frac{b}{L} \tag{3.6}
$$

จากนั้นจึงจัดกลุ่มต่อมาคือ  $\,c_{\scriptscriptstyle{af}}\,$  ซึ่งมีหน่วยเป็น  $\,N\!\!\!\!\!\!/_{rad}\,$  หรือ  $\,k$ g $\times \frac{m}{s^2}$ ั้  $kg \times \frac{m}{2}$ 

 $C_{\alpha f}(m)^{x}(L)^{y}(u)^{z} = (k i \log ram)^{0}(time)^{0}(length)^{0}$ 

Mass  $1 + x = 0$ 

Length  $1 + y + z = 0$ 

Time  $-2 - z = 0$ 

แก้สมการได้  $x = -1$ 

$$
y = 1
$$

$$
z = -2
$$

ดังนั้น

$$
\Pi_3 = \frac{C_{\alpha f} L}{m u^2} \tag{3.7}
$$

จากนั้นจึงจัดกลุ่มต่อมาคือ  $\,c_{\scriptscriptstyle ar}^{}$  ซึ่งมีหน่วยเป็น  $\frac{N}{rad}$  หรือ  $\,k$ g $\times \frac{m}{s^2}$ ั้  $kg \times \frac{m}{2}$  ได้ดังนี้ ี้

$$
\Pi_4 = \frac{C_{\alpha r} L}{m u^2} \tag{3.8}
$$

กลุ่มสุดท้ายคือตัวแปร  $I_z$  ซึ่งมีหน่วยเป็น  $kg \times m^2$ 

 $I_z(m)^x(L)^y(u)^z = (ki \log ram)^0 (time)^0 (length)^0$ 

จะได

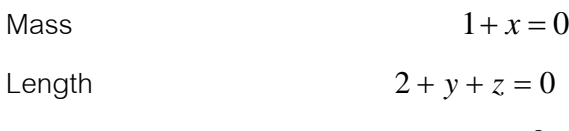

Time  $-z=0$ 

แก้สมการได้  $x =$ 

แก้สมการได้
$$
x = -1
$$

$$
y = -2
$$

$$
z = 0
$$

$$
\Pi_5 = \frac{I_z}{mL^2} \tag{3.9}
$$

# **3.4 การนําเอาทฤษฎีของพายมาใชกับพลศาสตรยานยนต 3 มิติ** *ขั้นท ี่ 1*

จากสมการที่ (2.17) , (2.18) , (2.19) และ (2.20) ตัวแปรที่เกี่ยวข้องทั้งหมดมีดังนี้ ี่ ั้ ี้

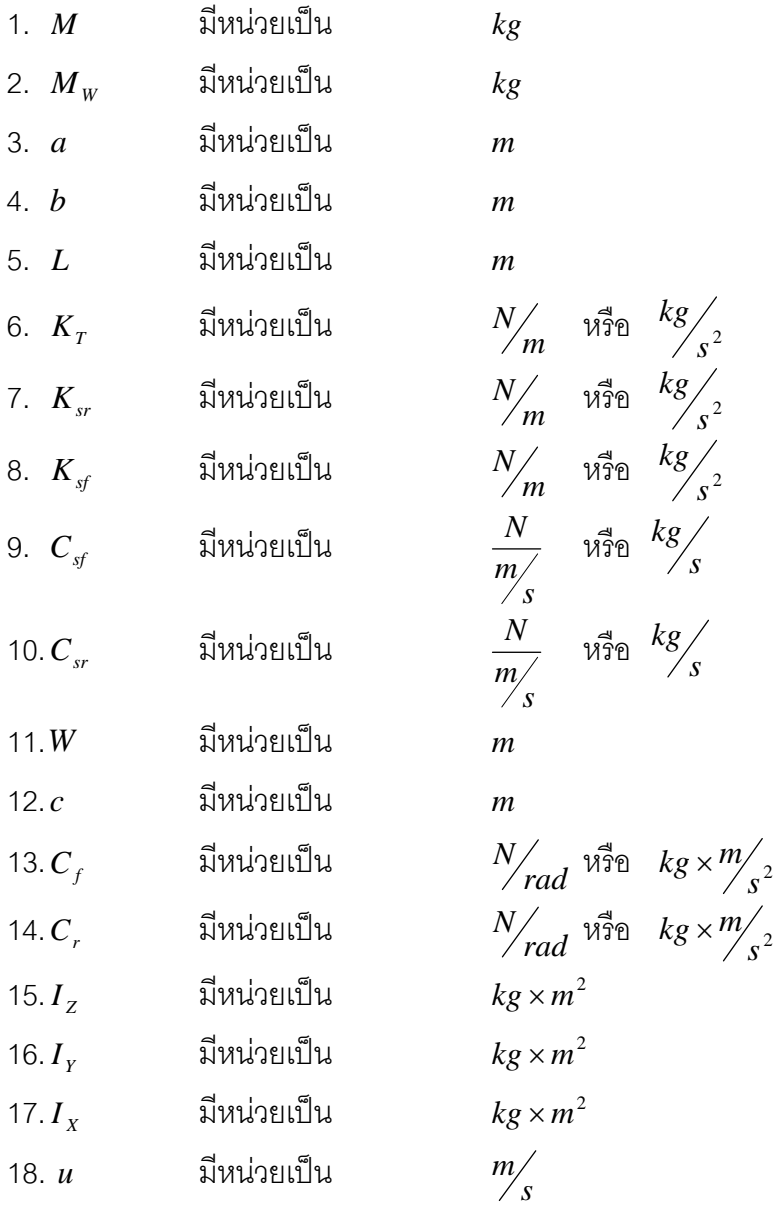

รวมทั้งหมดได้ n = 18

### *ขั้นท ี่ 2*

เลือกตัวแปรที่ใช้ในการทำซ้ำ ซึ่งในที่นี้ได้เลือกตัวแปรที่มีความเกี่ยวข้องกับหน่วยพื้นฐานทั้งสาม ี่ ื้ ั้ ไดแก *m* , *L* , *u* ( *j* = 3 )
*ขั้นท ี่ 3* 

้คำนวณหาจำนวนกลุ่มของพาย ได้จาก

$$
k = n - j = 18 - 3 = 15
$$

*ขั้นท ี่ 4* 

ในขั้นตอนนี้จะเป็นการจัดกลุ่มของพายทั้งหมด 15 กลุ่ม ดังนี้ ี้

 $M_{W}$ 

 $M_{\scriptscriptstyle W}(m)^{\scriptscriptstyle X}(L)^{\scriptscriptstyle Y}(u)^{\scriptscriptstyle Z}=(k\mathbb{i}\log{ram})^0(\mathbb{i}\mathbb{m}e)^0(\mathbb{i}\mathbb{m}\mathbb{g}\mathbb{m})^0$ 

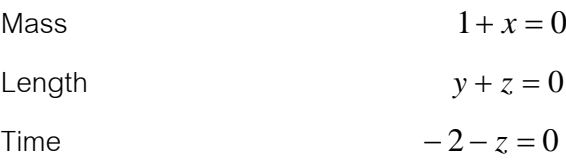

ดังนั้น *x* = −1

เราจะได้ 
$$
\Pi_1 = \frac{M_w}{M}
$$

*การจัดกลุมตวแปร ั a*

 $\,a\,$  สามารถทำได้ในลักษณะเดียวกันกับการจัดกลุ่มตัวแปรไร้มิติของพลศาสตร์ยานยนต์ 2 มิติ ซึ่ง สุดท้ายเราจะได้  $\Pi_{\scriptscriptstyle 2} = \frac{a}{L}$ 

*การจัดกลุมตวแปร ั b*

 $\,b\,$  สามารถทำได้ในลักษณะเดียวกันกับการจัดกลุ่มตัวแปรไร้มิติของพลศาสตร์ยานยนต์ 2 มิติ  $\stackrel{d}{\P}$ งสุดท้ายเราจะได้  $\Pi_{\scriptscriptstyle 3} = \frac{b}{L}$ 

 $n$ ารจัดกลุ่มตัวแปร $K_{\scriptscriptstyle T}$ 

$$
K_T(m)^{x}(L)^{y}(u)^{z} = (kilogram)^{0}(time)^{0}(length)^{0}
$$

Mass  $1 + x = 0$ Length  $y + z = 0$ 

$$
-2 + z = 0
$$

ดังนั้น 
$$
x = -1
$$
  
\n $y = 2$   
\n $z = -2$   
\n $\ln 2$ 

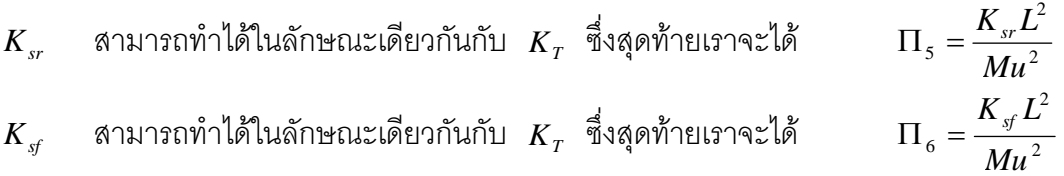

 $C_{\rm sf}$ 

$$
C_{sf}(m)^{x}(L)^{y}(u)^{z} = (ki \log ram)^{0}(time)^{0}(length)^{0}
$$

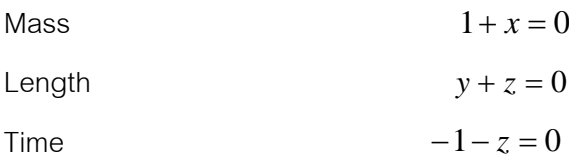

$$
\begin{aligned}\n\tilde{\text{M}} \text{ with } x = -1 \\
y = 1 \\
z = -1\n\end{aligned}
$$

เราจะได้ 
$$
\Pi_7 = \frac{C_{sf}L}{Mu}
$$

 $C_{_{SF}}$  สามารถทำได้ในลักษณะเดียวกันกับ  $C_{_{sf}}$  ซึ่งสุดท้ายเราจะได้  $\Pi_8 = \frac{C_{_{SF}}L}{Mu}$  $\,W\,$  สามารถทำได้ในลักษณะเดียวกันกับการจัดกลุ่มตัวแปรไร้มิติของพลศาสตร์ยานยนต์ 2 มิติ ซึ่งสุดท้ายเราจะได้  $\Pi_{9} = \frac{W}{L}$ 

 $\,c\,$  สามารถทำได้ในลักษณะเดียวกันกับการจัดกลุ่มตัวแปรไร้มิติของพลศาสตร์ยานยนต์ 2 มิติ

ซึ่งสุดท้ายเราจะได้  $\Pi_{10} = \frac{c}{L}$ 

- $\overline{C}_f$  สามารถทำได้ในลักษณะเดียวกันกับการจัดกลุ่มตัวแปรไร้มิติของพลศาสตร์ยานยนต์ 2 มิติ ซึ่งสุดท้ายเราจะได้  $\Pi_{11} = \frac{C_{_f} L}{M u^2}$
- $\overline{C_r}$  สามารถทำได้ในลักษณะเดียวกันกับการจัดกลุ่มตัวแปรไร้มิติของพลศาสตร์ยานยนต์ 2 มิติ ซึ่งสุดท้ายเราจะได้  $\Pi_{12} = \frac{C_r L}{Mu^2}$
- $I_{\rm z}$  สามารถทำได้ในลักษณะเดียวกันกับการจัดกลุ่มตัวแปรไร้มิติของพลศาสตร์ยานยนต์ 2 มิติ ซึ่งสุดท้ายเราจะได้  $\Pi_{13} = \frac{I_Z}{ML^2}$
- $I_{_Y}$  สามารถทำได้ในลักษณะเดียวกันกับ  $I_{_Z}$  ซึ่งสุดท้ายเราจะได้  $\Pi_{14} = \frac{I_Y}{MI^2}$  $I_{\scriptscriptstyle X}$  สามารถทำได้ในลักษณะเดียวกันกับ  $I_{\scriptscriptstyle Z}$  ซึ่งสุดท้ายเราจะได้  $\Pi_{15} = \frac{I_X}{MI^2}$

จากนั้นจึงได้ทำการคำนวณพลศาสตร์โดยใช้โปรแกรม Simulink ของ MATLAB เพื่อ ั้ เปรียบเทียบค่าสถานะของยานยนต์ที่เกิดขึ้นระหว่างยานยนต์ต้นแบบ (Prototype) กับยานยนต์ย่อส่วน ึ้ (Scale) ดังน

| parameter | Prototype | Model (scale 1:5) |
|-----------|-----------|-------------------|
| a         | 1.25      | 0.25              |
| b         | 1         | 0.2               |
| L         | 2.25      | 0.45              |
| m         | 1100      | 8.8               |
| Ιz        | 1100      | 0.352             |
| Cf        | 60,000    | 100               |
| Cr        | 120,000   | 200               |
| \/        | 20        | 4                 |

ตารางที่ 3.1 พารามิเตอร์ของยานยนต์สำหรับแบบจำลองพลศาสตร์ 2 มิติ (Bicycle model), [1]

ข้อมูลที่ป้อนให้กับการคำนวณพลศาสตร์ยานยนต์ ประกอบด้วยความเร็วไปข้างหน้า และมุม พวงมาลัย โดยข้อมูลพวงมาลัยมีลักษณะ Ramp ซึ่งเริ่มหมุนพวงมาลัยที่วินาทีที่ 3 หมุนไป 5 องศา ิ่ จากนั้นจึงหมุนพวงมาลัยกลับที่วินาทีที่ 15 ดังรูป ั้

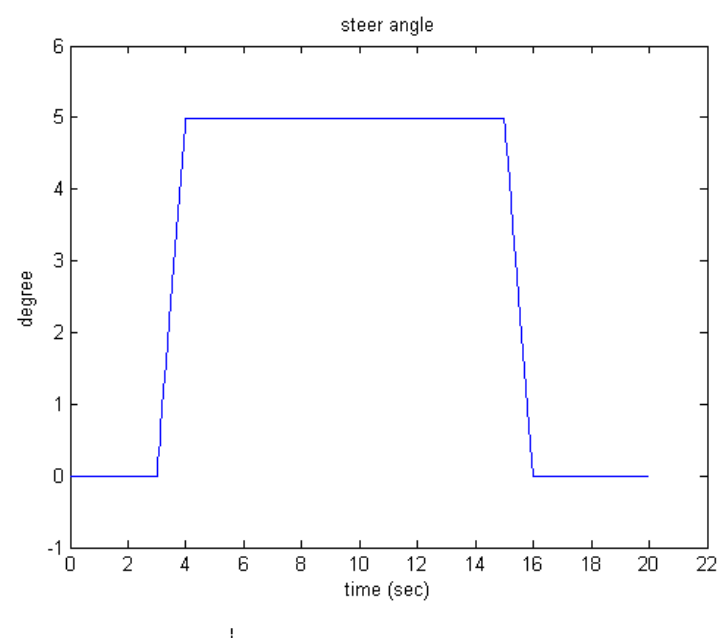

รูปที่ 3.1 มุมพวงมาลัย (Steer angle)

ผลลัพธ์การตอบสนองของยานยนต์ต้นแบบกับยานยนต์ย่อส่วนที่ได้จากการคำนวณพลศาสตร์ ดวยโปรแกรม Matlab มีดังน ี้

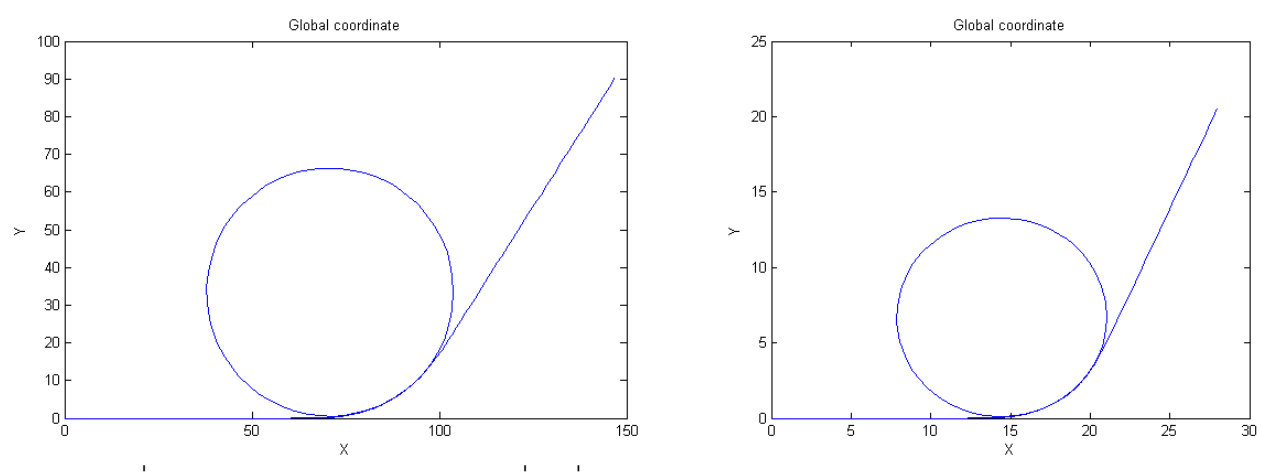

รูปที่ 3.2 เปรียบเทียบเส้นทางการเคลื่อนที่ระหว่างยานยนต์จริง (ซ้าย) กับยานยนต์ย่อส่วน (ขวา) ื่ ี่

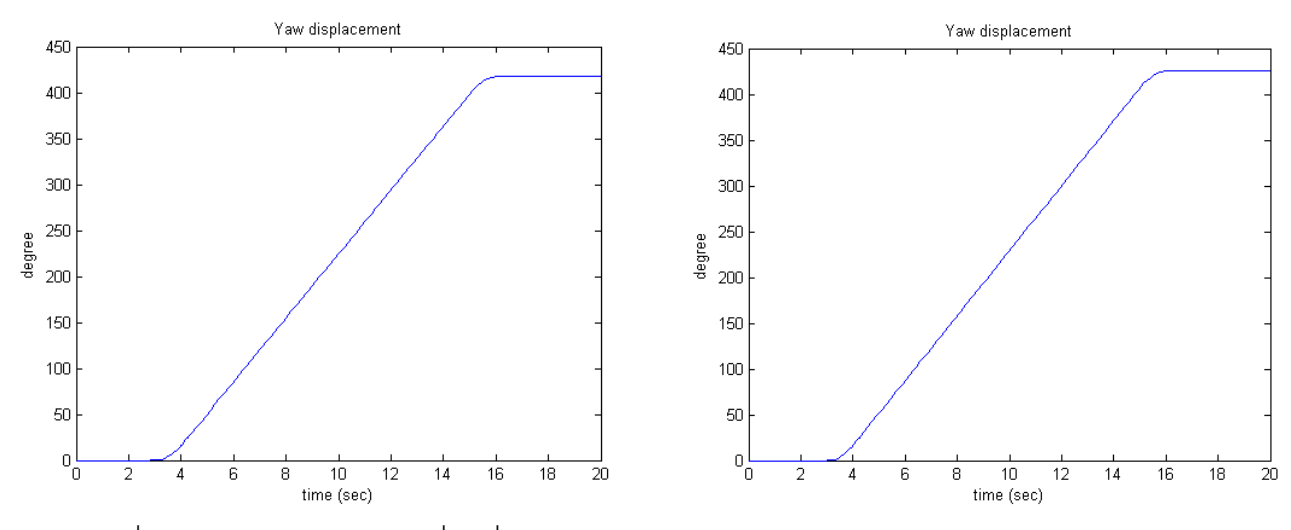

รูปที่ 3.3 เปรียบเทียบการเคลื่อนที่เชิงมุมระหว่างยานยนต์จริง (ซ้าย) กับยานยนต์ย่อส่วน (ขวา) ื่

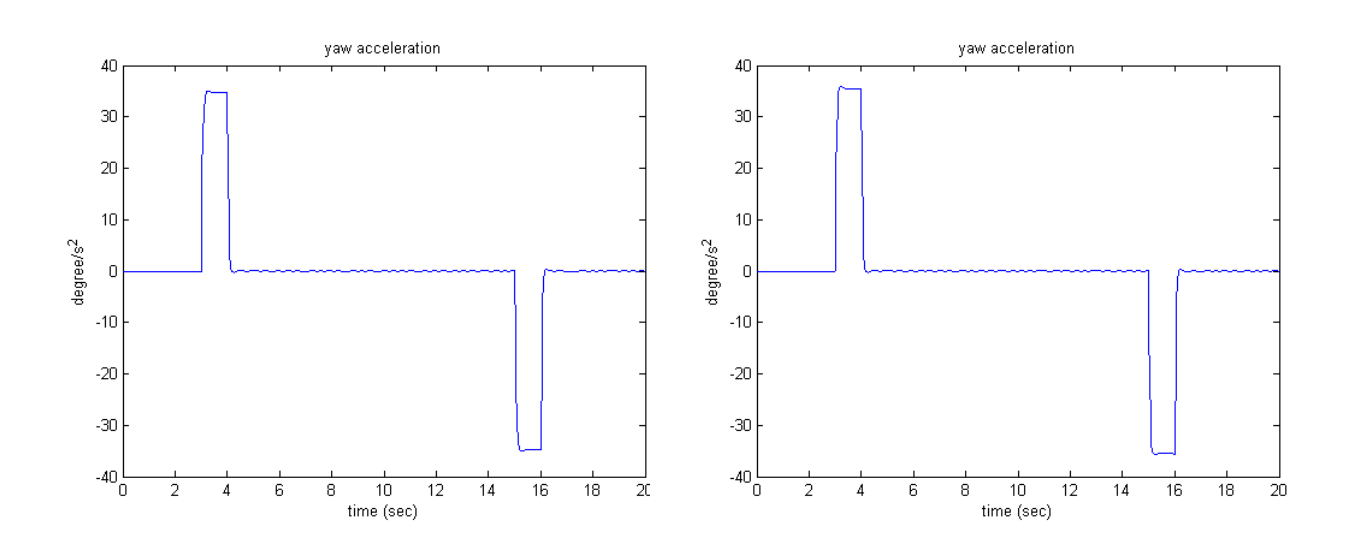

รูปที่ 3.4 เปรียบเทียบความเร่งเชิงมุมระหว่างยานยนต์จริง (ซ้าย) กับยานยนต์ย่อส่วน (ขวา)

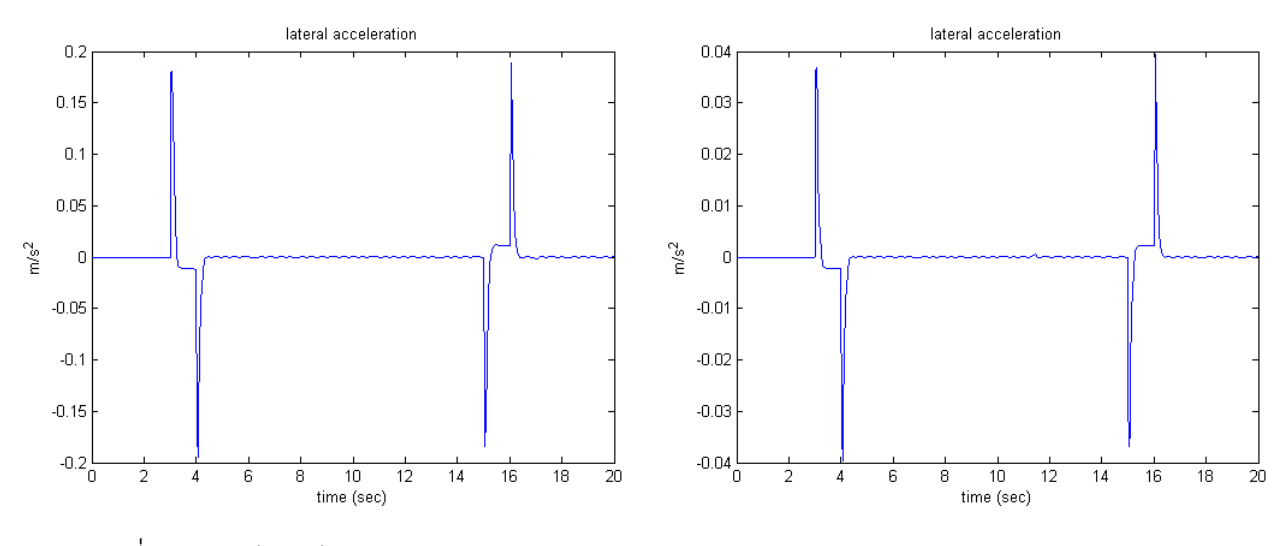

รูปที่ 3.5 เปรียบเทียบความเร่งด้านข้างระหว่างยานยนต์จริง (ซ้าย) กับยานยนต์ย่อส่วน (ขวา)

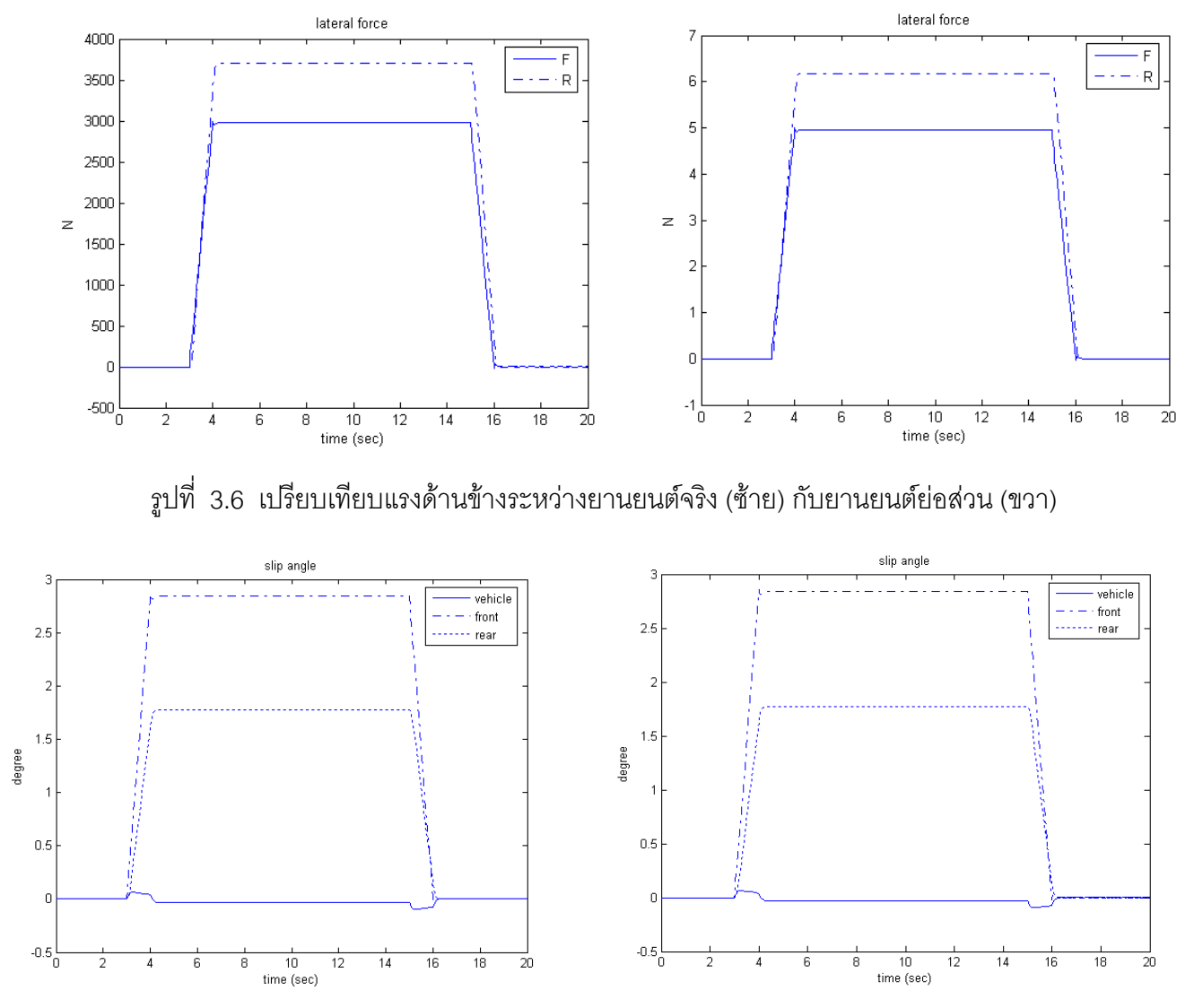

รูปที่ 3.7 เปรียบเทียบมุมลื่นไถลระหว่างยานยนต์จริง (ซ้าย) กับยานยนต์ย่อส่วน (ขวา)

จากนั้นจึงได้ทำการคำนวณพลศาสตร์ยานยนต์ 3 มิติ โดยใช้โปรแกรม Simulink ของ MATLAB ั้ เพื่อเปรียบเทียบพลศาสตร์ยานยนต์ระหว่างยานยนต์ต้นแบบ (Prototype) กับยานยนต์ย่อส่วน (Scale) โดยได้ใช้ค่าพารามิเตอร์ของยานยนต์ ดังนี้

| parameter | Prototype | Model (scale 1:5) |
|-----------|-----------|-------------------|
| а         | 1.25      | 0.25              |
|           |           | 0.2               |
|           | 2.25      | 0.45              |

ตารางท ี่ 3.2 Parameter ของรถสําหรับการคํานวณพลศาสตรยานยนต 3 มิติ

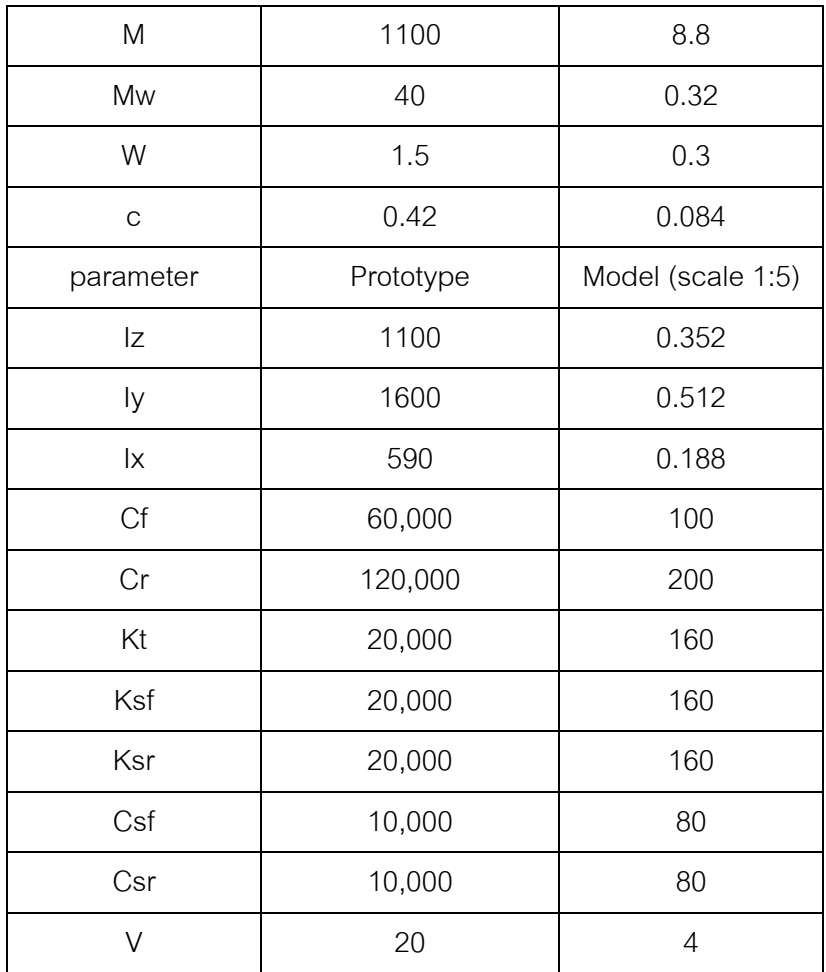

โดยมีมุมพวงมาลัย ดังรูป

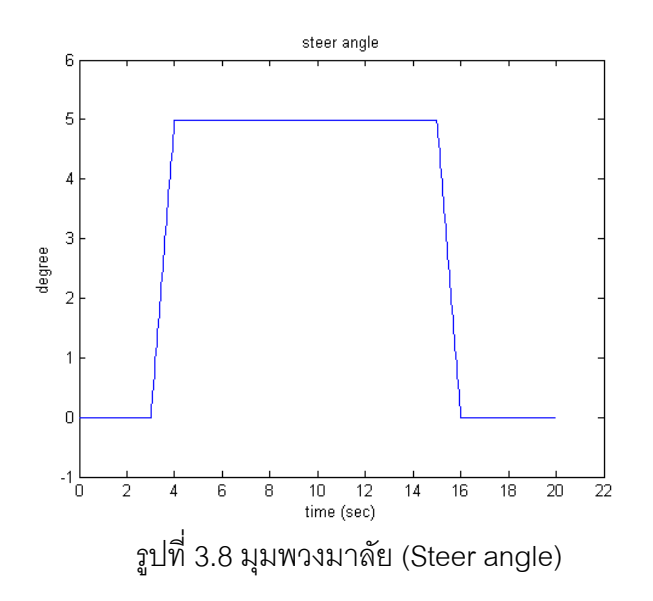

ผลลัพธ์การตอบสนองของยานยนต์ต้นแบบกับยานยนต์ย่อส่วนที่ได้จากการคำนวณพลศาสตร์ ด้วยโปรแกรม Matlab มีดังนี้ ี้

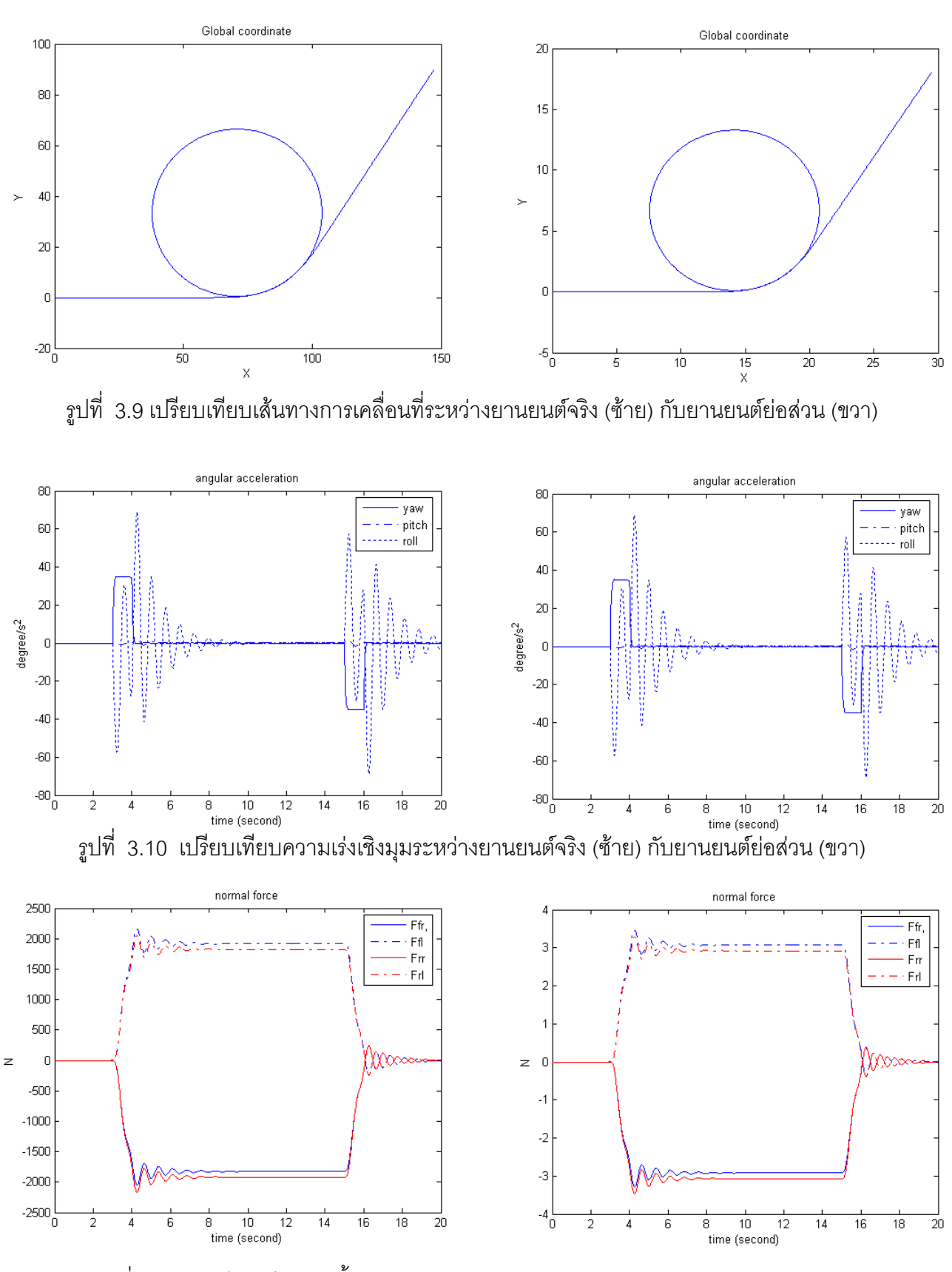

รูปที่ 3.11 เปรียบเทียบแรงตั้งฉากระหว่างยานยนต์จริง (ซ้าย) กับยานยนต์ย่อส่วน (ขวา) ั้

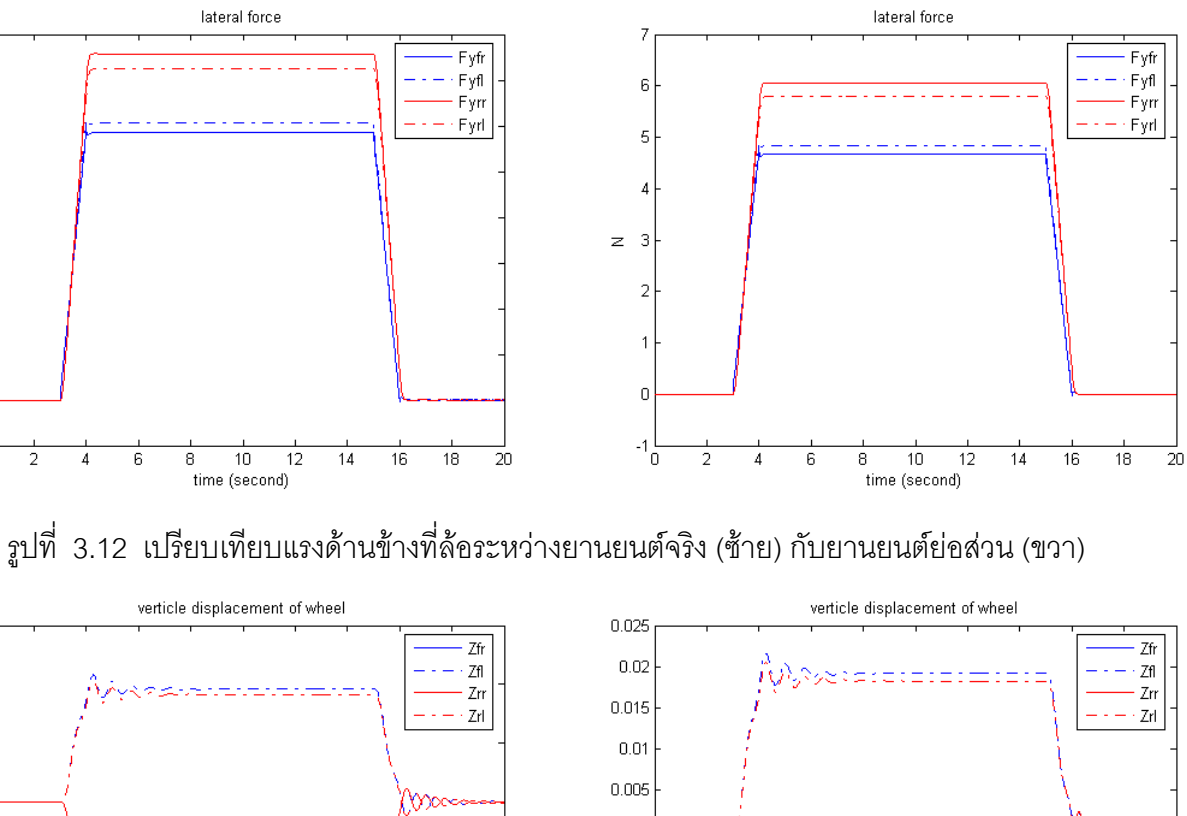

4000

3500

3000

2500

2000

1500

1000

500

 $\mathbf{0}$ -500 <mark>L</mark>

 $0.15$ 

 $\overline{z}$ 

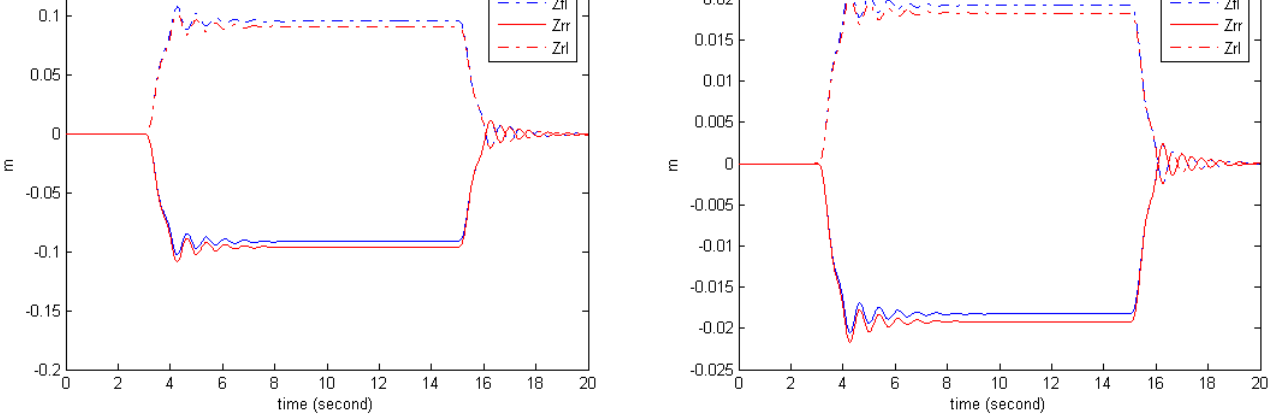

รูปที่ 3.13 เปรียบเทียบการเคลื่อนที่แนวตั้งของล้อระหว่างยานยนต์จริง(ซ้าย)กับยานยนต์ย่อส่วน (ขวา) ื่ ั้

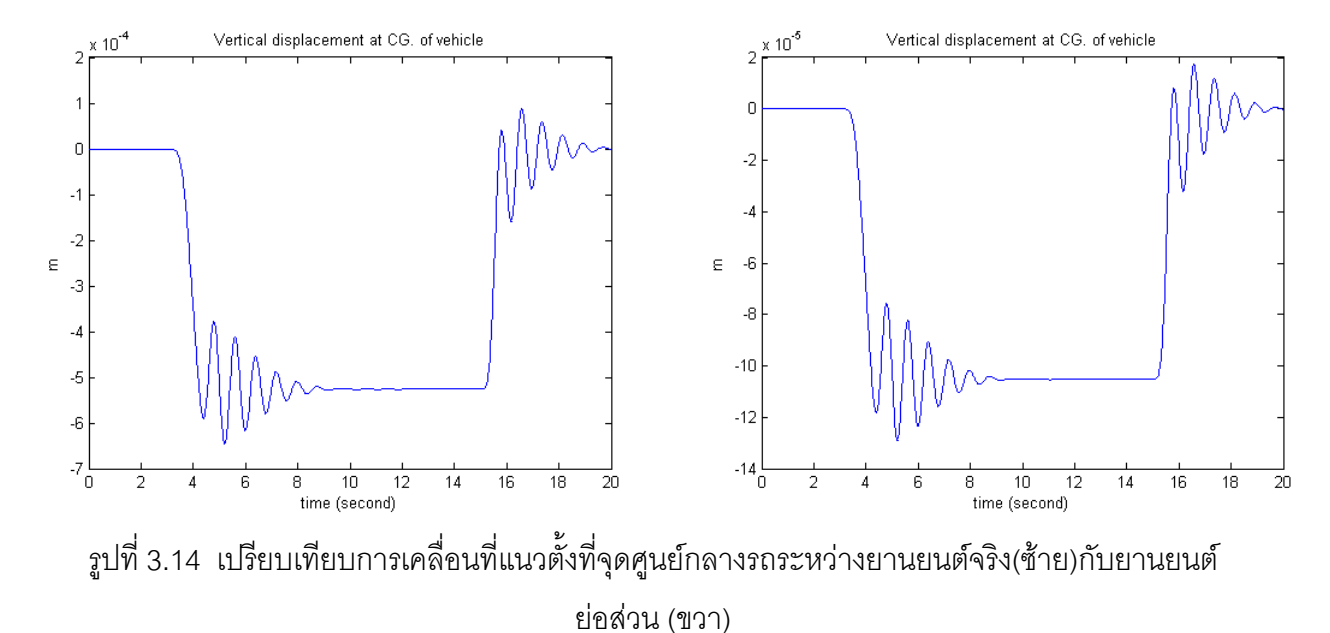

30

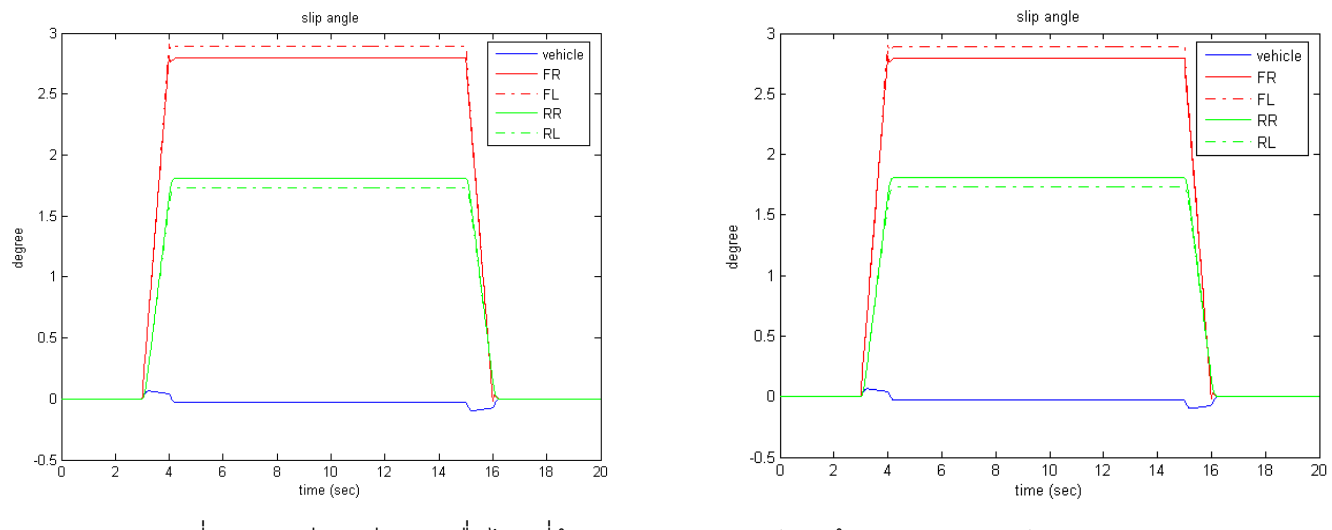

รูปที่ 3.15 เปรียบเทียบมุมลื่นไถลที่ล้อระหว่างยานยนต์จริง(ซ้าย)กับยานยนต์ย่อส่วน (ขวา)

# **บทที่ 4 ปจจัยและระบบการรับรูของมนุษย**

### **4.1 บทนํา**

การสร้างเครื่องจำลองเสมือนจริง มีจุดประสงค์เพื่อจำลองสภาวะที่เกิดขึ้นกับยานพาหนะ ื่ ึ้ จริงๆ โดยอาศัยการเคลื่อนที่ของเครื่องจำลองเสมือนจริง (Simulator) ซึ่งมีพื้นที่ทำงาน ื่ (workspace) ที่จำกัด โดยในการใช้งานนั้นสามารถนำไปใช้ในการฝึกทักษะการควบคุมเพื่อให้มี ั้ ประสิทธิภาพ และเพิ่มความปลอดภัยในการขับขี่ สิ่งที่สำคัญในการสร้างเครื่องจำลองเสมือนจริง ้<br>. คือความสามารถในการทำให้ผู้ควบคุมที่กำลังควบคุมอยู่ในเครื่องจำลองเสมือนจริงนั้นรู้สึกเสมือน ั้ กับว่าตนเองกำลังควบคุมยานพาหนะนั้นจริงๆ ดังนั้นจำเป็นต้องศึกษาถึงความสามารถในการ ั้ ั้ รับรู้ของมนุษย์เพื่อนำปัจจัยที่ได้จากการศึกษามาใช้ในการสร้างระบบควบคุมเครื่องจำลองเสมือน ื่ ื่ จริงใหสามารถถายทอดใหผูที่ควบคุมเกิดความรูสึกเสมือนจริงมากที่สุด โดยระบบที่มีสวน เกี่ยวข้องจะมี 2 ระบบใหญ่ๆ ด้วยกันอันได้แก่ระบบประสาท เปรียบเสมือนกับส่วนประมวลผล ี่ โดยมีส่วนเกี่ยวข้องคือมีหน้าที่รับความรู้สึกต่างๆจากเซลล์ซึ่งอยู่ตามตำแหน่งต่างๆทั่วร่างกาย ั่ เพื่อนำมาให้สมองวิเคราะห์ และแปลความหมายของความรู้สึกที่ได้รับมา จึงจะทำให้มนุษย์รู้ว่า ื่ ณ สภาวะนั้นได้เกิดอะไรขึ้น และอีกระบบคือระบบการทรงตัวโดยระบบนี้จะมีหน้าที่ในการบอก ถึงความสามารถในการทรงตัวของมนุษย์ ซึ่งจะเกี่ยวข้องกับตำแหน่ง และทิศทางของร่างกาย โดยรับข้อมูลมาจากการมองเห็นด้วยสายตา การสัมผัสถึงการเคลื่อนไหวและแรงต่างๆจาก ผิวหนัง และข้อต่อต่างๆทั่วร่างกาย รวมถึงการรับรู้ถึงความเร่งที่เกิดขึ้นด้วยระบบของหูชั้นใน เมื่อ ั่ นำข้อมูลทั้งหมดมารวมกันจึงทำให้มนุษย์สามารถทราบถึงสภาวะที่เป็นอยู่ ณ ขณะนั้นได้ ซึ่ง ั้ ระบบการทรงตัวน ี้เปรียบเสมือนอุปกรณตรวจวัดการรับรู (sensor) คอยสงขอมูลไปใหระบบ ประสาทสวนกลางเพ ื่อประมวลผลในขั้ นตอไป

### **4.2 ระบบประสาท**

ระบบประสาทเป็นระบบที่ควบคุมการทำหน้าที่ของอวัยวะต่างๆ ของทุกระบบในร่างกาย  $\mathcal{L}^{\text{max}}_{\text{max}}$ ี่ ให้ทำงานประสานกัน เพื่อให้ร่างกายสามารถปรับตัวให้เข้ากับสิ่งแวดล้อมภายในและภายนอก ร่างกายให้บุคคลมีพฤติกรรมและดำรงชีวิตอยู่ได้ตามปกติ นอกจากนั้นระบบประสาทยังเป็น แหลงท มาของความคิดความจํา ความรูสึก สติปญญา ความฉลาด ไหวพริบ ปฏิภาณ การ ี่ ตัดสินใจ การใช้เหตุผล การแสดง อารมณ์และการสื่อสัมผัสต่างๆ ื่

## **4.2.1 โครงสรางของระบบประสาท**

ระบบประสาทในร่างกายมนุษย์ประกอบด้วย 3 ส่วนดังนี้

 *1. ระบบประสาทสวนกลาง ( Central nervous system )* ประกอบดวยสมอง ( Brain ) และไขสันหลัง ( Spinal cord ) โดยระบบประสาทสวนกลางจะมีสวนเก ยวของกับการจําลอง สภาวะเสมือนจริง คือทำหน้าที่ในการวิเคราะห์ข้อมูลต่างๆ ที่ได้รับมาจากระบบการทรงตัว

 *2. ระบบประสาทสวนปลาย ( Peripheral nervous system )* ประกอบดวยเสนประสาท สมอง ( Cranial nerve ) ที่ออกจากสวนตางๆ ของสมอง และเสนประสาทไขสันหลัง ( Spinal nerve )

 *3. ระบบประสาทอัตโนมัติ ( Autonomic nervous system )* เปนระบบประสาทที่ ควบคุม การทํางานของอวัยวะภายในตางๆ ซึ่งการทํางานของระบบประสาทอัตโนมัติอยูนอกเหนือการ บังคับของจิตใจ

## **4.2.2 ระบบประสาทสวนกลาง (Central nervous system)**

ระบบประสาทสวนกลางประกอบดวยสมอง (Brain) ซึ่งอยูภายในโพรงกะโหลกศีรษะและ ไขสันหลังซึ่งอยูภายในชองกระดูกสันหลัง

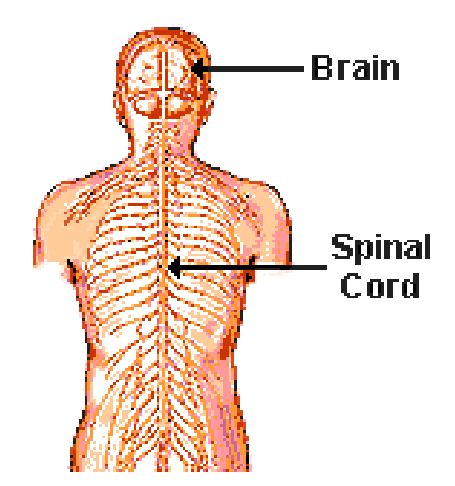

รูปที่ 4.1 สวนประกอบของระบบประสาทสวนกลาง [5]

## **สมองใหญ หรือ เซเรบรัม (Cerebrum)**

สมองใหญ่เป็นส่วนของสมองที่เจริญมากที่สุดแบ่งเป็น 2 ซีก ซ้ายและขวา สมองใหญ่ ้ ประกอบไปด้วยเซลล์ต่างๆ ซึ่งทำหน้าที่สำคัญ โดยจะจำแนกตามบริเวณ ดังนี้ ี้

1. Motor area ทำหน้าที่ควบคุมการทำงานของกล้ามเนื้อที่ละเอียดอ่อน ได้แก่ การ ื้ ทำงานของนิ้วมือ การพูด การรับประทาน เป็นต้น ิ้

2. Somesthetic sensory area แบงเปน 2 ชนิดคือ

- พื้นที่ส่วนหลัก (Primary area) ทำหน้าที่รับสัญญาณเกี่ยวกับความรู้สึกโดยตรงจาก ตัวรับความรู้สึกทั่วร่างกาย เช่น สัมผัส แรงกด อุณหภูมิ และความเจ็บปวด ั่

- พื้นที่ส่วนรอง (Secondary area) ทำหน้าที่แปลสัญญาณความรู้สึกนั้นว่า มือกำลัง ั้ สัมผัสกับโต๊ะ เก้าอี้หรือลูกบอล ี้

3. Visual area แบงเปน 2 สวนคือ

- พื้นที่ส่วนหลัก (Primary area) ทำหน้าที่รับแสงสว่างรับภาพที่เห็น เข้าสู่ลานสายตา

- พื้นที่ส่วนรอง (Secondary area) ทำหน้าที่แปลความหมายของภาพที่รับนั้น

4. Audiotory area แบงเปน 2 สวนคือ

- พื้นที่ส่วนหลัก (Primary area) ทำหน้าที่รับความดัง และความถี่และคุณภาพของเสียง

- พื้นที่ส่วนรอง (Secondary area) ทำหน้าที่แปลความหมายของเสียงที่ได้ยิน

5. Wernicke's area ทำหน้าที่แปลความจากการอ่าน การได้ยิน การรู้สึก ไปเป็นการรับรู้ ในคนที่มีสมองส่วนนี้ไม่เจริญจึงไม่สามารถคิดหรือพิจารณาด้วยเหตุผล (Thinking ability) ได้

6. Short-term memory area of the temporal lobe มีความสําคัญในการจําในระยะสั้น เช่น เป็นนาที หรือเป็นสัปดาห์

7. Prefrontal area หน้าที่ของส่วนนี้ยังไม่ค่อยชัดเจนนัก แต่มีความสำคัญต่อการพัฒนา ี่ ความนึกคิดสำหรับในคนที่ไม่มีสมองส่วนนี้พบว่าจะไม่มีสมาธิต่อการทำงานที่ใช้เวลานานและไม่ ֦֪֦֖֧֦֧֧֧֧֦֧֧֦֧֧֦֧֦֧֧֧֧֧֧֧֧֧֝֟֟֓֝֝֟֟֟֓֝֬֝֟֓֝֬֝֝֬֟֓֝֬֝֓֟֓֝֬֟֓֝֬֟֓֝֬֝֬֝֬֝֬֝֬֝֬֝֬֝<br>֧֪֧֪֪֪֧֪֪֪֪֪֪֪֪֪֪֪֧֝֝֩ สามารถวางแผนอนาคตหรือแก้ปัญหาที่ยาก ี่

### **4.3 ระบบการทรงตัว (Equilibrium system)**

ระบบการทรงตัว คือระบบที่ทำให้มนุษย์รับรู้เกี่ยวกับความเสถียรภาพ สภาวะแวดล้อม และแรงที่เกิดขึ้นกับร่างกายในท่าทางต่างๆ ระบบการทรงตัวของร่างกายมนุษย์สามารถแบ่งย่อย ึ้ ออกได้เป็น 3 ระบบ [6] คือ ระบบตา(Vision) ระบบการรับความรู้สึกจากกล้ามเนื้อและข้อต่อ ื้ (Proprioception) และระบบรับรูของหูชั้นใน (Vestibular) โดยระบบรับรูของหูชั้นใน (Vestibular) ี่ประสานงานการเคลื่อนไหวของศีรษะและตา โดยมีการติดตอกับระบบ ประสาทสวนกลางยกตัวอยางเชน การจําลองการขับรถยนต ในขณะที่ผูควบคุมบังคับรถโดยเรง ความเร็วเพิ่มขึ้น ในขณะนั้นผู้ควบคุมสามารถรับรู้ถึงการสัมผัสและการเคลื่อนไหวของกล้ามเนื้อ ิ่ (Proprioception) โดยผู้ควบคุมรู้สึกถึงการผลักจากทางด้านหน้าทำให้บริเวณแผ่นหลังของผู้ ควบคุมสัมผัสกับเบาะที่นั่งมากขึ้น และรับรู้ถึงความเร่งที่เกิดขึ้นได้เนื่องจากระบบของหูชั้นใน ื่ (Vestibular) รวมถึงไปผู้ควบคุมสามารถมองเห็น (Vision) สิ่งแวดล้อมภายนอกเคลื่อนที่ด้วย ความเร็ว

### **4.3.1 ระบบตา**

การมองเห็นจัดอยูในระบบประสาทรับความรูสึกพิเศษ ทําใหมนุษยและสัตวสามารถรับรู การเปลี่ยนแปลงรอบๆตัวเราจากการกระตุนผานทางระบบตา ถาเปรียบเทียบความสําคัญของ ระบบประสาทรับความรู้สึกทั้งหมด การมองเห็นเป็นสิ่งสำคัญที่สุดสำหรับการดำรงชีวิต ั้ ิ่

### **สรีระกายวิภาคของตา**

ลักษณะทั่วๆไป ตามีลักษณะเป็นรูปทรงกลม ข้างในกลวง ฝังอยู่ในเบ้าตา ดังรูปที่ 4.2

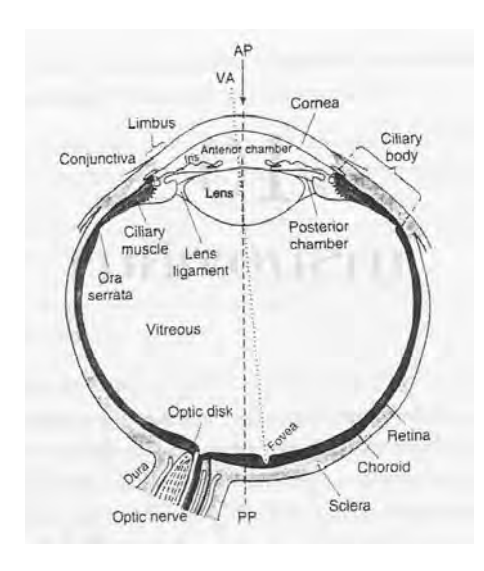

รูปที่ 4.2 สรีระกายวิภาคของตา [6]

การมองเห็นเกิดจากการทํางานของตัวรับแสง (Photoreceptor) ในจอตาสงขอมูลผานไป ทางวิถีประสาทรับภาพจนถึงซีรีบรัลคอร์เท็กซ์ บริเวณที่รับภาพและแปลภาพเรียกว่าวิชวลคอร์ เท็กซ์ (Visual cortex) โดยแสงที่มาโฟกัสที่จอตานี้ เปรียบเสมือนฉากรับภาพจะถูกดูดซับโดยสารสี ี่ ในตัวรับแสง เซลลร็อด (rod) เปนตัวรับสําหรับการมองเห็นในที่มืด เซลลโคน (Cone) สําหรับการ มองเห็นสีและการเห็นในที่แจ้ง

ความถี่ของการฉายแสงอย่างรวดเร็วเข้ามาที่ตาติดต่อกันจนกระทั่งทำให้รู้สึกเหมือนกับ ี่ ั่ การเห็นแสงเข้ามาต่อเนื่อง ได้ถูกนำไปใช้ในการฉายภาพยนตร์หรือโทรทัศน์ ในกรณีของ ื่ ภาพยนตร์ภาพจะถูกฉายเข้าสู่จอด้วยความเร็ว 24 ภาพต่อวินาที แต่ถ้าเป็นโทรทัศน์ภาพจะถูก ฉายเข้ามาด้วยความเร็ว 60 ภาพต่อวินาที เป็นผลทำให้ภาพที่รวมเข้าด้วยกันเห็นเป็นการ เคลื่อนไหวที่ต่อเนื่อง ื่

# **4.3.2 ระบบการรับรของห ู ูชั้นใน (Vestibular)**  หูแบงเปน 3 สวนคือ หูชั้นนอก หูชั้นกลาง หูชั้นใน

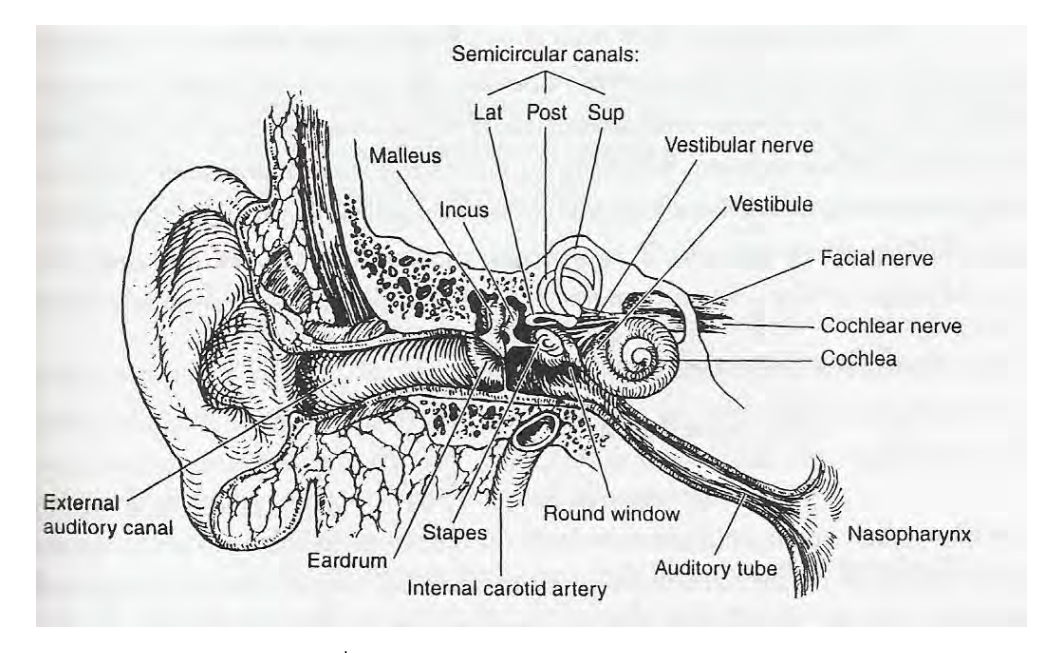

รูปที่ 4.3 สรีระกายวิภาคของห [6] ู

*หูชั้นนอก*

ประกอบด้วยใบหู ช่องหูชั้นนอก (External auditory meatus) และเยื่อแก้วหู (tympanum หรือ ear-drum) โดยใบหูจะประกอบไปด้วยกระดูกอ่อนและผิวหนัง ในสัตว์บางชนิด มีกล้ามเนื้อที่ทำให้ใบหูตึงขึ้นมาได้ เพื่อช่วยให้ฟังเสียงได้ชัดเจนขึ้น ื้ ื่

*หูชั้นกลาง*

แยกจากหูชั้นนอกโดยเยื่อแก้วหู ช่องว่างในหูชั้นกลางเต็มไปด้วยอากาศ ในหูชั้นกลางมี กระดูกเล็ก 3 ชิ้น ประกอบดวยกระดูกคอน (malleus) กระดูกทั่ง(incus) และกระดูกโกลน (stapes) จะชวยในการนําพลังงานผานอากาศไปจนถึงหูชั้นใน

โดยในขณะที่ เสียงเดินทางผานหูชั้นกลางนั้น หูชั้นกลางจะเปลี่ ยนพลังงานจากอากาศให กลายเป็นการสั่นสะเทือนของของเหลวในหูชั้นใน ซึ่งหูชั้นกลางจะทำหน้าที่ขยายการสั่นสะเทือน ั่ ั่ ของคลื่นที่เข้ามา ื่

# *หูชั้นใน (labyrinth)*

ภายในหูชั้นในนี้จะมี vestibular โดยเราสามารถแบ่ง ได้เป็น 2 ส่วนคือ เซมิเซอร์คิวลาร์ คาแนล (Semicircular canal, SCC) และออโทลิท (Otolith) โดยออโทลิท (Otolith) นี้สามารถ แบงยอยไดอีก 2 ชนิด คือยูทริเคิล (Utricle) และแซคคูล (Saccule) ดังรูปที่ 4.4 แอมพิวลา (Ampulla) ของเซมิเซอร์คิวลาร์ คาแนล (Semicircular canal, SCC) ประกอบด้วยตัวรับ ความรู้สึกซึ่งตอบสนองต่อเมื่อมีการหมุนของศีรษะ โดยออโทลิธ (Otolith)จะมีความไวต่อทิศทาง ึ่ ื่ แรงดึงดูดของโลก และไวต่อความเร่งเชิงเส้นของศีรษะ เนื้อเยื่อทั้งหมดนี้ประกอบกันเป็น เมม ื้ ั้ เบรน (Membrane) ซึ่งเป็นระบบท่อที่บรรจุเอนโดรลิมป์ (Endolymph) ซึ่งมีส่วนประกอบคล้าย ี่ ของเหลวภายในเซลล์ และล้อมรอบด้วยเพอริลิมป์ (Perilymph) ซึ่งมีส่วนประกอบคล้ายของเหลว ภายนคกเซลล์

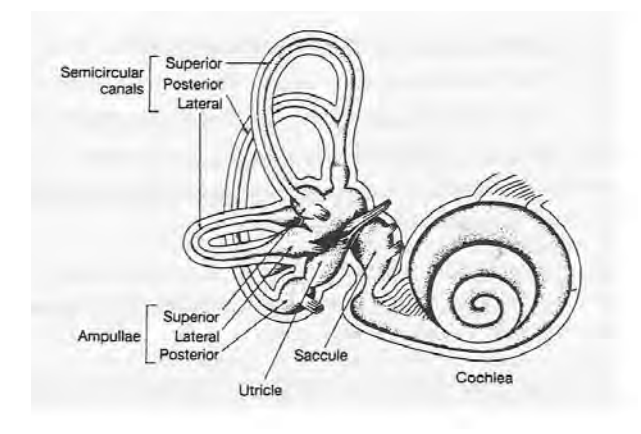

รูปที่ 4.4 เซมิเซอร์คิวลา คาแนล (Semicircular canal), ยูทริเคิล (Utricle), แซคคูล (Saccule), [6]

# **การทางานของระบบร ํ ับรของห ู ูชั้นใน (Vestibular)**

 การรับความรูสึกของระบบรับรูของหูชั้นใน (Vestibular) เกิดจากการกระตุนแฮร ิ เซลล์ (Hair cell) ในแอมพิวลา (Ampulla) และออโทลิทธ์ (Otolith) เซลล์ขนแต่ละเซลล์ ประกอบดวย สเตริโอเซลลาร (Stereocilia) ประมาณ 40-70 อัน ยื่นออกมาจากผิวนอกเซลล ขนเหล่านี้จะอยู่รวมกันเป็นรูปหกเหลี่ยมและสูงขึ้นไปเรื่อยๆ ทางด้านหนึ่งซึ่งมีคิโนซิเลียม ี้ ึ่ (Kinocilium) โดย คิโนซิเลียม (Kinocilium) จะเปนขนยาวที่มีลักษณะตางกับสเตริโอเซลลาร (Stereocilia) รูปที่ 4.5 ถา สเตริโอเซลลาร (Stereocilia) งอไปทางดานคิโนซิเลียม (Kinocilium) จะเกิดดีโพลาไรเซชั่น (Depolarization) และถ้าเคลื่อนที่ไปอีกทางจะเกิดไฮเปอร์โพ ื่ ลาไรเซชั่น (Hiperpolarization) โดยขณะท เกิดปฏิกิริยาโพลาไรเซชั่ นเซลลขนจะหล งสารสื่อ ั่ ประสาททำให้มีการเพิ่มอัตราการนำกระแสประสาทของประสาทนำเข้าที่มาเลี้ยงเซลล์ขน ิ่ ในขณะที่ การเกิดไฮเปอรโพลาไรเซชั่น (Hiperpolarization) จะลดอัตราการนํากระแสประสาท

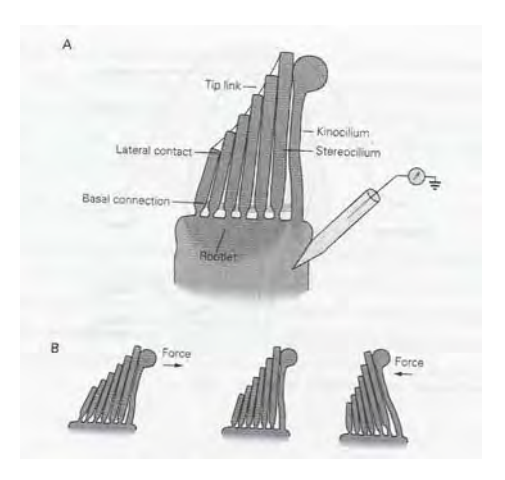

รูปที่ 4.5 คิโนซิเลียม (Kinocilium), สเตริโอเซลลาร (Stereocilia) [6]

เซมิเซอร์คิวลาร์ คาแนล (Semicircular canal) มี 3 คู่ ได้แก่ ตำแหน่งด้านข้าง (Lateral) หรือ ตําแหนงแนวนอน (Horizontal) , ตําแหนงดานหนา (Anterior) และตําแหนง ด้านหลัง (Posterior) โดยทั้งสามจะทำมุมตั้งฉากซึ่งกันและกัน ถ้าก้มหน้าลง 30 องศา จะทำให้ ั้ ิ เซมิเซอร์คิวลาร์ คาแนล (Semicircular canal) ในตำแหน่งแนวนอน (Horizontal) ขนานกับพื้น โลก และเซมิเซอร์คิวลาร์ คาแนล (Semicircular canal) ในตำแหน่งด้านหน้า (Anterior) ทำมุม 45 องศา ไปด้านหลังและด้านข้าง ดังรูป

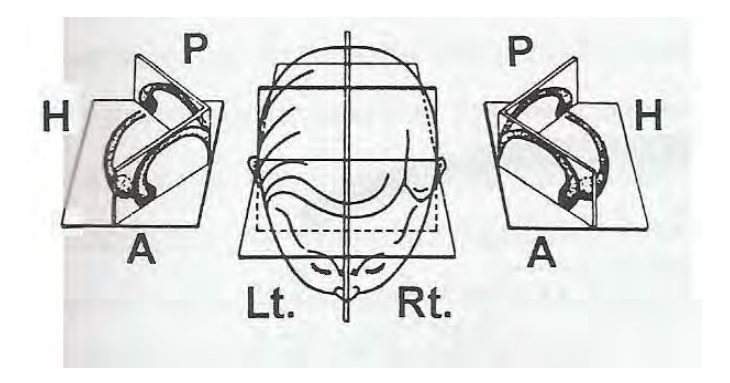

รูปที่ 4.6 แสดงระนาบของเซมิเซอร์คิวลาร์ คาแนล (Semicircular canal) [7]

 $A = \stackrel{*}{\cancel{\theta}}$ านหน้า (Anterior) H = แนวนอน (Horizontal)  $P = \overset{a}{\cancel{\theta}}$ านหลัง (Posterior)

การทำงานของเซมิเซอร์คิวลาร์ คาแนล (Semicircular canal) จะทำงานเป็นค่ โดย ้ตำแหน่งแนวนอน (Horizontal) ข้างซ้ายทำงานค่กับตำแหน่งแนวนอน (Horizontal) ทางข้างขวา, ตำแหน่งด้านหน้า (Anterior) ของหูข้างหนึ่งทำงานคู่กับตำแหน่งด้านหลัง (Posterior) ของหูอีก ึ่ ข้างหนึ่ง ถ้าเซมิเซอร์คิวลาร์ คาแนล (Semicircular canal) ข้างหนึ่งถูกกระตุ้น เซมิเซอร์คิวลาร์ ึ่ คาแนล (Semicircular canal) อีกด้านหนึ่งที่คู่กันจะถูกยับยั้ง เนื่องจากมนุษย์เคลื่อนไหวในสาม ึ่ ื่ มิติ สมองจึงรับรู้การเคลื่อนไหวของศีรษะโดยการแปลผลรวมกระแสประสาททั้งหมดจาก เซมิ เซอร์คิวลาร์ คาแนล (Semicircular canal) ทั้งสามคู่พร้อมกัน

ภายในระบบทอของหูชั้นในจะบรรจุเต็มไปดวยเอนโดรลิมป (Endolymph) และดาน ปลายสุดของแต่ละเซมิเซอร์คิวลาร์ คาแนล (Semicircular canal) จะมีแอมพิวลา (Ampulla) ดัง รูปที่ 4.7 ซึ่งประกอบด้วยตัวรับที่เรียกว่า คริสต้า แอมพิวลาริส (Crista ampullaris) ประกอบด้วย คิวพิวลา (Cupula) ซึ่งมีโครงสรางเปนไดอะแฟรม (Diaphragm) และตอบสนองตอการไหลของ เอนโดรลิมป (Endolymph)

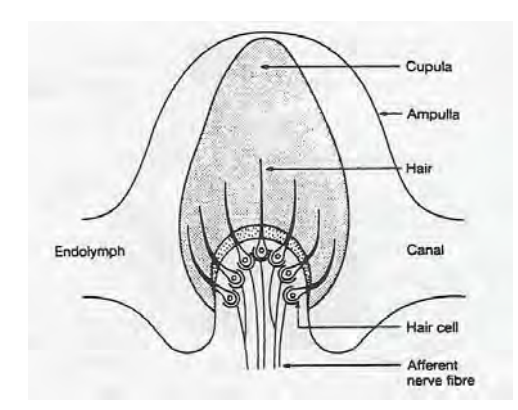

รูปที่ 4.7 คริสต้า แอมพิวลาริส (Crista ampullaris)  $[6]$ 

 เราสามารถทดสอบการทํางานของเซมิเซอรคิวลารคาแนล (Semicircular canal) ได้โดยการให้ผู้ถูกทดสอบนั่งอยู่บนเก้าอี้ซึ่งหมุนได้ในแนวระนาบ และมีเข็มขัดนิรภัย ั่ จากนั้นให้ก้มหน้า 30 องศาขณะที่ ี่ ่ องศาขณะที่มนุษย์นั่งพักอยู่นั้นแฮร์เซลล์ (Hair cell) ซึ่งอยู่ในคริสต้า แอมพิวลาริส (Crista ampullaris) ของหูชั้นในส่งกระแสประสาทด้วยความถี่ประมาณ 10-20 Hz ทั้งสองข้าง เมื่อเริ่มต้นหมุนศีรษะไปทางซ้าย (ทวนเข็มนาฬิกา) กะโหลกศีรษะและ hair cell ื่ ิ่ จะหมุนตาม แต่เนื่องจากแรงเฉื่อย (inertia) ของเอนโดรลิมป์(Endolymph) ทำให้เอนโดร ื่ ื่ ลิมป์ (Endolymph) ไหลสวนทางกับการเคลื่อนที่ของกะโหลกศีรษะ นั่นคือ ที่หูซ้าย เอนโดร ื่ ี่ ลิมป์ (Endolymph) ไหลจากเซมิเซอร์คิวลาร์ คาแนล (Semicircular canal) ในตำแหน่งแนวนอน (Horizontal) เข้าสู่ยูทริเคิล (Utricle) ดังที่แสดงในรูปที่ 4.8 ทำให้สเตริโอซิเลีย (Stereocilia) เอน

เขาหาคิโนซิเลียม (Kinocilium) เกิดกระบวนการดีโพลาไรเซชั่น (Depolarization) ขึ้น ความถ ิ ของกระแสประสาทในหข้างซ้ายสงขึ้น ในขณะที่เอนโดรลิมป์ (Endolymph) ในหขวาไหลจากยุทริ เคิล (Utricle) เข้าสู่เซมิเซอร์คิวลาร์ คาแนล (Semicircular canal) ในตำแหน่งแนวนอน (Horizontal) ทําใหสเตริโอซิเลีย (Stereocilia) เบนออกจาก คิโนซิเลียม (Kinocilium) เกิด กระบวนการไฮเปอรโพลาไรเซชั่น (Hyperpolarization) ขึ้น และความถ ี่ของกระแสประสาทของหู ข้างขวาลดลง สมองจะแปลความหมายว่า ศีรษะกำลังหมุนไปทางด้านซ้าย ถ้าหมุนศีรษะไป ทางซ้ายต่อเนื่องจนมีความเร็วคงที่ เอนโดรลิมป์ (Endolymph) ภายใน เซมิเซอร์คิวลาร์ คาแนล ื่ (Semicircular canal) จะไหลในทิศทางเดียวกันกับการหมุนของกะโหลกศีรษะ สมองจะแปลวา หมุนไปทางซ้ายช้าลง จนกระทั่งเอนโดรลิมป์ (Endolymph) และกะโหลกศีรษะหมุนไปในทิศ เดียวกัน และมีความเร็วที่เท่ากัน สมองจะแปลว่าหยุดหมุนทั้งๆที่ศีรษะกำลังหมุนอยู่ด้วย ั้ ความเร็วคงที่ ขณะนี้กระแสประสาทจากหูทั้งสองข้างเท่ากัน และเท่ากับขณะที่ยังไม่มีการหมุน ศีรษะ

เมื่อหยุดหมุนเก้าอี้ กะโหลกศีรษะจะหยุดหมุนทันที แต่เอนโดรลิมป์ (Endolymph) ยังคงหมุนไปทางซ้ายด้วยแรงเฉื่อย ทำให้เกิดการกระตุ้นของหูทางด้านขวา และยับยั้งการทำงาน ื่ ั้ ของหูข้างซ้าย สมองจะแปลว่ากำลังหมุนไปทางขวา ทั้งๆที่กำลังนั่งนิ่งๆ อยู่บนเก้าอี้ ั่ ิ่

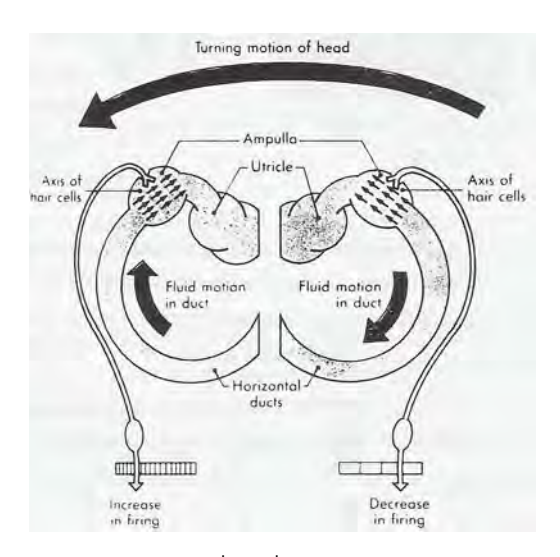

รูปที่ 4.8 แสดงทิศทางการเคลื่อนที่ของเอนโดรลิมป์ (Endolymph) [6] ื่

### **ยูทริเคิล (Utricle) และแซคคูล (Saccule)**

 ยูทริเคิล (Utricle) และแซคคุล (Saccule) มีโครงสรางเรียกวามาคิวลา (Macula) ซึ่งเป็นบริเวณที่หนา ประกอบด้วยแฮร์เซลล์ (Hair cell) และออโทลิทธ์ เมมเบรนด์ ี่ (Otolith membrane) ซึ่งประกอบด้วยผลึกของหินปูนที่เรียกว่าออโทโคเนีย (Otoconia) มีความ

ถวงจําเพาะประมาณ 2.9 ซึ่งสูงกวาของเอนโดลิมป (Endolymph) ถาศีรษะอยูนิ่งๆออโทลิทธ (Otolith) จะตกลงมาต่ำสุด ทำให้เกิดความรู้สึกถึงทิศทางของแรงโน้มถ่วง แฮร์เซลล์ (Hair cell) ่ํ ใน มาคิวลา (Macula) จะตอบสนองต่อความเร่งเชิงเส้น อาจจะเกิดจากการเคลื่อนที่ไปด้านหน้า ื่ หรือด้านหลัง เคลื่อนที่ขึ้นหรือลง เราสามารถจำลองการขับรถขณะเคลื่อนที่ไปข้างหน้าด้วย ความเร่งได้ โดยการเอียงศีรษะไปด้านหลังซึ่งจะทำให้เราสามารถรับรู้ความเร่งจากยูทริเคิล ึ่ (Utricle) และจากแรงสัมผัสที่เพิ่มขึ้นระหว่างแผ่นหลังกับเบาะนั่ง ิ่ ึ้

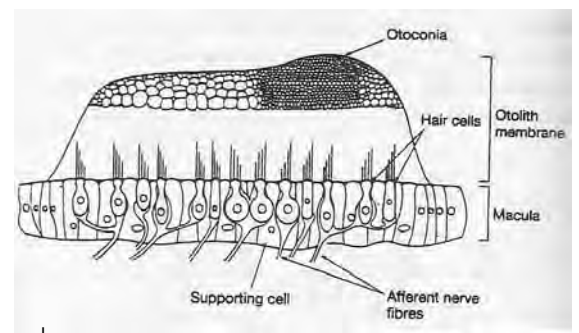

รูปที่ 4.9 โครงสรางของมาคิวลา (Macula) [1]

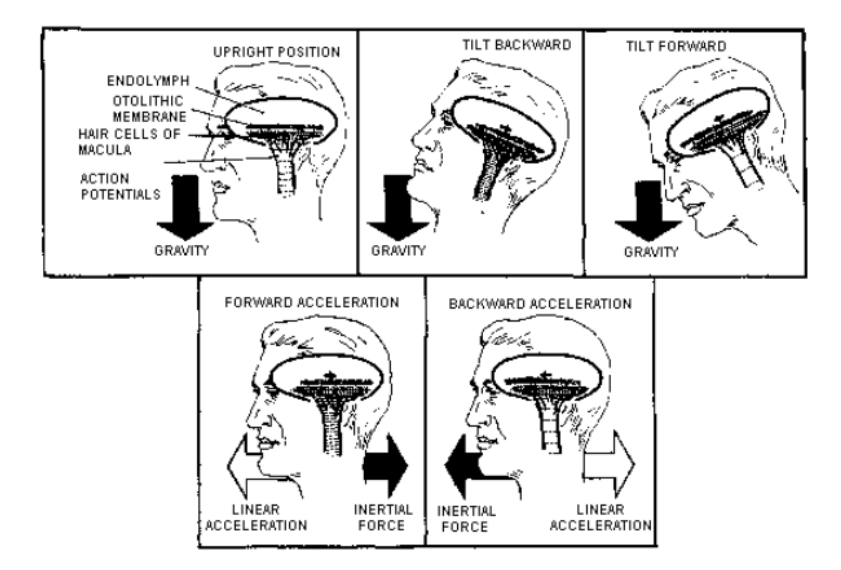

รูปที่ 4.10 การรับรูถึงความเรงเชิงเสนของออโทลิทธ (Otolith) [8]

ออโทลิทธ์ (Otolith) ไม่สามารถที่จะแยกแยะระหว่างความเร่งที่เกิดจากแรงโน้มถ่วง หรือ ี่ ความเร่งที่เกิดจากการเคลื่อนที่ โดยทั่วไปจะเรียกปัญหานี้ว่ากราวิโต อินเนอร์เชียลฟอร์ซ (Gravito-inertial force, GIF)

เนื่องจากออโทลิทธ์ (Otolith) ไม่สามารถที่จะแยกการรับรู้ระหว่างความเร่งเนื่องจากแรง ี่ โน้มถ่วง กับความเร่งที่เกิดจากการเคลื่อนที่เชิงเส้นได้ ทำให้ออโทลิทธ์ (Otolith) วัดค่าความเร่ง ื่ เปนผลรวมของความเรงท งสอง ั้

$$
\underline{f} = \underline{a} + \underline{g} \tag{4.1}
$$

ในขณะที่

- $f$  หมายถึง ผลรวมของความเร่งเชิงเส้นที่ออโทลิทธ์ (Otolith) สามารถวัดได้
- $a$  หมายถึง ความเร่งเชิงเส้น
- $\,g$  หมายถึง ความเร่งเนื่องจากแรงโน้มถ่วง

ออโทลิทธ์ (Otolith) ไม่สามารถแยกแยะความเร่งที่เกิดขึ้นจากแรงโน้มถ่วง หรือความเร่ง ที่เกิดจากการเคลื่อนที่ อย่างไรก็ตามถึงแม้ว่า ออโทลิทธ์ (Otolith) จะส่งสัญญาณของผลรวม ื่ ของความเร่งระหว่างความเร่งที่เกิดจากความเร่งเนื่องจากแรงโน้มถ่วงกับความเร่งที่เกิดจากการ เคลื่อนที่ ไปที่ระบบประสาทส่วนกลาง โดยระบบประสาทส่วนกลางจะต้องสามารถแยกแยะ ื่ สัญญาณที่ได้รับมา โดยอาศัยข้อมูลจากส่วนอื่นช่วยในการวิเคราะห์ จึงจะทำให้สมองสามารถ ื่ แยกได้ว่าสัญญาณความเร่งที่ได้รับจาก ออโทลิทธ์ (Otolith) นั้นเกิดขึ้นจากการเอียงตัวหรือว่าเกิด ึ้ จากการเคลื่อนที่ เมื่อพิจารณาถึง ผลรวมของสัญญาณการรับรู้ (multisensory integration) จะ ื่ ื่ เห็นได้ว่าสมองจะต้องรวบรวมข้อมูลจากสัญญาณการรับรู้ที่ตำแหน่งต่างๆ เช่น การรับรู้ของ เซมิ เซอร์คิวลาร์ คาแนล (Semicircular canal) เมื่อเกิดการหมุน การรับรู้ของ ออโทลิทธ์ (Otolith) ื่ เมื่อเกิดความเร่งจากการเคลื่อนที่หรือการเอียงตัว โดยในการแยกช่วงความถี่ของสัญญาณ ี่ ความเร่งที่ได้รับมาจาก ออโทลิทธ์ (Otolith) ถือว่าเป็นสิ่งสำคัญในการที่จะบอกว่าความเร่งที่ เกิดขึ้นนั้นเกิดจากการเคลื่อนที่หรือจากแรงโน้มถ่วง ถ้ากรณีความถี่ที่ได้รับเป็นความถี่สูง ั้ หมายความว่าเกิดการเคลื่อนที่ แต่ถ้าความถี่ที่ได้รับเป็นความถี่ต่ำแสดงว่าเกิดจากการเอียงตัว ื่

# **4.3.3 ระบบการรับรูของเสนประสาทและกลามเนื้อ**

การรับรู้ของระบบนี้ ทำหน้าที่เหมือนตัวตรวจจับอุณหภูมิ ตรวจจับความดัน และ ตรวจจับขนาดแรง แบงเปน 3 สวน คือ

1. สวนการรับรูความรูสึกประเภทการสัมผัส ความดัน และการสั่น (discriminative touch) เป็นส่วนรับรู้ข้อมูลที่มีความถี่สูง ซึ่งตัววัดจะเป็นเส้นประสาทใต้ผิวหนัง

2. ส่วนรับรู้ข้อมูลเกี่ยวกับความเจ็บปวด กับอุณหภูมิ (pain and temperature) ี่

3. ส่วนรับรู้ที่เกี่ยวกับกล้ามเนื้อ (proprioception) เช่น ความรู้สึกยืดหยุ่นของ กล้ามเนื้อ ี่ ตำแหน่งข้อต่อ ทำหน้าที่เหมือนพวกอุปกรณ์ตรวจจับตำแหน่ง และอุปกรณ์วัดแรงที่ร่างกายโดน กระทํา

### **4.3.3.1 ตัวรับสัมผัส**

การสัมผัสจะเกิดจากการเคลื่อนที่ของผิวหนังไปบนวัตถุซึ่งจะช่วยเพิ่ม ความสามารถของเราในการรับรู้หรือแยกความแตกต่างของผิวของวัตถุ ขนาด รูปร่าง และเนื้อของ ื้ วัตถุ ตัวรับสัมผัสสามารถปรับตัวไดเร็ว พบมากอยูตามผิวหนัง โดยเฉพาะที่นิ้วมือ และริม ฝปากแตตามลําตัวมีนอย ที่ผิวหนังมีตัวรับอยางนอย 6 ชนิด

1.Free nerve ending พบในผิวหนังท ั่วๆไป และพบในเนื้ อเย อหลายแหง สามารถรับ ้สัมผัส และแรงกดได้ นอกจากนี้ยังรับความรู้สึกเจ็บปวด และอุณหภูมิด้วย

2.Meissner's corpuscle มีรูปรางจําเพาะ คือมีเปลือกหุม ภายในมีปลายประสาทที่ นำไปสู่ประสาทรับความรู้สึก พบมากที่ริมฝีปาก ปลายนิ้วมือ และหัวนม และผิวหนังบริเวณต่างๆ ที่ต้องการรับความไวมากๆ ตัวรับชนิดนี้สามารถบอกตำแหน่งที่สัมผัสได้ดี และสามารถบอก ี้ รายละเอียดของสิ่งกระตุ้น ปรับตัวได้เร็วมาก ซึ่งแสดงว่าไวต่อการเคลื่อนไหวของตัวกระตุ้นเท่านั้น ิ่

3.ตัวรับท ี่ปลายสุดขยายโตออก เชน Merkel's disc พบท ี่ปลายนิ้ วมือ ตางกับ Meissner's corpuscle ตรงที่ว่าปรับตัวได้ช้ากว่า และรับแรงกรัตุ้นที่แรงกว่า จะทำหน้าที่ส่ง ข้อมูลเมื่อถูกสัมผัสอยู่ตลอดเวลา พบได้ในบริเวณที่มีขนซึ่งจะไม่พบ Meissner's corpuscle ื่

4.Hair and organ มีปลายประสาทอยูที่รากของขน ทําหนาที่รับสัมผัส ปรับตัวไดเร็วมาก ถูกกระตุนไดโดยการเคลื่อนไหวของขน

5.Ruffini's end organ อยู่ลึกลงไปในผิวหนังและเนื้อเยื่อลึกๆของร่างกายลักษณะเป็น ื้ ื่ ปลายประสาทที่มีแขนงมาก ปรับตัวช้า มีความสำคัญในการบอกความรู้สึกสัมผัสได้ตลอดเวลา และเก ยวกับแรงกดดวย ี่

6.Pacinian corpuscle อยู่ใต้ผิวหนังและเนื้อเยื่อของร่างกาย ถูกกระตุ้นได้ง่ายโดยการ ื้ เคลื่อนไหวเร็วๆ ของเนื้อเยื่อ และปรับตัวได้ง่ายมาก มีความสำคัญสำหรับการหาการสั่นสะเทือน ื้ ั่ ของเนื้อเยื่อหรือมีการเปลี่ยนแปลงความเร็วอื่นๆ ื้ ื่ ื่

### **4.3.3.2 ชนิดการรับสัมผัส**

 การรับรูความรูสึกสัมผัส (tactile sensation) อาจแบงได 2 ชนิด ซึ่งมีตัวรับและ นําไปตามประสาทตางชนิดกัน

1. สัมผัสละเอียด (tactile discrimination) ประกอบด้วยความรู้สึกของ deeper pressure , spatial localization และความรู้สึกเกี่ยวกับขนาดและรูปร่างของวัตถุ พวกนี้ตัวรับจะมี ี่ ลักษณะพิเศษไดแก Meissner's corpuscle , pacinian corpuscle , Merkel's disc ซึ่งจะสง สัญญาณผ่านประสาท ซึ่งมีความเร็วของการเคลื่อนที่ของกระแสประสาท 40-70 เมตรต่อวินาที ื่

2. สัมผัสหยาบ (Simple touch หรือ gross touch) ได้แก่ความรู้สึกแบบเบาๆ และ ความรูสึกหยาบของ tactile localization ตัวรับสัมผัสจะเปนชนิด free nerve ending และพวก hair end organ บางอยาง ซึ่งมีความเร็วของการนํากระแสประสาท 6-15 เมตรตอวินาที

3. การรับรู้การสั่นสะเทือน (vibration) ตัวรับสัมผัสต่างๆทำหน้าที่รับความสั่นสะเทือนได้ ั่ ั่ จะทํางานเหมือนกับการรับสัมผัส ที่มีความไวตอความถี่ตางกัน เชน pacinian corpuscle รับการ สั่นสะเทือนได้ถึง 400-500 ครั้งต่อวินาที เนื่องจากสามารถตอบสนองอย่างรวดเร็วต่อการ ั้ ื่ กระตุ้นและส่งสัญญาณผ่านประสาท beta type A ซึ่งมีความไวมากกว่า 1,000 ครั้งต่อวินาที ั้

เธรสโฮลด์ (Threshold) ของตัวรับของผิวหนังแตกต่างกันตามตำแหน่งต่างๆทั่วร่างกาย ั่ บริเวณใบหน้าโดยเฉพาะที่ริมฝีปาก และปลายนิ้วมือจะมีเธรสโฮลด์ (Threshold) ต่ำ ถูกกระตุ้น ไดงายกวาบริเวณตนขา และหลัง การตรวจสอบหาเธรสโฮลด (Threshold) นี้ใชวิธีที่เรียกวา ความสามารถในการแยกจุดสัมผัสเป็น 2 จุด (Two-point discrimination) ซึ่งระยะที่จุดทั้งสอง ั้ ห่างกันน้อยที่สุด ที่ยังรู้สึกได้ว่าเป็น 2 จุด ซึ่งพบว่าบริเวณของร่างกายที่จำเป็นต้องใช้งาน ละเอียด เชน ปลายนิ้ว ริมฝปาก จะไดคา Two-point discrimination ที่ต่ําประมาณ 2-3 มิลลิเมตร

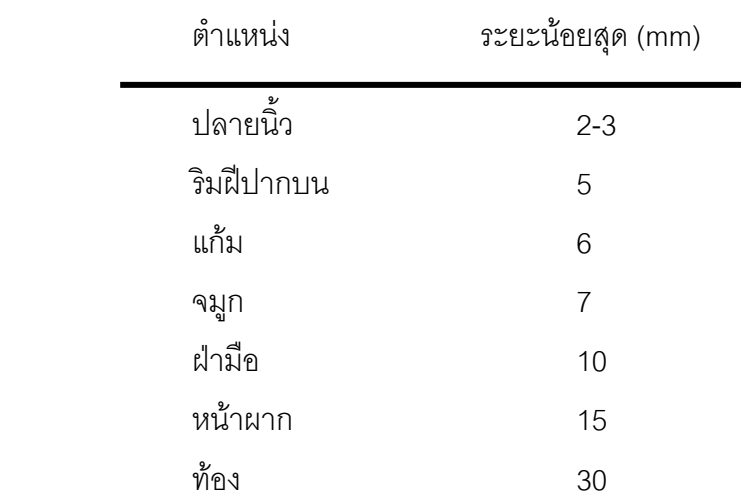

ี่ ตารางที่ 4.1 ความสามารถในการแยกแยะความแตกต่างของจด 2 จุดบนผิวหนังบริเวณต่างๆโดย ใช้ปลายคลิปหนีบกระดาษ [9]

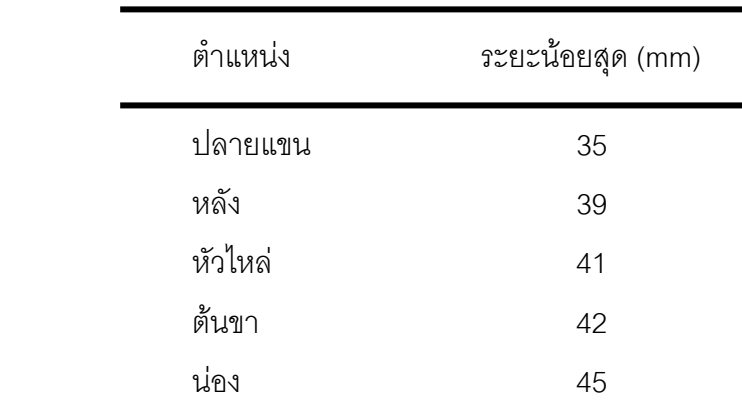

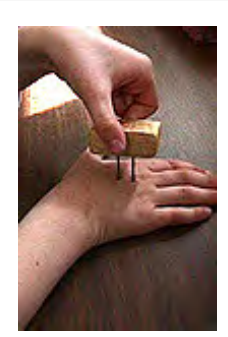

ิ รูปที่ 4.11 ความสามารถในการแยกแยะความแตกต่างของจุด 2 จุดบนผิวหนังบริเวณต่างๆ โดย ใชปลายคลิปหนีบกระดาษ [9]

#### **4.4 เธรสโฮลด (Threshold) ของการเคล อนท ี่ ื่**

เธรสโฮลด์ของการเคลื่อนที่ (Motion threshold) คือ ลักษณะการเคลื่อนไหวของร่างกายที่ ื่ มนุษย์สามารถเริ่มรู้สึกได้ว่าตนเองกำลังเคลื่อนไหวเช่น ค่าเธรสโฮลด์ (Threshold) ของความเร่ง ิ่ เท่ากับ 0.1  $m_{\rm s^2}^\prime$  หมายความว่าเมื่อมนุษย์เคลื่อนที่ด้วยความเร่งเท่ากับ 0.1  $m_{\rm s^2}^\prime$  นั้นมนุษย์จะเริ่ม ื่ รู้สึกแล้วว่าตนเองกำลังเคลื่อนที่ด้วยความเร่งอยู่ ในทางกลับกันถ้ามนุษย์ถูกกระตุ้นด้วยความเร่ง ื่ ที่น้อยกว่า 0.1  $m_{\rm s^2}^{\prime}$  แล้วมนุษย์จะไม่รู้สึกว่าตนเองกำลังเคลื่อนที่ด้วยความเร่ง ื่

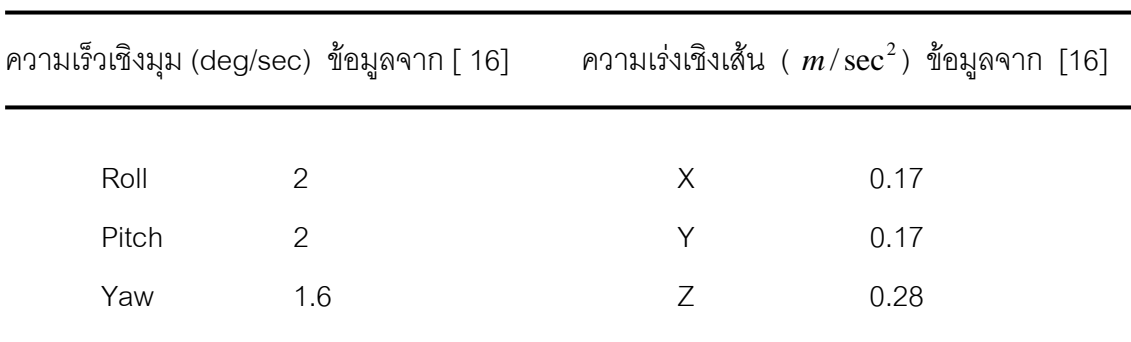

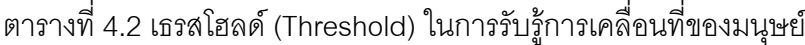

### **บทที่ 5 เคร องจําลองเสมือนจริงและสนามทดสอบยอสวน ื่**

## **5.1 บทนํา**

งานวิจัยนี้มีความเกี่ยวข้องกับการออกแบบระบบควบคุมของเครื่องจำลองเสมือนจริง  $\mathcal{L}^{\text{max}}_{\text{max}}$ ื่ (Simulator) ดังนั้น ผู้วิจัยจึงจำเป็นต้องมีความเข้าใจในการเคลื่อนที่ของ simulator ประกอบด้วย จํานวนการเคล อนท องศาอิสระ (Degree of freedom) และขอบเขตพ นที่ทํางาน (Work space) ื่ ี่ ื้ รวมไปถึงการกำหนดระดับการเคลื่อนที่ เช่น การเคลื่อนที่ระดับต่ำ (Simulator มีการเคลื่อนที่ ตอบสนองเพียงเล็กน้อย) เป็นต้น

สนามทดสอบย่อส่วนนี้ถูกสร้างไว้สำหรับยานยนต์ย่อส่วน โดยได้มีการจำลอง สภาพแวดล้อมให้มีขนาดที่สอดคล้องกับขนาดของยานยนต์ย่อส่วน ี่

### **5.2 การเคลอนท ื่ ี่ ของเครองจ ื่ ําลองเสมือนจริง (Simulator) 5.2.1 การเคล อนท ี่เชิงมุมรอบแกน X (Roll – Movement) ื่**

การเคลื่อนที่เชิงมุมรอบแกน X (Roll Movement) มีลักษณะดังรูปที่ 5.1 ื่

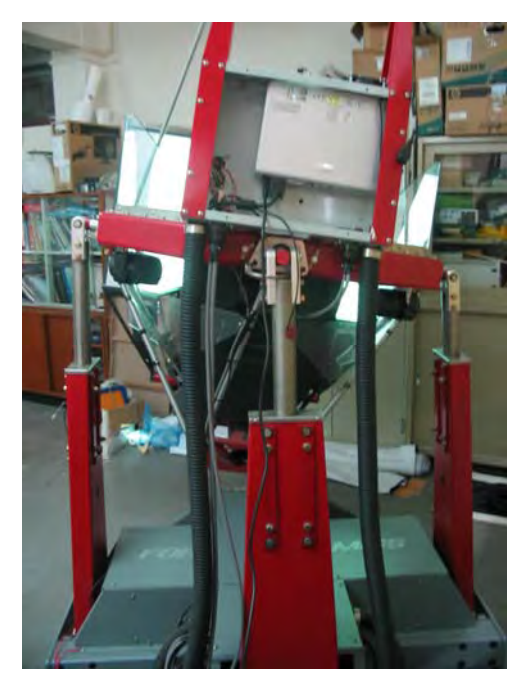

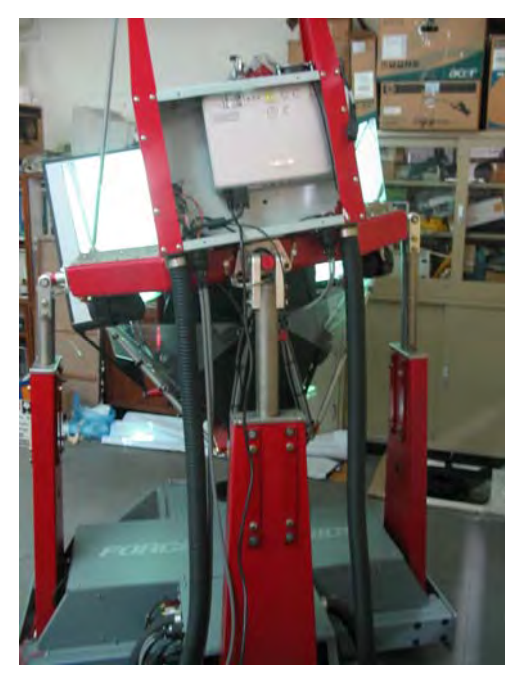

รูปที่ 5.1 การเคลื่อนที่เชิงมุมรอบแกน X (Roll Movement) ื่

#### **5.2.2 การเคล อนท ี่เชิงมุมรอบแกน Y (Pitch – Movement) ื่**

การเคลื่อนที่เชิงมุมรอบแกน Y (Pitch Movement) มีลักษณะดังรูปที่ 5.2 ื่

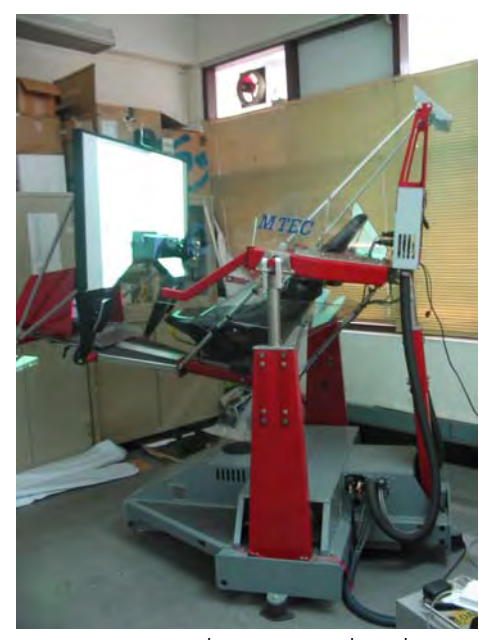

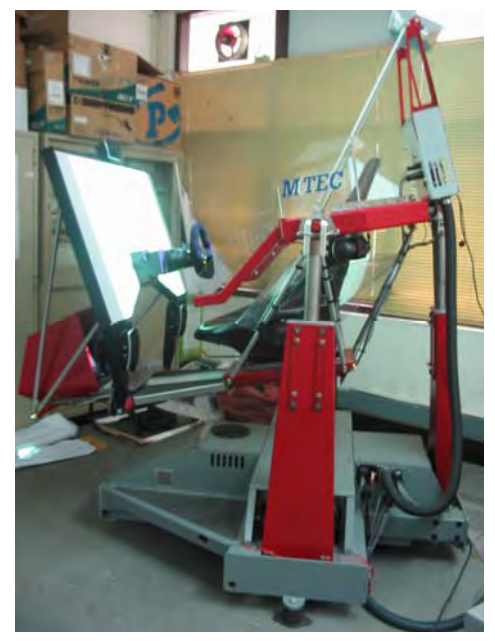

รูปที่ 5.2 การเคลื่อนที่เชิงมุมรอบแกน Y (Pitch Movement) ื่

#### **5.2.3 การเคล อนท ตามแนวแกน Z ื่**

การเคล อนท ตามแนวแกน Z มีลักษณะดังรูปที่ 5.3 ื่

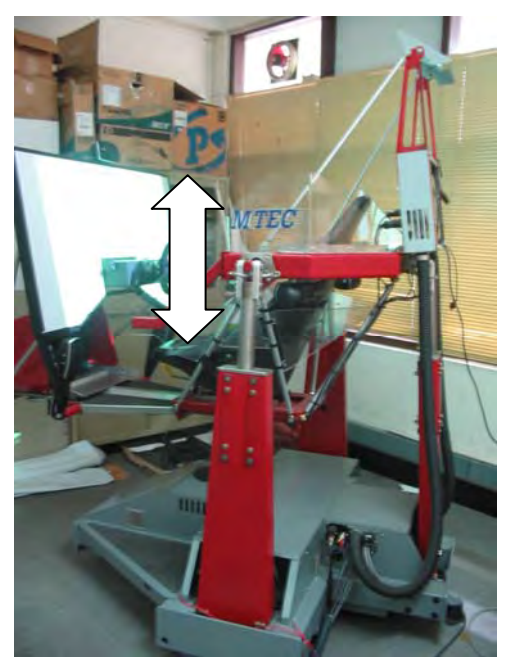

รูปที่ 5.3 การเคล อนท ตามแนวแกน Z ื่

#### **5.3. โปรแกรมควบคุมการทํางานของเคร องจําลองเสมือนจริง (Simulator) ื่**

การจําลองสภาวะเสมือนจริง (Virtual reality) ของเคร องจําลองเสมือนจริง (Simulator) ้<br>. นั้น จะต้องอาศัยข้อมูลจากโปรแกรมควบคุมการทำงานของเครื่องจำลองเสมือนจริง (Simulator) โดยตรง ซึ่งโปรแกรมการควบคุมนี้ ทางบริษัทผู้ผลิต (Forces Dynamic) เป็นผู้พัฒนาขึ้น โดย ลักษณะของโปรแกรมควบคุมการทำงานของเครื่องจำลองเสมือนจริง (Simulator) มีลักษณะดังรูป ที่ 5.4 โดยหน้าที่ของโปรแกรมนี้คือ การรับข้อมูลมาจาก คอมพิวเตอร์ควบคุมระบบ นำมาผ่าน กระบวนการควบคุมขนาดของแรง และการเคล อนที่ตางๆเชน การควบคุมขนาดระยะทางการ ื่ เคลื่อนที่ของเครื่องจำลองเสมือนจริง (Simulator) , ความเร็วในการเคลื่อนที่ของเครื่องจำลอง ื่ ี่ ื่ ื่ ี่ **่** เสมือนจริง (Simulator) เป็นต้น ซึ่งจะกล่าวในรายละเอียดต่อไป

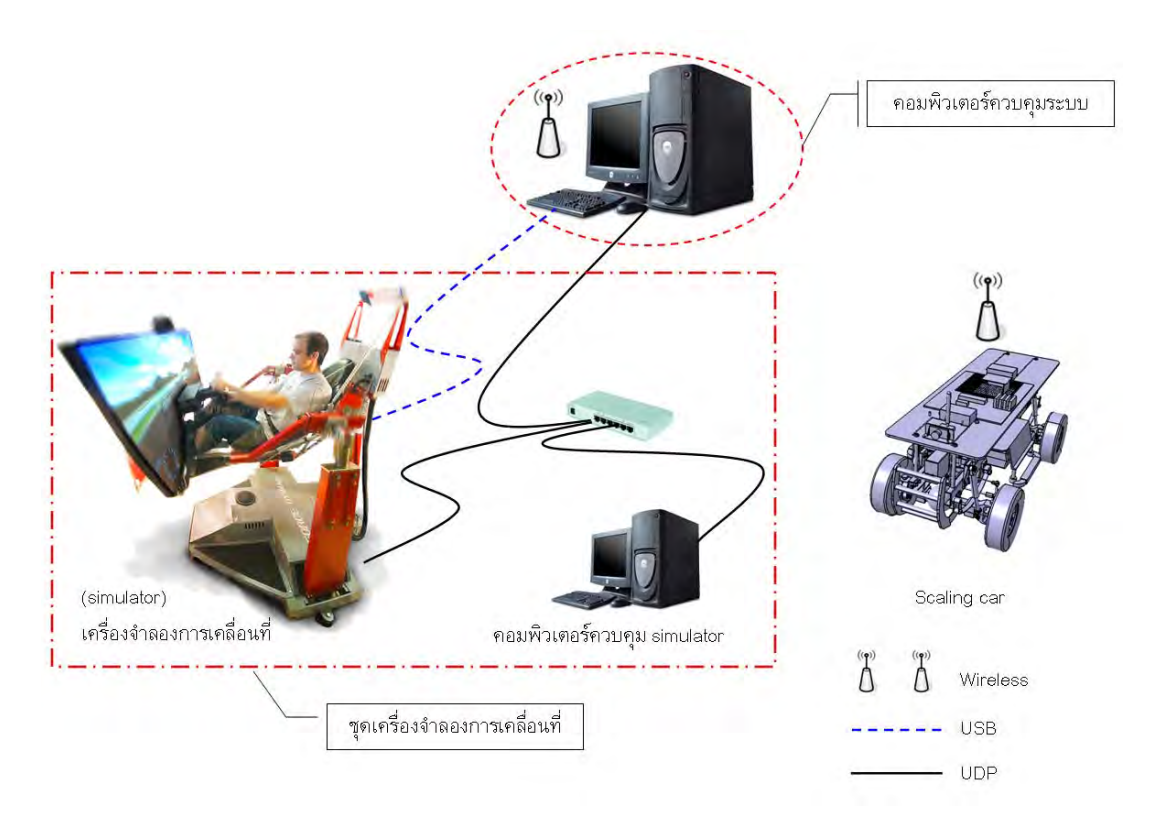

รูปที่ 5.4 การติดตอส ื่อสารโดยรวมของระบบ

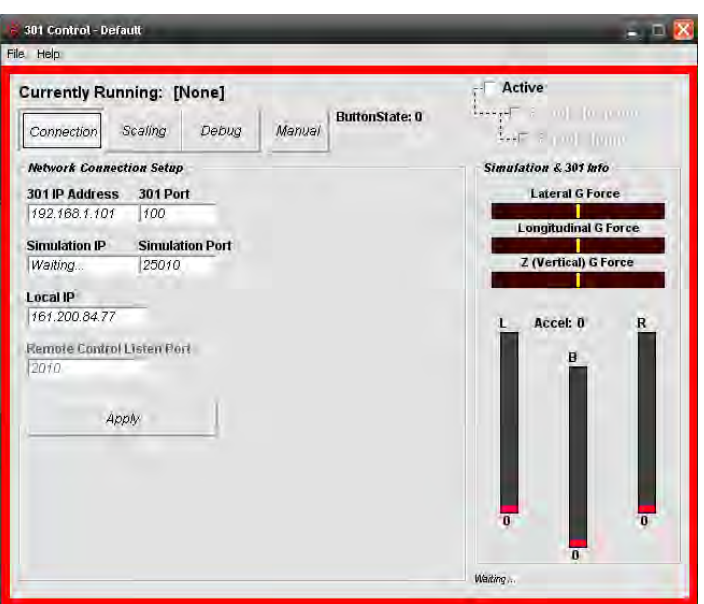

รูปที่ 5.5 โปรแกรม 301 Control

โดยโปรแกรมควบคุมการทำงานของเครื่องจำลองเสมือนจริง (Simulator) ในส่วนหน้าต่าง ของ Connection ซึ่งแสดงในรูปที่ 5.5 จะแสดงถึงสถานการณ์เชื่อมต่อต่างๆ ระหว่าง Simulator ื่ กับ คอมพิวเตอร์ควบคุม เช่น หมายเลข IP, UDP Port number เป็นต้น โดยหมายเลข IP จะมี ทั้งหมด 3 ชุด ได้แก่

- Simulator หมายเลข IP = 192.168.0.101
- $\bullet$  คอมพิวเตอร์ควบคุม Simulator หมายเลข IP = 192.168.0.102
- คอมพิวเตอรควบคุมระบบ หมายเลข IP = 192.168.0.103

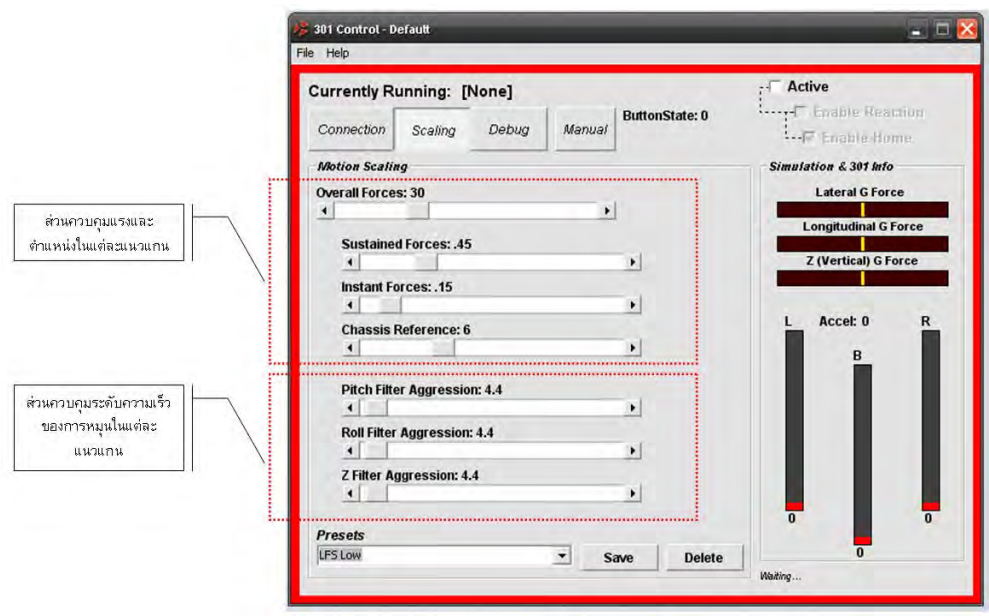

รูปที่ 5.6 โปรแกรม 301 Control – Scaling

ส่วนหน้าต่างของ Scaling นี้ จะเป็นการกำหนดอัตราส่วน (Scale) ลักษณะการเคลื่อนที่ ื่ ต่างๆ ของเครื่องจำลองเสมือนจริง (Simulator) ดังนี้

### *Overall Force*

ในส่วนนี้จะกำหนดระดับแรง ที่ Simulator ทำงาน โดยจะมีตั้งแต่ 0 – 100 โดย 100 จะ ֧֦֧֦֧֦֧֦֧֦֧֦֧֦֧֦֧֦֧֝֟֟֓֝֟֟֟֟֟֟֓֝֬֟֓֝֬֟֓֜<sup>֓</sup>֓ รุนแรงที่สุด

### *Sustained Forces*

ในส่วนนี้จะกำหนดระดับการจำลองการเคลื่อนที่ความเร่งไปข้างหน้า และความเร่ง ֧֦֧֦֧֦֧֦֧֦֧֦֧֦֧֦֧֦֧֝֟֟֓֝֟֟֟֟֟֟֓֝֬֟֓֝֬֟֓֜<sup>֓</sup>֓ ื่ ด้านข้างของ Simulator โดยจะมีตั้งแต่ 0 – 2 โดย 2 จะแสดงค่าระดับการจำลองมากที่สุด

### *Instant forces*

ในส่วนนี้จะกำหนดระดับการจำลองการเคลื่อนที่ความเร่งในแนวแกน Z โดยจะมีตั้งแต่ 0 ֧֦֧֦֧֦֧֦֧֦֧֦֧֦֧֦֧֦֧֝֟֟֓֝֟֟֟֟֟֟֓֝֬֟֓֝֬֟֓֜<sup>֓</sup>֓ ื่ – 1 โดย 1 จะเปนคาระดับการจําลองมากที่สุด

### *Chassis reference*

ในส่วนนี้จะกำหนดถึงระดับการเคลื่อนที่เชิงมุมของ Simulator ได้แก่ การเคลื่อนที่เชิงมุม ֧֦֧֦֧֦֧֦֧֦֧֦֧֦֧֦֧֦֧֝֟֟֓֝֟֟֟֟֟֟֓֝֬֟֓֝֬֟֓֜<sup>֓</sup>֓ ื่ ื่ รอบแกน X (Roll) , การเคลื่อนที่เชิงมุมรอบแกน Y (Pitch) โดยจะมีตั้งแต่ 0 – 20 โดย 20 จะเป็น ค่าระดับการจำลองที่มากที่สุด

### *Roll Filter Aggression*

ในส่วนนี้จะกำหนดระดับความเร็วในการเคลื่อนที่เชิงมุมรอบแกน X ของ Simulator โดย ֧֧֦֧֦֧֦֧֦֦֧֝֟֟֓֝֝֟֟֟֟֟֟֟֟֟֟֟֟֟֟֟֟֬֟֟֟֟֟֟֟֟֬֜<sup>֓</sup> จะมีตั้งแต่ 0 – 201 โดย 201 จะเป็นการเคลื่อนที่ในแบบ นุ่มนวลหรือ ช้าที่สุด

## *Pitch Filer Aggression*

ในส่วนนี้จะกำหนดระดับความเร็วในการเคลื่อนที่เชิงมุมรอบแกน Y ของ Simulator โดย ֧֧֦֧֦֧֦֧֦֦֧֝֟֟֓֝֝֟֟֟֟֟֟֟֟֟֟֟֟֟֟֟֟֬֟֟֟֟֟֟֟֟֬֜<sup>֓</sup> ื่ จะมีตั้งแต่ 0 – 201 โดย 201 จะเป็นการเคลื่อนที่ในแบบ นุ่มนวลหรือ ช้าที่สุด

## *Z Filter Aggression*

ในส่วนนี้จะกำหนดระดับความเร็วในการเคลื่อนที่เชิงเส้นในแกน Z ของ Simulator โดย ֧֦֧֦֧֦֧֦֧֦֧֦֧֦֧֦֧֦֧֦֧֦֧֦֧֦֧֦֧֦֧֝֟֟֓֝֟֟֟֟֟֓֡֝֬֟֓֡֟֟֓֜<sup>֓</sup>֓ จะมีตั้งแต่ 0 – 201 โดย 201 จะเป็นการเคลื่อนที่ในแบบ นุ่มนวลหรือ ช้าที่สุด

โดยในขั้นต้น โปรแกรมควบคุมการทำงาน Simulator นี้ได้กำหนดระดับการเคลื่อนที่ เป็น 3 ระดับ คือ Low , Medium , High ซึ่งแตละระดับ มีรายละเอียดดังตารางท ี่ 5.1

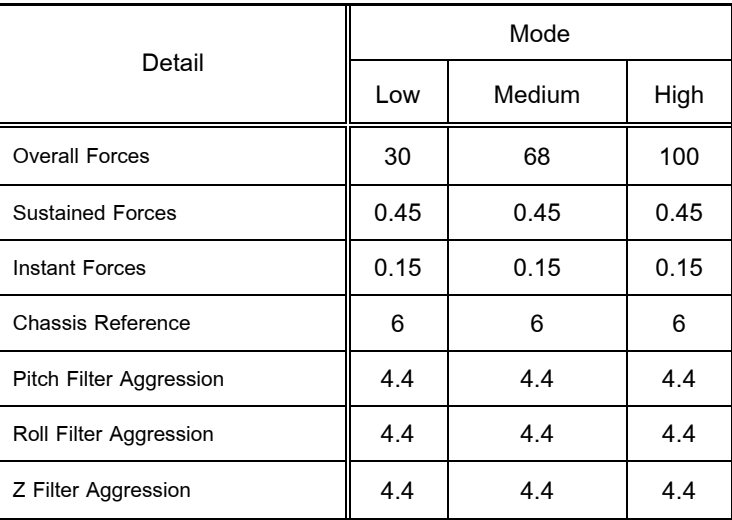

#### ตารางที่ 5.1 พารามิเตอร์ในแต่ละโหมดการเคลื่อนที่ของเครื่องจำลองเสมือนจริง ี่ ้<br>.

#### **5.4 การทดสอบโปรแกรมควบคุมการทํางานเคร องจําลองเสมอนจร ื ิง (Simulator) ื่**

โดยทางคณะวิจัยต้องการศึกษาถึงการทำงานของโปรแกรมการควบคุมการทำงานของ เครื่องจำลองเสมือนจริง (Simulator) เพื่อให้เกิดความเข้าใจในการทำงานของโปรแกรมดังกล่าว **.** ดังนั้นทางคณะวิจัยจึงได้เขียนโปรแกรมการส่งข้อมูลขึ้น ดังรูปที่ 5.7 โดยจะเป็นการกำหนดค่า ข้อมูล 2 ข้อมูลหลัก ได้แก่ ความเร่งเชิงเส้น (Linear acceleration) กับการเคลื่อนที่เชิงมุม ื่ (Orientation)

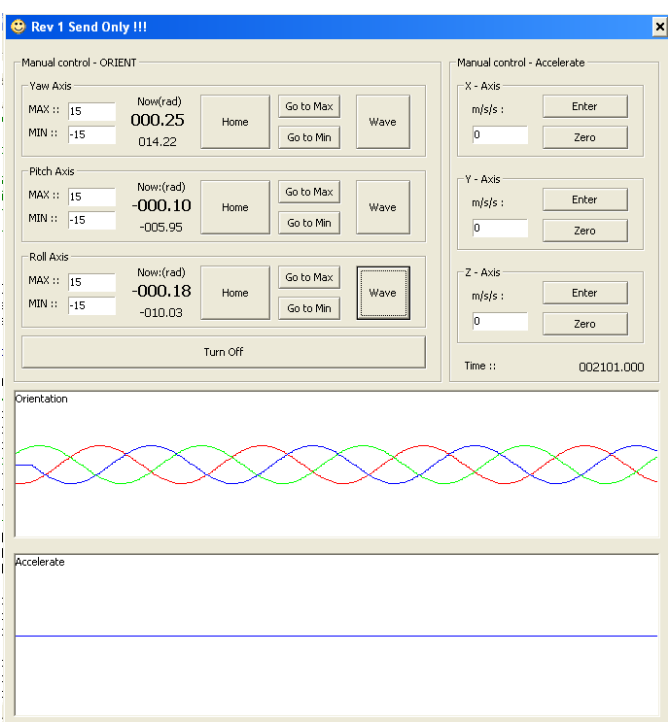

รูปที่ 5.7 โปรแกรม Manual Control

#### **5.4.1 การทดสอบการตอบสนองของเคร องจําลองเสมือนจรงเมิ ื่อไดรับขอมูลการ ื่ เคล อนท ี่เชิงมุม ื่**

ผู้วิจัยต้องการทดสอบการกำหนดอัตราส่วน (Scale) ของค่าการเคลื่อนที่ของเครื่องจำลอง ื่ ี่ **่** เสมือนจริง (Simulator) เมื่อได้รับข้อมูลการเคลื่อนที่เชิงมุม ในขณะที่ ความเร่งเชิงเส้นต่างๆ ื่ เท่ากับ 0 โดยมีเงื่อนไขโปรแกรมควบคุมการทำงานเครื่องจำลองเสมือจริง (Simulator) ดังนี้ ื่ ี้

- Overall Forces = 100
- Sustained Forces = 0.2
- Instant Forces = 0.1
- Chassis Reference = 20
- Pitch Aggression = 10
- Roll Aggression = 10
- $Z$  Aggression = 10

ตารางที่ 5.2 เปรียบเทียบการเคลื่อนที่เชิงมุมระหว่างมุมที่ต้องการ (Desire angle) กับมุมที่ ื่ ตรวจวัดได้ Simulator (Actual angle) ของการเคลื่อนที่เชิงมุมรอบแกน Y (Pitch angle) ื่

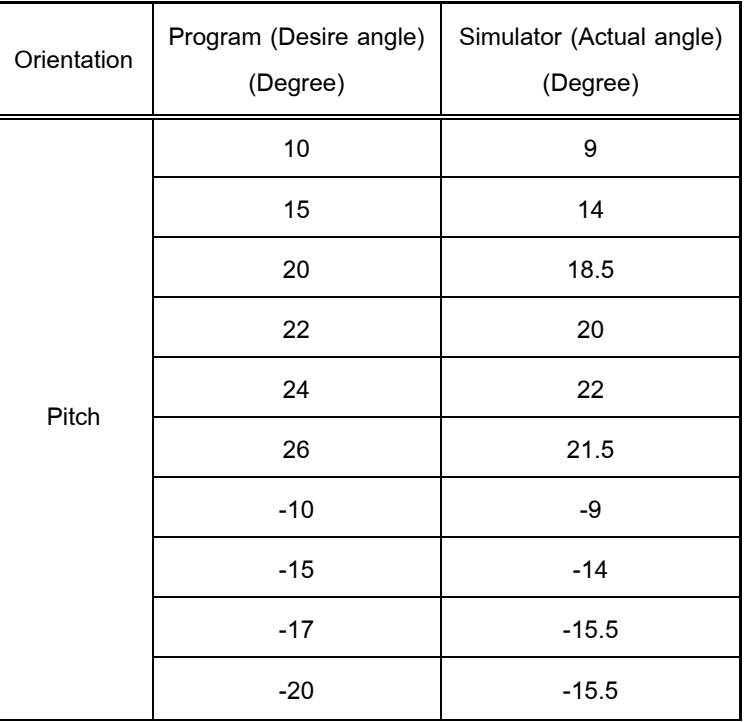

ตารางที่ 5.3 เปรียบเทียบการเคลื่อนที่เชิงมุมระหว่างมุมที่ต้องการ (Desire angle) กับมุมที่ ื่ ตรวจวัดได้ Simulator (Actual angle) ของการเคลื่อนที่เชิงมุมรอบแกน X (Roll angle) ื่

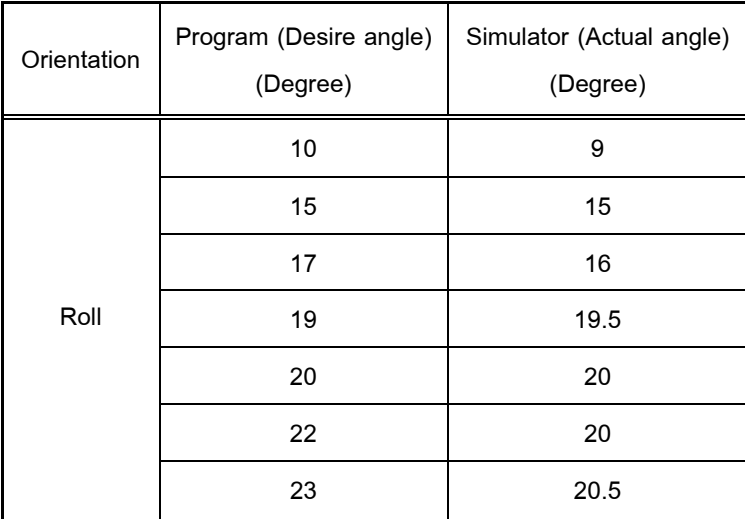

### **5.4.2 การทดสอบการตอบสนองของเคร องจําลองเสมือนจรงเมิ ื่อไดรับขอมูลการ ื่ ความเรงเชิงเสน**

ผู้วิจัยต้องการทดสอบการกำหนดอัตราส่วน (Scale) ของค่าการเคลื่อนที่ของเครื่องจำลอง ื่ ี่ **่** เสมือนจริง (Simulator) เมื่อได้รับข้อมูลความเร่งเชิงเส้น ในกรณีที่ การเคลื่อนที่เชิงมุมต่างๆ ื่ เท่ากับ 0 โดยเครื่องจำลองเสมือนจริง (Simulator) จะเคลื่อนที่เชิงมุม เพื่อจำลองการเคลื่อนที่เชิง ื่ เส้นที่เกิดขึ้นกับยานยนต์ย่อส่วน ดังนี้ ึ้ ี้

- $\bullet$  เครื่องจำลองเสมือนจริงเคลื่อนที่เชิงมุมรอบแกน X เพื่อจำลองความเร่งเชิงเส้นที่ ื่ ื่ เกิดข นกับยานยนตยอสวนในแกน Y ึ้
- เครื่องจำลองเสมือนจริงเคลื่อนที่เชิงมุมรอบแกน Y เพื่อจำลองความเร่งเชิงเส้นที่ ื่ ื่ เกิดข นกับยานยนตยอสวนในแกน X ึ้

กำหนดเงื่อนไขโปรแกรมควบคุมการทำงาน Simulator ดังนี้ ี้

- Overall Forces = 100
- Sustained Forces = 2
- Instant Forces = 0.5
- Chassis Reference = 20
- Pitch Aggression = 10
- Roll Aggression = 10

• Z Aggression = 10

ตารางที่ 5.4 การเคลื่อนที่เชิงมุมของเครื่องจำลองเสมือนจริง (Simulator) ในการจำลองความเร่ง ื่ ื่ เชิงเส้งเ

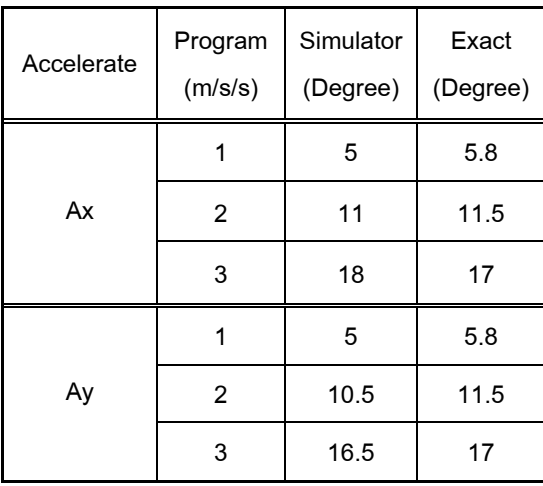

้จากผลการทดสอบทั้ง 2 กรณี ทำให้ทางคณะวิจัยได้ทราบถึงการทำงานของ โปรแกรมควบคุมเครื่องจำลองเสมือนจริง (Simulator) และขอบเขตการเคลื่อนที่จริง ของ เครื่อง ื่ ื่ ี่ ื่ จําลองเสมือนจริง (Simulator) นั่นคือ

ตารางที่ 5.4 พื้นที่ทำงานของเครื่องจำลองเสมือนจริง ื่

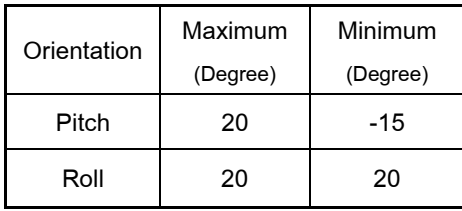

## **5.5.สนามทดสอบยอสวน**

# **5.5.1 สรางสภาพแวดลอมจริงยอสวน**

วัตถุประสงค์ของการสร้างสนามทดสอบคือการศึกษาการตอบสนองของยานยนต์ย่อส่วน ในสภาพแวดล้อมจริงที่มีสัดส่วนเชิงมิติที่สมมูลกัน ข้อมูลการตอบสนองของยานยนต์ย่อส่วนนั้น จะถูกตรวจจับด้วยอุปกรณ์ (sensor) ที่ติดตั้งอยู่บนยานยนต์ย่อส่วน ซึ่งข้อมูลเหล่านี้จะถูก ั้ ี้ นำมาใช้งาน ในการออกแบบสนามทดสอบจริงย่อส่วนต้องคำนึงถึงพื้นที่ในห้องปฏิบัติการด้วย โดยแบ่งการออกแบบเส้นทาง ออกเป็น 2 ส่วน หลักๆ คือ ส่วนทางตรง กับ ส่วนทางโค้ง

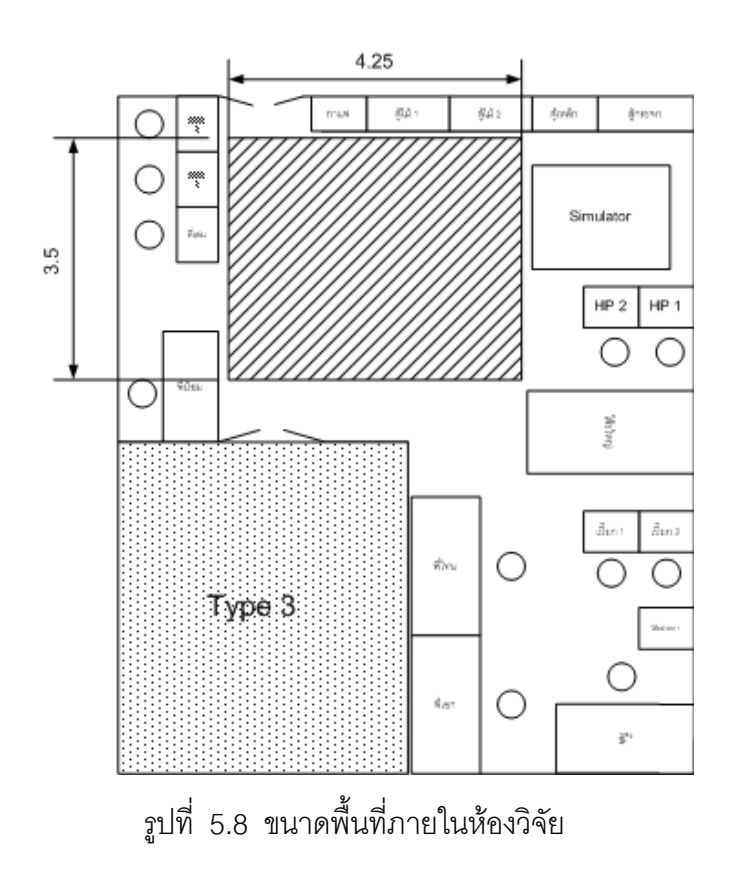

## *ทางขึ้นเนิน*

การออกแบบทางขึ้นเนินนั้นได้คำนึงถึงขนาดความยาวของยานยนต์ย่อส่วนเป็นหลัก โดย ึ้ ได้ออกแบบ ึ้ ให้มีการขึ้นเนินใน 2 ระดับ คือ เนินที่มีความเอยงน้อย (7 องศา) และเนินที่มี ความเอียงมาก (30 องศา) เพื่อให้ผู้ขับขี่ (ซึ่งจะควบคุมอยู่บนเครื่องจำลองเสมือนจริง รู้สึกถึงการ ้<br>. ขับขึ้นเนิน ที่มีความเอียง ต่างกัน ดังในรูปที่ 5.9 ึ้

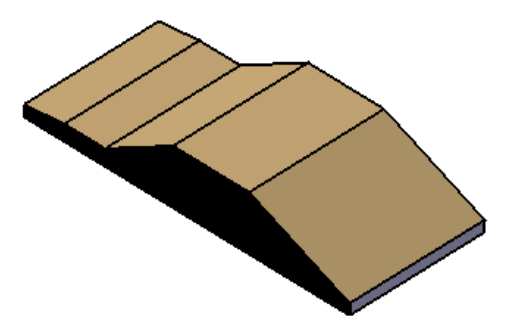

รูปที่ 5.9 ทางข นเนินึ้

### *ทางเนินระนาดขนาดเล็ก*

การออกแบบเนินระนาดขนาดเล็กนั้น ต้องการให้ยานยนต์ย่อส่วนมีการเคลื่อนที่ผ่านเนิน ื่ ขนาดเล็ก สลับกันซ้าย-ขวา และเนินยาว ทั้งนี้เพื่อให้ผู้ขับขี่ที่อยู่บนเครื่องจำลองเสมือนจริง ี้ ื่ (Simulator) รู้สึกถึงการสั่นสะเทือน ทั้งด้านซ้ายและขวา ดังรูปที่ 5.10 ั่

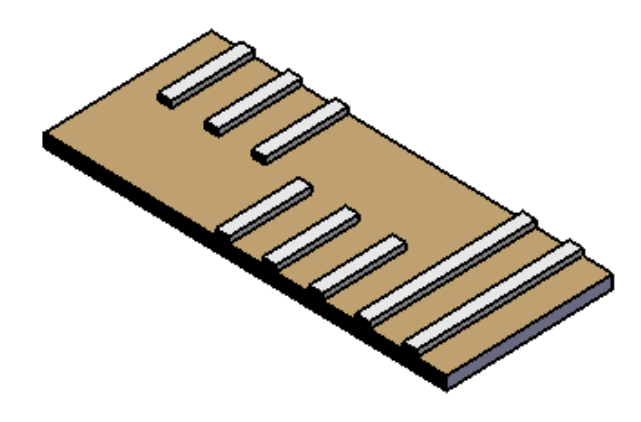

รูปที่ 5.10 ทางเนินระนาดขนาดเล็ก

## *ทางโคง*

การออกแบบทางโค้งนั้นจะต้องคำนึงถึง ความเร็วของยานยนต์ย่อส่วนขณะเข้าโค้งเพื่อให้ ั้ ยานยนต์ย่อส่วน สามารถเข้าโค้งได้ โดยไม่หลุดโค้ง โดยระดับความเร็วของยานพาหนะนั้นมี 3 ระดับ ตามจำนวนเกียร์ ดังนี้ ี้

เกียร์ 1 ความเร็วสูงสุดที่ 1 เมตรต่อวินาที เกียร์ 2 ความเร็วสูงสุดที่ 1.8 เมตรต่อวินาที

เกียร์ 3 ความเร็วสูงสุดที่ 2.8 เมตรต่อวินาที

ซึ่งทีมวิจัยได้คำนวณเผื่อถึงระดับความเร็วสูงสุด คือ เกียร์ 1 ซึ่ง เมื่อแทนลงในสมการ เรา ี สามารถคำนวณและเลือกความชันความเอี่ยงของถนน เท่ากับ 8 องศาดังรูป

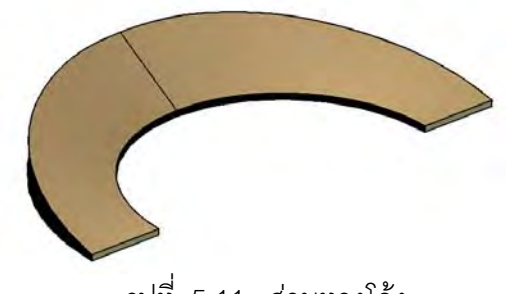

รูปที่ 5.11 สวนทางโคง

เมื่อออกแบบ ส่วนประกอบต่างๆ แล้ว จะมีรูปร่างสนามเป็นวงรีที่มีส่วนทางตรง พื้นเอียง ื่ สวนลูกระนาด และสวนโคง

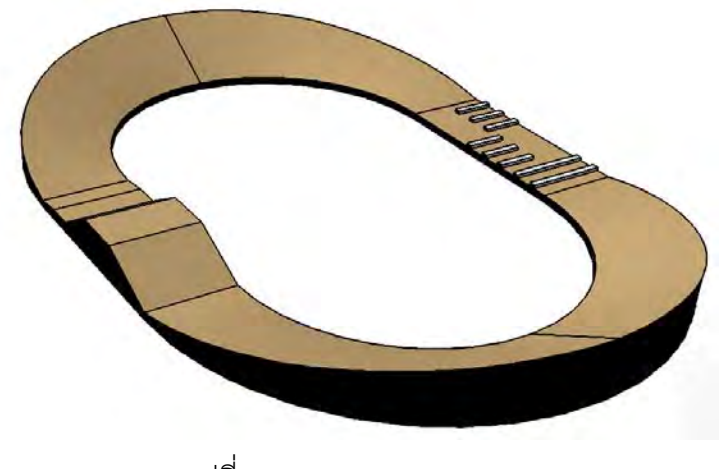

รูปที่ 5.12 สนามทดสอบ

# **5.5.2 การสรางสนามทดสอบจริง**

หลังจากการออกแบบสนามทดสอบเสร็จแล้ว จึงได้สร้างสนามทดสอบจริง โดยใช้วัสดุเป็น ไม้ ทั้งสิ้น เพื่อน้ำหนักเบา ชิ้นส่วนต่างๆถอดประกอบได้ เพื่อความสะดวกในการติดตั้งและจัดเก็บ ื่ ้ํ ั้

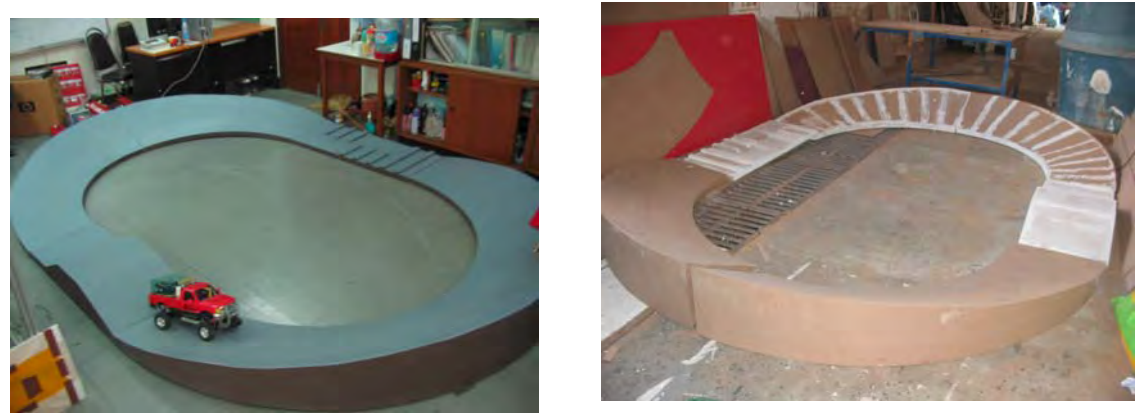

รูปที่ 5.13 สนามทดสอบเสร็จสมบูรณ

# **5.5.3 การสรางสภาพแวดลอมจําลอง**

ึการสร้างสภาพแวดล้อมจำลองจะต้องสอดคล้องกับสัดส่วนของยานยนต์ย่อส่วน ดังนั้น สภาพแวดล้อมทั้งหมดจึงต้องถูกย่อลงมาเท่ากับ 1 : 10 ซึ่งทางผู้วิจัยได้ใช้พื้นที่บริเวณภายในของ ั้ ี่ สนามสร้างสภาพแวดล้อมจำลองรวมถึงถนนหินกรวด เพื่อใช้ในการทดสอบควบคุมยานยนต์ผ่าน
เส้นทางขรุขระ โดยจากการศึกษาสนามทดสอบต่างๆ พบว่าถนนหินกรวดนั้นสามารถแบ่งออกได้ เปน 2 ประเภทคือ หินกรวดหยาบและหินกรวดละเอียด โดยที่หินกรวดหยาบจะขนาดไมเกินความ กว้างหน้ายางล้อของยานพาหนะ

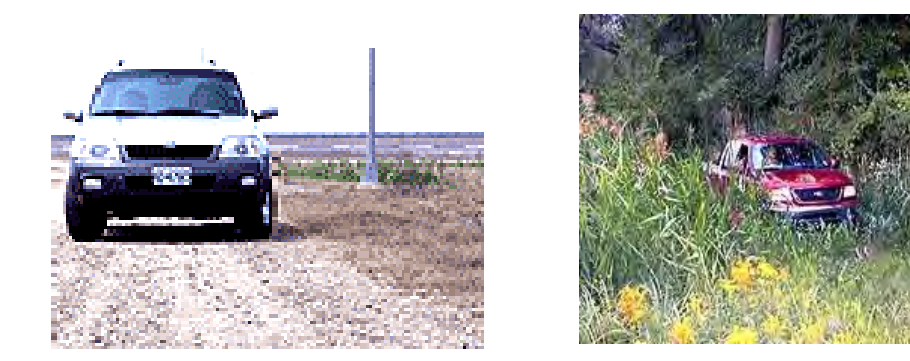

รูปที่ 5.14 ถนนหินกรวดละเอียด (ซ้าย) ถนนสนามหญ้า (ขวา)

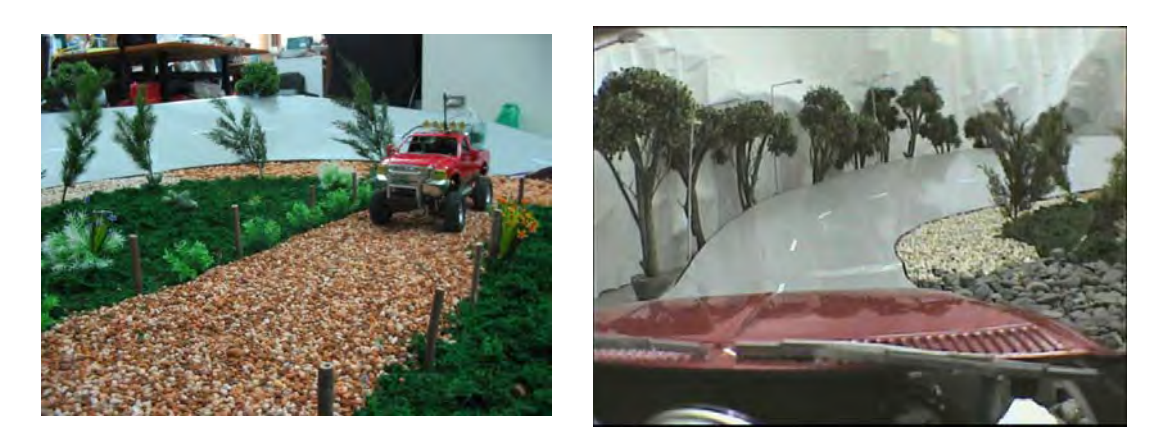

รูปที่ 5.15 สนามทดสอบและสภาพแวดล้อมย่อส่วน

# **บทที่ 6 ตัวกรองเสมือนจริง (Washout filter)**

### **6.1 บทนํา**

ตัวกรองเสมือนจริง คือตัวกรองสําหรับการสรางความเสมือนจริง (Virtual reality) เปน กระบวนการที่จำลองการเคลื่อนที่ของยานยนต์ต่างๆ ด้วยการเคลื่อนที่ของเครื่องจำลองเสมือน ื่ ี่ ื่ จริง (Simulator) ซึ่งมีพื้นที่ทํางานที่จํากัด การออกแบบตัวกรองสําหรับการจําลองความเสมือนจริง นี้ได้ถูกออกแบบภายใต้หลักการรับรู้ของมนุษย์ และกระบวนการนี้จะช่วยทำให้มนุษย์มีความรู้สึก ี้ เสมือนกับว่ากำลังนั่งอยู่ในยานยนต์นั้น ทั้งที่จริงแล้วมนุษย์กำลังนั่งอยู่ภายในเครื่องจำลองเสมือน ั่ ี่ ั่ จริง (Simulator) โดยตัวกรองเสมือนจริง (Washout filter) เป็นกระบวนการที่ให้ความสำคัญใน การจำลองการเคลื่อนที่และความเร่งต่างๆที่เกิดขึ้นกับมนุษย์ จากหลักการรับรู้ของมนุษย์ (Human perception) มนุษย์สามารถรับรู้ถึงความเร่งได้จากระบบหูชั้นใน (Vestibular system) โดยความเร่งที่มนุษย์สามารถรับรู้ได้นั้น ประกอบด้วยความเร่งเชิงเส้น (Linear Acceleration) ี่ และความเร่งเชิงมุม (Angular Acceleration) ดังนั้นความเร่งทั้งสองจึงเป็นตัวแปรที่จะนำมา ั้ ั้ ประมวลผลดวยกระบวนการของตัวกรองเสมือนจริง

งานวิจัยที่ผ่านมาในอดีต ที่ได้ศึกษาเกี่ยวกับ washout algorithm นั้นมีดังนี้ Raphael sivan [16] ได้นำเสนอระบบควบคุมแบบออพติมัล (Optimal control) ซึ่งนำไปใช้ในการ ออกแบบระบบควบคุมเคร องจําลองเสมือนจริง (Simulator) สําหรับเคร องบิน โดยการออกแบบ ื่ ื่ ระบบควบคุมออพติมัล (Optimal) นี้ได้นำเอาระบบการรับรู้ของมนุษย์ (Human perception) เข้า มาเก ยวของดวยดังรูป ี่

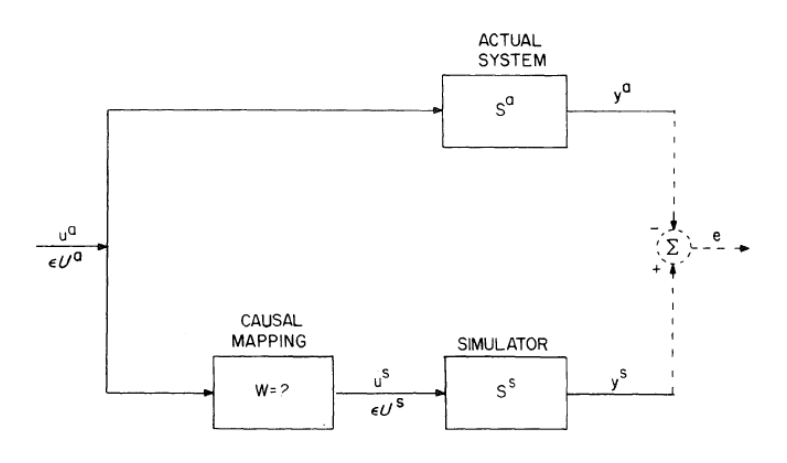

รูปที่ 6.1 Optimal Simulator Design Problem [16]

โดยที่ระบบการรับรู้ของมนุษย์นี้จะเป็นตัววัดความเร่งที่มนุษย์รู้สึกได้ เมื่อนั่งอยู่บน ั่ เครื่องบินจริงๆ มาเปรียบเทียบกับความเร่งที่มนุษย์รู้สึกได้ เมื่อนั่งอยู่บนเครื่องจำลองเสมือนจริง ื่  $\mathcal{L}^{\mathcal{L}}$ ื่ ั่ ื่ (Simulator) แล้วทำการลคค่า (minimize) ความแตกต่างของความเร่งทั้งสอง ั้

Su-Chiun Wang [17] ไดนําเสนอ Predictive washout Filter design for VR-based motion simulator ซึ่งเป็นวิธีเกี่ยวกับการจัดการลักษณะการเคลื่อนที่ของเครื่องจำลองเสมือนจริง ี่ ื่ (Simulator) ให้มีประสิทธิภาพเพิ่มมากขึ้น โดยใช้พารามิเตอร์ของตัวกรองเสมือนจริง (Washout filter) เดิม

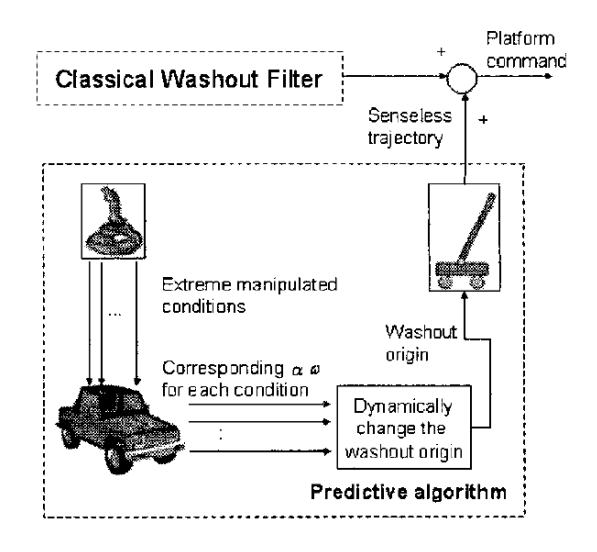

รูปที่  $6.2$  โครงสร้างของกระบวนการทำนายล่วงหน้า(Schematics of Predictive algorithm) [17]

โดยการทำงานของ Predictive function นั้นจะเป็นการสร้างเส้นการเคลื่อนที่ (trajectory) ื่ ที่ต้องการจากการคำนวณผ่านสมการพลศาสตร์ยานยนต์ ซึ่งจะทำให้สามารถรู้ถึงเส้นทางการ เคล อนที่ทั้งหมด จากนั้น กระบวนการ predictive จะคํานวณคาพลศาสตรยานยนตที่จะเกิดข ึ้นใน ื่ เวลาถัดไปได้ ซึ่งทำให้สามารถที่จะคำนวณระยะการเคลื่อนที่ของเครื่องจำลองเสมือนจริง ื่ (Simulator) ได้ล่วงหน้า ทำให้ระบบทำนายล่วงหน้า (Predictive) สามารถคำนวณเผื่อระยะการ ื่ เคลื่อนที่ของเครื่องจำลองเสมือนจริง (Simulator) ได้อย่างมีประสิทธิภาพ มากขึ้นจากระบบเดิม ื่ ี่ ื่ ึ้

Thong-Shing Hwang [18]ได้นำเสนอวิธี Optimal Genetic and Adaptive fuzzy washout filter ซึ่งเป็นกระบวนการคำนวณเพื่อปรับค่าพารามิเตอร์ (adaptive) ของตัวกรอง (Filter) ได้ตลอดเวลา ขณะทำงานจริง โดยใช้กระบวนควบคุมแบบฟัซซี่ (Fuzzy control) เข้ามาช่วย รวมถึงการพัฒนา ระบบออพติมัล (Optimal) โดยนำเอาวิธี Genetic algorithm เข้ามาร่วมในการคำนวณเพื่อหาค่า ื่

ื ออพติมัล (Optimal) พารามิเตอร์ ของช่วงความถี่สูงและช่วงความถี่ต่ำ ภายหลังจากการทดสอบ โดยเปรียบเทียบระหว่างความเร่งที่รับรู้มนุษย์ได้จริงบน เครื่องบิน กับความเร่งที่มนุษย์รับรู้ได้ขณะ ้<br>. อยูบน เคร องจําลองเสมือนจริง (Simulator) ซึ่งจากการเปรียบเทียบพบวา คาท ั้งสองไมมีความ ื่ แตกตางกันมากนัก

Ki Sung You [19] ไดนําเสนอการพัฒนาระเบียบวิธีของตัวกรอง โดยการใชวิธีการคํานวณมุม เอียงแบบใหม่ (New Tilt coordinate) และวิธีการย้อนกลับตำแหน่งเดิม (Return mode) โดยจาก การศึกษาของ Ki Sung You พบวาระเบียบวิธีของตัวกรองเสมือนจริงแบบคลาสสิค (Classical ่ washout) ที่ใช้กันอย่โดยทั่วไป มีข้อบกพร่องคือ ความไม่เสมือนจริงในการจำลองการเอียง ดังนั้น Ki Sung You จึงไดพัฒนาวิธีการคํานวณมุมเอียงแบบใหม (New tilt coordinate) ขึ้น โดยนําเอา ตัวกรองความถี่ต่ำ (Low-pass Filter) ออกไปดังรูป และได้พัฒนาระบบการย้อนกลับตำแหน่งเดิม (Return mode) เพื่อลดเวลา การเคลื่อนที่ของเครื่องจำลองเสมือนจริง (Simulator) กลับสู่ ื่ ื่ ี่ ื่ จุดเร มตน (origin) ของระบบตัวกรองเสมือนจริงแบบคลาสสิค (Classical washout) ิ่

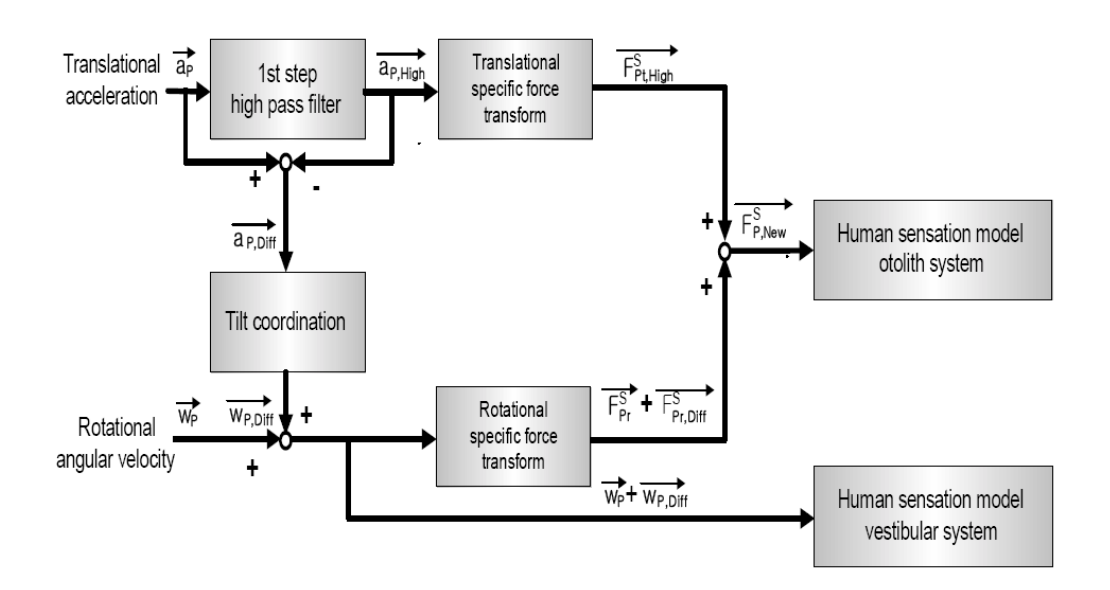

รูปที่ 6.3 Schematic diagram for sensation of Motion by classical tilt coordinate [19]

## **6.2. ตัวกรองเสมือนจริงแบบคลาสสิค (Classical washout)**

ตัวกรองเสมือนจริงแบบคลาสสิค (Classical washout) ได้ถูกนำมาใช้กับเครื่องจำลอง ื่ เสมือนจริงอย่างกว้างขวางทั้งในเชิงการค้า (Commercial) และงานวิจัยต่างๆ [18], [19] โดย กระบวนการนี้ได้ถูกออกแบบโดยอาศัยหลักการรับรู้ของมนุษย์ ดังนั้นข้อมูลที่นำมาประมวลผล จะ

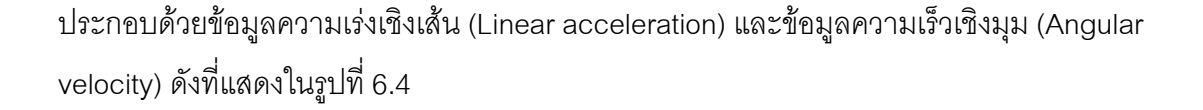

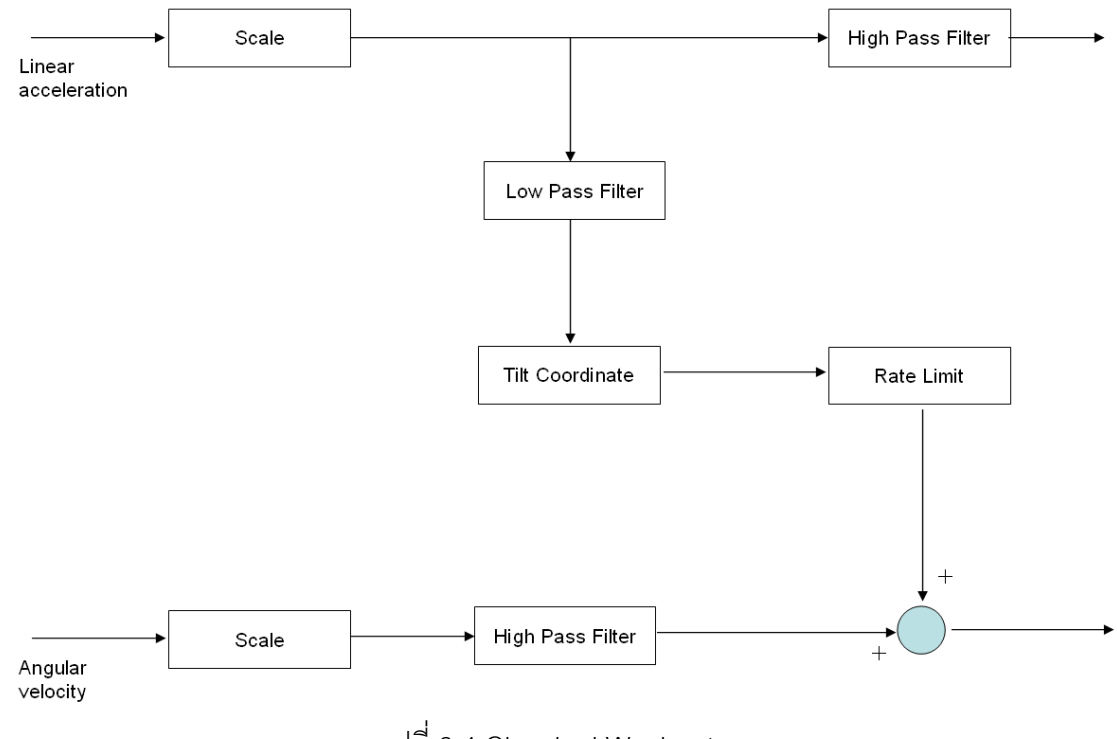

รูปที่ 6.4 Classical Washout

การทำงานของตัวกรองเสมือนจริงแบบคลาสสิค (Classical washout) นี้จะเริ่มจากการ **่** นำเอาข้อมูลความเร่งเชิงเส้นมาผ่านขั้นตอนกำหนดอัตราส่วน (scale) เพื่อให้ค่าข้อมูลความเร่งนี้ มีขนาดเพียงพอที่ เครื่องจำลองเสมือนจริงสามารถทำงานได้ ต่อจากนั้นข้อมูลจะถูกแยกออกเป็น ื่ 2 ส่วน ส่วนแรกจะถูกนำไปผ่านตัวกรองความถี่สูง เพื่อที่จะกำจัดข้อมูลที่มีความถี่ต่ำออกไป ี่ จากนั้นข้อมูลที่ผ่านจากตัวกรองนี้จึงจะถูกส่งไปที่เครื่องจำลองเสมือนจริง เพื่อจำลองการเคลื่อนที่ ั้ ้<br>. ื่ ซึ่งโดยปกติจะเป็นการจำลองการเคลื่อนที่ความเร่งเชิงเส้นในช่วงเวลาสั้นๆ เช่นจำลองสภาวะช่วง ื่ ที่ยานพาหนะเริ่มเคลื่อนที่ เป็นต้น และส่วนที่สองนี้ ข้อมูลจะถูกนำไปผ่านตัวกรองความถี่ต่ำ เพื่อ ิ่ ื่ กำจัดข้อมูลที่มีความถี่สูง ทำให้ข้อมูลที่ได้จะเป็นข้อมูลความเร่งที่เกิดจากเอียง หรือความเร่งที่เกิด จากแรงโน้มถ่วงของโลก จากนั้นข้อมูลจะถูกนำมาผ่านขั้นตอนการคำนวณหาการเอียง เพื่อให้ได้ ข้อมูลมุมการเอียง จากนั้นข้อมูลจะถูกนำมาผ่านขั้นตอนการจำกัดความเร็วในการเอียง ซึ่งระดับ ั้ ความเร็วในการเอียงนั้นจะต่ำกว่าที่มนุษย์สามารถรับรู้ได้ หรืออีกนัยหนึ่งก็ ั้ ่ํ ึ่ ็คือมนุษยไมรับรูวามี การเอียงเกิดขึ้น ณ ขณะนั้น โดยจุดประสงค์ของการเอียงนี้เพื่อเป็นการจำลองความเร่งเชิงเส้นที่ เกิดขั้นกับมนุษย์ เนื่องจากเมื่อมนุษย์เกิดการเอียงของตำแหน่งศีรษะแล้ว มนุษย์จะสามารถรับรู้ถึง ั้ ื่ ื่ ความเร่งที่เกิดจากแรงดึงดูดของโลกได้ และเมื่ ื่ อข้อมูลผ่านขั้นตอนนี้แล้ว ข้อมูลจะถูกนำไปรวม ั้

กับข้อมูลความเร็วเชิงมุมที่ผ่านการกำหนดอัตราส่วน และตัวกรองความถี่สูง เพื่อส่งข้อมูลเหล่านี้ ื่ ี้ ไปให้เครื่องจำลองเสมือนจริง สำหรับการจำลองการเคลื่อนเชิงมุม ื่ ื่

### **6.3 การออกแบบตัวกรองเสมือนจริง (Washout filter) สําหรับเคร องจําลองเสมือนจริง ื่ (Simulator) แบบ 3 องศาอิสระ**

เครื่องจำลองเสมือนจริงที่จะสามารถตอบสนองกับข้อมูลที่ผ่านกระบวนการตัวกรอง ื่  $\mathcal{L}^{\mathcal{L}}$ เสมือนจริงได้อย่างดีนั้นควรจะมีการเคลื่อนที่แบบ 6 องศาอิสระ ประกอบด้วยการเคลื่อนที่เชิงเส้น ื่ ื่ 3 แนวแกน (X, Y และ Z ) และการเคลื่อนที่เชิงมุม 3 แนวแกน (X, Y และ Z ) โดยข้อเสียของ ื่ เครื่องจำลองเสมือนจริงแบบ 6 องศาอิสระนี้คือต้นทุนในการผลิตที่ค่อนข้างสูง ดังนั้นในหลายๆ ื่ งานวิจัยจึงเลือกใชเคร องจําลองเสมือนจริงแบบ 3 องศาอิสระ **.** 

เครื่องจำลองความเสมือนจริงที่ใช้ในงานวิจัยนี้สามารถจำลองการเคลื่อนที่ได้ 3 องศา ื่ ื่ อิสระประกอบด้วย การเคลื่อนที่เชิงมุมรอบแกน X, การเคลื่อนที่เชิงมุมรอบแกน Y และการ เคลื่อนที่ตามแนวแกน Z ดังที่กล่าวมาในบทที่ 5 โดยกระบวนการของตัวกรองเสมือนจริง ื่ (Washout filter) จะทำหน้าที่รับข้อมูลสถานะของยานยนต์ย่อส่วน (Vehicle state) ประกอบไป ด้วย

- ความเรงเชิงเสนแกน X
- ความเรงเชิงเสนแกน Y
- ความเรงเชิงเสนแกน Z
- $\bullet$  ความเร็วเชิงมุมแกน X (Roll rate)
- $\bullet$  ความเร็วเชิงมุมแกน Y (Pitch rate)

ิ ภายหลังจากข้อมลเหล่านี้ถกประมวลผลด้วยตัวกรองเสมือนจริง (Washout filter) แล้ว ข้อมูลที่ได้นี้จะถูกส่งไปให้กับเครื่องคอมพิวเตอร์ควบคุมการทำงานเครื่องจำลองเสมือนจริง เพื่อ ื่ จำลองสภาวะการเคลื่อนที่ ดังที่แสดงในรูปที่ 6.5 โดยกระบวนการของตัวกรองเสมือนจริง ที่ใช้ใน ื่ งานวิจัยน ี้ไดพัฒนามาจาก ตัวกรองแบบคลาสสิค (Classical washout)

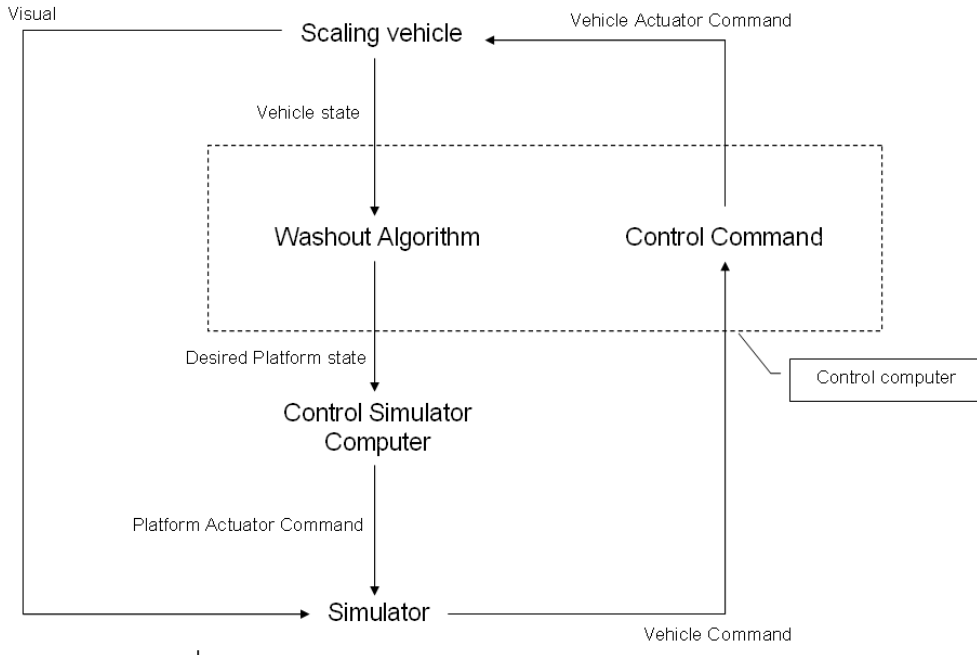

รูปที่ 6.5 การทํางานของตัวกรองเสมือนจริง (Washout filter)

การออกแบบตัวกรองเสมือนจริงที่เหมาะสมกับเครื่องจำลองเสมือนจริงนั้นจะต้องคำนึงถึง ้<br>. ั้ ความสามารถในการเคลื่อนที่ของเครื่องจำลองเสมือนจริง เช่น พื้นที่การทำงานของเครื่องจำลอง ี่ ื่ **่** เสมือนจริง เพื่อกำหนดขอบเขตในการจำลองความเสมือนจริง, จำนวนองศาอิสระ เพื่อกำหนด ื่ ื่ ลักษณะการเคลื่อนไหวของเครื่องจำลองเสมือนจริงได้ โดยผู้วิจัยได้ออกแบบกระบวนการของตัว กรองเสมือนจริงดังรูปที่ 6.6

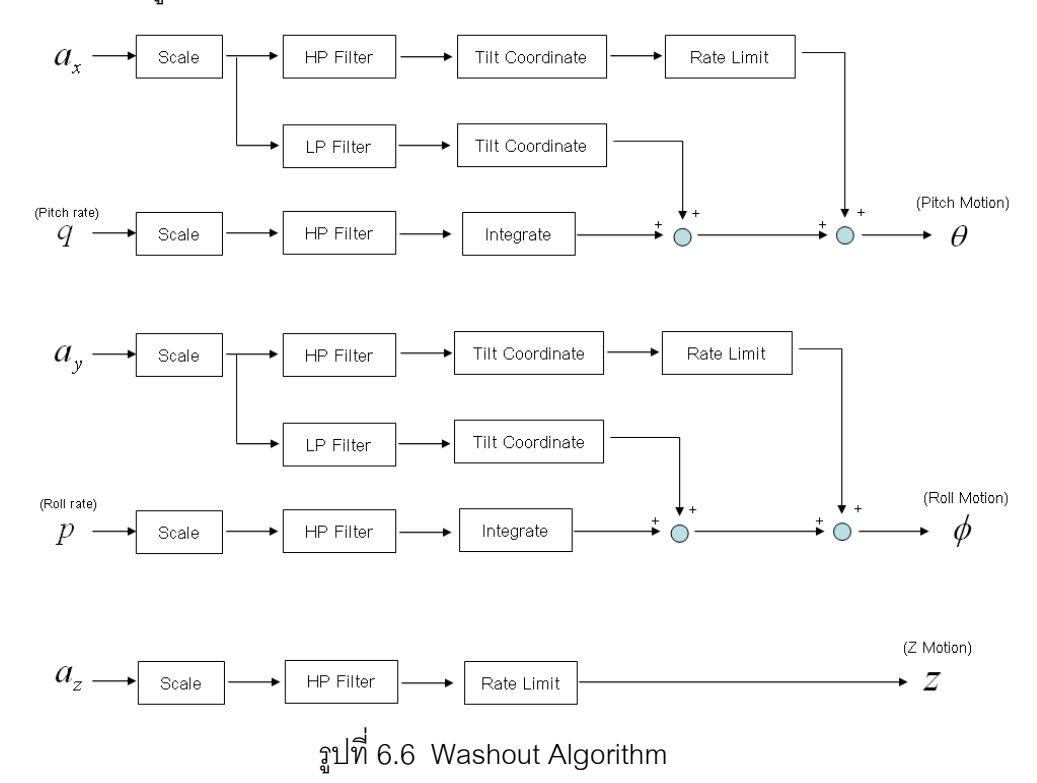

### **การจาลองการเคล ํ ื่ อนท ี่ในแนวแกน X**

การจำลองการเคลื่อนที่ในแนวแกน X นี้ ตัวแปรสำคัญที่จะนำมาประมวลผลคือ ความเร่ง ื่ ี่ เชิงเส้นแกน X ( $a_{\scriptscriptstyle X}$ ) และ ความเร็วเชิงมุมรอบแกน Y (Pitch rate) โดย  $\mid a_{\scriptscriptstyle X} \mid$ จะถูกนำมาผ่าน ขั้นตอนการกำหนดอัตราส่วน (Scaling) เพื่อให้เครื่องจำลองเสมือนจริง (Simulator) สามารถ ้<br>. แสดงผลได้ภายในขอบเขตการทำงาน (Workspace) ต่อจากนั้นความเร่งจะถูกแยกออกเป็น 2 ั้ ส่วน เนื่องจากความเร่งที่อุปกรณ์ตรวจวัด (Sensor) ตรวจวัดได้นั้น จะประกอบไปด้วย ความเร่งที่ ื่ เกิดจากการเร่งไปด้านหน้าของรถ กับ ความเร่งที่เกิดเนื่องจากการดึงดูดของโลก ดังนั้นจึงต้องนำ แยกความเร่งทั้งสองออกจากกัน โดยส่วนหนึ่งจากนำไปผ่านตัวกรองความถี่สูง (High-Pass ั้ Filter) และอีกส่วนหนึ่งจะถูกนำไปผ่านตัวกรองความถี่ต่ำ (Low–Pass Filter) โดยข้อมูลที่ได้จาก ึ่ ตัวกรองความถี่สูง (High-Pass Filter) จะเป็นความเร่งที่มาจากคนขับเหยียบคันเร่ง ซึ่งเป็น ความเร่งเคลื่อนที่ไปด้านหน้าที่มนุษย์รับรู้เมื่อขับอยู่บนยานพาหนะ ซึ่งเครื่ ื่ ื่ ื่ ์ ซึ่งเครื่องจำลองเสมือนจริง (Simulator) สามารถจำลองความเร่งนี้ได้จากการเอียง ดังนั้นข้อมูลที่ผ่านจากตัวกรองความถี่สูง ั้ (High-Pass Filter) จะต้องนำเข้าขั้นตอนการคำนวณมุมเอียง (Tilt Coordinate) เพื่อคำนวณหา ื่ มุมการเอียงของเครื่องจำลองเสมือนจริง (Simulator) ที่เหมาะสม จากนั้นจึงนำข้อมูลมาผ่าน ั้ กระบวนการจำกัดความเร็ว (Rate Limit) เนื่องจาก ในการจำลองความเร่งนี้ มนุษย์จะถูกหมุนด้วย ื่ ี้ ความเร็วเชิงมุมที่ต่ำกว่า ความเร็วเชิงมุมที่มนุษย์สามารถรับรู้ได้ (Threshold) เพื่อให้มนุษย์รับรู้ ี่ ความเร่งเชิงเส้นอย่างเดียวเท่านั้น หลังจากนั้นจึงนำมุมที่คำนวณได้ ป้อนให้กับเครื่องจำลอง ื่ เสมือนจริง (Simulator)

สำหรับข้อมูลความเร่งส่วนที่สอง ซึ่งถูกส่งให้กับตัวกรองความถี่ต่ำ (Low–Pass Filter) นี้ จะเป็นการจำลองความเร่งเนื่องจากแรงดึงดูดของโลก ซึ่งเกิดการเปลี่ยนแปลงได้ เมื่อเกิดการเอียง ื่ ื่ เช่นในขณะที่ขับขึ้นเนิน ลำตัวของรถจะเกิดการเอียงด้านหน้า เป็นต้น ดังนั้นข้อมูลที่ได้จากตัว ึ้ กรองความถี่ต่ำ (Low–Pass Filter) จะเป็นการแสดงสภาวะการเอียงของรถ ต่อจากนั้นข้อมูลจะ ั้ ถูกนำมาผ่านขั้นตอนการคำนวณมุมเอียง (Tilt Coordinate) เพื่อคำนวณหามุมที่เกิดขึ้นจากการ ั้ ื่ ึ้ เปลี่ยนแปลงความเร่ง ดังสมการที่ 6.1 เพื่อนำข้อมูลส่งไปให้กับเครื่องจำลองเสมือนจริง ื่

$$
\theta = \sin^{-1}\left(\frac{a_x}{g}\right) \tag{6.1}
$$

ข้อมูลความเร่งเชิงมุมรอบแกน Y (Pitch rate) จะถูกนำมาผ่านตัวกรองความถี่สูง (High– Pass Filter) เพื่อที่จะได้แยกข้อมูลในช่วงความถี่ต่ำ (Low frequency) ออกไป เนื่องจาก ข้อมูล ื่ ในช่วงความถี่ต่ำ (Low frequency) นั้นสามารถหาได้แล้วจากความเร่งเชิงเส้น ดังนั้นข้อมูลที่ได้

ิ จากตัวกรองความถี่สูง (High–Pass Filter) จะเป็นการตอบสนองเชิงมุมในช่วง High frequency จากนั้นจึงนำข้อมูลผ่านกระบวนการอินทิเกรต (Integrate) เพื่อคำนวณจากความเร็วเชิงมุม เป็น ั้ ื่ การเคลื่อนที่เชิงมุม จากนั้นจึงจะส่งให้กับเครื่องจำลองเสมือนจริง (Simulator) ื่ ้<br>.

การเคลื่อนที่เชิงมุมรอบแกน Y (Pitch motion) ของเครื่องจำลองเสมือนจริง ื่ ื่ (Simulator) เพื่อจำลองการเคลื่อนที่ในแนวแกน X นั้นจะประกอบด้วยมุมที่เกิดจากการจำลอง ื่ ื่ ความเร่งเคลื่อนที่ไปด้านหน้า รวมถึงการจำลองการเคลื่อนที่เชิงมุมที่เกิดจากการเอียงของ ื่ ยานพาหนะรอบแกน Y และมุมท เกิดจากการตอบสนองในชวงความถี่สูง (High frequency)

### **การจาลองการเคล ํ ื่ อนท ี่ในแนวแกน Y**

การจำลองการเคลื่อนที่ในแนวแกน Y ใช้ข้อมูลความเร่งในแกน Y ( $a_{_y}$ ) และความเร็ว ื่ เชิงมุมรอบแกน X (Roll rate) สำหรับขั้นตอนในการประมวลผลต่างๆ ของ  $\,a_{_y}\,$  นั้นจะมีลักษณะ ใกล้เคียงกับ  $a_{\scriptscriptstyle X}$  โดยการคำนวณมุมเอียง (Tilt Coordinate) นั้นใช้รูปแบบสมการที่ (6.2) รวมถึง ขั้นตอนการประมวลผลต่างๆของความเร็วเชิงมุมรอบแกน X ด้วยเช่นกัน ซึ่งในท้ายที่สุดของการ ประมวลผล จะได้ค่าการเคลื่อนที่เชิงมุมรอบแกน Y ที่จะส่งไปให้กับเครื่องจำลองเสมือนจริง ื่ ื่ (Simulator) ซึ่งจะประกอบไปด้วย มุมที่เกิดจากการจำลองความเร่งเคลื่อนที่ไปด้านข้างรวมถึงการ ื่ จำลองการเคลื่อนที่เชิงมุมที่เกิดจากการเอียงของยานพาหนะรอบแกน X ที่เกิดจากการตอบสนอง ในชวงความถี่สูง (High frequency)

$$
\phi = \sin^{-1}\left(\frac{a_y}{g}\right) \tag{6.2}
$$

### **การจาลองการเคล ํ ื่ อนท ี่ในแนวแกน Z**

การจำลองการเคลื่อนที่ในแนวแกน Z เริ่มจากการนำค่าข้อมูลความเร่งในแนวแกน Z ผ่าน ้<br>. การกำหนดอัตราส่วน (Scale) เพื่อให้เครื่องจำลองเสมือนจริง (Simulator) สามารถจำลองความ ื่ เสมือนจริงได้ภายในพื้นที่ทำงาน (Workspace) ที่จำกัด จากนั้นข้อมูลจะถูกส่งให้กับตัวกรอง ั้ ความถี่สูง (High–Pass Filter) จากนั้นข้อมูลจะถูกประมวลผลด้วยกระบวนการจำกัดความเร็ว ั้ (Rate Limit) โดยเนื่องจาก ในการจำลองความเร่งในแกน Z นี้ มนุษย์มีความสามารถในการรับรู้ถึง ความเรงในแกน Z ไดถาคาความเรงในแกน Z นั้นมีคามากกวาเธรสโฮลด (Threshold) ซึ่งจาก ์ ขั้นตอนของ กระบวนการจำกัดความเร็ว (Rate Limit) นี้จะทำให้ข้อมูลบางส่วนที่จำเป็นต่อการ รับรู้ของมนุษย์เท่านั้นที่จะนำไปแสดงผล หลังจากนั้นจึงนำมุมที่คำนวณได้ ป้อนให้กับเครื่อง ั้ ี่ ั้ ื่ จําลองเสมือนจริง (Simulator)

### **6.4 การวิเคราะหและปรบปร ั ุงความเรงเชิงเสนท ตรวจวัดได**

อุปกรณ์ตรวจวัดความเร่งเชิงเส้น (Xbow) ที่ผู้วิจัยได้ติดตั้งบนยานยนต์ย่อส่วนนั้น ั้ สามารถตรวจวัดความเร่งเชิงเส้นที่เกิดขึ้นกับยานยนต์ย่อส่วนได้ โดยความเร่งเชิงเส้นที่ตรวจวัดได้ นั้นจะประกอบไปด้วยความเร่ง 2 อย่างด้วยกันคือ ความเร่งที่เกิดจากการเคลื่อนที่เชิงเส้น กับ ื่ ความเร่งเนื่องจากแรงโน้มถ่วง (Gravity force) ซึ่งตรวจวัดได้เมื่อเกิดการเอียง ื่

 $a_{\text{sensor}} = a_{\text{movement}} + a_{\text{gravity}}$  (6.3)

ในขณะที่

 $\rm{a_{sensor}}$  หมายถึง ความเร่งที่อุปกรณ์ตรวจวัดสามารถวัดได้  $\rm a_{\rm movement}$  หมายถึง ความเร่งที่เกิดจากการเคลื่อนที่ ื่  $\rm{a_{gravity}}$  หมายถึง ความเร่งที่เกิดจากการเอียง

เนื่องจากในขั้นตอนการคำนวณหามุมเอียงของยานยนต์ย่อส่วนนั้น มีตัวแปรค่าความเร่ง เข้ามาเกี่ยวข้องด้วย ี่ ยวข้องด้วย ทำให้ผลจากการที่ความเร่งที่ เป็นความเร่งรวมระหว่าง ความเร่งที่เกิดจากการเคลื่อนที่ กับความเร่งเนื่องจากการเอียง จึงส่งผลกับการคำนวณหามุมเอียง ื่ ื่ ของยานยนต์ย่อส่วนโดยตรง เช่น ขณะที่ยานยนต์ย่อส่วนเริ่มเคลื่อนที่จากจุดหยุดนิ่ง โดยวิ่งบน ี่ ์<br>เ ื่ เส้นทางเรียบปกติ ี่โปรแกรมคํานวณไดในชวงขณะน นมีคามากกวาปกติ สาเหตุ ั้ เนื่องจากในช่วงที่ยานยนต์เริ่มเคลื่อนที่จะเกิดความเร่งเนื่องจากการเคลื่อนที่จะมีค่ามาก ในขณะ ิ่ ื่ ี่ ื่ ื่ ี่ ที่ความเร่งเนื่องจากการเอียงจะมีน้อยมาก ทำให้ความเร่งรวม ที่อุปกรณ์ตรวจวัดได้นั้นมีค่ามาก ื่ ซึ่งแตกต่างจากความเป็นจริงนั้นการเอียงของยานยนต์ที่เกิดขึ้นจริงซึ่งมีค่าน้อย ึ้

จากความแตกต่างของมุมเอียงของยานยนต์ย่อส่วนระหว่างค่ามุมเอียงที่โปรแกรม คำนวณได้ กับค่ามุมเอียงที่เกิดขึ้นจริงนั้น ทางผู้วิจัยจึงได้แก้ปัญหาโดยการหาวิธีตรวจวัด ึ้ ความเร่งเชิงเส้นที่เกิดจากการเคลื่อนที่ เพื่อคำนวณหาความเร่งที่เกิดจากการเอียงเพียงอย่าง ื่ ื่ เดียว โดยการนำค่าความเร่งที่เกิดจากการเคลื่อนที่ นำมาแทนค่าในสมการข้างต้น ซึ่งวิธีในการ ื่ ตรวจหาความเร่งที่เกิดจากการเคลื่อนที่นั้น ทางผู้วิจัยได้เลือกใช้การติดตั้งกล้องจับภาพของยาน ื่ ั้ ยนต์ย่อส่วนขณะเคลื่อนที่ โดยทำการติดตั้งไว้บนเพดานของห้องวิจัย แล้วนำข้อมูลที่กล้อง ื่ ตรวจจับได้มาคำนวณเพื่อหาความเร่งเชิงเส้นที่เกิดขึ้น ื่

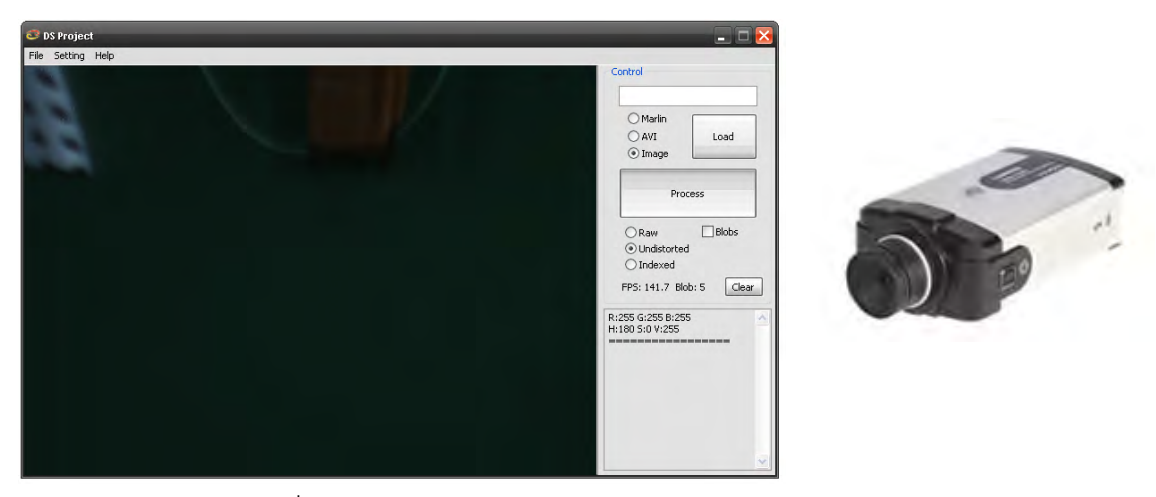

รูปที่ 6.7 โปรแกรมรับภาพจากกล้อง (ซ้าย) , กล้อง (ขวา)

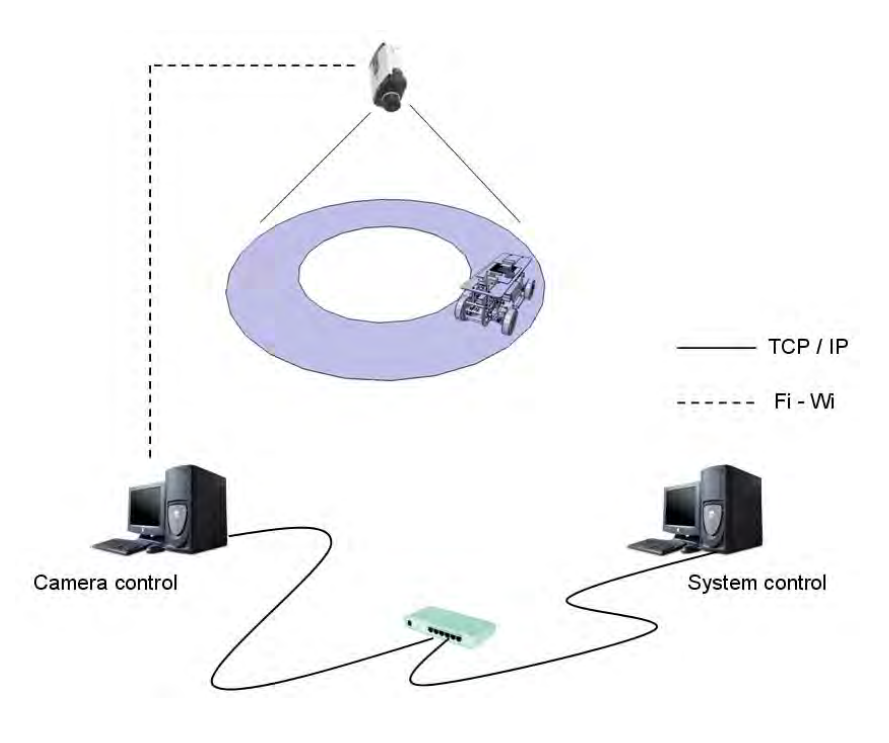

รูปที่ 6.8 การติดต่อสื่อสารระหว่างกล้องกับคอมพิวเตอร์ควบคุม ื่

การรับข้อมูลภาพจากกล้องใช้โปรแกรมดังรูปที่ 6.8 โดยโปรแกรมนี้ติดตั้งอยู่บน ั้ คอมพิวเตอร์ควบคุมการทำงานของกล้อง ซึ่งข้อมูลจากคอมพิวเตอร์ที่รับข้อมูลจากกล้องนี้จะส่ง ี้ ข้อมูลมาให้กับเครื่องคอมพิวเตอร์ควบคุมส่วนกลางผ่านทางระบบ TCP โดยข้อมูลที่ส่งมาให้นี้จะ ื่ ประกอบด้วย ความเร่งเคลื่อนที่ไปข้างหน้า (แกน X) และความเร่งด้านข้าง (แกน Y) ื่

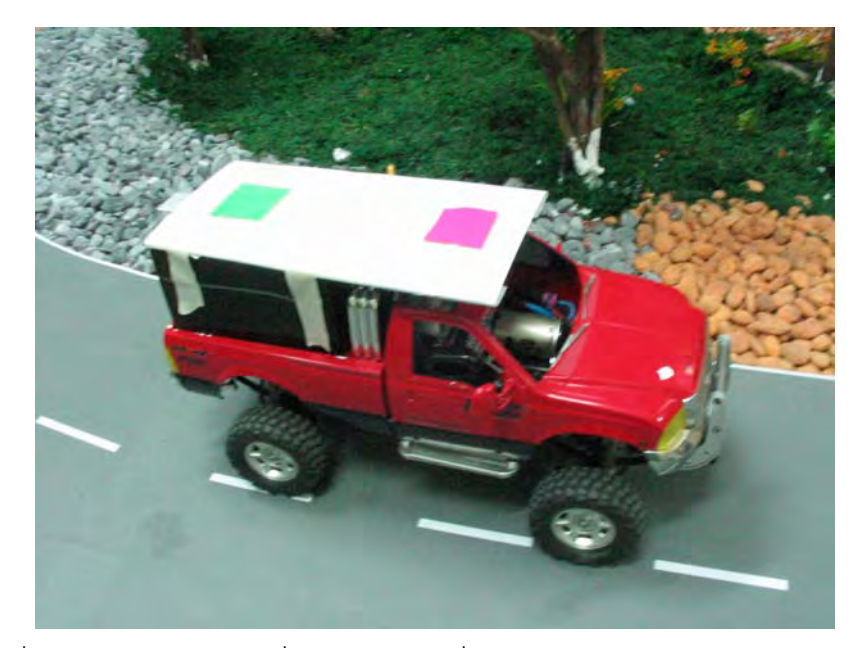

รูปที่ 6.9 ยานยนต์ย่อส่วนที่ติดกระดาษสีเพื่อเป็นจุดอ้างอิงสำหรับกล้องจับภาพ

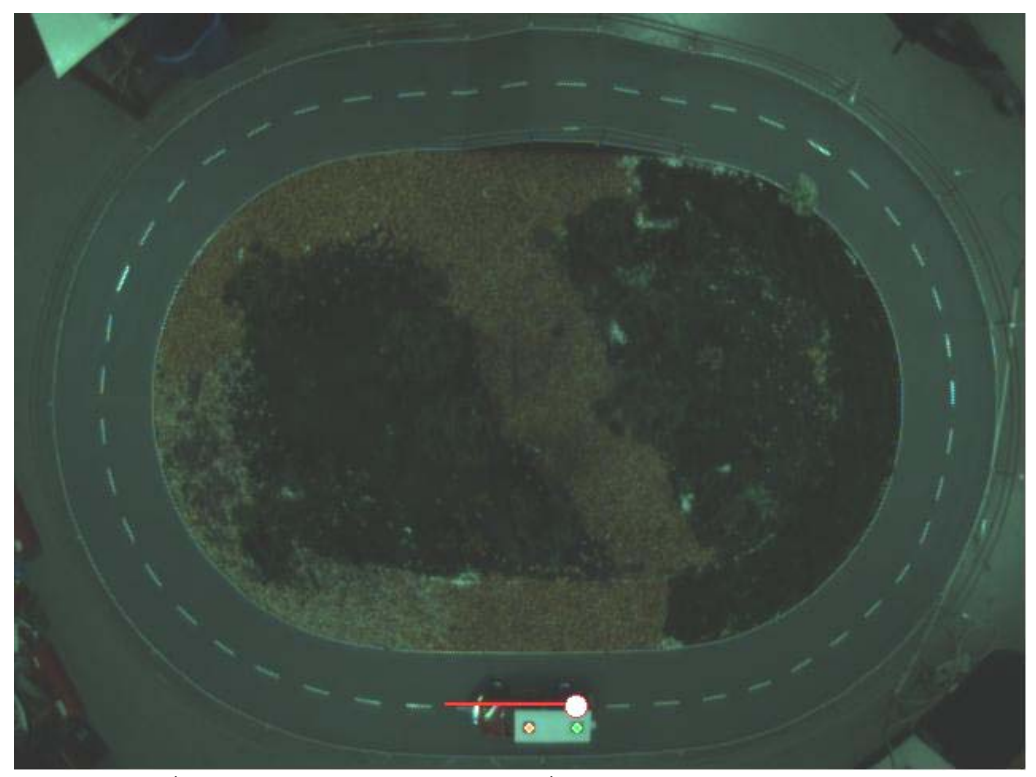

รูปที่ 6.10 ภาพของยานยนต์ย่อส่วนที่ได้จากกล้องจับภาพด้านบน

จากรูปที่ 6.10 แสดงถึงภาพที่ได้จากการตรวจจับของกล้องจับภาพด้านบนโดยจะเห็นได้ ว่ามีจุดสีเขียวและจุดสีแดง ซึ่งทั้งสองจุดนี้ จะเป็นจุดอ้างอิงของยานยนต์ย่อส่วนสำหรับการนำไป ั้ คำนวณหาตำแหน่งของยานยนต์ย่อส่วน รวมถึงการคำนวณทิศทางการเคลื่อนที่เชิงมุมรอบแกน Z โดยคอมพิวเตอรที่ควบคุมการทํางานของกลองจับภาพ (Camera control computer) จะสามารถ ้รู้ตำแหน่งของยานยนต์ย่อส่วนในพิกัดของ pixel ซึ่งเป็นขนาดหน่วยความกว้างของภาพ จากนั้น จึงจะส่งข้อมูลไปให้กับคอมพิวเตอร์ควบคุมระบบ เพื่อคำนวณหาความเร่งเชิงส้นที่เกิดขึ้นกับยาน ื่ ยนต์ย่อส่วนในขั้นต่อไป

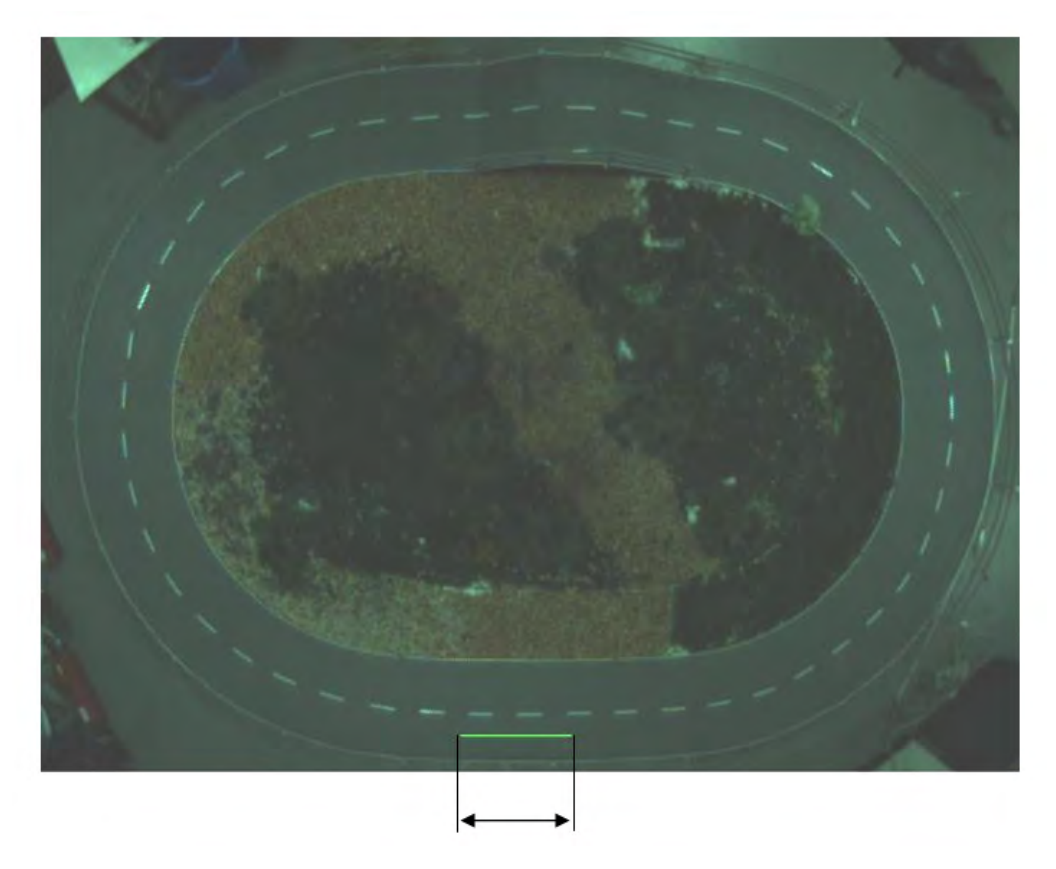

รูปที่ 6.11 การปรับเทียบความยาวของเส้นที่ได้จากกล้องจับภาพด้านบน

การปรับเทียบตำแหน่งของยานยนต์ย่อส่วนที่ได้จากกล้องจับภาพด้านบนกับตำแหน่งที่ ตรวจวัดไดจากจริงบนสนามจําลอง นั้นสามารถทําไดโดยวัดขนาดของเสนภายในภาพที่ไดจาก กล้องตรวจจับ จากนั้นจึงนำมาปรับเทียบกับความยาวของเส้นที่วัดได้จากบนสนาม ซึ่งมี ั้ ความสัมพันธเทากับ 1 เมตร = 250 Pixels โดยความสัมพันธนี้จะนําไปใชในการคํานวณใน โปรแกรม เพื่อใช้ในการคำนวณหาความเร่งของยานยนต์ย่อส่วนในขั้นต่อไป

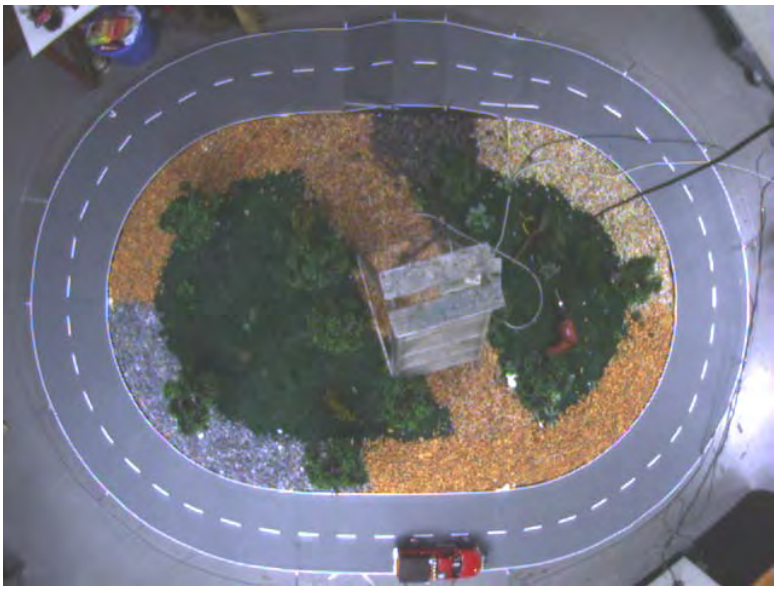

รูปที่ 6.12 ภาพถ่ายจากกล้องที่ติดตั้งบนเพดาน ั้

เมื่อคอมพิวเตอร์ควบคุมระบบได้รับข้อมูลความเร่งเชิงเส้นที่เกิดจากการเคลื่อนที่มาแล้ว ื่ จึงสามารถคำนวณหาความเร่งเนื่องจากแรงดึงดูดของโลก ซึ่งเกิดจากการเอียงได้ ซึ่งจะส่งผลต่อ ื่ การคำนวณมุมการเอียงของยานยนต์ย่อส่วนให้ใกล้เคียงกับมุมเอียงที่เกิดขึ้นกับยานยนต์ย่อส่วน ึ้ จริงๆได้ ทำให้ผู้ขับขี่ที่ควบคุมอยู่บนเครื่องจำลองเสมือนจริง (Simulator) รู้สึกเสมือนจริงมาก ื่ ยิ่งขึ้น

# **บทที่ 7 ระบบควบคุมการติดตอส ื่อสารและประมวลผล**

### **7.1 บทนํา**

ระบบควบคุมการติดต่อสื่อสารและประมวลผล มีหน้าที่เป็นตัวกลาง ในการติดต่อสื่อสาร ระหว่างยานยนต์ย่อส่วนและเครื่องจำลองเสมือนจริง โดยมีจุดประสงค์เพื่อทำให้ผู้ควบคุมสามารถ ควบคุมการเคลื่อนที่ของยานพาหนะย่อส่วนได้อย่างอิสระ โดยที่ผู้ควบคุมนั่งอยู่ภายในเครื่อง ี่ ั่ จําลองเสมือนจริง (Simulator) ระบบควบคุมจะทําหนาที่รับขอมูลจากผูควบคุม มาประมวลผล แล้วส่งข้อมูลออกไปยังยานยนต์ย่อส่วนเพื่อให้ยานยนต์ย่อส่วนสามารถเคลื่อนที่ตามที่ผู้ควบคุม ต้องการได้ ซึ่งในขณะเดียวกันยานยนต์ย่อส่วนก็จะส่งข้อมูลสถานะ (เช่น ข้อมูลความเร่งเชิงเส้น, มุมเลี้ยวพวงมาลัย เป็นต้น) ออกมาให้กับระบบควบคุมการติดต่อสื่อสารและประมวลผล ซึ่ง ี้ ระบบควบคุมนี้ก็จะนำเอาข้อมูลสถานะนี้ไปประมวลผล เตรียมส่งออกไปยังเครื่องจำลองเสมือน ื่ จริง (Simulator) เพื่อให้ เครื่องจำลองเสมือนจริง สามารถเคลื่อนไหวและทำให้ผู้ควบคุมที่อยู่ ื่ ภายในเกิดความรูสึกเสมือนจริง ดังรูป

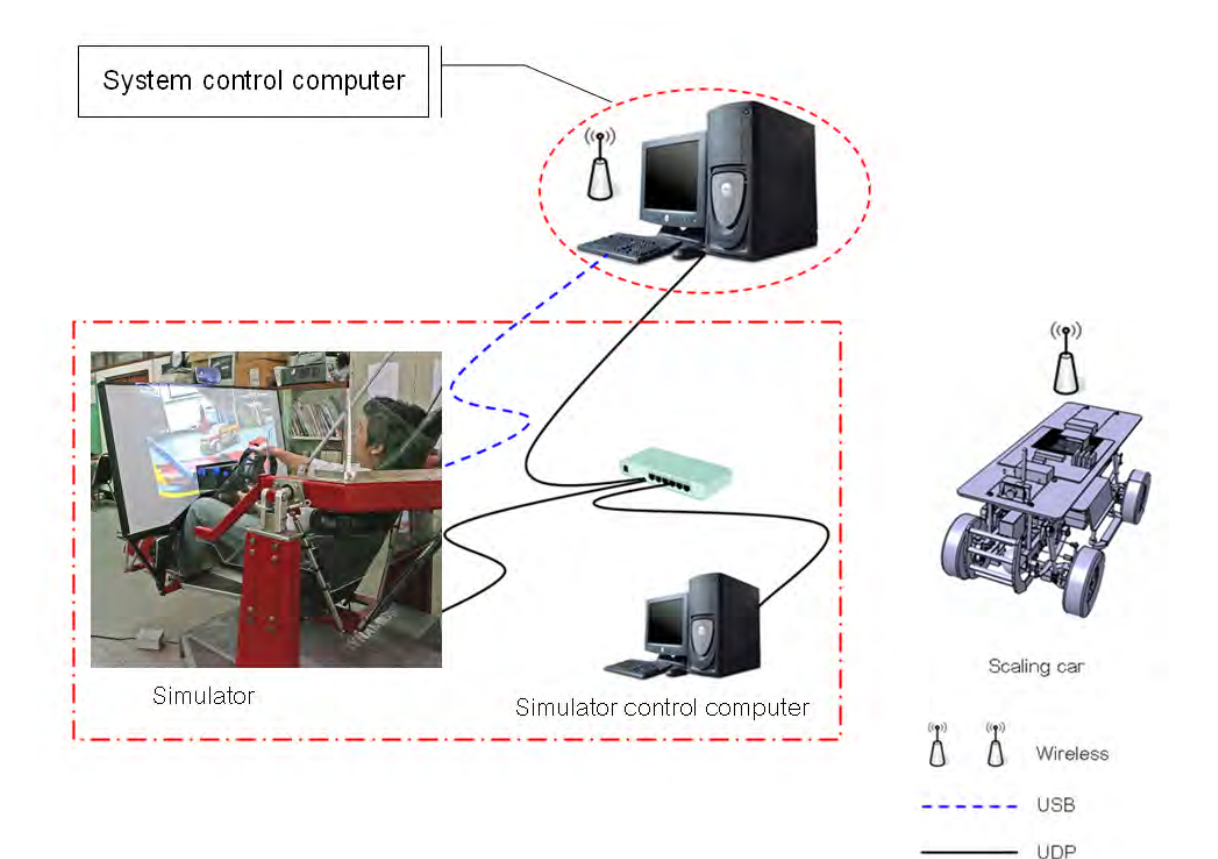

รูปที่ 7.1 ระบบควบคุม

#### **7.2 ระบบติดตอส อสาร ื่**

ี สามารถแบ่งการทำงานออกได้เป็น 2 ส่วนหลักๆ คือ

7.2.1 คอมพิวเตอร์ควบคุมระบบ (System control computer) กับเครื่องจำลองเสมือน ื่ จริง (Simulator)

7.2.2 คอมพิวเตอร์ควบคุมระบบ (System control computer) กับยานยนต์ย่อส่วน (Scaled vehicle)

### **7.2.1 คอมพวเตอร ิ ควบคมระบบ ุ (System control computer) กับเคร องจําลอง ื่ เสมือนจริง (Simulator)**

การติดต่อสื่อสารในส่วนนี้ สามารถแบ่งหน้าที่การทำงานออกได้เป็น 2 ประเภท คือ  $\mathcal{L}^{\mathcal{L}}(\mathcal{L}^{\mathcal{L}})$  and  $\mathcal{L}^{\mathcal{L}}(\mathcal{L}^{\mathcal{L}})$  and  $\mathcal{L}^{\mathcal{L}}(\mathcal{L}^{\mathcal{L}})$ 

7.2.1.1 คอมพิวเตอร์ควบคุมระบบรับข้อมูลจากเครื่องจำลองเสมือนจริง ้<br>.

7.2.1.2 คอมพิวเตอร์ควบคุมระบบส่งข้อมูลให้เครื่องจำลองเสมือนจริง ื่

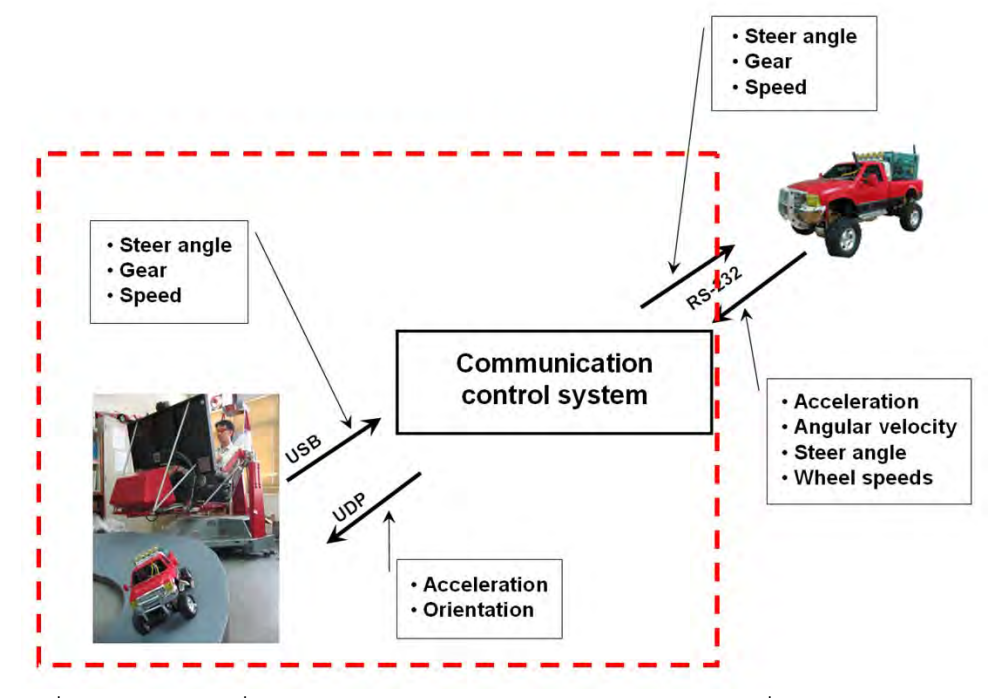

รูปที่ 7.2 การติดต่อสื่อสารระหว่างคอมพิวเตอร์ควบคุมระบบกับเครื่องจำลองเสมือนจริง ื่ ื่

#### *7.2.1.1 คอมพิวเตอรควบคุมระบบรับขอมูลจากเคร องจําลองเสมือนจริง ื่*

เครื่องจำลองเสมือนจริงจะส่งข้อมูลที่ได้รับมาจากผู้ควบคุม ซึ่งข้อมูลนั้ ื่ ั้นจะประกอบไป ด้วยตำแหน่งพวงมาลัย , คันเร่ง , คันเบรก , เกียร์ โดยข้อมูลเหล่านี้จะถูกส่งมาทางสัญญาณ USB ี้ (Universal Serial Bus) โดยค่าข้อมูลที่ได้รับจากพวงมาลัย จะมีค่าตั้งแต่ 0 – 65535 , ค่าข้อมูลที่ ั้ ได้รับจากคันเร่ง จะมีค่าตั้งแต่ 0 – 150 , ค่าข้อมูลที่ได้รับจากคันเบรก จะมีค่าตั้งแต่ 0 – 150 และ ั้ ั้

เกียร์ จะเป็นตัวเลข 0 กับ128 เมื่อระบบควบคุมได้รับข้อมูลเหล่านี้มาแล้ว จะต้องนำมา ื่ ี้ ประมวลผลก่อน เพื่อเตรียมส่งข้อมูลไปให้ยานพานะย่อส่วน ื่

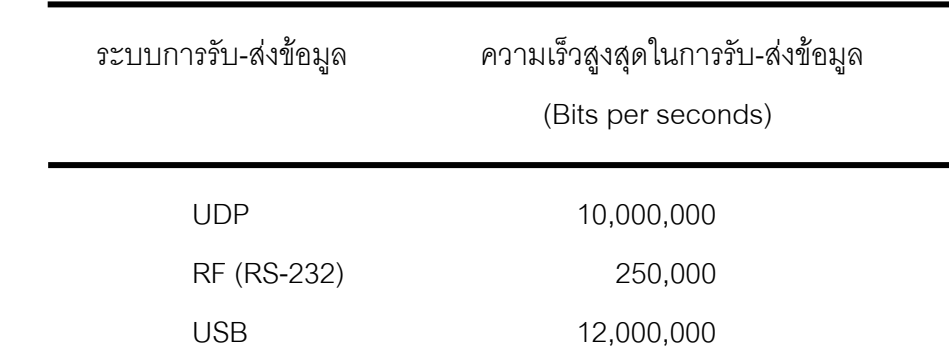

ตารางที่ 7.1 ความเร็วสูงสุดในการรับส่งข้อมูลของแต่ละระบบ

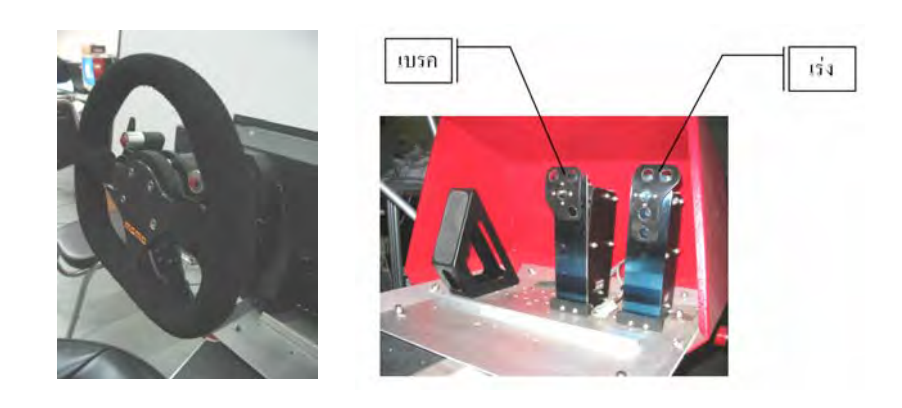

รูปที่ 7.3 พวงมาลัย, คันเรง, คันเบรก

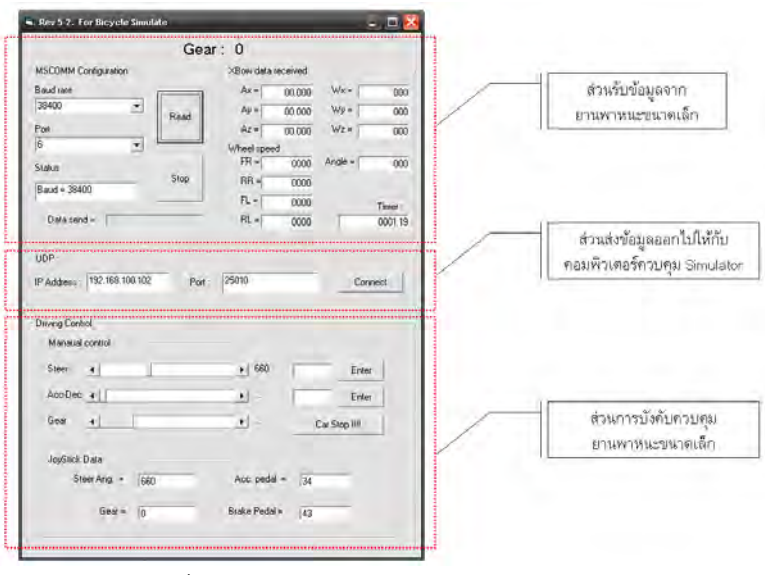

รูปที่ 7.4 โปรแกรมควบคุมยานพาหนะยอสวน

#### **7.2.1.2. คอมพิวเตอรควบคุมระบบสงข อมูลใหกับเคร องจําลองเสมือนจริง ื่**

ระบบควบคุมในส่วนนี้จะเป็นการส่งข้อมูลผ่านทาง UDP ทั้งหมดซึ่งการรับ-ส่งแบบ UDP ึ่ นี้จะไม่มีกลไกควบคุมการรับ-ส่งข้อมูลที่เสถียรภาพ แต่มีข้อดีคือความสามารถในการ ติดต่อสื่อสารได้รวดเร็วกว่า การสื่อสารแบบ TCP (Transmission Control Protocol) เนื่องจาก ื่ ื่ TCP จะมีขั้นตอนการตรวจสอบความถูกต้องของข้อมูลอยู่ด้วย โดยคอมพิวเตอร์ควบคุมระบบ จะต้องส่งข้อมูลผ่านทาง UDP ให้กับ คอมพิวเตอร์ควบคุมเครื่องจำลองเสมือนจริง มีดังนี้ ื่ ี้

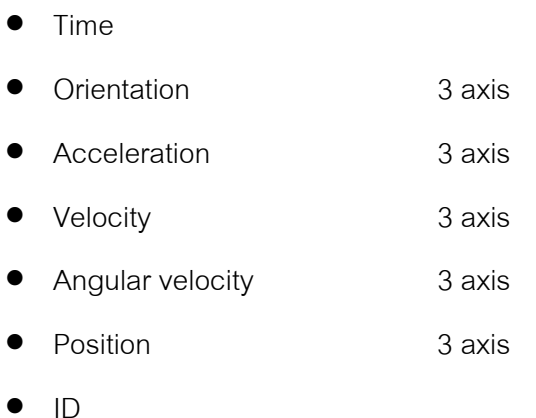

จากเดิมท ทางผูผลิต Simulator (Force Dynamics) ไดเขียนโปรแกรมควบคุมการ ี่ เคลื่อนที่ของเครื่องจำลองเสมือนจริงให้สามารถรับข้อมูลจากเกมส์ Live for speed ซึ่งเป็นเกมส์ที่ ื่ ี่ ื่ สามารถส่งข้อมูลออกทาง UDP ได้ ดังนั้นทีมวิจัยจึงได้เริ่มศึกษาถึงกระบวนการรับ-ส่งข้อมูลผ่าน ั้ ิ่ ทาง UDP โดยเริ่มจากการเขียนโปรแกรมรับข้อมูลผ่านทาง UDP จากเกมส์ Live for speed ดังรูป ที่ 7.5

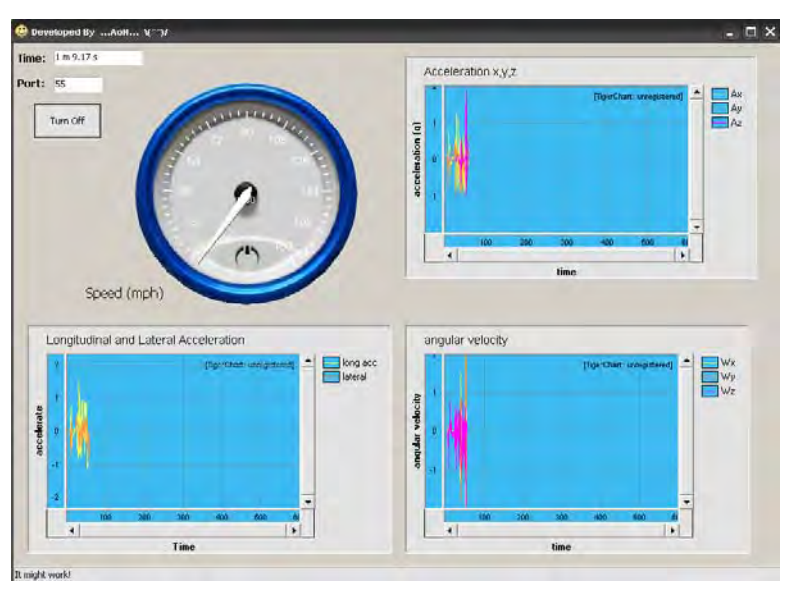

รูปที่ 7.5 โปรแกรมรับข้อมูลจากเกมส์ Live for speed ผ่านทาง UDP

หลังจากที่ทีมวิจัยสามารถเขียนโปรแกรมรับข้อมูลจากเกมส์ Live for speed ผ่านทาง UDP ได้แล้ว จึงได้เขียนโปรแกรมส่งข้อมูลผ่านทาง UDP โดยลักษณะของข้อมูลที่จะส่งออกมานี้ ี่ ี้ จะเป็นข้อมูลที่ โปรแกรมควบคุม Simulator ต้องการ เพื่อนำไปใช้ในการควบคุม Simulator ดังนั้น ื่ จึงต้องพิจารณาถึงรูปแบบการส่ง เนื่องจากโปรแกรมควบคุมเครื่องจำลองเสมือนจริง (ถูกเขียน ื่ ด้วยภาษาซี) รับข้อมูลในรูปแบบแพ๊คเกจ (Package) (หรือที่เรียกในภาษาซี ว่า Structure, ภาษา วิชวล เบสิค เรียกว่า Type) และชนิดของตัวแปร มีดังนี้ (ภาษาวิชวล เบสิค)

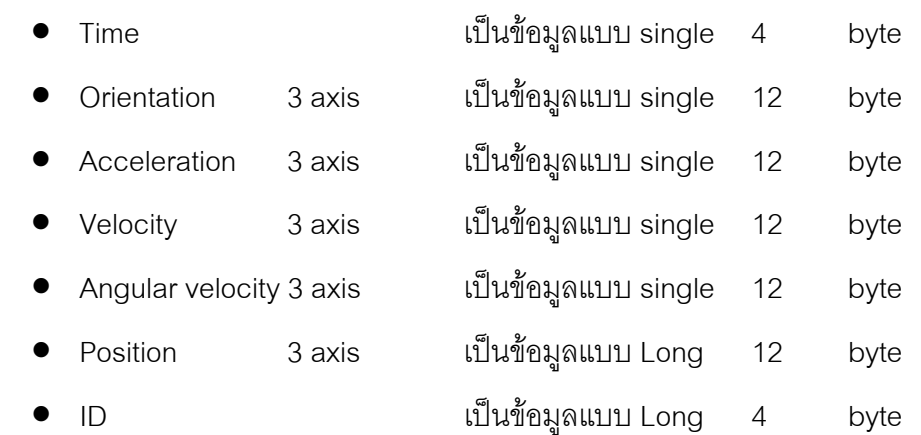

โดยที่

● Single มีค่าตั้งแต่ ค่าบวกอยู่ระหว่าง 1.401298E-45 ถึง 3.402823E38 และค่า ั้ ลบอยูระหวาง –3.402823E38 ถึง -1.401298E45 มีขนาด 4 byte

> ● Long มีค่าตั้งแต่ -2,147,483,648 ถึง 2,147,483,647 มีขนาด 4 byte ั้

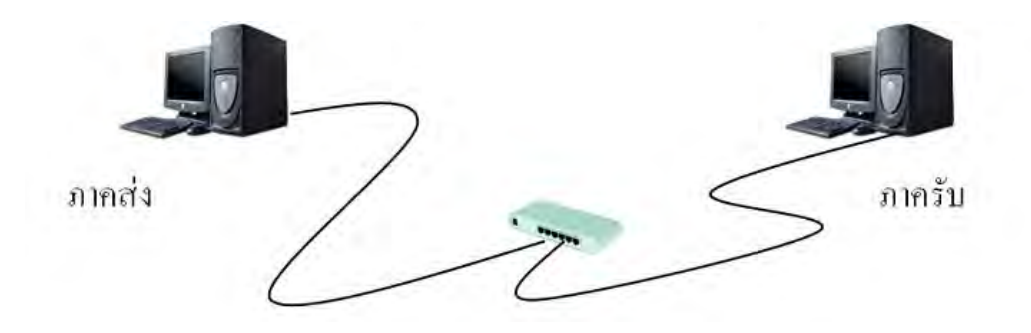

รูปที่ 7.6 ทดสอบการสง – รับขอมูลผานทาง UDP

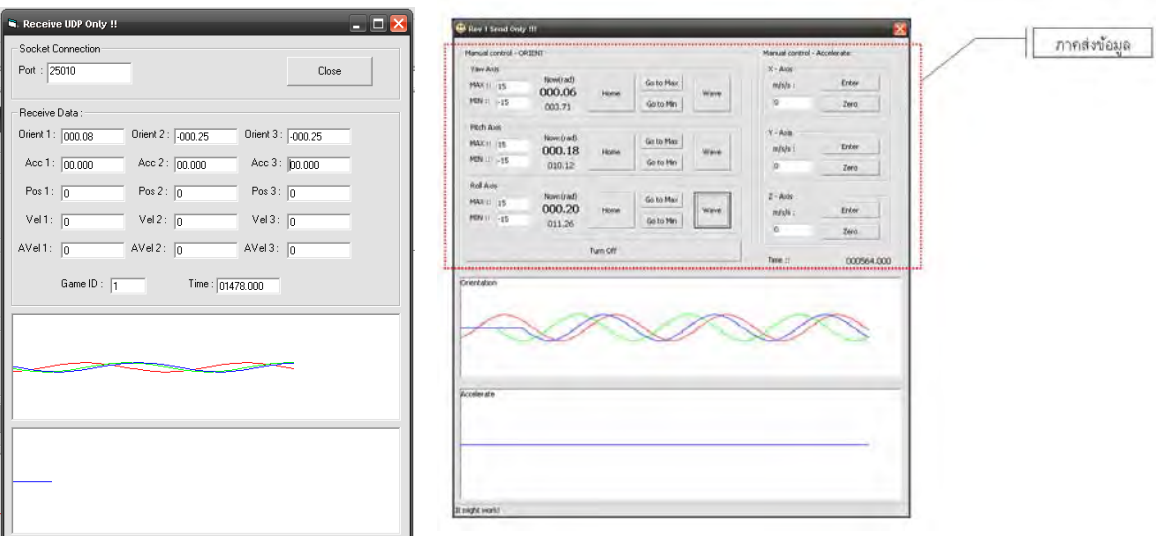

รูปที่ 7.7 โปรแกรมภาครับข้อมูล (ด้านซ้าย) ภาคส่งข้อมูล (ด้านขวา)

ในอันดับแรกก่อนจะเริ่มการติดต่อผ่านทาง UDP ระหว่างคอมพิวเตอร์ทั้งสองเครื่องนั้น **่** คอมพิวเตอรทั้งสองจะตองมีหมายเลข IP อยูในกลุมเดียวกันกอน ซึ่งในการทดสอบการรับสง ข้อมูลนี้ได้ใช้ หมายเลข IP ี้<br>192.168.100.103 (สำหรับโปรแกรมภาคส่ง) และ IP 192.168.100.102 (สำหรับโปรแกรมภาครับ) และใช้ความถี่ 100 Hz ในการส่งข้อมูล เนื่องจาก ื่ ความเร็วของวิชวล เบสิค สามารถทำได้สูงสุดที่ 100 Hz

เมื่อทีมวิจัยสามารถเขียนโปรแกรมที่สามารถรับ-ส่งข้อมูลทาง UDP ได้แล้วจึงเข้าสู่ ื่ ขั้นตอนการส่งข้อมูลจากคอมพิวเตอร์ควบคุมระบบไปให้กับคอมพิวเตอร์ควบคุมเครื่องจำลอง ื่ เสมือนจริง ซึ่งทางผู้ผลิต (Force dynamics) ได้ระบุถึงความถูกต้องของข้อมูลการเคลื่อนที่เชิงมุม ื่ (Orientation) และความเร่งเชิงเส้น (Acceleration) เป็นพิเศษ เนื่องจากข้อมูลทั้งสองนี้จะนำไปใช้ ื่ ั้ ี้ ในการควบคุมการเคลื่อนที่ของเครื่องจำลองเสมือนจริง (Simulator) โดยตรง ี่ ื่

โปรแกรมควบคุมเคร องจําลองเสมือนจริง (Simulator)มีลักษณะดังรูป ซึ่งภายในตัว ื่ โปรแกรมนี้ สามารถกำหนดระดับการเคลื่อนที่ของเครื่องจำลองเสมือนจริง (Simulator) ได้เช่น ี่ ื่ การตอบสนองแบบ 3 ระดับ Low, Medium, High และสามารถปรับค่า Chassis reference ได้ เป็นต้น

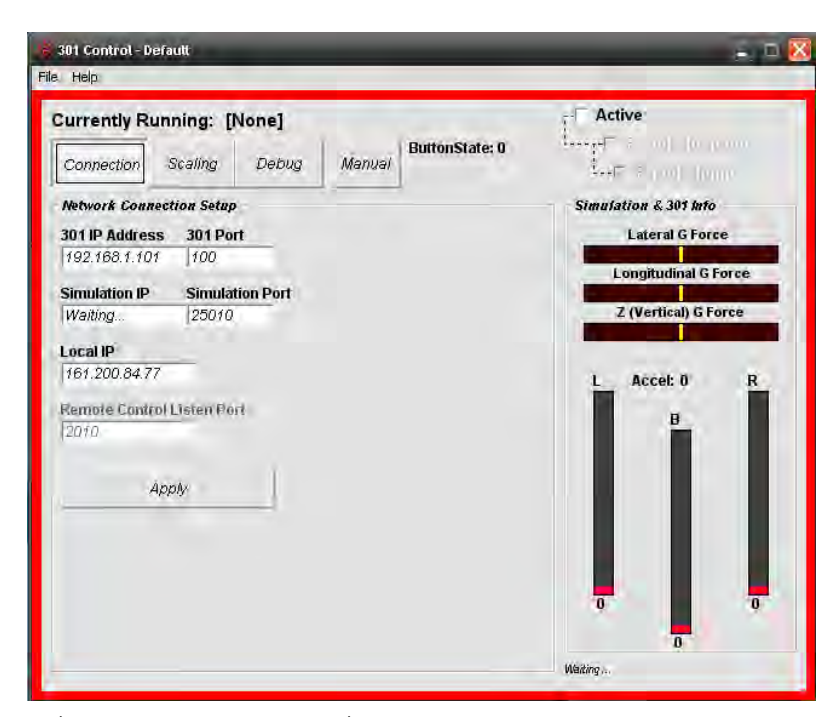

รูปที่ 7.8 โปรแกรมควบคุมเครื่องจำลองเสมือนจริง (Simulator) ้<br>.

การกำหนดระดับการเคลื่อนที่ของเครื่องจำลองเสมือนจริง (Simulator) ใน ื่ โปรแกรมควบคุมเครื่องจำลองเสมือนจริง นั้นจะอยู่ในส่วน Scaling โดยในส่วนนี้จะมีผลอย่างมาก ื่ ี้ ต่อขนาด และความเร็วในการเคลื่อนที่ของเครื่องจำลองเสมือนจริง ซึ่งจะส่งผลต่อความสามารถ ี่ ้<br>. ของเครื่องจำลองเสมือนจริง ในการทำให้ผู้ควบคุมที่นั่งอยู่ภายในเครื่องจำลองเสมือนจริง เกิด ื่ ความรูสึกเสมือนจริงดวย

จากการทดสอบโดยการส่งค่าการเคลื่อนที่เชิงมุม (Orientation) จากโปรแกรมภาคส่ง ื่ (คอมพิวเตอร์ควบคุมระบบ) ไปให้กับโปรแกรมควบคุมเครื่องจำลองเสมือนจริง (คอมพิวเตอร์ ควบคุมเครื่องจำลองเสมือนจริง) แล้ววัดค่ามุมเอียงที่เกิดขึ้นของเครื่องจำลองเสมือนจริงโดยการ ื่ ้<br>. ส่งค่าการเคลื่อนที่เชิงมุม (Orientation) แบบคงที่ แต่มีการปรับค่าระดับ Scale และ Chassis ื่ Reference ของ โปรแกรมควบคุมเครื่องจำลองเสมือนจริง เพื่อสังเกตลักษณะการเคลื่อนที่ของ ื่ ื่ ื่ เครื่องจำลองเสมือนจริง พบว่า ื่

Orientation-Pitch angle (Command) = 15 degree

- Chassis Reference =  $6$ , Orientation Pitch angle (Simulator) = 3 degree
- Chassis Reference = 10 , Orientation Pitch angle (Simulator) = 6 degree
- Chassis Reference = 15 , Orientation Pitch angle (Simulator) = 10 degree
- Chassis Reference = 20 , Orientation Pitch angle (Simulator) = 14 degree

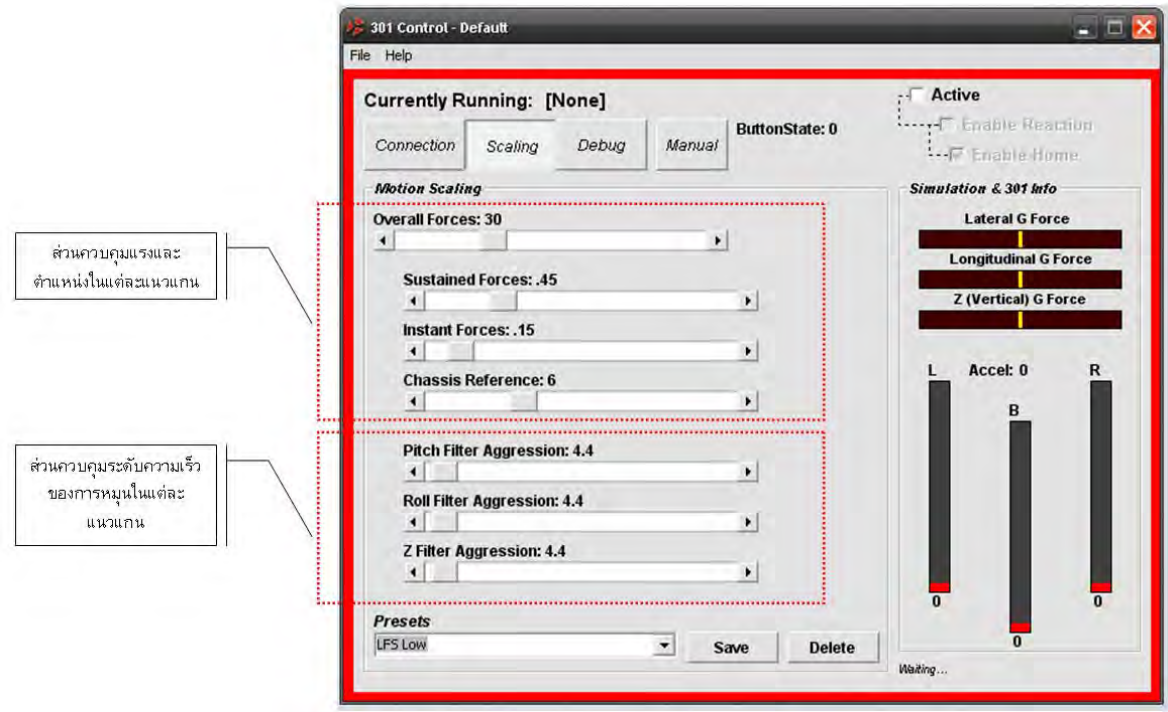

รูปที่ 7.9 กำหนด Scale เพื่อควบคุมการเคลื่อนที่ของเครื่องจำลองเสมือนจริง ื่ ี่ **่** 

ภายหลังจากท ี่โปรแกรมภาคสง (คอมพิวเตอรควบคุมระบบ) สามารถควบคุมการ เคลื่อนที่ของเครื่องจำลองเสมือนจริง ได้แล้ว จากนั้นจึงเริ่มเข้าสู่ขั้นตอนของการส่งสัญญาณข้อมูล ื่ ี่ ื่ ั้ ้<br>. ที่ได้รับมาจากยานพาหนะย่อส่วน ไปให้กับเครื่องจำลองเสมือนจริง แต่เนื่องจากสัญญาณข้อมูลที่ ื่ ื่ คอมพิวเตอรควบคุมระบบไดรับมาจากยานพาหนะยอสวนนั้น เปนสัญญาณท ี่ไมราบเรียบ เนื่องจากถ้าคอมพิวเตอร์ส่งสัญญาณข้อมูลที่ไม่ราบเรียบให้กับเครื่องจำลองเสมือนจริง จะมีผลทำ ื่ ื่ ให้การเคลื่อนที่ของเครื่องจำลองเสมือนจริง เกิดการสั่นตามสัญญาณที่ได้รับ ดังนั้น จึงต้องนำ ื่ ี่ ื่ ั่ สัญญาณที่คอมพิวเตอร์ควบคุมระบบได้รับมาจากยานพาหนะย่อส่วน นำมาผ่านตัวกรอง (Filter)  $\mathcal{L}^{\mathcal{L}}$ เพื่อให้สัญญาณมีความราบเรียบมากขึ้น และต้องนำสัญญาณมาผ่านการบวนการเพื่อป้องกันค่า สัญญาณที่มีค่าสูงเกินกว่าค่าที่ต้องการ ซึ่งอาจจะก่อให้เกิดอันตรายกับผู้ควบคุมที่อยู่ภายใน เครื่องจำลองเสมือนจริง ได้ถ้าเครื่องจำลองเสมือนจริง รับค่าสัญญาณนั้นไป และเมื่อผ่าน ื่ ื่ ื่ กระบวนการทั้งสองนี้แล้วคอมพิวเตอร์ควบคุมระบบจึงจะส่งข้อมูลไปให้กับเครื่องจำลองเสมือน ั้ ื่ จริง

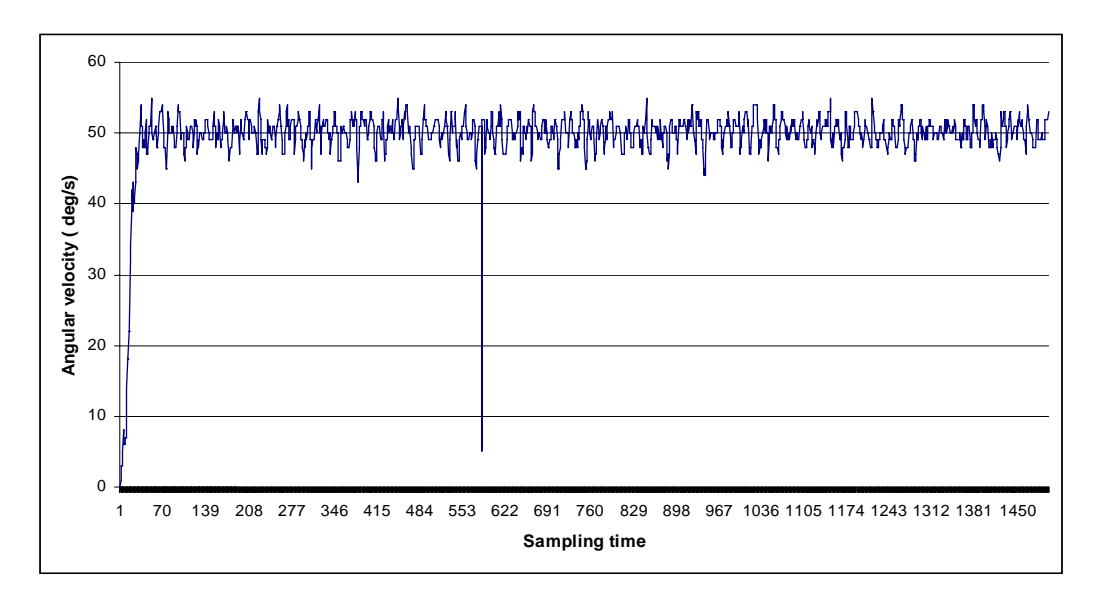

รูปที่ 7.10 สัญญาณที่ได้รับจากยานยนต์ย่อส่วน

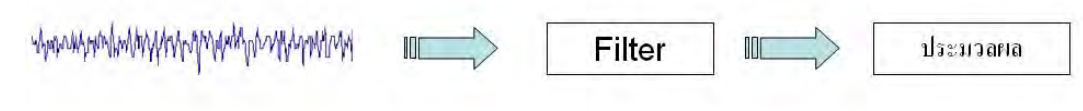

รูปที่ 7.11 กระบวนการกรองสัญญาณที่ได้รับจากยานยนต์ย่อส่วน

**7.2.2. คอมพิวเตอรควบคุมระบบกับยานยนตยอสวน 7.2.2.1. คอมพิวเตอรควบคุมระบบสงขอมูลไปยังยานยนตยอสวน**

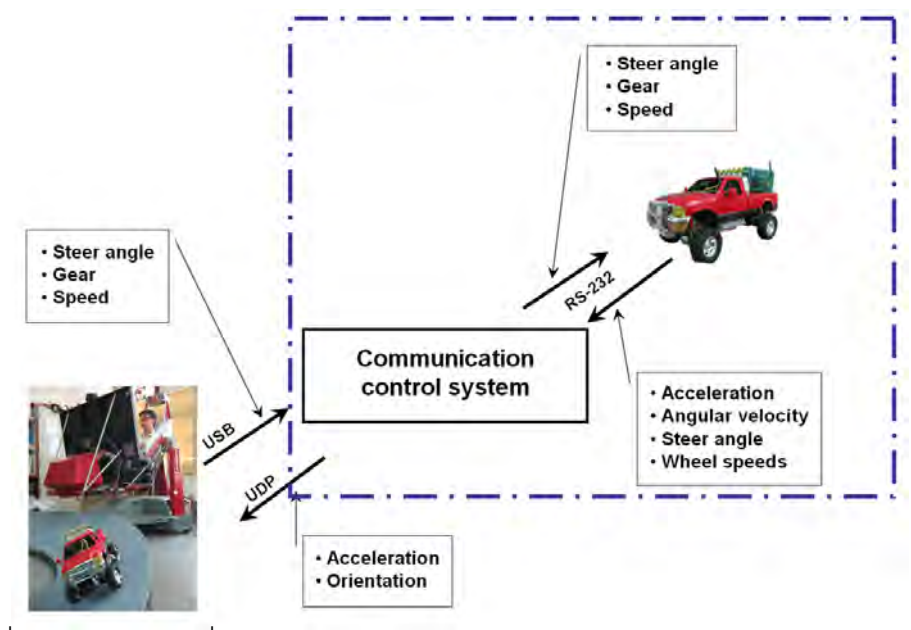

รูปที่ 7.12 การติดต่อสื่อสารระหว่างคอมพิวเตอร์ควบคุมระบบกับยานยนต์ย่อส่วน ื่

หลังจากที่คอมพิวเตอร์ควบคุมระบบได้รับข้อมูลมาจาก เครื่องจำลองเสมือนจริง ข้อมูลนี้ ี่ ื่ ี้ จะถูกนำไปประมวลผลเพื่อเตรียมส่งไปให้กับยานพาหนะย่อส่วน โดยข้อมูลที่ส่งออกจะ ประกอบด้วย ตำแหน่งการบังคับเลี้ยวล้อ , ความเร่ง , ความหน่วง และเกียร์ โดยจะมีตัวอักษร UU ี้ น้ำหน้าข้อมูลเพื่อเป็นตัวบ่งบอกถึงจุดเริ่มต้นของสัญญาณใหม่ จากนั้นจึงจะตามด้วยข้อมูลการ ั้ บังคับยานยนตยอสวน

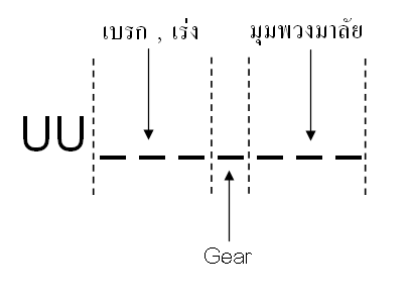

รูปที่ 7.13 ลักษณะข้อมูลที่คอมพิวเตอร์ควบคุมระบบส่งไปให้กับยานยนต์ย่อส่วน

## **7.2.2.2. คอมพิวเตอรควบคุมระบบรับขอมูลจากยานยนตยอสวน**

ข้อมูลที่ถูกส่งออกมาจากยานยนต์ย่อส่วนนั้น มาจากข้อมูลที่อุปกรณ์ตรวจวัด (Sensor) ที่ถูกติดตั้งไว้ตามตำแหน่งต่างๆบนยานยนต์ย่อส่วน ซึ่งข้อมูลเหล่านั้นประกอบไปด้วย

- Acceleration (3 axis)
- Angular velocity (3 axis)
- Wheel speed (4 wheels)
- Steer angle

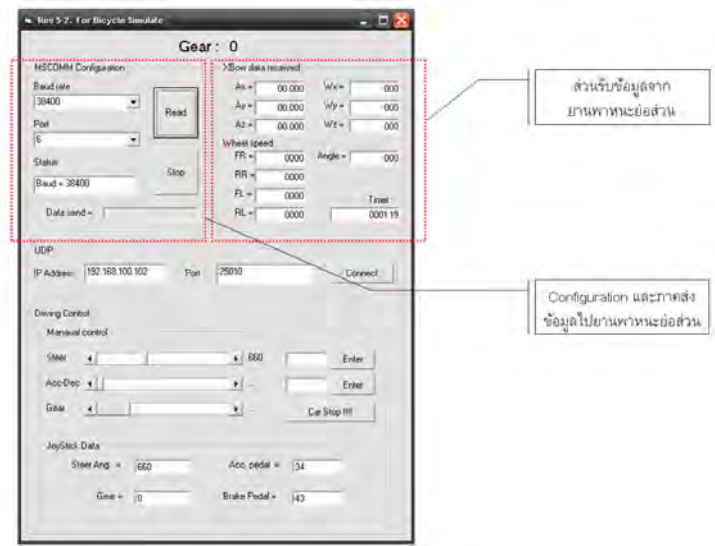

รูปที่ 7.14 โปรแกรมรับ - ส่ง ข้อมูลของยานยนต์ย่อส่วน

ข้อมูลที่คอมพิวเตอร์ควบคุมระบบได้รับนี้ มีความถี่เท่ากับ 100 Hz โดยเป็นการ รับ-ส่งข้อมูลผ่าน Wireless ซึ่งใช้ลักษณะของข้อมูลเป็นแบบ Binary ดังนั้นก่อนที่คอมพิวเตอร์ ั้ ควบคุมระบบจะสงขอมูลไปใหกับยานยนตยอสวน จะตองนําขอมูลมาประมวลผลใหอยูในรูปของ Binary จึงจะสามารถส่งข้อมูลสื่อสารกับยานยนต์ย่อส่วนได้ ในทำนองเดียวกัน เมื่อคอมพิวเตอร์ ื่ ควบคุมระบบรับข้อมูลมาจากยานยนต์ย่อส่วน ข้อมูลที่ได้รับนี้จะอยู่ในรูปของ Binary ดังนั้นก่อนที่ ี้ ั้ ์ คอมพิวเตอร์ควบคุมระบบจะนำไปใช้งาน จะต้องนำข้อมูลมาประมวลผลก่อน

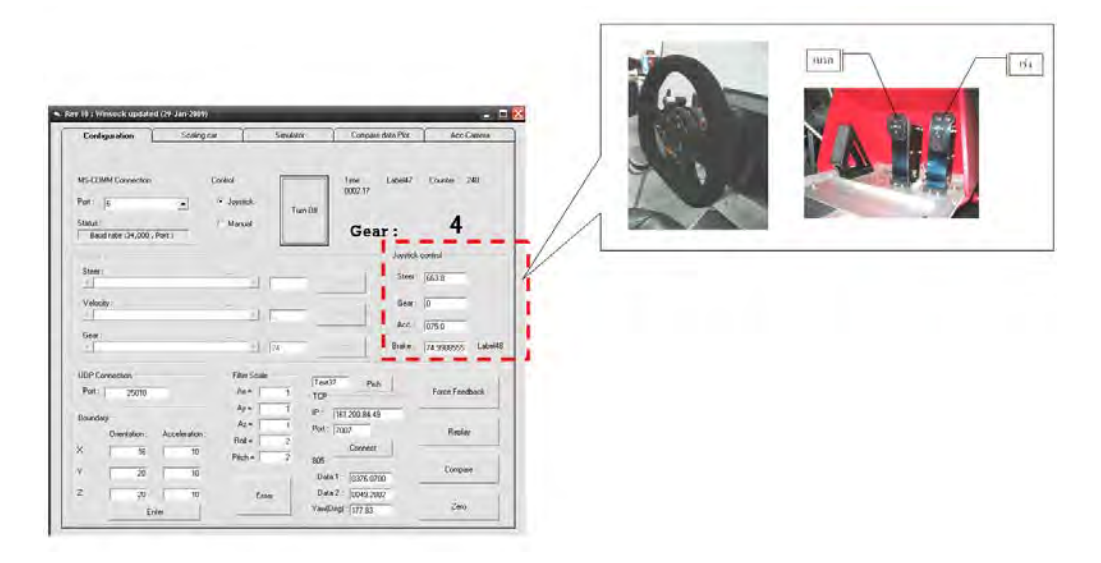

รูปที่ 7.15 ส่วนแสดงข้อมูลที่ได้รับพวงมาลัย คันเร่ง และเบรก บนเครื่องจำลองเสมือนจริงของ **่** โปรแกรมควบคุมระบบ

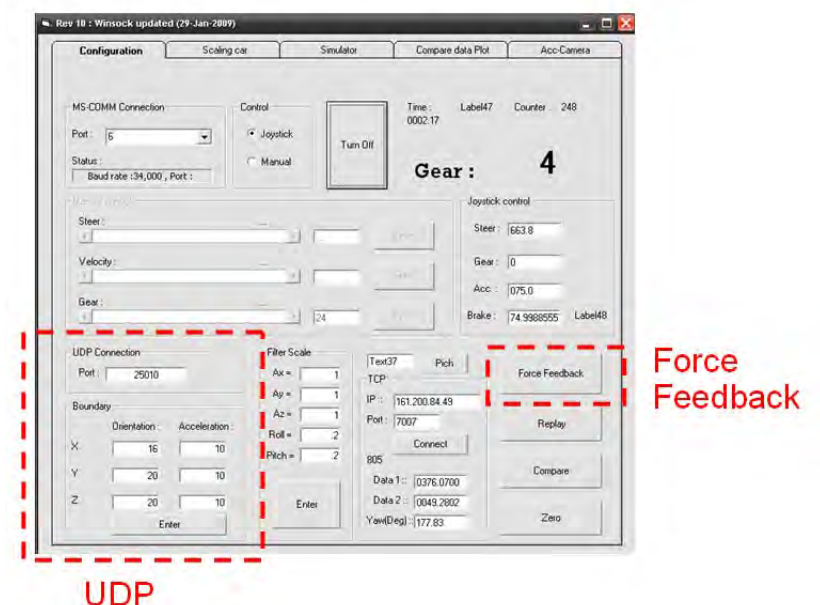

ิ รูปที่ 7.16 ส่วนแสดงการส่งข้อมูลทาง UDP และการกำหนดแรงป้อนกลับของพวงมาลัยบน เครื่อง ื่

จําลองเสมือนจริง

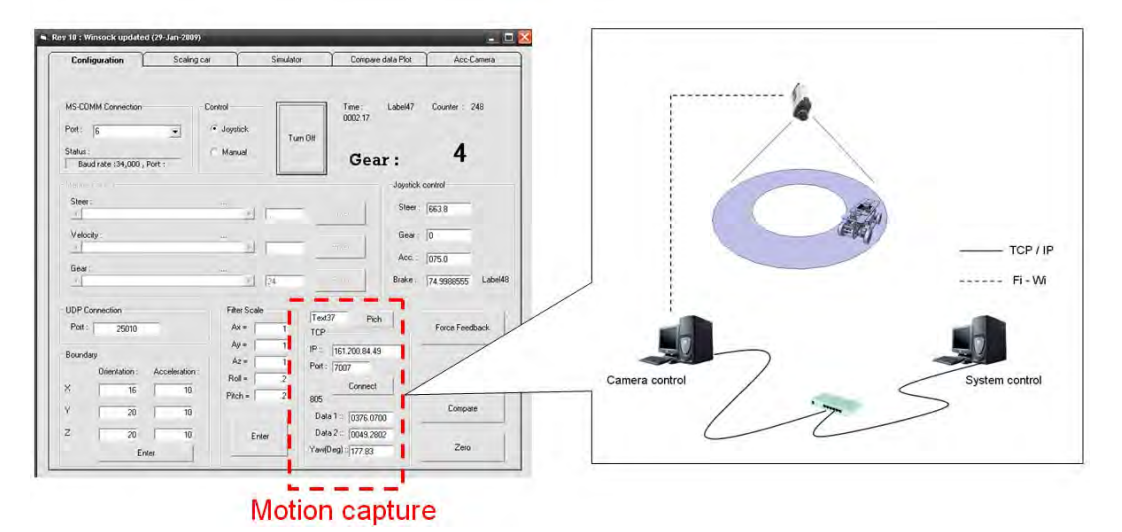

รูปที่ 7.17 ส่วนแสดงข้อมูลที่ได้รับจากกล้องจับภาพ ของโปรแกรมควบคุมระบบ

### **บทที่ 8 การทดสอบเก บขอมูลและวิเคราะหผล ็**

การทดสอบเก็บข้อมูลนี้แบ่งออกเป็น 2 ส่วนหลักด้วยกัน ประกอบด้วย ส่วนที่หนึ่งคือการ ี่ ึ่ เปรียบเทียบข้อมูลสถานะของยานยนต์ย่อส่วน (Vehicle states) ระหว่างข้อมูลที่ได้จากอุปกรณ์ ตรวจวัดที่ติดตั้งบนยานยนต์ย่อส่วนกับข้อมูลที่ได้จากการคำนวณด้วยพลศาสตร์ยานยนต์ 2 มิติ ั้ โดยในส่วนนี้มีจุดประสงค์เพื่อพิสูจน์ความถูกต้องของข้อมูลที่ได้จากการคำนวณจากแบบจำลอง ื่ ทางพลศาสตร์ยานยนต์ (Bicycle model) และส่วนที่สองคือการทดสอบความสามารถในการสร้าง ความเสมือนจริงของระบบควบคุมระหวางระบบควบคุมที่มีตัวกรองเสมือนจริงกับระบบควบคุมท ไม่มีตัวกรองเสมือบจริง

## **8.1 การเปรียบเทียบขอมูลสถานะของยานยนตยอสวน**

การทดสอบเก็บข้อมูลในส่วนนี้นี้มีจุดประสงค์เพื่อพิสูจน์ความถูกต้องของข้อมูลที่ได้จาก ื่ การคำนวณด้วยแบบจำลองทางพลศาสตร์ยานยนต์ (Bicycle model) โดยนำข้อมูลที่ได้จากการ คำนวณนี้มาเปรียบเทียบกับข้อมูลที่ตรวจวัดได้จากอุปกรณ์ตรวจวัดที่ติดตั้งบนยานยนต์ย่อส่วน ั้ (Xbow) โดยจากผลการทดสอบ [20] ได้เปรียบเทียบค่าที่ได้จากการคำนวณพลศาสตร์ยานยนต์ ระหว่าง ค่าพลศาสตร์ยานยนต์ที่ได้จากอุปกรณ์ตรวจวัด ซึ่งติดตั้งอยู่บนยานยนต์ย่อส่วน กับค่า ั้ พลศาสตร์ยานยนต์ที่ได้จากการคำนวณด้วยแบบจำลอง 2 มิติ (Bicycle model) พบว่าค่าทั้งสอง ั้ จะใกล้เคียงกันดี ที่ค่ามุมลื่นไถล (Slip angle) น้อยกว่า 5 องศา ดังที่แสดงในรูปที่ 8.1

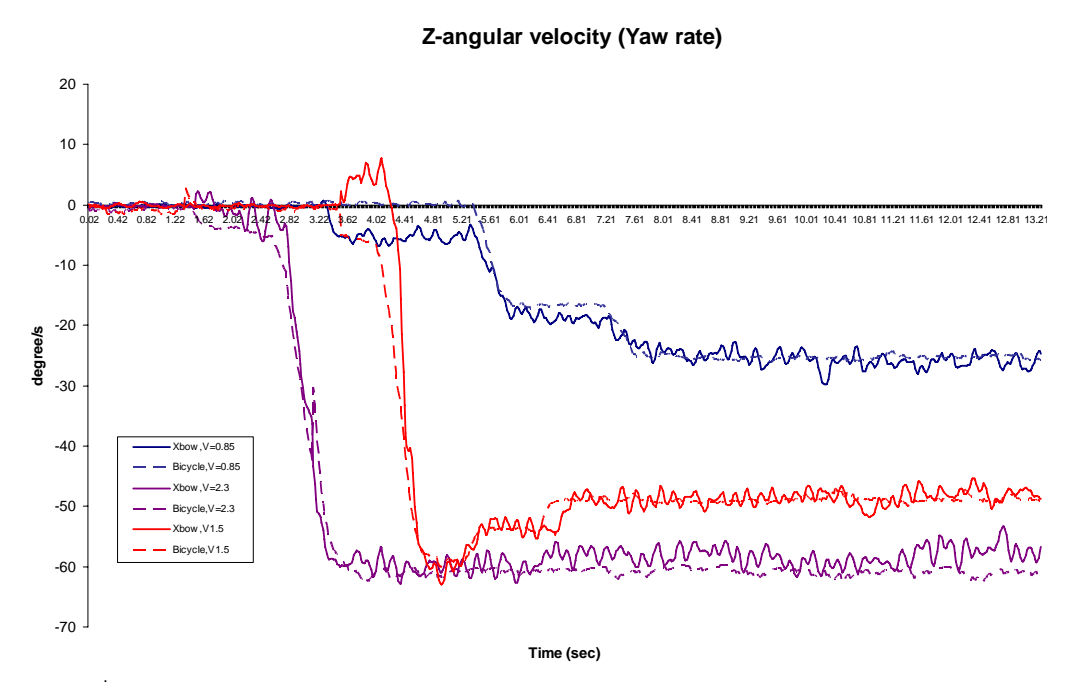

รูปที่ 8.1 ขอมูลความเร็วเชิงมุมรอบแกน Z แบบขับวนเปนวงกลม (small slip angle), [20]

| ระดับความเร็ว | Sensor (deg/s) | Bicycle (deg/s) | error $(\%)$ |
|---------------|----------------|-----------------|--------------|
| 0.85          | $-26.15$       | $-25.35$        | 3.1          |
| 1.5           | $-48.4$        | $-48.8$         | 0.1          |
| 2.3           | -57.57         | -60.96          | 5.9          |

ตารางที่ 8.1 ข้อมูลความเร็วเชิงมุมรอบแกน Z ของยานยนต์ย่อส่วนแบบขับทดสอบวนเป็นวงกลม (small slip angle), [20]

### **8.2 เปรียบเทียบการทํางานระบบควบคุมเคร องจําลองเสมือนจริงที่มีตัวกรองเสมือนจริง ื่ กับระบบควบคุมที่ไมมีตัวกรองเสมือนจริง**

การทดสอบเก็บข้อมูลนี้มีจุดประสงค์เพื่อวิเคราะห์ข้อมูลต่างๆของยานยนต์ย่อส่วน ซึ่ง ื่ ได้รับการติดตั้งอุปกรณ์ตรวจวัด (Sensor) ต่างๆ สามารถตรวจวัดได้ โดยจะพิจารณาข้อมูล ั้ ความเรงเชิงเสนทั้ง 3 แนวแกน และความเร็วเชิงมุมรอบแกน x และ ความเร็วเชิงมุมรอบแกน y เป็นสำคัญ เนื่องจากเป็นข้อมูลที่จะต้องนำมาใช้ในการประมวลผลด้วยกระบวนการของตัวกรอง เสมือนจริง เพื่อส่งข้อมูลไปให้แก่เครื่องจำลองเสมือนจริง เพื่อจำลองความเสมือนจริงกับมนุษย์ที่ ื่ ื่ ื่ กำลังควบคุมอยู่บนเครื่องจำลองเสมือนจริง ื่

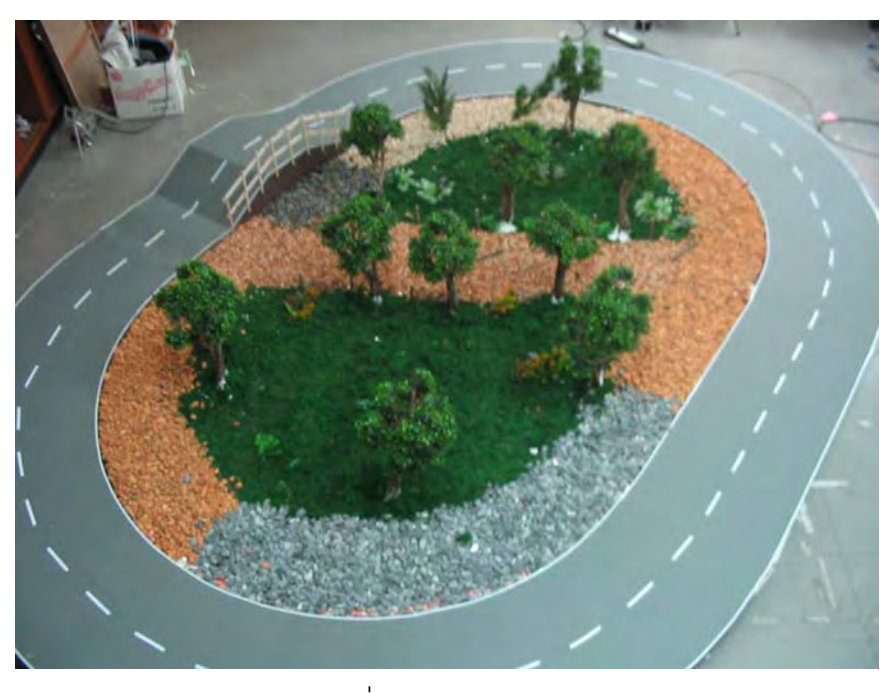

รูปที่ 8.2 สนามทดสอบ

ภายหลังจากการทดสอบโดยการควบคุมยานพาหนะย่อส่วนวิ่งรอบสนามทดสอบจำลอง ิ่ 1 รอบ โดยใชความเร็วของยานพาหนะยอสวนในชวงเกียร 1 ซึ่งความเร็วจะอยูในชวง 0-4 กิโลเมตรต่อชั่วโมง หลังจากนั้นจึงนำข้อมูลมาวิเคราะห์ โดยได้นำข้อมูลที่ตรวจวัดได้จากอุปกรณ์ ั้ ตรวจวัด (Sensor) มาผานตัวกรองความถี่ต่ํา (Low-Pass Filter) ดังรูป

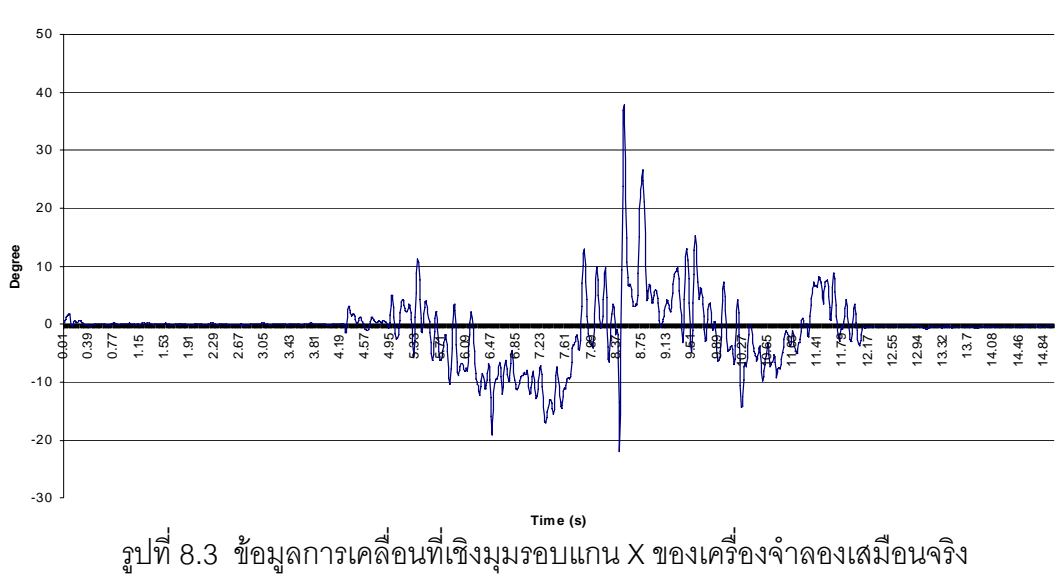

**X - Orientation (Roll M ovem ent)**

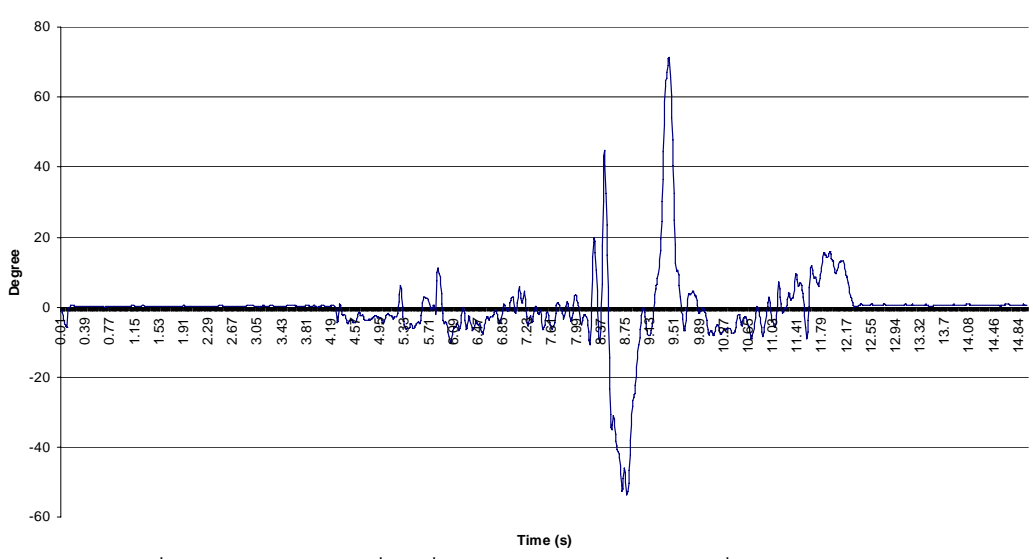

**Y - Orientation (Pitch Movement)**

รูปที่ 8.4 ข้อมูลการเคลื่อนที่เชิงมุมรอบแกน Y ของเครื่องจำลองเสมือนจริง ื่ ื่

จากรูปที่ 8.4 พบว่าในช่วงที่ยานพาหนะย่อส่วนเคลื่อนที่ขึ้นเนินต่างระดับ ค่าการเคลื่อนที่ ี่ ื่ เชิงมุมรอบแกน Y อยู่ในช่วง 70 ถึง -50 องศา ซึ่งถือได้ว่าเป็นการเคลื่อนที่เชิงมุมที่สูง เนื่องมาจาก ื่ เครื่องจำลองเสมือนจริง รับข้อมูลการเคลื่อนที่เชิงมุมรอบแกน Y ได้จำลองการเคลื่อนที่เชิงมุมซึ่ง ื่ ื่ เกิดจากในขณะที่ยานพาหนะย่อส่วนกำลังขึ้นเนินเอียง รวมกับ ข้อมูลความเร่งเชิงเส้นในแกน X ที่ ึ้ เครื่องจำลองเสมือนจริง ได้รับเข้ามา ซึ่ง เครื่องจำลองเสมือนจริงได้จำลองความเร่งเชิงเส้นโดยการ ื่ ื่ เอียง ทำให้มุมที่เกิดขึ้นจึงมีค่ามากกว่าปกติ  $\mathcal{L}^{\mathcal{L}}$ ึ้

**Roll Orientation Compare**

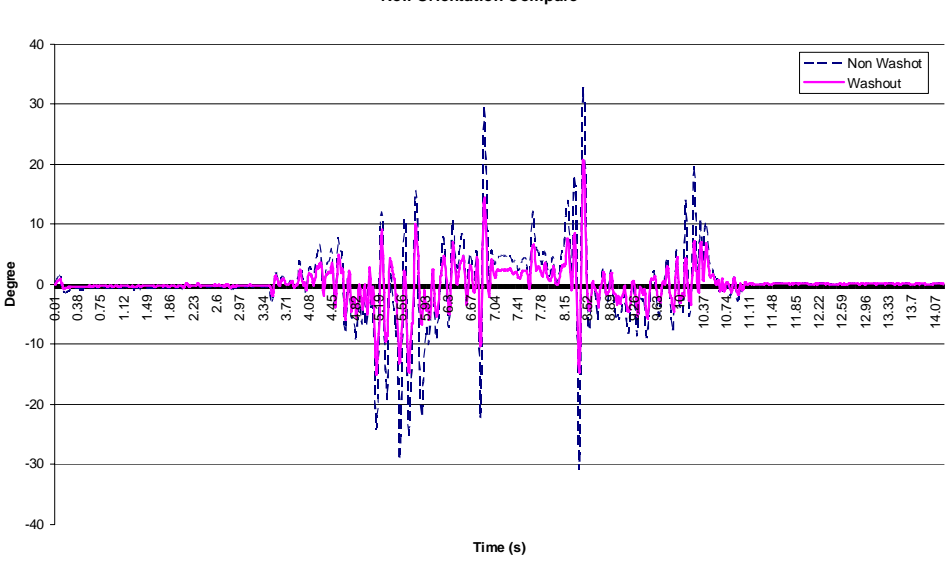

รูปที่ 8.5 เปรียบเทียบข้อมูลการเคลื่อนที่เชิงมุมรอบแกน X ของเครื่องจำลองเสมือนจริง ื่ ื่

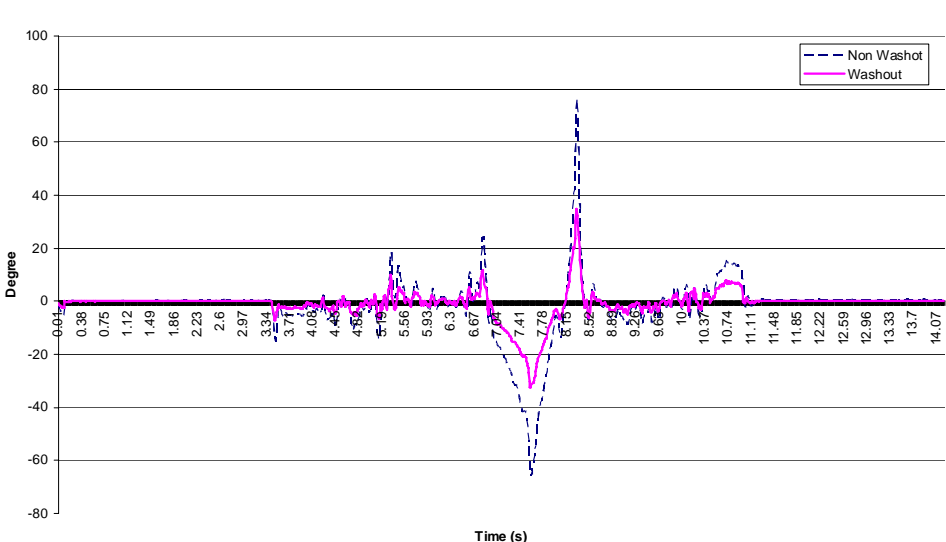

**Pitch Orientation Compare**

รูปที่ 8.6 เปรียบเทียบข้อมูลการเคลื่อนที่เชิงมุมรอบแกน Y ของเครื่องจำลองเสมือนจริง ื่ ื่

ต่อจากนั้นทางคณะวิจัยได้ทำการทดสอบอีกครั้ง โดยข้อมูลสามารถตรวจวัดที่ได้จาก ั้ ้ อุปกรณ์ตรวจวัด จะถูกนำมาผ่านกระบวนการของตัวกรองเสมือนจริง โดยได้ทำการคำนวณการ เคลื่อนที่เชิงมุมทั้งหมดที่เครื่องจำลองเสมือนจริงจะต้องแสดงผล นำมาเปรียบเทียบข้อมูลที่ไม่ได้ ื่  $\mathcal{L}^{\mathcal{L}}$ ั้ ื่

ผ่านกระบวนการของตัวกรองเสมือนจริง ซึ่งผลที่ได้พบว่าการเคลื่อนที่เชิงมุมจากทั้งสองแบบมี ื่ ั้ ความแตกต่างกัน เนื่องจากการเคลื่อนที่เชิงมุมที่ได้จากการจำลองความเร่งเชิงเส้นซึ่งผ่าน ื่ กระบวนการจำกัดความเร็ว (Rate Limit) ทำให้มุมจะเพิ่มขึ้นอย่างช้าๆ เพื่อให้มนุษย์สามารถถึง ิ่ ึ้ ความเร่งเชิงเส้นได้โดยที่ไม่ได้รับรู้ว่ากำลังเคลื่อนที่เชิงมุมอยู่ ณ ขณะนั้น ื่

จากรูปที่ 8.6 จะพบว่าการเคลื่อนที่เชิงมุมของทั้งสองแบบความแตกต่างกัน เนื่องจากการ ื่ ั้ ื่ เคลื่อนที่เชิงมุมของข้อมูลที่ผ่านกระบวนการของตัวกรองเสมือนจริง จะมีค่าต่ำกว่าการเคลื่อนที่ ื่  $\mathcal{L}^{\text{max}}_{\text{max}}$ ่ํ เชิงมุมของข้อมูลที่ไม่ได้ผ่านกระบวนการของตัวกรองเสมือนจริง โดยช่วงค่าการเคลื่อนที่เชิงมุม ของข้อมูลที่ผ่านกระบวนการของตัวกรองเสมือนจริง จะอยู่ในช่วง 30 ถึง -30 องศา ซึ่งมีความ สอดคล้องกับรูปร่างของสนามทดสอบในช่วงเนินต่างระดับ ในขณะที่การเคลื่อนที่เชิงมุมของข้อมูล ื่ ที่ไม่ได้ผ่านกระบวนการของตัวกรองเสมือนจริง ค่าการเคลื่อนที่เชิงมุมอยู่ในช่วง 70 ถึง -70 ื่ องศาซึ่งถือไดวาแตกตางไปจากรูปรางของสนามทดสอบในชวงเนินตางระดับ

จากผลการทดสอบในขั้นต้นนั้นสามารถที่จะสรุปได้ว่าระบบควบคุมเครื่องจำลองเสมือน ั้ ี่ ื่ จริงแบบมีตัวกรองเสมือนจริง นั้นสามารถจำลองความเสมือนจริงได้ดีกว่าระบบควบคุมเครื่อง ื่ จำลองเสมือนจริงแบบไม่มีตัวกรองเสมือนจริง เพราะจากข้อมูลการเคลื่อนที่เชิงมุมของเครื่อง ื่ ื่ จำลองเสมือนจริง ที่เกิดขึ้นนั้นพบว่า การเคลื่อนที่เชิงมุมของระบบควบคุมเครื่องจำลองเสมือนจริง ึ้ ั้ ื่ ื่ แบบมีตัวกรองเสมือนจริง นั้นมีความสอดคล้องกับสภาพความเป็นจริงของสนามมากกว่าระบบ ควบคุมเคร องจําลองเสมือนจริงแบบไมมีตัวกรองเสมือนจริง ื่

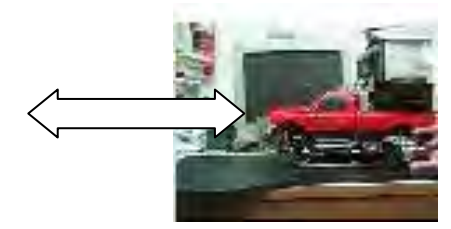

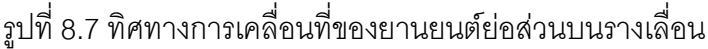

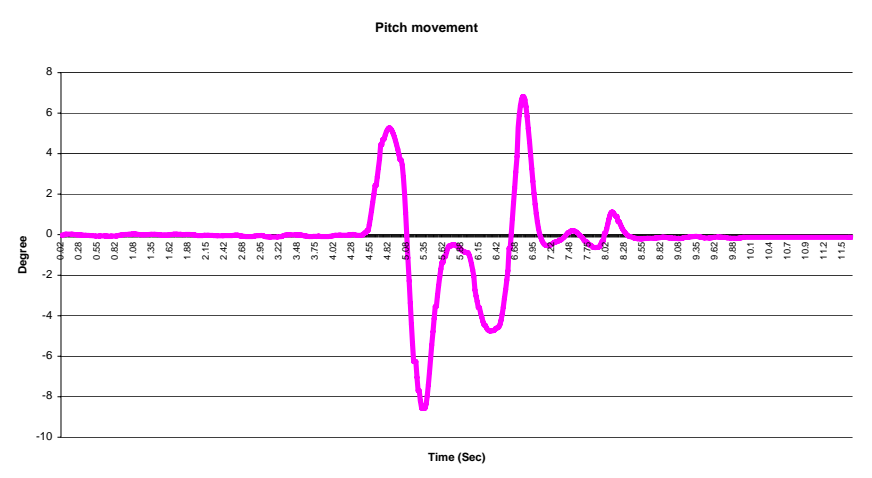

รูปที่ 8.8 การเคลื่อนที่เชิงมุมของเครื่องจำลองเสมือนจริงในช่วงที่ยานยนต์ย่อส่วนเริ่มเคลื่อนที่ ื่ **่** ื่

แตทั้งนี้ก็ยังมีความรูสึกไมเสมือนจริงของผูขับขี่ที่อยูบนเคร องจําลองเสมือนจริง ในชวง **่** การขับออกตัวจากจุดหยุดนิ่ง เนื่องจากข้อมูลความการเคลื่อนที่เชิงมุมนั้นมีค่ามากกว่าความเป็น ื่ ื่ ั้ จริง ดังรูปที่ 8.8 ทั้งนี้เนื่องมาจากในขั้นตอนการคำนวณค่าการเคลื่อนที่เชิงมุมนั้น ได้นำเอาตัวแปร ี้ ความเร่งเชิงเส้นเข้ามาคำนวณด้วย โดยความเร่งเชิงเส้นนี้เอง ที่ทำให้เกิดการคำนวณที่ยังมีความ ี้ นิดพลาดเนื่องจากอุปกรณ์ตรวจวัดความเร่ง (Xbow) ที่ติดตั้งบนยานยนต์ย่อส่วนนั้นสามารถ ื่ ั้ ั้ ตรวจวัดความเร่งเชิงเส้นรวมระหว่างความเร่งที่เกิดจากการเคลื่อนที่กับความเร่งที่เกิดจากการ เอียง ซึ่งในขั้นตอนของการคำนวณหามุมการเคลื่อนที่เชิงมุมนั้น ค่าความเร่งเชิงเส้นที่ต้องการนั้น ื่ ต้องการเพียงความเร่งเชิงเส้นที่เกิดจากการเอียง ดังนั้นจึงทำให้ต้องมีการติดตั้งกล้องบนเพดาน ั้ ั้ ของอาคารเพื่อตรวจจับความเร่งเชิงเส้นของยานยนต์ย่อส่วน เพราะค่าความเร่งที่ได้นี้จะนำไป ื่ หักล้างกับความเร่งเชิงเส้นรวมที่ตรวจวัดได้จากอุปกรณ์ตรวจวัด (Xbow) บนยานยนต์ย่อส่วน

ดังนั้นจึงได้กำหนดการทดสอบขึ้นโดยจับยึดยานยนต์ย่อส่วนเข้ากับรางเลื่อน (Linear ั้ ื่ slide) เพื่อป้องกันการโคลงตัวของยานยนต์ย่อส่วน จากนั้นจึงทำการเลื่อนยานยนต์ย่อส่วนไป-มา ั้ ื่ เพื่อเปรียบเทียบข้อมูลการเคลื่อนที่เชิงมุมของยานยนต์ย่อส่วนภายหลังจากใช้กล้องตรวจจับ ความเรง

### **8.3 การทดสอบความเรงเชิงเสนท ตรวจวัดไดจากกลองที่ติดตั้งจากมุมสูง**

ความเร่งเชิงเส้นที่ตรวจวัดได้จากกล้องมุมสูงนั้นสามารถตรวจวัดความเร่งเชิงเส้นที่เกิด ั้ จากการเคล อนท ื่ โดยผู้วิจัยต้องการเปรียบเทียบค่าความเร่งเชิงเส้นระหว่างค่าที่ได้จาก อุปกรณ์ตรวจวัดความเร่งที่ติดตั้งบนยานยนต์ย่อส่วน (Xbow) กับ ความเร่งที่ตรวจวัดได้จากกล้อง ั้ มุมสูง แต่เนื่องจากในขณะที่มีการเคลื่อนที่นั้นยานยนต์ย่อส่วนอาจเกิดการโคลง (เอียงหน้า-หลัง) ื่ ได้ ซึ่งอาการเอียงนี้จะส่งผลต่อความเร่งที่อุปกรณ์บนยานยนต์ย่อส่วนตรวจวัดได้ และทำให้เกิดค่า ผิดพลาด (error) ได้ เนื่องจากอุปกรณ์ตรวจวัดที่ติดตั้งยานยนต์ย่อส่วนตรวจวัดความเร่งเชิงเส้น ื่ ั้ รวมระหว่างความเร่งที่เกิดจากการเคลื่อนที่กับความเร่งที่เกิดจากการเอียง ื่

ดังนั้นผู้วิจัยจึงได้ถอดล้อของยานยนต์ย่อส่วนออกเพื่อป้องกันการโคลงตัวเนื่องจากการ ื่ ยุบตัวของล้อ รวมถึงได้จับยึดยานยนต์ย่อส่วนเข้ากับรางเลื่อนอย่างแน่นหนา ดังที่แสดงในรูปที่ ื่ 8.30 จากนั้นจึงนำยานยนต์ย่อส่วนไปทดสอบโดย เลื่อนเข้า-ออก เพื่อจำลองสภาวะที่ยานยนต์ ั้ ื่ ื่ ย่อส่วนเริ่มเคลื่อนที่ และช่วงเบรก โดยในขณะทดสอบ ได้ใช้กล้องจากมุมสูงตรวจวัดความเร่งเชิง ื่ เส้นที่เกิดขึ้น เพื่ ื่ อนำมาเปรียบเทียบกับค่าที่ตรวจวัดได้จากอุปกรณ์ตรวจวัดความเร่งที่ติดตั้งบน ั้ ยานยนตยอสวน (Xbow) ดังรูปที่ 8.9

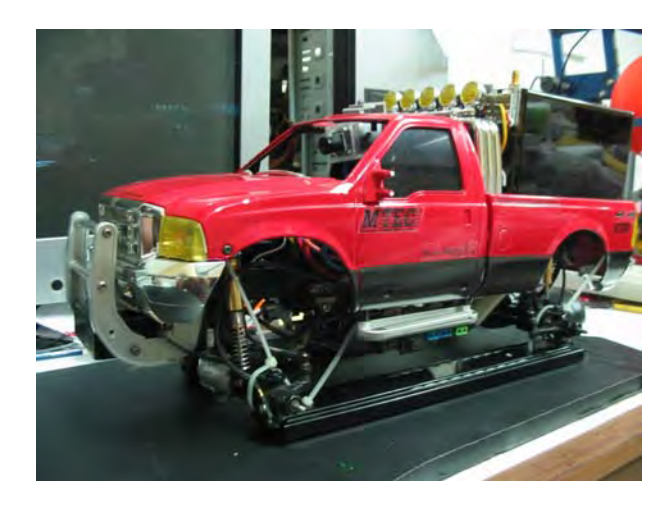

รูปที่ 8.9 การจับยึดยานยนต์ย่อส่วนเข้ากับรางเลื่อน

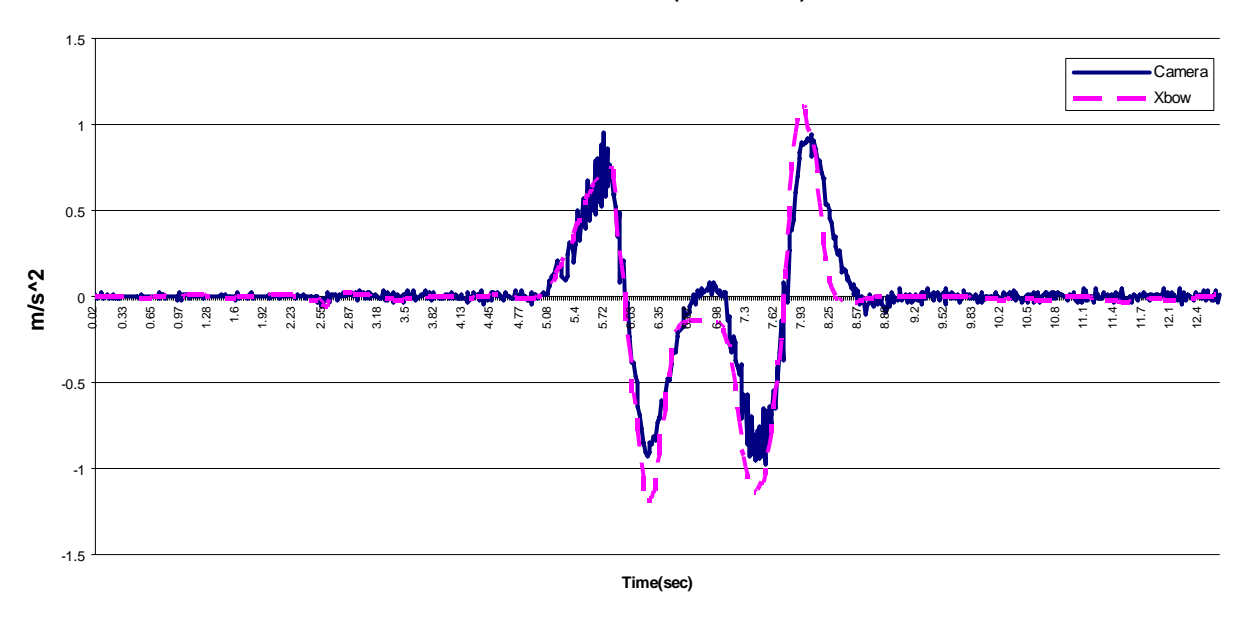

**Linear acceleration (X-Direction)**

รูปที่ 8.10 ความเร่งเชิงเส้นที่ตรวจวัดได้จาก อุปกรณ์ที่ติดตั้งบนยานยนต์ย่อส่วน (Xbow) กับกล้อง ั้ มุมสูง

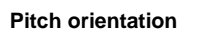

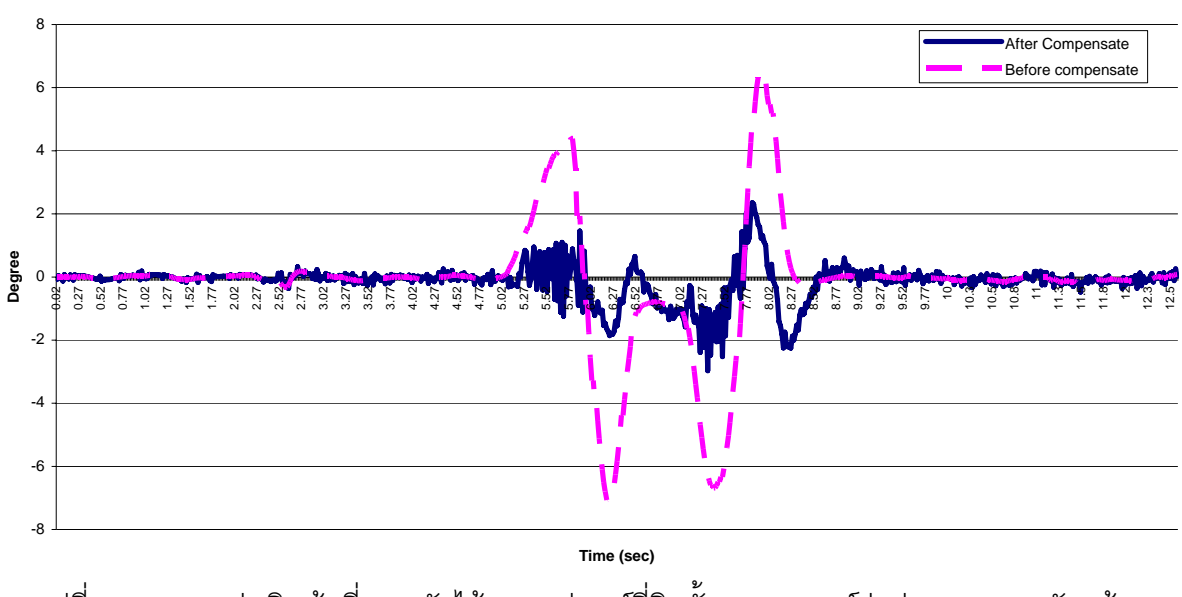

รูปที่ 8.11 ความเร่งเชิงเส้นที่ตรวจวัดได้จาก อุปกรณ์ที่ติดตั้งบนยานยนต์ย่อส่วน (Xbow) กับกล้อง ั้ มุมสูง

จากผลการทดสอบในรูปที่ 8.11 จะเห็นได้ว่ามุมการเคลื่อนที่รอบแกน Y (Pitch orientation) ของข้อมูลที่ได้จากระบบควบคุมเครื่องจำลองเสมือนจริงแบบมีตัวกรองเสมือนจริง มี ื่ ขนาดมุมอยู่ในช่วงระหว่าง -2 ถึง 2 องศา ซึ่งน้อยกว่าระบบควบคุมเครื่องจำลองเสมือนจริง แบบ ื่ ไม่มี ตัวกรองเสมือนจริง ที่มีขนาดมุมอยู่ในช่วง -7 ถึง 7 องศา โดยข้อมูลที่ได้จาก ระบบควบคุม เครื่องจำลองเสมือนจริงแบบมีตัวกรองเสมือนจริง นั้นมีความสอดคล้องกับความเป็นจริง เนื่องจาก ื่ ื่ ในขณะที่ทดสอบนั้น ยานยนต์ย่อส่วนได้ถูกจับยึดอยู่รางเลื่อน ซึ่งไม่สามารถเกิดอาการโคลง หรือ ื่ เอียงได

# **บทที่ 9 สรุปผลการวิจัย และขอเสนอแนะ**

## **9.1 สรุปผลการวิจัย**

งานวิจัยนี้มีจุดประสงค์เพื่อศึกษาทฤษฎีที่จะนำไปใช้ในการจำลองพลศาสตร์เพื่อให้ยานยนต์ ื่ ย่อส่วนมีการตอบสนองต่อการควบคุมเสมือนกับการควบคุมยานยนต์จริง และศึกษาการรับรู้ของ มนุษย์เพื่อนำไปใช้ในการออกแบบระบบควบคุมของเครื่องจำลองเสมือนจริง (Simulator) เพื่อให้ ื่ ื่ สามารถจำลองเหตุการณ์ที่เกิดขึ้นกับยานยนต์ย่อส่วนเสมือนว่าผู้ควบคุมกำลังควบคุมอยู่ในยานยนต์ ึ้ จริง

ผู้วิจัยได้เขียนโครงสร้างของงานวิจัย โดยแสดงเป็นลำดับขั้น ดังที่แสดงในรูปที่ 9.1จาก การศึกษาหัวข้อต่างๆที่เกี่ยวกับงานวิจัย ซึ่งประกอบด้วยพลศาสตร์ยานยนต์แบบ 2 มิติและ 3 มิติ, ี่ การวิเคราะห์และจัดกลุ่มตัวแปรไร้มิติ, ระบบการรับรู้ของมนุษย์ รวมถึงการสร้างระบบติดต่อสื่อสาร ื่ โดยรวมของระบบ ซึ่งระบบนี้จะเป็นตัวกลางในการเชื่อมต่อการสื่อสารระหว่างยานยนต์ย่อส่วนและ ื่ เคร องจําลองเสมือนจริง (Simulator) ื่

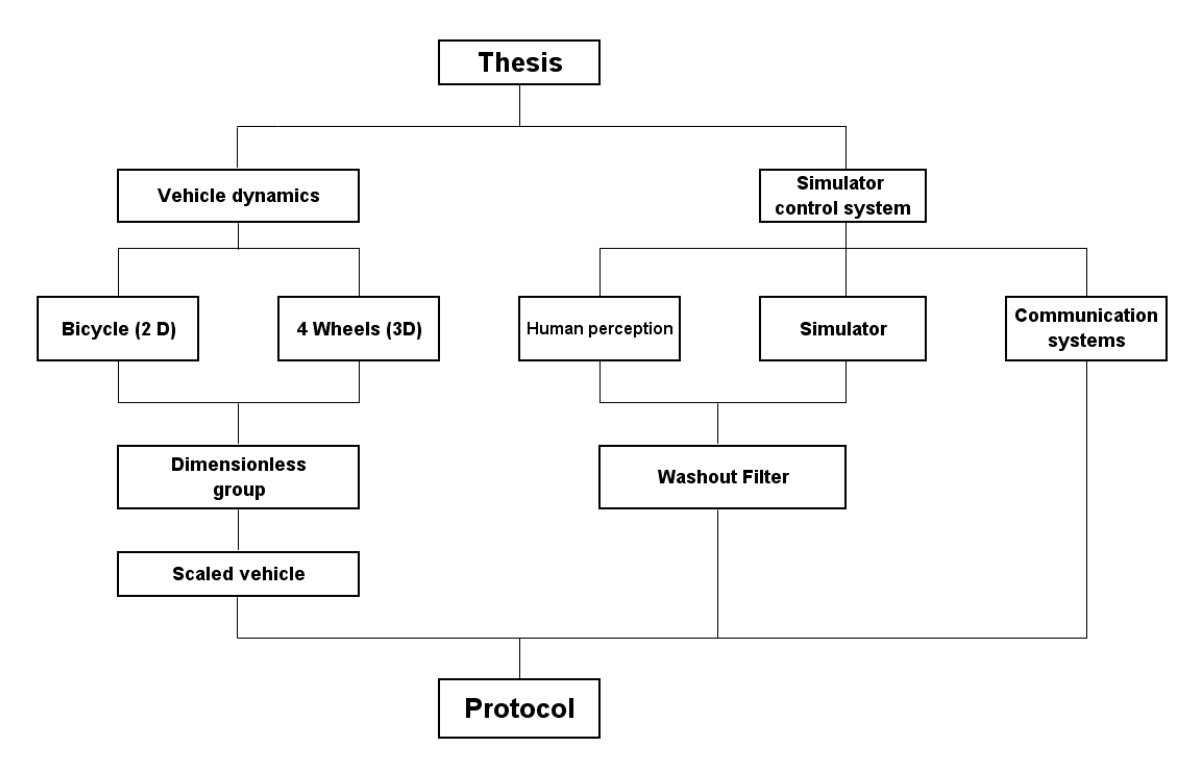

รูปที่ 9.1 โครงสรางลําดับหัวขอของงานวิจัย

# **9.1.1 สรุปผลการวิจัยในสวนของหวขั อพลศาสตร ยานยนต (Vehicle dynamics) 9.1.1.1 พลศาสตรยานยนต 2 มิติ (Bicycle model)**

เนื่องจากขั้นตอนในการคำนวณพลศาสตร์ยานยนต์แบบ 2 มิติ (Bicycle model) เป็น การคำนวณภายใต้เงื่อนไขที่ยานยนต์เคลื่อนที่ไปข้างหน้าด้วยความเร็วคงที่, ไม่คำนึงถึงการหมุนของ ื่ ยานยนตรอบแกน X, Y ทําใหมีตัวแปรอิสระ (degree of freedom) เทากับ 3 ตัวแปร คือ การ หมุนรอบแกน z (Yaw) , การเคลื่อนที่ในระนาบ (x, y) และอยู่ภายใต้สมมุติฐานที่ว่าแรงที่เกิดขึ้น ื่ ี่ ระหว่างด้านซ้ายและขวามีความสมมาตรกัน จึงทำให้สามารถที่จะพิจารณาให้เป็นล้อเดียวกันได้ ทำ ให้มีความง่ายขึ้นต่อการคำนวณ รวมถึงการพิจารณาแรงที่เกิดขึ้นด้านข้างล้อแบบเชิงเส้น (linear) ึ้ แต่ทว่าเพื่อความแม่นยำของผลลัพธ์ที่ได้นี้ ค่าความเร่งของยานยนต์ควรน้อยกว่า0.3 g ื่

### **9.1.1.2 พลศาสตรยานยนตแบบ 3 มิติ (Four wheels model)**

สำหรับการคำนวณในแบบนี้ จะพิจารณาในขณะที่ยานยนต์กำลังวิ่งด้วยความเร็วคงที่ ี่ และ มีความแตกต่างจากแบบพลศาสตร์ยานยนต์ 2 มิติ (Bicycle model) คือ การรวมเอาการหมนรอบ แนวแกน x (Roll movement) และการหมุนรอบแกน y (Pitch movement) เข้ามาเกี่ยวข้องด้วย ี่ ดังนั้นมีจำนวนของตัวแปรอิสระเท่ากับ 6 ตัวแปร นั่นคือเราสามารถที่จะคำนวณหาการเคลื่อนที่ของ ี่ ี่ รถได้ทั้งในระนาบและแนวดิ่ง หรือ 3 มิติ โดยในการคำนวณนี้พิจารณาแรงที่เกิดขึ้นด้านข้างล้อเป็น ึ้ แบบเชิงเสน เหมือนกับแบบ Bicycle model

### **9.1.1.3 การจดกล ั ุมตัวแปรไรมิติ (Dimensionless group)**

จากทฤษฎีของพาย ทำให้เราสามารถที่สร้างรถจำลองที่มีการตอบสนองได้ใกล้เคียง ี่ กับรถจริง โดยจากสมการพลศาสตร์ยานยนต์ 2 มิติ (Bicycle model) เราสามารถที่จะจัดกลุ่มของ ี่ พายได้เท่ากับ *L*  $\Pi_1 = \frac{a}{L} \Pi_2 = \frac{b}{L}$  $\Pi_2 = \frac{b}{L}, \ \Pi_3 = \frac{C_{\text{of}}l}{mu^2}$  $\Pi_{_3} = \frac{C_{\mathscr{A}}L}{mu^2}$ ,  $\Pi_{_4} = \frac{C_{\mathscr{A}}L}{mu^2}$ ,  $\Pi_{_5} = \frac{I_z}{mL^2}$  และจากสมการ พลศาสตร์ยานยนต์ 3 มิติ (Four wheels model) สามารถจัดกลุ่มของพายได้เท่ากับ *M*  $\Pi_1 = \frac{M_w}{M}$ , *L*  $\Pi_2 = \frac{a}{L}, \ \Pi_3 = \frac{b}{L}, \ \Pi_4 = \frac{K_T L^2}{M u^2}$  $\Pi_4 = \frac{K_T L^2}{M u^2}$ ,  $\Pi_5 = \frac{K_{sr} L^2}{M u^2}$  $\Pi_5 = \frac{K_{sr}L^2}{Mu^2}$ ,  $\Pi_6 = \frac{K_{sf}L^2}{Mu^2}$  $6 - Mu$  $\Pi_6 = \frac{K_{sf}L^2}{Mu^2}$ ,  $\Pi_7 = \frac{C_{sf}L}{Mu}$ ,  $\Pi_8 = \frac{C_{sr}L}{Mu}$ , *L*  $\Pi_9 = \frac{W}{L}$ ,  $\Pi_{10} = \frac{c}{L}$ ,  $\Pi_{11} = \frac{C_f L}{Mu^2}$ ,  $\Pi_{12} = \frac{C_r L}{Mu^2}$ ,  $\Pi_{13} = \frac{I_z}{ML^2}$ ,  $\Pi_{14} = \frac{I_y}{ML^2}$ ,  $\Pi_{15} = \frac{I_x}{ML^2}$
จากผลการจำลองพลศาสตร์ยานยนต์ด้วยโปรแกรม Matlab เพื่อเปรียบเทียบค่า สถานะของยานยนต์ระหว่างยานยนต์ต้นแบบ (Prototype vehicle) และยานยนต์ย่อส่วน (Scaled vehicle) พบว่า มีลักษณะการตอบสนองที่ใกล้เคียงกัน ดังนี้

 *การตอบสนองการเคล อนทเช ี่ ิงมุม (Angular response) ื่*

ในที่นี้หมายถึงการเคลื่อนที่เชิงมุมทั้ง 3 แนวแกน (x,y,z) ได้แก่ ความเร่งเชิงมุม ความเร็วเชิงมุม และการเคลื่อนที่เชิงมุมด้วย เนื่องจากค่าการเคลื่อนที่เชิงมุมนั้น เป็นตัวแปรที่ไร้มิติ ื่ ื่ ื่ อยู่แล้ว โดยจากการเปรียบเทียบค่าสถานะของยานยนต์ระหว่างยานยนต์ต้นแบบ (Prototype vehicle) และยานยนต์ย่อส่วน (Scaled vehicle) จากการคำนวณด้วยพลศาสตร์ยานยนต์ 2 มิติ (Bicycle model) และพลศาสตร์ยานยนต์ 3 มิติ (Four wheels model) พบว่ามีการตอบสนอง ลักษณะคลายกัน และมีคาใกลเคียงกันดวย

 *การตอบสนองการเคล อนทเช ี่ ิงเสน (Linear response) ื่*

ในที่นี้หมายถึงการเคลื่อนที่เชิงเส้นต่างๆ ใน 3 แนวแกน (x,y,z) ได้แก่ ความเร่งเชิง เส้น ความเร็วเชิงเส้น และการเคลื่อนที่เชิงเส้น โดยเนื่องจากการเคลื่อนที่เชิงเส้นนี้จะเกี่ยวข้องกับตัว ื่ ื่  $\mathcal{L}^{\text{max}}_{\text{max}}$ แปรระยะทางเป็นหลัก ซึ่งเป็นตัวแปรที่มีมิติ ดังนั้นทำให้ค่าที่ได้จะมีความแตกต่างกันระหว่างค่า ั้ สถานะของยานยนต์ต้นแบบ (Prototype vehicle) และค่าสถานะของยานยนต์ย่อส่วน (Scaled vehicle) โดยจากการคำนวณพลศาสตร์ด้วยโปรแกรม Matlab ในงานวิจัยนี้ได้เลือกใช้การกำหนด อัตราสวน (Scale) เทากับ 1:5 โดยผลที่ไดจากการคํานวณดวยพลศาสตรยานยนต 2 มิติและ 3 มิติ นั้นเราจะพบได้ว่าค่าสถานะของยานยนต์ย่อส่วนนั้นจะมีขนาดลดลงมาเป็นอัตราส่วน 1:5 ด้วย เช่นกัน โดยสาเหตุนั้นเกิดจากภายหลังจากการจัดกลุ่มตัวแปรไร้มิติ จะมีผลทำให้ค่าเวลาของยาน ยนต์ต้นแบบกับยานยนต์ย่อส่วนนั้นมีค่าเท่ากัน ทำให้ตัวแปรระยะทางมีขนาดที่ลดลงมาเท่ากับขนาด ั้ ี่ ย่อส่วน (1 : 5)

# **9.1.1.4 สรุประบบการรับรูของมนุษย**

ปัจจัยสำคัญในระบบการรับรู้ของมนุษย์ที่มีส่วนเกี่ยวข้องในการออกแบบเครื่อง จําลองเสมือนจริง (simulator) คือระบบการทรงตัว (Equilibrium system) ซึ่งประกอบไปดวย  *9.1.1.4.1 ระบบตา (vision system)* 

หน้าที่สำคัญคือการมองเห็นภาพ สภาวะแวดล้อมภายนอก จากข้อมูลพบว่า ความสามารถในการรับความถี่ของแสงที่ส่งเข้ามาที่ตา (fusion frequency) นั้นมีผลกับความต่อเนื่อง ี่ ี่ ื่ ของภาพที่มนุษย์มองเห็น ซึ่งขีดจำกัดของความถี่ของแสงที่ส่งเข้ามาที่ตาแล้วจะทำให้เราสามารถ ี่

มองเห็นภาพแบบต่อเนื่องนี้ ถ้ากรณีที่เราอยู่ในที่มืดจะต้องใช้ความถี่ที่มากกว่า 10 ครั้ ื่ ั้ งตอวินาที และกรณีที่เราอยู่ในที่มีแสงสว่างจะต้องใช้ความถี่ถึง 60 ครั้งต่อวินาที โดยเราสามารถนำข้อมูลนี้มา ั้ ี้ ใชในการรับ – สงภาพของ simulator ได

 *9.1.1.4.2 ระบบรับรูของหูชั้นใน (Vestibular)* 

หน้าที่สำคัญคือการรับรู้ถึงความเร่งที่เกิดขึ้นกับร่างกายมนุษย์ โดยระบบรับรู้ของหู  $\mathcal{L}^{\mathcal{L}}$ ึ้ ชั้นใน (Vestibular) ประกอบด้วยเซมิเซอร์คิวลา คาแนล (Semicircular canal) กับออโทลิทธ์ (Otolith) เมื่อมนุษย์ถูกกระตุ้นเกิดการหมุนจะทำให้มนุษย์รับรู้ถึงความเร่งเชิงมุมได้จาเซมิเซอร์คิวลา ื่ คาแนล (Semicircular canal) และเมื่อมนุษย์ถูกกระตุ้นให้เกิดการเคลื่อนที่ มนุษย์จะสามารถรับรู้ถึง ื่ ื่ ความเร่งเชิงเส้นที่เกิดขึ้นนี้ได้จากออโทลิทธ์ (Otolith) ซึ่งออโทลิทธ์ (Otolith) จะสามารถรับรู้ถึง ึ้ ความเร่งที่เกิดจากแรงดึงดูดของโลกด้วย โดยลักษณะการรับรู้ของออโทลิทธ์ (Otolith) จะเป็นผลรวม ของความเร่งระหว่างความเร่งเชิงเส้นเนื่องจากการเคลื่อนที่กับความเร่งเนื่องจากแรงดึงดูดของโลก ื่ ื่ ื่ เรียกว่ากราวิโตอินเนอร์เชีย ฟอร์ซ ( Gravito-inertial force )

โดยในการจำลองความเร่งที่เกิดขึ้นกับมนุษย์นั้น เราสามารถที่จะจำลองความเร่งเชิง ี่ ึ้ ี่ เส้นที่เกิดขึ้นกับมนุษย์ได้จากหลักการของกราวิโตอินเนอร์เชีย ฟอร์ซ ( Gravito-inertial force ) โดย ึ้ การเอียงศีรษะของมนุษย์ เช่น เราสามารถจำลองความเร่งขณะที่เราเคลื่อนที่ไปข้างหน้า ได้โดยการ ื่ เอียงตัวไปด้านหลัง รวมถึงการจำลองความเร่งที่เกิดขึ้นขณะที่ขับรถเข้าโค้งได้โดยการเอียงตัวด้วย  $\mathcal{L}^{\mathcal{L}}$ ึ้ เช่นกัน ซึ่งในขณะที่จำลองความเร่งโดยการเอียงนี้ สิ่งที่สำคัญคือความเร็วของการหมุนเก้าอี้เพื่อใช้ **The Contract of Contract Contract of Contract Contract Contract Only 1970** ในการเอียงตัว ซึ่งจะต้องหมุนด้วยความเร็วต่ำเพื่อไม่ให้มนุษย์รับรู้ว่ากำลังถูกหมุนอยู่ โดยเราเรียกค่า ่ํ ต่ำสุดของกระตุ้นที่ทำให้มนุษย์สามารถรับรู้ได้ว่าเธรสโฮลด์ (Threshold) ั้ ดังนั้นเราจึงนำค่า threshold นี้มาเป็นตัวแปรในการออกแบบระบบควบคุมของเครื่องจำลองเสมือนจริง (Simulator) ื่ เพื่อจำลองความเร่งที่เกิดขึ้นให้เสมือนจริงมากที่สุด ื่  $\mathcal{L}^{\mathcal{L}}(\mathcal{L}^{\mathcal{L}})$  and  $\mathcal{L}^{\mathcal{L}}(\mathcal{L}^{\mathcal{L}})$  and  $\mathcal{L}^{\mathcal{L}}(\mathcal{L}^{\mathcal{L}})$ 

 *9.1.1.4.3 ระบบรับรูของกลามเน อและขอตอ (Proprioception) ื้*

เกี่ยวข้องกับการสัมผัส รวมถึงการรับความรู้สึกเจ็บ อุณหภูมิ และแรงดันต่างๆ ซึ่งการ ี่ สัมผัสสามารถแบงออกไดเปนสัมผัสหยาบ คือการรูสึกถึงการสัมผัสแบบเบาๆ และสัมผัสละเอียดคือ ความรู้สึกเกี่ยวกับขนาดและรูปร่างของวัตถุ โดยความไวในการรับความรู้สึกของผิวหนังตามตำแหน่ง ี่ ต่างๆทั่วร่างกายจะต่างกัน

## **9.1.1.5 สรุปเครื่ องจําลองเสมือนจริง**

จากจุดประสงค์ของงานวิจัยนี้ที่ต้องการออกแบบระบบควบคุมการติดต่อสื่อสารและ ื่ ประมวลผล สำหรับควบคุมการทำงานเครื่องจำลองเสมือนจริง ดังนั้นจึงจำเป็นต้องเข้าใจถึงการ ทำงานของเครื่องจำลองเสมือนจริงที่ใช้ในงานวิจัยนี้ ซึ่งเครื่องนี้มีสามารถเคลื่อนที่ได้ใน 3 องศาอิสระ ื่ ื่ ื่ ประกอบด้วยการเคลื่อนที่เชิงมุมรอบแกน X (Roll movement), การเคลื่อนที่เชิงมุมรอบแกน Y (Pitch ื่ ื่ ี่ movement), การเคลื่อนที่ตามแนวแกน Z (Z movement) ื่ ี่

เนื่องจากขั้นตอนในการทำงานของระบบควบคุมการติดต่อสื่อสารและประมวลผลนั้น จะต้อง สั่งงานผ่านโปรแกรมควบคุมเครื่องจำลองเสมือนจริง ซึ่งโปรแกรมนี้ทางบริษัทผู้ผลิตเครื่องจำลอง ื่ เสมือนจริง เป็นผู้พัฒนา ดังนั้นผู้วิจัยจึงได้ศึกษาโปรแกรมการทำงานของเครื่องจำลองเสมือนจริง ั้ รวมถึงพื้นที่ทำงาน (Workspaces) ของเครื่องจำลองเสมือนจริง ทั้งหมดนี้เพื่อใช้สำหรับการออกแบบ ื่ ี้ ระบบควบคุมการติดต่อสื่อสารและประมวลผล และออกแบบตัวกรองเสมือนจริง เพื่อให้สามารถ ควบคุมให้เครื่องจำลองเสมือนจริงสามารถจำลองความเสมือนจริงได้ดีที่สุด

## **9.1.1.6 สรุปตัวกรองเสมอนจร ื ิง**

 ตัวกรองเสมือนจริง (Washout filter) เปนสวนสําคัญในการจําลองความเสมือนจริง ของ เครื่องจำลองเสมือนจริง (Simulator) ซึ่งกระบวนการทำงานของตัวกรองเสมือนจริงนี้ได้ถูกพัฒนา ื่ มาอย่างต่อเนื่อง ซึ่งทางคณะผู้วิจัยได้ศึกษาถึงกระบวนการทำงานของตัวกรองเสมือนจริงและได้ ื่ ออกแบบตัวกรองเสมือนจริงที่มีความเหมาะสมกับเครื่องจำลองเสมือนจริง (Simulator) แบบ 3 องศา ื่ อิสระ ที่ใช้ในโครงการวิจัยนี้ ดังจะเห็นได้จากผลของการทดสอบขับยานยนต์ย่อส่วนบนสนามทดสอบ แล้ววิเคราะห์ถึงความสอดคล้องระหว่างค่าการเคลื่อนที่เชิงมุมของเครื่องจำลองเสมือนจริง ื่ (Simulator) กับสภาพของสนามทดสอบ พบวาขอมูลที่ผานกระบวนการตัวกรองเสมือนจริง มีความ สอดคล้องกับสภาพของสนามเป็นอย่างดี รวมไปถึงการวิเคราะห์และปรับปรุงค่าความเร่งเชิงเส้นที่ อุปกรณ์ตรวจวัด สามารถวัดได้ โดยการใช้กล้องตรวจจับภาพเพื่อตรวจจับตำแหน่งของยานยนต์ ื่ ย่อส่วนเข้ามามีส่วนร่วม ทั้งนี้เพื่อทำให้ผู้ขับขี่ที่ควบคุมอยู่บนเครื่องจำลองเสมือนจริง (Simulator) รู้สึก ี้ ื่ ื่ เสมือนจริงมากยิ่งขึ้น ิ่

# **9.1.1.7 สรุประบบการติดตอส ื่อสารและประมวลผล** ระบบติดต่อสื่อสารและประมวลผลมีหน้าที่ ดังนี้ 9.1.17.1 รับ-ส่งข้อมูลจากยานยนต์ย่อส่วน

ระบบติดต่อสื่อสารและประมวลผลจะส่งข้อมูลสถานการณ์ขับขี่ ที่ได้รับมาจากผู้ ควบคุมซึ่งอยู่ภายในเครื่องจำลองเสมือนจริง ไปให้กับยานยนต์ย่อส่วน ผ่านชุดรับ-ส่งข้อมูลไร้สาย ึ่ โดยข้อมูลการขับขี่นั้น ประกอบด้วย มุมบังคับพวงมาลัย, อัตราเร่ง, อัตราเบรก และเกียร์ ในเวลา เดียวกันที่ยานยนต์ย่อส่วนจะส่งข้อมูลสถานะของยานยนต์มาให้กับระบบควบคุมติดต่อสื่อสารผละ ี่ ื่ ประมวลผล ซึ่งประกอบด้วยข้อมูลความเร่งเชิงเส้น 3 แนวแกน (x, y, z), ความเร็วเชิงมุม 3 แนวแกน (x, y, z), มุมการเลี้ยวของล้อหน้า และความเร็วของล้อทั้งสี่ โดยอัตราการรับ-ส่งข้อมูลระหว่างระบบ ี้ ั้ ติดต่อสื่อสารและประมวลผลกับยานยนต์ย่อส่วน เท่ากับ 100 ข้อมูลต่อวินาที

#### 9.1.1.7.2 รับ-ส่งข้อมูลจากเครื่องจำลองเสมือนจริง ื่

ระบบติดต่อสื่อสารและประมวลผลจะรับข้อมูลการขับขี่จากผู้ควบคุม ผ่านทาง สื่อสารด้วย USB โดยข้อมูลที่ได้รับนี้จะประกอบด้วย มุมบังคับพวงมาลัย, อัตราเร่ง, อัตราเบรก และ ื่ เกียร์ โดยเมื่อระบบติดต่อสื่อสารและประมวลผลทำการประมวลผลข้อมูลสถานะของยานยนต์ที่ได้ รับมาจากยานยนต์ย่อส่วนแล้ว จึงจะส่งข้อมูลการจำลองการเคลื่อนที่ของเครื่องจำลองเสมือนจริงไป ื่ ี่ ื่ ให้กับโปรแกรมควบคุมเครื่องจำลองเสมือนจริง ผ่านการติดต่อสื่อสารแบบ UDP โดยอัตราการรับ-ส่ง ื่ ื่ ข้อมูลระหว่างระบบติดต่อสื่อสารและประมวลผลกับเครื่องจำลองเสมือนจริง เท่ากับ 100 ข้อมูลต่อ ื่ วินาที

# **9.1.1.8 สรุปการทดสอบเก็บขอมลและว ู ิเคราะหผล**

จากข้อมูลการทดสอบ เปรียบเทียบระหว่างระบบควบคุมที่มีตัวกรองเสมือนจริง กับ ระบบควบคุมท ี่ไมมีตัวกรองเสมือนจริง พบวาระบบควบคุมที่มีตัวกรองเสมือนจริงรวมดวย นั้น สามารถสร้างความเสมือนจริงได้ดีกว่าระบบควบคุมที่ไม่มีตัวกรองเสมือนจริง เนื่องจากกระบวนการ ื่ ของตัวกรองเสมือนจริง นั้นจะมีขั้นตอนการคํานวณที่ชวยสรางความเสมือนจริง ที่มีความเหมาะสมกับ เครื่องจำลองเสมือนจริงแบบ 3 องศาอิสระที่ใช้ในงานวิจัยนี้โดยเฉพาะ แต่ทั้งนี้ก็ยังมีบางสภาวะที่ผู้ขับ ื่ ขี่ ซึ่งกำลังควบคุมยานยนต์ย่อส่วนผ่านเครื่องจำลองเสมือนจริง นั้นก็ยังมีความรู้ไม่เสมือนจริงอยู่ คือ ื่ ช่วงสภาวะที่ยานยนต์เริ่มเคลื่อนที่จากจุดหยุดนิ่ง สาเหตุเนื่องจากในขั้นตอนการคำนวณค่าการ ี่ ื่ ี่ เคลื่อนที่เชิงมุมนั้น ได้นำเอาตัวแปรความเร่งเชิงเส้นเข้ามาคำนวณด้วย โดยความเร่งเชิงเส้นนี้เอง ที่ทำ ื่  $\mathcal{L}^{\mathcal{L}}(\mathcal{L}^{\mathcal{L}})$  and  $\mathcal{L}^{\mathcal{L}}(\mathcal{L}^{\mathcal{L}})$  and  $\mathcal{L}^{\mathcal{L}}(\mathcal{L}^{\mathcal{L}})$ 

ให้เกิดการคำนวณที่ยังมีความผิดพลาดเนื่องจากอุปกรณ์ตรวจวัดความเร่ง (Xbow) ที่ติดตั้งบนยาน ื่ ั้ ยนต์ย่อส่วนนั้นสามารถตรวจวัดความเร่งเชิงเส้นรวมระหว่างความเร่งที่เกิดจากการเคลื่อนที่กับ ั้ ความเร่งที่เกิดจากการเอียง ซึ่งในขั้นตอนของการคำนวณหามุมการเคลื่อนที่เชิงมุมนั้น ค่าความเร่งเชิง  $\mathcal{L}^{\mathcal{L}}(\mathcal{L}^{\mathcal{L}})$  and  $\mathcal{L}^{\mathcal{L}}(\mathcal{L}^{\mathcal{L}})$  and  $\mathcal{L}^{\mathcal{L}}(\mathcal{L}^{\mathcal{L}})$ ี่ เส้นที่ต้องการนั้น ต้องการเพียงความเร่งเชิงเส้นที่เกิดจากการเอียง ดังนั้นผู้วิจัยจึงได้แก้ปัญหาโดย  $\mathcal{L}^{\text{max}}_{\text{max}}$ ั้ ติดตั้งกล้องจับภาพมุมสูงเพื่อคำนวณหาความเร่งเชิงเส้นที่เกิดจากการเคลื่อนที่ แล้วนำมาชดเชยใน ั้ ื่ ื่ ขั้นตอนการคำนวณหามุมการเอียง ซึ่งผลที่ได้จากการทดสอบ พบว่าสามารถชดเชยได้เป็นอย่างดี

# **9.2 ขอเสนอแนะ**

สิ่งที่ควรปรับปรุงในงานวิจัยนี้คือมีความล่าช้า (Delay) ในการแสดงผลการจำลองความ เสมือนจริงด้วยเครื่องจำลองเสมือนจริง สาเหตุเกิดจากสัญญาณข้อมูลสถานะของยานยนต์ที่ได้จาก อุปกรณ์ตรวจวัดที่ติดตั้งบนยานยนต์ย่อส่วนมีสัญญาณรบกวน (Noise) ดังนั้นจึงจำเป็นต้องใช้ตัว ั้ กรองความถี่ต่ำ (Low pass filter) เพื่อลดสัญญาณรบกวนนี้ออกไป ซึ่งส่งผลทำให้สัญญาณภาย ื่ หลังจากการกรอง มีความล่าช้าเกิดขึ้น และส่งผลต่อการนำไปแสดงผลที่เครื่องจำลองเสมือนจริง ซึ่ง ื่ ี สามารถสังเกตได้ว่า มีความล่าช้าเกิดขึ้น

## **รายการอางอิง**

- [1] ศุภวุฒิจันทรานุวัฒน. เอกสารประกอบการสอนวิชา Automotive Control. กรุงเทพมหานคร: ภาควิชาวิศวกรรมเครื่องกล คณะวิศวกรรมศาสตร์ จุฬาลงกรณ์มหาวิทยาลัย, 2548. ื่ (อัดสําเนา)
- [2] Maren, C.L.A.V. and Jiri, S.. Scaled Vehicle Dynamics of Davinci Project**.** The Netherlands, Delft University of Technology, 2001
- [3] Brennan, S.N. Modeling and Control Issues Associated with Scaled Vehicles. Master's thesis, Mechanical engineering, University of Illinois at Urbana-Champaign, 1999.
- [4] Rajesh, R. Vehicle Dynamics and Control: Mechanical Engineering Series.(n.p.), Springer, 2005
- [5] Dominick, B., et al. Nervous System<sup>[</sup>Online].CA. Available from:

[https://eapbiofield.wikispaces.com/Nervous+System+ch+48+KGB\[2009,May](https://eapbiofield.wikispaces.com/Nervous+System+ch+48+KGB%5B2009,May) 4]

- [6] บุรวัลย์ ผลมั่ง. <u>ความน่าเชื่อถือของการวัดระยะทางการแกว่งของจุดศูนย์กลางแรงกดขณะ</u> ยืนขาเดียว**.**กรุงเทพมหานคร: สาขาเวชศาสตรการกีฬาจุฬาลงกรณมหาวิทยาลัย, 2547.
- [7] กนกวรรณ ติลกสกุลชัย และชัยเลิศ พิชิตพรชัย. <u>สรีรวิทยา 3</u>. พิมพ์ครั้งที่ 2. กรุงเทพมหานคร: โรงพิมพ์เรือนแก้วเรือนพิมพ์, 2545.
- [8] Physiological Mechanism: Vestibular Mechanism[Online]. (n.d.). Available from: [http://nostalg.org/des/physiological\\_mechanisms.htm#Vestibular](http://nostalg.org/des/physiological_mechanisms.htm#Vestibular) [2009,May 4]
- [9] Marjorie, A.M.. Our Sense of Touch: Two-Point Discrimination [Online].(n.d.). Available from: <http://faculty.washington.edu/chudler/twopt.html#top>[2009, May 4]
- [15] Robert, J.T. and Frank, M.C.. Motion Cueing Algorithm Development : Human-Centered Linear and Nonlinear Approaches. NY ,State University of Newyork,2005.
- [16] Raphael, S., Jehuda, I.S. and Huang J.K.. An Optimal Control Approach to the Design of Moving Flight Simulator**.** IEEE , vol. SMC-12 , No.6 , 1982.
- [17] Wang, S.C. and Fu, L.C.. Predictive Washout Filter Design for VR-based Motion Simulator**.** IEEE ,2004
- [18] Hwang, T.S. and Kuo, M.S.. Optimal Genetic and Adaptive Fuzzy Washout Filter Design in the Motion-Cueing Simulator**.** Asian Journal of Control ,Vol 10,2008.
- [19] You, K.S. and Lee, M.C.. Development of a Washout Algorithm for a Vehicle Driving Simulator using New Tilt Coordinate and Return Mode. ACMD ,2004
- [20] ปริญญา วัฒนนุกูลชัย. <u>ยานพาหนะจริงแบบย่อส่วนสำหรับการจำลองพลศาสตร์</u>. วิทยานิพนธ์ ปริญญามหาบัณฑิต, ภาควิชาวิศวกรรมเครื่องกล คณะวิศวกรรมศาสตร์ จุฬาลงกรณ์ ื่ มหาวิทยาลัย. 2552.

**ภาคผนวก**

**ภาคผนวก ก บทความท ี่ไดรับการตีพิมพ**

# **DRC011**

ึ การประชุมวิชาการเครือข่ายวิศวกรรมเครื่องกลแห่งประเทศไทยครั้งที่ 22 15-17 ตุลาคม 2551 มหาวิทยาลัยธรรมศาสตร์ ศูนย์รังสิต

## **การหาสภาวะการเคลื่ อนท ี่โดยแบบจาลองพลศาสตร ํ ยานยนต แบบสองและสามม ์ ิติ ์ Dynamic states calculation based on 2 and 3 Dimensional vehicle models**

ึ กฤษดา จันทร์แดง และ วิทยา วัณณสุโภประสิทธิ์ ิ ภาควิชาวิศวกรรมเครื่องกล คณะวิศวกรรมศาสตร์ จุฬาลงกรณ์มหาวิทยาลัย ปทุมวัน กรุงเทพฯ 10330 โทร 0-2186588 โทรสาร 0-2186588 อีเมล krissada.C@student.chula.ac ์ .th Witaya.W@chula.ac.th

#### **บทคดยั ่อ**

ึงานวิจัยนี้ศึกษาเกี่ยวกับพลศาสตร์ยานยนต์ ในสภาวะที่ยาน ี่ ยนต์เคลื่อนที่ไปข้างหน้า (Longitudinal Velocity) ด้วยความเร็วคงที่ โดยแบ่งออกเป็น 2 แบบ หลักด้วยกัน ในแบบแรก คือ แบบ 2 ล้อ (2 ้มิติ) ซึ่งในแบบนี้ จะเป็นการพิจารณาภายใต้เงื่อนไขความสมมาตรกัน ี ระหว่างด้านฝ<sup>ั่</sup>งซ้ายและฝ<sup>ั่</sup>งขวา จึงสามารถยุบรวมเป็นอันเดียวกัน ทำ ่ ให้จากเดิมที่ล้อหน้ามี 2 ล้อ จึงโดนยุบรวมเหลือล้อเดียวซึ่งล้อหลังก็ ี พิจารณาในลักษณะเดียวกัน ทำให้เหลือจำนวนของล้อ เท่ากับ 2 ล้อ ี่ซึ่งตัวแปรสถานะทางพลศาสตร์ที่นำมาพิจารณาคือ ความเร็วด้านข้าง (Lateral Velocity) กับ ความเร็วเชิงมุมในแนวระนาบ (Yaw Rate,z) ใน แบบที่ 2 คือ แบบ 4 ล้อ (3 มิติ) สำหรับ แบบนี้จะเป็นการพิจารณา ้ แบบไม่สมมาตร ทำให้ตัวแปรสถานะทางพลศาสตร์ที่นำมาพิจารณา จะ ้มากกว่า แบบ 2 ล้อ ซึ่งประกอบไปด้วย ความเร็วด้านข้าง , ความเร็ว ี เชิงมุมในแนวแกน (x,y,z) ซึ่งข้อมูลที่ได้จากการคำนวณทางพลศาสตร์ ทั้ง 2 แบบนี้ จะถูกนำมาเปรียบเทียบกับข้อมูลสถานะที่ตรวจวัดได้จาก ֺ֖֧֦֪֪֦֖֧ׅ֖֧֖֧֖֧֚֚֝֟֓֟֓֝֬֝֟֓֝֬֝֬֟֓֟֬֝֬֟֓֟֬֝֬֝֟֟֩֟֓֟֬֝֬֝֬֟֩֩֟ ยานยนต์ย่อส่วน โดยยานยนต์ย่อส่วนนี้ได้ถูกปรับแต่งชิ้นส่วนตาม ิÊ หลักการวิเคราะห์เชิงมิติ (Dimension analysis) เพื่อให้มีพลศาสตร์ ใกล้เคียงกับยานยนต์จริง และได้ติดตั้งอุปกรณ์ตรวจวัดบนยานยนต์ ย่อส่วน สำหรับวัดข้อมูลสถานะของยานยนต์ประกอบไปด้วย ความเร่ง เชิงเส้นใน 3 แนวแกน (x,y,z), ความเร็วเชิงมุม 3 แนวแกน (x,y,z), ความเร็วรอบของล้อ โดยข้อมูลที่ตรวจวัดได้นั้น จะถูกนำมา ี เปรียบเทียบกับข้อมูลที่คำนวณได้จากแบบจำลองพลศาสตร์ยานยนต์ 2 และ 3 มิติ

#### **Abstract**

รวมบทความวิชาการ เล่มที่ 1 การประชุมวิชาการเครือข่ายวิศวกรรมเครื่องกลแห่งประเทศไทยครั้งที่ This research study about Vehicle dynamics on constant longitudinal velocity condition. 2 Simulation model considered, first model is 2 dimensions (2 wheels) analysis. Symmetry condition are used in this case. By the condition, 2 wheels remaining. Vehicle state including lateral velocity and yaw rate. Second model analysis is 3 dimension (4 wheels) ,nonsymmetry analysis considered in this case . So the model have many vehicle state as roll rate , pitch rate , roll rate. Finally, we compare between the result of simulation and vehicle state from

sensor on a scaling car. This scaling car improved on dimension analysis for dynamics equivalent with a vehicle. On scaling car have a sensor as accelerometer (3-axis) , potentiometer(steering angle measurement) and wheel speed sensor.

#### **1. บทนํา**

ความก้าวหน้าของยานยนต์ในป<sup>ั</sup>จจุบันได้ถูกพัฒนาขึ้นอย่าง ึÊ รวดเร็ว การสร้างระบบช่วยในการขับขี่ต่างๆ เพื่อเพิ่มความปลอดภัย ี และช่วยให้ผู้ขับขี่สามารถควบคุมยานยนต์ได้สะดวกมากขึ้น เช่นระบบ ABS (Anti-Brake System) , ระบบควบคุมความเร็วอัตโนมัติ (Cruise Control) , ระบบ Active Yaw Control เป็นต้น ซึ่งในการออกแบบ ี่ ระบบช่วยในการขับขี่นี้ ผู้ออกแบบจะต้องมีความรู้ ความเข้าใจด้าน พลศาสตร์ยานยนต์เป็นอย่างดีเพื่อที่ผู้ออกแบบจะได้ทราบถึงการ ้ตอบสนองของยานยนต์ได้ในทุกสภาวะ เช่น สภาวะที่ยานยนต์กำลัง ้ เข้าโค้ง เป็นต้น หลังจากการวิเคราะห์ ผู้ออกแบบจะจำลองสภาวะต่างๆ ้ ของยานยนต์ด้วยโปรแกรมคอมพิวเตอร์ เพื่อให้ผู้ออกแบบทราบถึงการ ้ ตอบสนองของยานยนต์ได้มากขึ้น โดยโปรแกรมที่ใช้ในการจำลองบน คอมพวเตอร ิ ์นีÊมาจากแบบจําลองทางคณิตศาสตร์ของยานยนต์โดย ระดับความซับซ้อนของสมการคณิตศาสตร์นั้นจะถูกกำหนดด้วย ี่ เงื่อนไขต่างๆ ขั้นอยู่กับผู้ออกแบบ เช่น การจำลองในแบบ 2 มิติ และ ี แบบจำลอง 3 มิติ เป็นต้น เมื่อผู้ออกแบบมีความมั่นใจผลลัพธ์ที่ได้จาก การจำลองทางคอมพิวเตอร์แล้ว จึงจะเข้าสู่ขั้นตอนของการทดสอบกับ ียานยนต์จริง โดยเหตุที่ต้องผ่านขั้นตอนการจำลองบนคอมพิวเตอร์ ก่อนนั้น เพื่อป้องกันความเสียหายที่อาจเกิดขึ้นกับผู้ขับขี่และเพื่อลด ์<br>์ ี ต้นทุนในกรณีที่เกิดความผิดพลาดจากขั้นตอนของการออกแบบ แต่ ้ ทว่าก็ยังไม่สามารถเลี่ยงความเสียหายที่อาจเกิดขึ้นในการทดสอบกับ ้ยานยนต์จริงได้ทั้งหมด และในกรณีที่ผู้ออกแบบมีความต้องการ ้ ทดสอบในสภาวะการขับขี่ที่มีความเสี่ยงสูง เช่น การขับขี่บนถนนที่มี ้ ความลื่นมากกว่าปกติ ก็อาจจะทำให้ง่ายต่อการเกิดอุบัติเหตุได้ ดังนั้น ี่ จึงเป็นที่มาของการนำเอายานยนต์ย่อส่วนมาใช้ในการทดสอบแทนยาน ยนต์จริง เพื่อป้องกันอันตรายที่จะเกิดขึ้นกับผู้ขับขี่ และลดต้นทุนการ ์<br>์ ี บำรุงรักษาในกรณีที่เกิดความเสียหายกับยานยนต์ได้ โดยก่อนที่จะ นำเอายานยนต์ย่อส่วนมาใช้งานได้นั้น ยานยนต์ย่อส่วนจะต้องถูก ปรับแต่งชิ้นส่วนต่าง ๆซึ่งการปรับแต่งนี้จะต้องยึดตามหลักการวิเคราะห์ ิÊ ีÊ

ี เชิงมิติ (Dimension analysis) เพื่อให้มีการตอบสนองทางพลศาสตร์ ใกล้เคียงกับยานยนต์จริง รวมถึงการติดตั้งอุปกรณ์ตรวจวัด (sensor) ต่าง ๆ เพื่อให้ได้ข้อมูลสภาวะการเคลื่อนที่ของยานยนต์ย่อส่วน (Vehicle state) เช่น ความเร่งเชิงเส้น ,มุมบังคับเลี้ยว เป็นต้น

#### **2. พลศาสตร์ยานยนต์**

การจำลองพลศาสตร์ยานยนต์นั้นมีความจำเป็นที่จะต้องศึกษาถึง การตอบสนองที่เกิดขึ้นกับยานยนต์ เพื่อให้มีความเข้าใจถึงตัวแปรที่มี ึÊ ้ผลกับพลศาสตร์ยานยนต์ โดยงานวิจัยนี้ศึกษาถึงพลศาสตร์ของยาน ียนต์แบบ 2 ล้อ และแบบ 4 ล้อ ซึ่งการจำลองพลศาสตร์ยานยนต์แบบ 2 ล้อ จะเป็นการจําลองพลศาสตร์การเคลื่อนที่ของรถอย่างง่าย ใน รูปแบบ 2 มิติ ซึ่งจะมีตัวแปรอิสระ (degree of freedom) 2 ตัวแปรคือ การเคลอนท ื่ ี่ด้านขาง้ (lateral motion) และ การหมุนของรถรอบแกน Z (yaw motion) สำหรับการจำลองพลศาสตร์ยานยนต์แบบ 4 ล้อ จะเป็น การพิจารณาในรูปแบบ 3 มิติ ทำให้การจำลองในแบบ 4 ล้อนี้จะมีตัว ֺ<u>֚</u>֖֖֚֚ ี แปรอิสระมากกว่าในแบบ 2 ล้อ โดยในการจำลองพลศาสตร์แบบ 2 ล้อ และแบบ 4 ล้อนี้ จะพิจารณาในสภาวะที่ยานยนต์เคลื่อนที่ไปข้างหน้า ֘֝֬֟֘ ี ด้วยความเร็วคงที่ (longitudinal velocity constant)

#### **2.1 พลศาสตรของรถแบบ ์ 2 ล้อ (Bicycle model)**

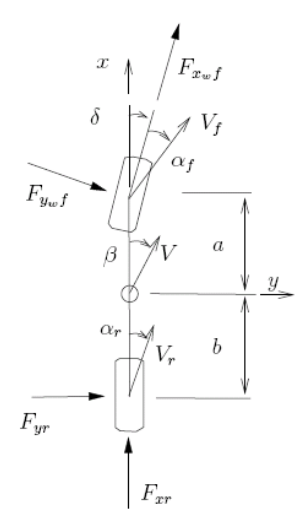

ูรูปที่ 1 แบบจำลองรถของ Bicycle model [2]

สำหรับการจำลองแบบ 2 ล้อนี้ได้มีการนำไปใช้สำหรับการพัฒนา ระบบควบคมรถในหลายงานวิจัย [3], [4] โดยการจำลองแบบนี้จะเป็น การจําลองในสภาวะที่รถยนต์วิ่งด้วยความเร็วคงที่ (Longitudinal  $\,$  velocity  $\,$  constant)  $\,$  และไม่คำนึงถึงการหมุนของลำตัวรถรอบแกน  $\,$  X  $\,$ (Roll motion) และการหมุนรอบแกน Y (Pitch motion) และพจารณา ิ ถึงการเคลื่อนที่และแรงที่เกิดขึ้นที่ล้อด้านซ้ายและขวามีค่าเท่ากัน ี่ ดังนั้นจึงสามารถที่จะนำมารวมกันเป็น 1 ล้อได้ ทำให้เหลือล้อทั้งหมด ้ เพียง 2 – ล้อ เนื่องจากการคิดแบบรวมกันระหว่างล้อด้านซ้ายและขวา โดยมีลักษณะดังรูปที่ 1

$$
ma_y = F_{yf} \cos \delta + F_{yr}
$$
 (1)

$$
I_Z \dot{r} = aF_{yf} \cos \delta - bF_{yr} \tag{2}
$$

$$
a_y = \dot{v} + ru \tag{3}
$$

$$
\mathbf{v} = -\mathbf{r} \mathbf{u} + \left(\frac{1}{m}\right) \left(\mathbf{F}_{\mathbf{y} \mathbf{f}} \cos \delta + \mathbf{F}_{\mathbf{y} \mathbf{r}}\right) \tag{4}
$$

$$
\mathbf{r} = \left(\frac{1}{I_z}\right) \left( aF_{\rm yf} \cos \delta + -bF_{\rm yr} \right) \tag{5}
$$

โดยที่

$$
F_y = C_\alpha \alpha \tag{6}
$$

$$
\alpha_{\rm f} = \delta_{\rm f} - \tan^{-1} \left( \frac{\mathbf{v} + \mathbf{a}\mathbf{r}}{\mathbf{u}} \right) \tag{7}
$$

$$
\alpha_{\rm r} = \delta_{\rm r} - \tan^{-1} \left( \frac{\mathbf{v} - \mathbf{b} \mathbf{r}}{\mathbf{u}} \right) \tag{8}
$$

$$
F_{\rm yf} = 2C_{\rm \alpha f} \left( \delta_{\rm f} - \tan^{-1} \left[ \frac{v + \text{ar}}{\text{u}} \right] \right) \tag{9}
$$

$$
F_{yr} = 2C_{\alpha r} \left( \delta_r - \tan^{-1} \left[ \frac{v - br}{u} \right] \right) \tag{10}
$$

#### ในขณะที่

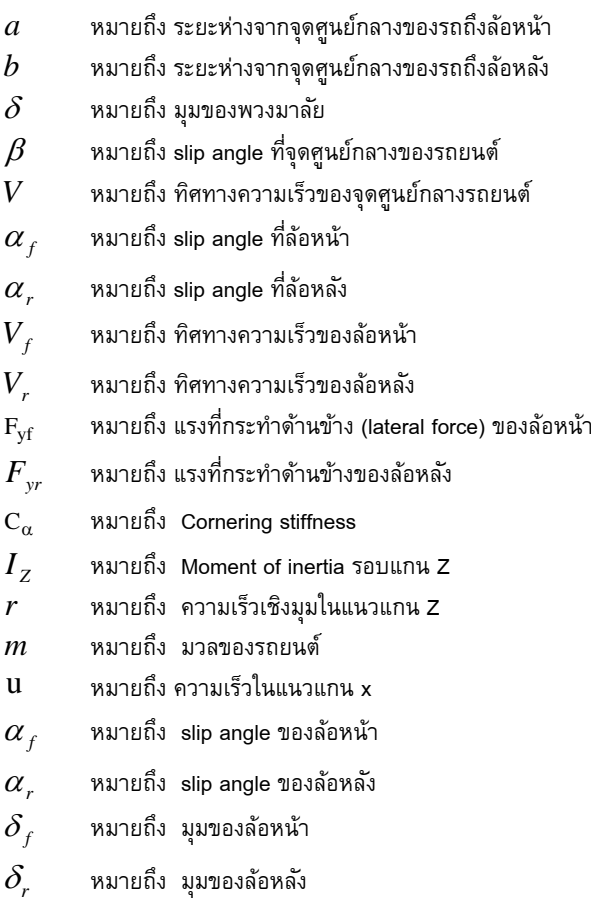

้จากนั้นจึงได้นำไปเขียนโปรแกรมเพื่อจำลองระบบพลศาสตร์ด้วย โปรแกรมของ MATLAB ดังรูป

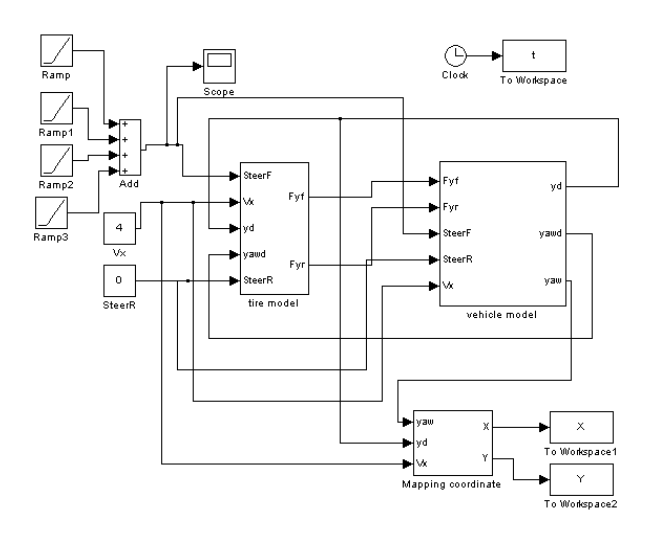

รูปที่ 2 Bicycle model

#### **2.2 พลศาสตรของรถแบบ ์ 4 ล้อ**

สำหรับการจำลองแบบ 4 ล้อนี้จะมีความซับซ้อนมากกว่าแบบ 2  $\ddot{\phantom{a}}$ ี ล้อ เนื่องจากเป็นการพิจารณาในรูปแบบ 3 มิติ ดังนั้นจึงมีผลของการ หมุนรอบแกน X (Roll) และการหมุนรอบแกน Y (Pitch) ด้วย โดยจะ ี<br>เป็นการพิจารณาแรงที่เกิดขึ้นในแต่ละล้อ

*พิจารณาในระนาบ X-Y* 

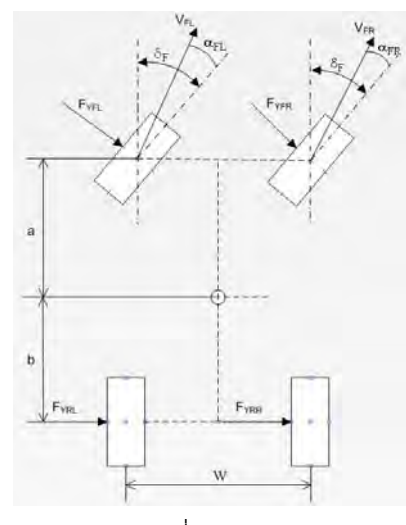

รูปที่ 3 ระนาบ X-Y

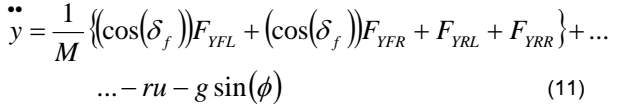

$$
I_Z \stackrel{\bullet}{\psi} = \left(\frac{W}{2}\right) \left[-\left(\sin(\delta_f)\right)F_{YFL} + \left(\sin(\delta_f)\right)F_{YFR}\right] - b\left(F_{YRL} + F_{YRR}\right) + \dots
$$

$$
\dots + a\left[\left(\cos(\delta_f)\right)F_{YFL} + \left(\cos(\delta_f)\right)F_{YFR}\right] \tag{12}
$$

$$
F_{YFR} = C_{\alpha_F} \left[ \delta_F - \tan^{-1} \left( \frac{\mathbf{v} + \mathbf{a} \psi}{\mathbf{y} + \mathbf{a} \psi} \right) \right]
$$
(13)

$$
F_{YFL} = C_{\alpha_F} \left[ \delta_F - \tan^{-1} \left( \frac{\mathbf{v} + \mathbf{a} \psi}{\mathbf{y} + \mathbf{a} \psi} \right) \right]
$$
(14)

$$
F_{YRR} = C_{\alpha_R} \left[ \delta_F - \tan^{-1} \left( \frac{\mathbf{v} - \mathbf{b} \psi}{\mathbf{v} - \frac{\mathbf{W} \cdot \mathbf{b}}{2} \psi} \right) \right]
$$
(15)

$$
F_{YRL} = C_{\alpha_R} \left[ \delta_F - \tan^{-1} \left( \frac{\mathbf{v} - \mathbf{v}}{y - b \psi} \right) \right]
$$
(16)

#### *พิจารณาในระนาบ X-Z*

ระนาบ X-Z นี้จะพิจารณาแรงกระทำที่ล้อในแนวแกน X และ Z รวมถึงการหมุนของยานยนต์รอบแกน Y (Pitch)

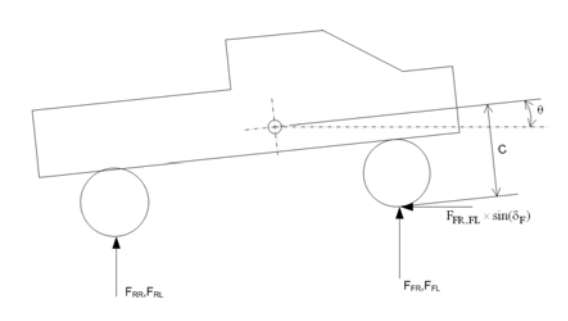

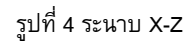

$$
I_X \stackrel{\bullet}{\phi} = \left(\frac{W}{2}\right) \Delta_1 - F_{YFL} \cos(\delta_f) \Delta_2 - F_{YFR} \cos(\delta_F) \Delta_3 + ...
$$

$$
... - F_{YRL} \Delta_4 - F_{YRR} \Delta_5 \tag{17}
$$

โดยที่

$$
\Delta_1 = F_{FL} + F_{RL} - F_{FR} - F_{RR} \tag{18}
$$

$$
\Delta_2 = h_{CG} - a\theta - \frac{W}{2}\phi
$$
 (19)

$$
\Delta_3 = h_{CG} - a\theta + \frac{W}{2}\phi
$$
 (20)

$$
\Delta_4 = h_{CG} + b\theta - \frac{W}{2}\phi
$$
 (21)

$$
\Delta_5 = h_{CG} + b\theta + \frac{W}{2}\phi
$$
 (22)

**พิจารณาในระนาบ Y-Z** 

ระนาบ Y-Z นี้จะพิจารณาแรงกระทำที่ล้อในแนวแกน Y และ Z รวมถึงการหมุนของยานยนต์รอบแกน X (Roll)

ในขณะที่

รวมบทความวิชาการ เล่มที่ 1 การประชุมวิชาการเครือข่ายวิศวกรรมเครื่องกลแห่งประเทศไทยครั้งที่

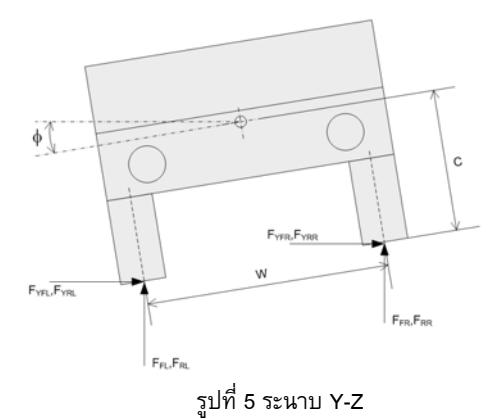

 $I_Y$   $\stackrel{\bullet}{\theta}$  = a(F<sub>FL</sub> + F<sub>RL</sub>) – b(F<sub>FR</sub> + F<sub>RR</sub>) – F<sub>YFL</sub> (cos( $\delta_F$ )) $\Delta_3$  + ...  $.... - F_{YFL} (\sin(\delta_F)) \Delta_2$  (23)

โดยที่

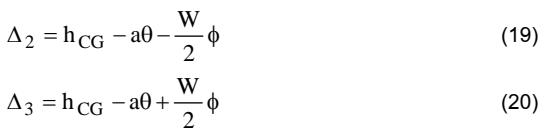

## **ชุดรองรบการส ั นสะเท ั ่ ือน**

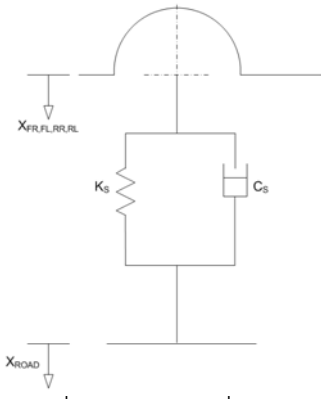

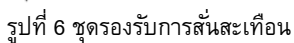

$$
F_{FR} = K(X_{FR} - X_{ROAD}) + C\left(\dot{X}_{FR} - \dot{X}_{ROAD}\right)
$$
(24)  

$$
F_{FL} = K(X_{FL} - X_{ROAD}) + C\left(\dot{X}_{FL} - \dot{X}_{ROAD}\right)
$$
(25)

$$
F_{RR} = K(X_{RR} - X_{ROAD}) + C\left(\mathbf{\dot{X}}_{RR} - \mathbf{\dot{X}}_{ROAD}\right)
$$
 (26)  

$$
F_{RL} = K(X_{RL} - X_{ROAD}) + C\left(\mathbf{\dot{X}}_{RL} - \mathbf{\dot{X}}_{ROAD}\right)
$$
 (27)

$$
X_{FR} = X_{CG} - a\theta + \frac{W}{2}\phi
$$
 (28)  

$$
X_{FL} = X_{CG} + a\theta + \frac{W}{2}\phi
$$
 (29)

$$
X_{RR} = X_{CG} - b\theta - \frac{W}{2}\phi
$$
 (30)

$$
X_{RL} = X_{CG} - b\theta + \frac{W}{2}\phi
$$
 (31)

$$
X_{\text{FR}} = X_{\text{CG}} - a\hat{\theta} + \frac{W}{2}\hat{\phi}
$$
 (32)

$$
\mathbf{X}_{\text{FL}} = \mathbf{X}_{\text{CG}} - \mathbf{a}\,\mathbf{\hat{\theta}} + \frac{\mathbf{W}\cdot\mathbf{\hat{\phi}}}{2}\mathbf{\hat{\phi}}
$$
\n(33)

$$
\mathbf{X}_{\text{RR}} = \mathbf{X}_{\text{CG}} - \mathbf{a} \mathbf{\hat{\theta}} + \frac{\mathbf{W}}{2} \mathbf{\hat{\phi}}
$$
 (34)

$$
\mathbf{X}_{\text{RL}} = \mathbf{X}_{\text{CG}} - \mathbf{b} \mathbf{\hat{\theta}} + \frac{\mathbf{W}}{2} \mathbf{\hat{\phi}}
$$
 (35)

$$
\mathbf{M}\ddot{\mathbf{X}}_{\text{CG}} = -\mathbf{F}_{\text{FR}} - \mathbf{F}_{\text{FL}} - \mathbf{F}_{\text{RR}} - \mathbf{F}_{\text{RL}} + \mathbf{Mg} \tag{37}
$$

จากนั้นจึงได้นำไปเขียนโปรแกรมเพื่อจำลองระบบพลศาสตร์ด้วย โปรแกรมของ MATLAB ดังรูป

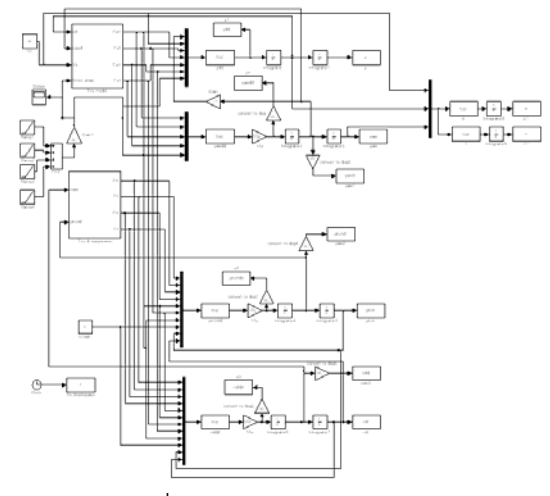

ูรูปที่ 7 Simulate แบบจำลอง 4 ล้อ

## **3. การจาลองพลศาสตร ํ ยานยนต ์ ์ด้วยโปรแกรมคอมพิวเตอร์**

การจำลองพลศาสตร์ยานยนต์เพื่อเปรียบเทียบผลลัพธ์ที่ได้จาก การคํานวณระหว่างแบบจําลอง 2 ล้อ กับ แบบจําลอง 4 ล้อ ภายใต้ เงื่อนไขวิ่งไปข้างหน้าด้วยความเร็วคงที่ (Longitudinal velocity constant)

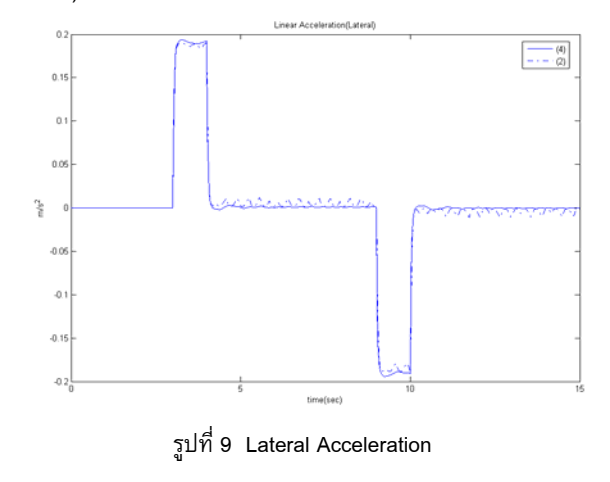

278 รวมบทความวชาการ ิ เล่มท 1 การประชุมวชาการเคร ิ ือข่ายวิศวกรรมเครื่องกลแห่งประเทศไทยครÊังท 22

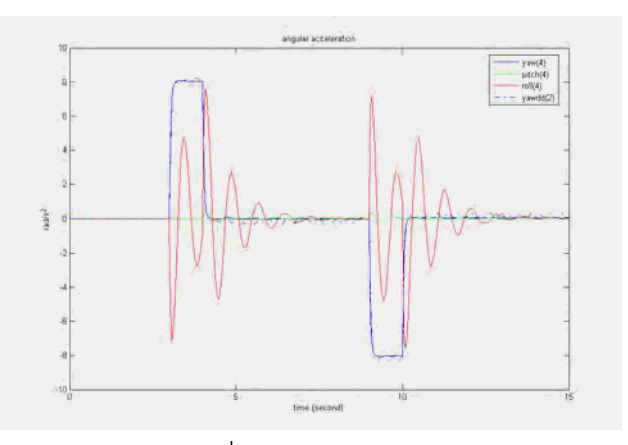

รูปที่ 10 Angular Acceleration

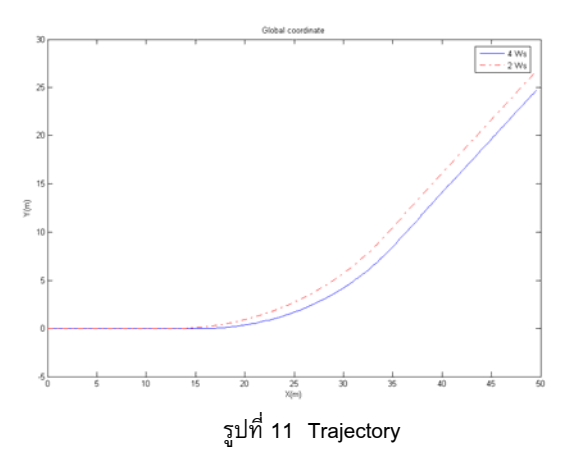

ี จากรูปที่ 9 และ 10 พบว่าทั้งสองค่า คือค่าความเร็วเชิงมุมแกน Z (Yaw rate) และความเร่งเชิงเส้นด้านข้าง มีลักษณะใกล้เคียงกันมาก ถึงแม้ว่าสมการที่ (11) มีตัวแปร  $\,\phi$  เข้ามาเกี่ยวข้องด้วย ทั้งนี้ ีÊ ู้เนื่องจากความเร็วการเคลื่อนที่ (Longitudinal Velocity) ที่ใช้ในการ ้ คำนวณนี้มีค่าต่ำ จึงทำให้ผลของแรงโน้มถ่วงมีผลต่อความเร่งด้านข้าง น้อย แต่ผลของแรงโน้มถ่วงนี้จะมีผลมากขึ้นถ้ายานยนต์ เคลื่อนที่ด้วย ֚֘֝֘֝֬ ึÊ ้ ความเร็วสูง ดังนั้นในขณะที่ยานยนต์เคลื่อนที่ด้วยความเร็วต่ำ ผลที่ คำนวณได้จากสมการพลศาสตร์ในแบบ 2 มิติและ 3 มิติ จะมีค่า ่ ใกล้เคียงกัน แต่ว่าเมื่อยานยนต์มีความเร็วมากขึ้น ข้อมูลที่คำนวณได้ ้จากทั้ง 2 แบบ คือ แบบ 2 มิติ กับ 3 มิติ จะแตกต่างกันมากขึ้น

#### **4. ยานยนต์ย่อส่วน (Scaling Vehicle)**

ยานยนต์ที่ใช้ในการทดสอบเก็บข้อมูลสภาวะ (Vehicle state) นี้ ได้รับการติดตั้งอุปกรณ์ตรวจวัด (sensor) เพื่อเก็บข้อมูลสถานะของ ยานยนต์ (vehicle state) และได้ถูกดัดแปลงชิ้นส่วน เพื่อให้มี พลศาสตร์ของยานยนต์ย่อส่วนมีความสมมูลย์กับพลศาสตร์ของยาน ยนต์จริง ซึ่งการดัดแปลงชิ้นส่วนนั้นได้ยึดตามหลักการวิเคราะห์เชิงมิติ ิÊ (Dimension analysis, PI Theorem) โดยขั้นตอนในการวิเคราะห์เชิง ้มิตินั้นจะพิจารณาตัวแปรที่อยู่ในสมการพลศาสตร์ของยานยนต์ เพื่อนำ ตัวแปรทั้งหมดมาจัดเป็นกลุ่ม ซึ่งจะอยู่ในรูปของกลุ่มตัวแปรไร้มิติ (Dimensionless) และการดัดแปลงยานยนต์ย่อส่วนที่ใช้ในงานวิจัยนี้ก็ ยึดตามหลักการจัดกลุ่มตัวแปรไร้มิตินี้ โดยนำตัวแปรมาจากสมการ

้ พลศาสตร์ยานยนต์ในแบบ 2 ล้อ จากสมการที่ [4],[5] ทำให้ได้กลุ่มตัว แปรใหม่ดังน ีÊ

$$
\Pi_1 = \frac{a}{L} , \Pi_2 = \frac{b}{L} , \Pi_3 = \frac{C_{af}L}{mu^2}
$$
  

$$
\Pi_4 = \frac{C_{ar}L}{mu^2} , \Pi_5 = \frac{I_z}{mL^2}
$$
(38)

การดัดแปลงชิ้นส่วนของยานยนต์ย่อส่วน โดยมีจุดประสงค์ให้ค่า ึ กลุ่มตัวแปรไร้มิติของยานยนต์ย่อส่วนเท่ากับยานยนต์จริง ดังนั้นจึงต้อง ี ดัดแปลงตำแหน่งจดศนย์ถ่วง,โมเมนต์ความเฉื่อยรอบแกน Z ,น้ำหนัก ่ ของยานยนต์ย่อส่วนใหม่ รวมไปถึงการเลือกรูปแบบของล้อยางกับพื้น ึ ถนนที่ใช้ทดสอบ เพื่อให้ได้ค่า Cornering Stiffness ตามที่ต้องการ

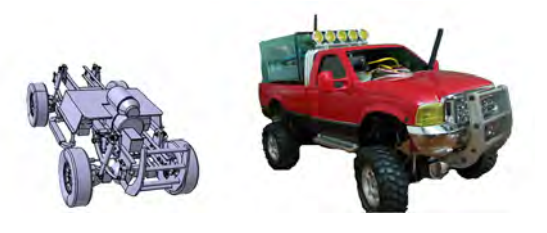

้รูปที่ 12 ยานยนต์ย่อส่วน ก่อน (ซ้าย) และหลัง (ขวา) ดัดแปลง

## **5. เปรียบเทียบผลการจาลองพลศ ํ าสตร์กับข้อมลทู ี่ตรวจวัดได้จาก ยานยนต์ย่อส่วน**

การเปรียบเทียบข้อมูลระหว่างข้อมูลที่ได้จากยานยนต์ย่อส่วนกับ ่ ข้อมูลที่ได้จากการจำลองบนคอมพิวเตอร์นี้ เพื่อประเมินความถูกต้อง ้ ของข้อมูลที่ได้จากการจำลองบนคอมพิวเตอร์ ซึ่งในการทดสอบนี้ได้ กำหนดเส้นทางการเคลื่อนที่ของยานยนต์ย่อส่วนให้วิ่งวนเป็นวงกลม และวิ่งด้วยความเร็วคงที่

ข้อมูลที่จะนำมาเปรียบเทียบนั้น ประกอบด้วยความเร่งเชิงเส้น ี ด้านข้าง (Lateral Acceleration) กับความเร็วเชิงมุมในแนวแกน Z (Yaw rate)

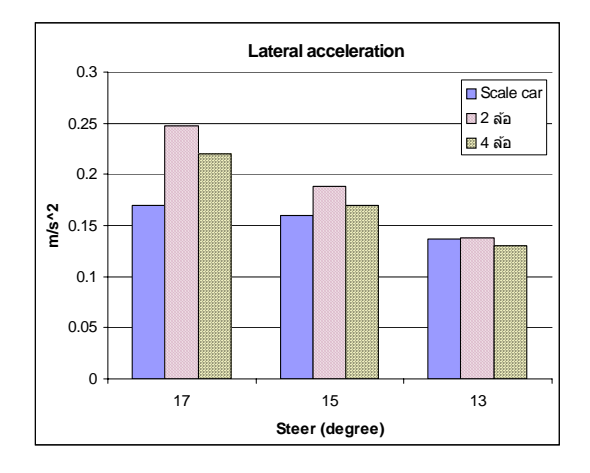

้ รปที่ 13 เปรียบเทียบความเร่งด้านข้าง

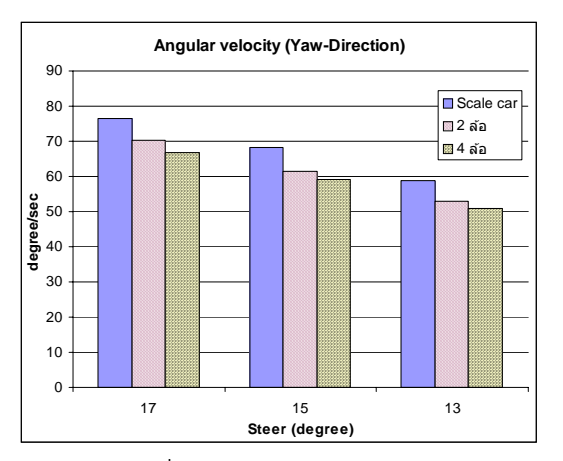

้ รูปที่ 14 เปรียบเทียบความเร่งด้านข้าง

ึ การเปรียบเทียบความเร่งด้านข้างระหว่างแบบจำลอง 2 ล้อกับ ้ แบบจำลอง 4 ล้อ นั้นผลปรากฏว่าแบบจำลอง 4 ล้อมีความถูกต้อง มากกว่าแบบจำลอง 2 ล้อ และที่มุมบังคับเลี้ยวน้อย จะมีความถูกต้อง มากกว่าข้อมูลที่มีมุมบังคับเล ยวมาก ในขณะที่การเปรียบเทียบ ี ความเร็วเชิงมุมในแนวแกน Z ระหว่างแบบจำลอง 2 ล้อกับแบบจำลอง 4 ล้อ ผลปรากฏว่าแบบจำลอง 2 ล้อมีความถูกต้องมากกว่าแบบจำลอง 4 ล้อ

#### **6. สรุป**

บทความนี้ได้นำเสนอการหาสภาวะ การเคลื่อนที่โดยการจำลอง พลศาสตร์ยานยนต์ในแบบ 2 มิติและ 3 มิติโดยในแบบจําลอง ้ พลศาสตร์ 2 มิตินั้นจะเป็นการจำลองอย่างง่าย โดยการพิจารณาแรงที่ เกิดขึ้นที่ล้อด้านซ้ายและขวา มีความสมมาตรกัน อีกทั้งยังเป็นการ วิเคราะห์ในระนาบเดียว ทําให้ลดระดับความซับซ้อนของสมการ ้พลศาสตร์ลงไปได้มาก แต่ว่าผลของการคำนวณที่ได้จากการจำลอง ้ พลศาสตร์ยานยนต์แบบ 2 ล้อนี้ จะมีถกต้องแม่นยำดี ในช่วงที่ยานยนต์ ้ เคลื่อนที่ด้วยความเร็วต่ำ เนื่องจากในขณะนั้นผลกระทบของตัวแปรอื่น ้ จะมีน้อย เช่น ในขณะที่ขับเข้าโค้ง โครงลำตัวของยานยนต์จะเกิดการ ี เอี๋ยง เนื่องจากความเร่งเข้าสู่ศูนย์กลาง ซึ่งถ้ายานยนต์วิ่งเข้าโค้งด้วย ความเร็วสง จะเกิดการเอี่ยงของโครงลำตัวยานยนต์รอบแกน X มาก (Roll movement) ซึ่งจะส่งผลต่อการคำนวณของพลศาสตร์ในแบบ 2 ้มิติ สำหรับการจำลองพลศาสตร์แบบ 3 มิติ สมการพลศาสตร์จะมีความ ซับซ้อน เนื่องจากเป็นการพิจารณาแรงที่เกิดขึ้นทั้งสี่ล้อ โดยแยกจาก ້<br>່ กันอย่างอิสระ ทำให้ตัวแปรที่ใช้ในสมการพลศาสตร์ก็จะมีมากขึ้นด้วย ້<br>່ รวมถึงความซับซ้อนในการพิจารณาในระนาบ ใด ระนาบหนึ่งก็จะมีผล ้ ของตัวแปรในระนาบอื่น เข้ามาเกี่ยวข้องด้วย และผลจากความซับซ้อน ของสมการพลศาสตร์นี้ ทำให้ผลลัพธ์ที่ได้จากการคำนวณก็จะมี ้ ความถกต้องแม่นยำมากกว่าการคำนวณพลศาสตร์ในแบบ 2 มิติ

### **7. กิตติกรรมประกาศ**

งานวิจัยนี้ได้รับการสนับสนุนจากศูนย์เทคโนโลยีโลหะและวัสดุ ่ แห่งชาติ คณะผู้วิจัยขอขอบพระคุณเป็นอย่างสูงมา ณ ที่นี้

#### **เอกสารอ้างอิง**

- [1] Sean N.Brennan, 2002. On size and control: The use of dimensional analysis in controller design, University of Illinois at Urbana-Champaign
- [2] ดร.ศุภวุติจันทรานุวัฒน์, 2548. เอกสารประกอบการสอนวิชา Automotive Control, คณะวิศวกรรมศาสตร์, จุฬาลงกรณ์ มหาวิทยาลัย
- [3] C.L.A.van Maren, J. Sika, 2001. Scaled Vehicle Dynamic of Davinci Project, Delft University of Technology.
- [4] Sean N.Brennan, 1999. Modeling and control issues associated with scaled vehicles, University of Illinois at Urbana-Champaign.

**March 30 – April 3, 2009, BITEC, Bangkok, Thailand** 

# **Washout Filter for a 3 DOF Simulator**

#### **Chundang Krissada and Witaya Wannasuphoprasit**

Department of Mechanical Engineering, Faculty of Engineering, Chulalongkorn University

#### **Abstract**

This paper presents a design of a washout filter for 3 DOF driving simulator. The main purpose is to improve motion control algorithm of the simulator for virtual reality. The simulator can create rotational motion about xaxis (Roll), rotational about y-axis (Pitch), and vertical motion along z-axis (Heave). Dynamic parameters such as linear accelerations, angular velocities, steer angle, and wheel velocities are measured from sensors and fed to the main control system. The vehicle states are processed according to the washout filter which is designed based on human sensation (ex. reacting force on the back), and motion perception via a human inner-ear system.

#### **1. Introduction**

Driving Simulator is a device designed to create motions for human driver according to the preprogrammed motion commands. To make the driver feel realistic as if he drives a real vehicle, several factors related to human sensations must be concerned and implement according to human perceptions.

In this work we present a washout filter algorithm that processes vehicle states and other parameters to motions of 3 DOF driving simulator.

 Our research involves development of a scaled vehicle that has similar dynamic behavior of a full size vehicle. Communication and control system that are used in this paper is show in Fig1. The scaled vehicle was developed for dynamics equivalent with real vehicle base on dimension analysis and PI's theorem. Various sensors are installed to measure vehicle states such as accelerations (x, y and z axis), angular velocities (about x, y and z axis), steer

angles and wheel speeds (4 wheels). These variables are sent to the control computer via wireless communication. After processed, the data are then sent to simulator controller for controlling simulator movements via UDP communication. At the same time, the control computer receives diving states from a human driver who controls the scaled vehicle on the simulator. He/She controls steer angle. acceleration, brake and gear. Here a computer control sends driving states to the scaled vehicle via wireless communication.

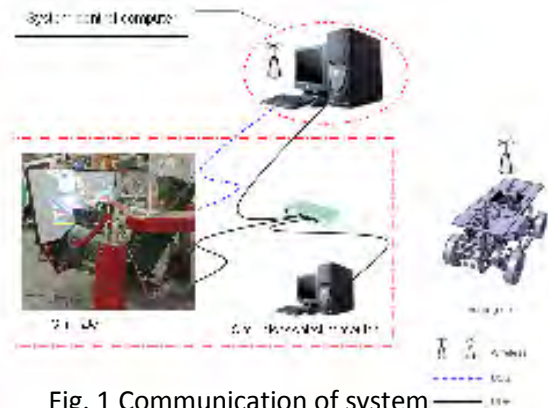

Fig. 1 Communication of system

#### **2. Human perception**

Human perceptions related to the simulator design can be divided into 2 main parts; the nervous system and the equilibrium system.

The nervous system is functioned as a processor that received data from any sensing cells of human. The data is then analyzed and interpreted by the brain.

The equilibrium system enables human to perceive stability of body, environment changing, and force acting on the body. During driving, forward acceleration can be perceived by back skin of the body (feeling a reaction force from the seat) as well as by an inner-ear system. Also the driver can see environment changing by eyes.

Equilibrium system consists of 3 parts namely; vision system, proprioception system, and vestibular system which will be describe more details.

#### *Vestibular*

Vestibular consists of semicircular canal and otolith. Semicircular detects angular acceleration when a human is under rotational movement. When a human is under translating, linear and gravitational accelerations will be perceived by otolith. Summation of the perceived accelerations called gravito-inertial force.

 To simulate accelerations, we have to generate situations and motions so that otolith perceives the accelerations.

We can simulate linear accelerations by tilting human head and body. For example, when tilting human in pitching direction backward, the gravity will act on otolith and will be perceived as a forward acceleration. Angular acceleration can be simulated by tilting a human sideway in the rolling direction. When performing this simulation, the tilt should be in slow enough so that a human cannot perceive rotation. The minimum velocities that human can be perceived, so called motion thresholds, are listed in the Table 1.

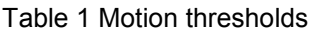

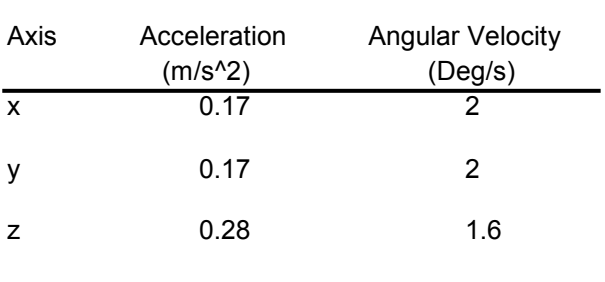

#### **March 30 – April 3, 2009, BITEC, Bangkok, Thailand**

#### **3. Classical washout**

Consider a diagram in Fig 2. The classical washout processes data as following. First linear accelerations are scaled and bounded so that the simulator will move within its workspace. Next the data are separated 2 parts. One part is passed to a high-pass filter, and then is sent to the simulator. (Normally, this case corresponds to the forward accelerating). The other part is filtered by a low-pass filter. The filtered data is then used to calculate tilt angles. The tilt's velocity is lower than human perception (rate limit), so that human will not perceive the tilt velocity. The purpose of process is simulating linear acceleration. Next the calculated data are included with processed data from the angular velocities that are scaled and high-pass filtered.

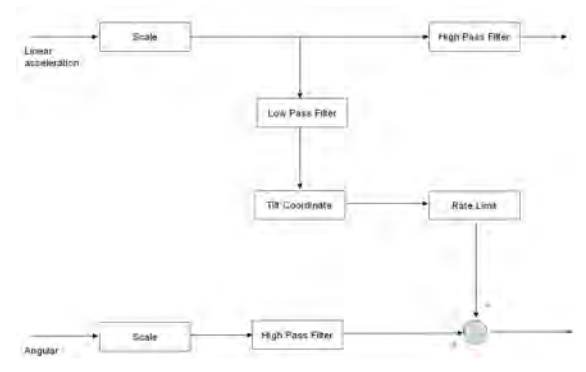

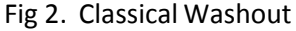

#### **4. Simulator**

To design a washout filter for the simulator, the physical motions of the simulator must be addressed, which includes axis of motion in each degree of freedom (DOF), workspace areas and movement ranges.

The simulator that used in this research has 3 DOF which consists of rotation about X-axis (Roll), rotation about Y-axis (Pitch) and linear movement along Z-axis (Heave). The movable workspace is listed in Table 2.

#### **The 5th International Conference on Automotive Engineering (ICAE-5)**

**March 30 – April 3, 2009, BITEC, Bangkok, Thailand** 

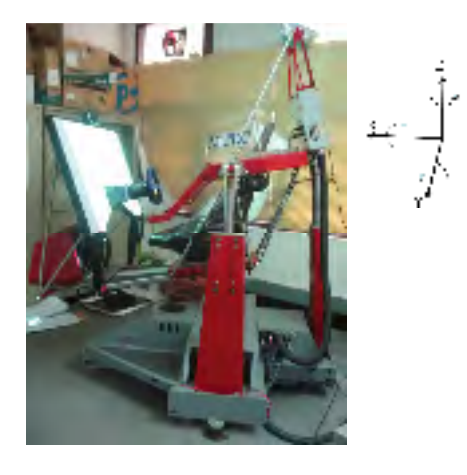

Fig. 3 Simulator

Table 2 Workspace

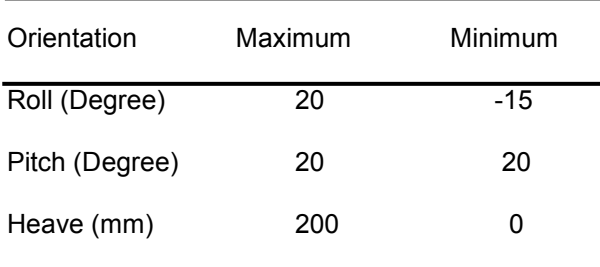

#### **5. Washout filter for 3 DOF Simulator**

Our inputs to the controller consists of 3 linear accelerations in x, y, z axes and angular velocities around x and y axes. The inputs are measured by an inertia sensor.

These inputs will be processed according to the classical washout filter. Then the controller will send the command to move the simulator. The washout filter should be designed to map the workspace of the simulator. In our case the pitch motion of the simulator simulates forward acceleration and pitch angle of the vehicle. The roll motion of the simulator simulates lateral acceleration and roll angle of the vehicle.

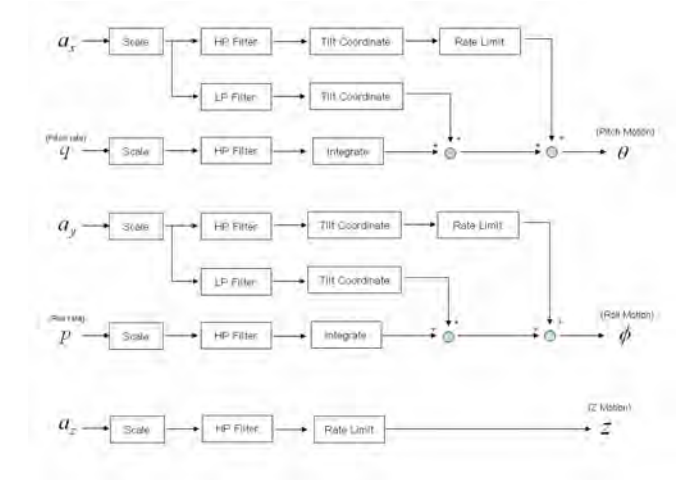

Fig. 4 Washout filter algorithm

#### **5.1 To simulate movement along x- axis (Pitch Motion)**

The pitch motion of the simulator makes a driver perceives vehicle's inclination, forward acceleration, and pitch rate. In this process, input variables to be considered are linear acceleration along x axis  $(a_x)$  and angular velocity about y axis (Pitch rate).

 The inertia sensor provides X-axis acceleration, gravity acceleration, and pitch rate. Here the inclination is calculated using values of gravity and x acceleration terms.

By nature, the response frequency of the forward acceleration is higher than the inclination. Thus after scaled, the data is divided in 2 parts. The first data is filtered by high-pass filter and the other is filtered by low-pass filter.

When driver push a pedal, high-frequency acceleration occurs. The Simulator simulates forward acceleration by tilting up.

The second part of the data is sent to a lowpass filter. The filtered data together with the gravity acceleration are used to calculate inclination angle of the simulator. (This is the case when the vehicle is driven up and down along a slope.) After that the data are sent to tilt coordinate algorithm for calculate tilt angle as show on equation 1.1.

$$
\theta = \sin^{-1}\left(\frac{a_x}{g}\right) \tag{1.1}
$$

In addition to the forward acceleration and inclination angle terms, an angular velocity about x-axis (roll rate) is sent to a high pass filter and is integrated.

 In conclusion, the angular movement about y axis (Pitch motion) of the simulator represents forward acceleration, inclination angle, and pitch rate of the vehicle.

## **5.2 To simulate movement along y axis (Roll Mation)**

Similar to the previous section, the roll motion of the simulator enables human to perceive, lateral acceleration, roll rate and side angle. All processes and logical flows are similar to the Pitch Motion expressed in Section 5.1, provided that all variables involve linear acceleration along y axis and angular velocity about y axis (Roll rate). The side angle is also calculated using gravity and lateral acceleration terms. The tilt coordinate process for calculate side angle is show on equation 1.2.

$$
\phi = \sin^{-1}\left(\frac{a_y}{g}\right) \tag{1.2}
$$

#### **5.3 To simulate movement along z axis(Z Motion)**

The vertical motion of is simple and relates only acceleration in z axis. The vertical acceleration is scaled and sent to a high pass filter. The data is then evaluated by a rate limit. Note that a human driver will perceive Zacceleration if the data higher than threshold, as suggested in previous section.

## **6. Experiment with washout filter**

**March 30 – April 3, 2009, BITEC, Bangkok, Thailand** 

The purpose of this experiment is to verify and test the washout filter. Here a driver controls the scaled vehicle on a known-geometry circuit track shown in Fig 7. The vehicle states, especially acceleration (x, y and z axis) and angular velocity (about x and y axis) are evaluated by washout filter algorithm and sent to the simulator for simulate movement of scaled vehicle with human driver who controls the simulator.

The tilt angles of the simulator with and without washout filter will be compared. The driver was asked to drive around the circuit and go through the 30 deg ramp.

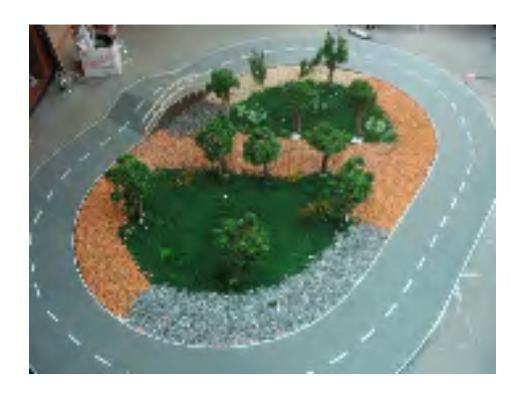

Fig. 7 field testing of scaled vehicle

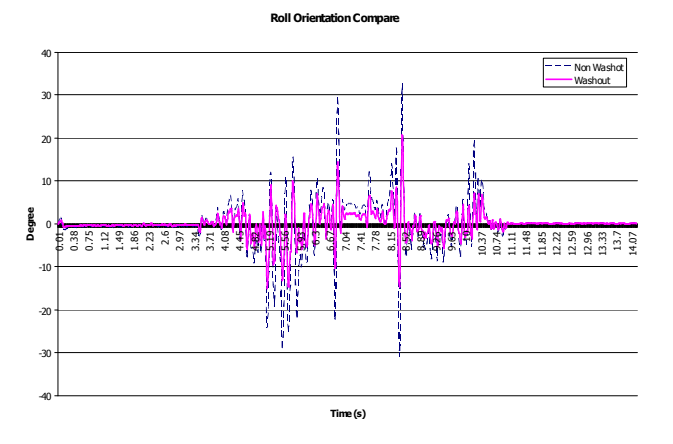

Fig. 8 Roll orientation comparison

### **The 5th International Conference on Automotive Engineering (ICAE-5)**

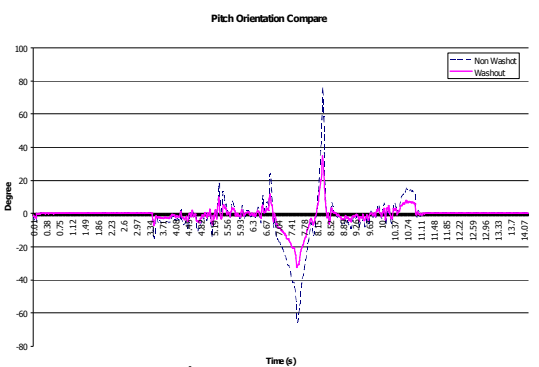

Fig.9 Pitch orientation comparison

After testing, pitch and roll orientations of with and without washout filter were plotted together for comparison as shown in Fig 8 and 9. The results exhibit some differences. Since angular displacements calculated by washout filter have rate limit, the tilt angle are increased a bit slower.

Consider Fig 9. Note that the pitch orientation in the middle portion corresponds to the vehicle moving up and down through the ramp. The solid and dash lines represent the data with and without washout filter respectively.

When the scaled vehicle was driven up and down the ramp, the angular displacements using washout filter are ranged -30 to 30 degree. This corresponds with testing field geometry (30 deg slope angle). However, in comparison, for a system without washout filter, the displacement is a lot higher (-70 to 70 deg), and thus will give a wrong result to the simulator.

## **7. Acceleration compensation using a video-camera**

Even though the washout filter provides a better process to simulate the driving condition. We found some issues from our inertia sensor.

The inertia sensor calculates and interprets the inclination angle from forward and gravity accelerations. For example, if we tilt the vehicle up slowly, the gravity component projected in the car frame varies and enables the sensor to calculate the angle relative to the forward acceleration component. This however has a

#### **March 30 – April 3, 2009, BITEC, Bangkok, Thailand**

weak point. If we increase the forward acceleration while the vehicle remains on a flat street (no inclination), the sensor relative interprets as if there is an inclination.

We solved this issue by adding a vision based positioning system. We added a camera on a ceiling on top of the circuit. The camera system captures the car positions, and then calculates the linear acceleration.

To calibrate the camera and sensor system, we only constrained the vehicle in the forward/backward direction by placing the vehicle on a linear track with no inclination.

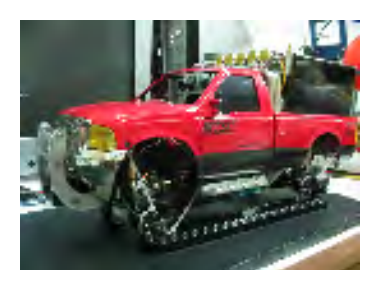

Fig.10 scaled vehicle are fixed on linear slide

After compensation, the result was satisfactory improved.

Figure 10 shows pitch orientation data comparison between simulator control system with and without compensation. Range of pitch angles of the system with compensation is -2 to 2 degree which less than the range of uncompensated system (-7 to 7 degree).

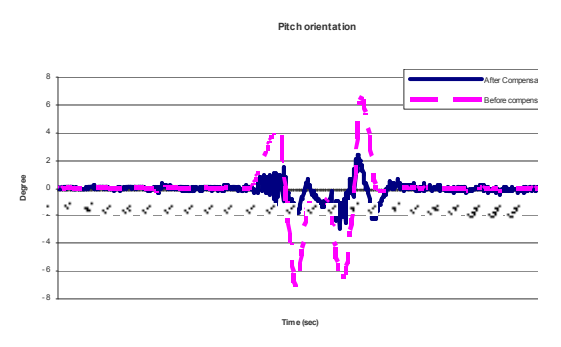

Fig.11 Pitch orientations with and without compensation

#### **9. Conclusion**

This paper presents a design of washout filter for 3DOF driving simulator. The washout filter algorithm is implemented based on human perception and motion thresholds. Experiment of the simulator using control system with washout filter provides better results.

Because of the sensor that installed on the scaled vehicle interprets inclination angle based on a relative magnitude of forward and gravity acceleration terms. We solved the problem by using video-camera that installed on the ceiling for measure acceleration movement of the scaled vehicle. The data that processed with washout filter and using video-camera in the control system provides satisfactory results.

#### **Acknowledgment**

The authors gratefully appreciate the support from National Metal and Materials Technology Center (MTEC).

### **Reference**

- [1] H Kingma , "Threshold of perception of direction of linear acceleration as a possible evaluation of otolith function", BioMed central , 22 june 2005[1]
- [2] Zacharias, G.L., "Motion Cue Models for Pilot-Vehicle Analysis*"*, AMRLTR-78-2, Department of Defense, Alexandria, VA., 1978
- [3] Clark, B., and Stewart, J. D. ,"Thresholds for the Perception of Angular Acceleration About the Three Major Body Axes", Fourth NASA Symposium on the Role of the Vestibular Organs in Space Exploration. NASA SP-187. 1968.
- [4] Ki Sung You and Min Cheol Lee ,"Development of a Washout Algorithm for a Vehicle Driving Simulator Using New Tilt Coordinate and Return Mode", ACMD ,2004

#### **March 30 – April 3, 2009, BITEC, Bangkok, Thailand**

- [5] Robert J.Telban and Frank M.Cardullo , "Motion Cueing Algorithm Development : Human-Centered Linear and Nonlinear Approaches",Newyork
- [6] S. Glasauer and D.M.Merfeld , "Modelling three dimension vestibular responses during complex motion simulation" Harwood academic publishers , Amsterdum ,1997
- [7] A.A.J. Van Egmond, J.J.Groen and L.B.W. Jongkess , "The mechanics of semicircular canal" , The university clinic for disease of the ear , nose and throat , Utrecht , 1949
- [8] Benson, A.J., Hutt, E. C. B., and Brown, S. F.,"Thresholds for the Perception of Whole Body Angular Movement About a Vertical Axis"*.* Aviation, Space, and Environmental Medicine, 1989.
- [9] Ki Sung You and Min Cheol Lee ,"Development of a Washout Algorithm for a Vehicle Driving Simulator Using New Tilt Coordinate and Return Mode", ACMD ,2004
- [10] Raphael Sivan, Jehuda Ish-Shalom and Jen-Kuang Huang ,"An Optimal Control Approach to the Design of Moving Flight Simulator", IEEE, vol. SMC-12, No.6, November/December 1982
- [11] Thong-Shing Hwang and Ming-Sung Kuo,"Optimal Genetic and Adaptive Fuzzy Washout Filter Design in the Motion-Cueing Simulator", Asian Journal of Control ,Vol 10. ,pp. 88-95 ,January 2008

# **ประวัติผูเขียนวิทยานิพนธ**

นายกฤษดา จันทร์แดง เกิดที่ รพ.ราชบุุรี จ.ราชบุุรี ในวันที่ 25 มกราคม พ.ศ.2523 จบ การศึกษาระดับปริญญาบัณฑิตในปี พ.ศ.2546 จากสถาบันเทคโนโลยีพระจอมเกล้าเจ้าคุณทหาร ลาดกระบัง ในสาขาวิศวกรรมเครื่องกล ภายหลังจากจบการศึกษา ได้เข้าทำงานที่บริษัทนิคอน ื่ ี่ (ประเทศไทย) จำกัด ตั้งแต่ เมษายน 2546 ถึง ธันวาคม 2548 จากนั้นจึงเข้าศึกษาต่อระดับ ปริญญามหาบัณฑิต ที่จุฬาลงกรณ์มหาวิทยาลัยในปี พ.ศ.2548